## **UNIVERSIDAD** CATÓLICA DE SANTA MARÍA

# **Universidad Católica de Santa María**

## **Escuela de Postgrado**

## **Maestría en Educación con Mención en Gestión de los Entornos**

## **Virtuales para el Aprendizaje**

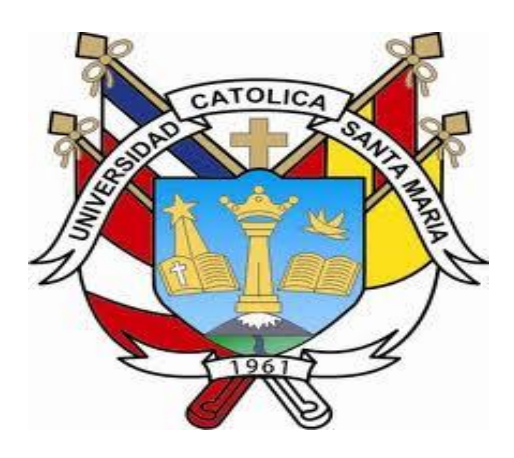

**APLICACIÓN DEL SOFTWARE ARDORA PARA LOGRAR COMPETENCIAS EN EL ÁREA DE CIENCIA, TECNOLOGÍA Y AMBIENTE EN LOS ESTUDIANTES DE SEGUNDO "B" DE EDUCACIÓN SECUNDARIA DE LA I.E. "CARLOS JOSE ECHAVARRY OSÁCAR", DEL DISTRITO DE TIABAYA, AREQUIPA 2018**

> Tesis presentada por los Bachilleres: **Congona Camargo, Marco Antonio Quispe Huanca, Roxana Rosa María**

Para optar el Grado Académico de:

**Maestro en Educación con Mención en Gestión de Entornos Virtuales para el Aprendizaje** Asesor:

**Dr. Tomaylla Quispe Ygnacio**

**Arequipa – Perú 2019**

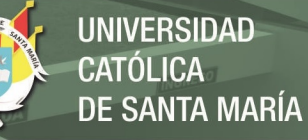

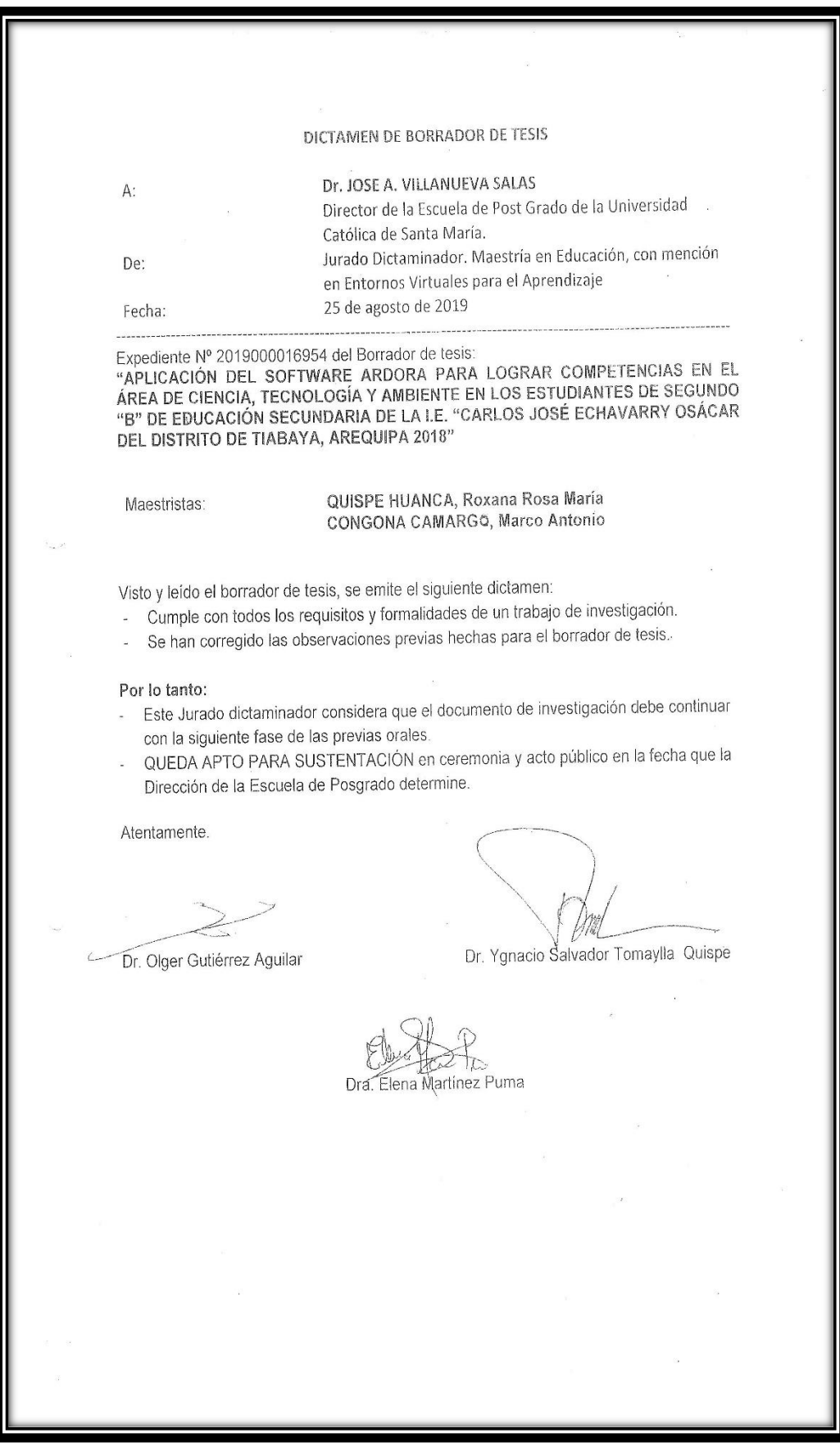

2

Publicación autorizada con fines académicos e investigativos En su investigación no olvide referenciar esta tesis

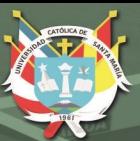

Dedicado a mis seres queridos por su respaldo y aliento; en todo momento a mis profesores y especialmente a la Virgencita de Chapi.

**Marco Antonio**

En eterna gratitud a mi amada madre Antonia por su inconmensurable fuerza de voluntad y sacrificio que inspira mi vida.

3

**Roxana**

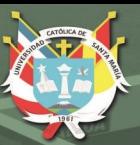

"La verdad se encuentra en la simplicidad, y no en la multiplicidad ni la confusión de las cosas".

**Isaac Newton**

"El hombre que se levanta es aún más fuerte que el que no ha caído".

**Concepción Arenal**

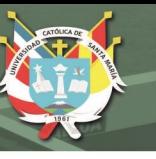

## ÍNDICE GENERAL

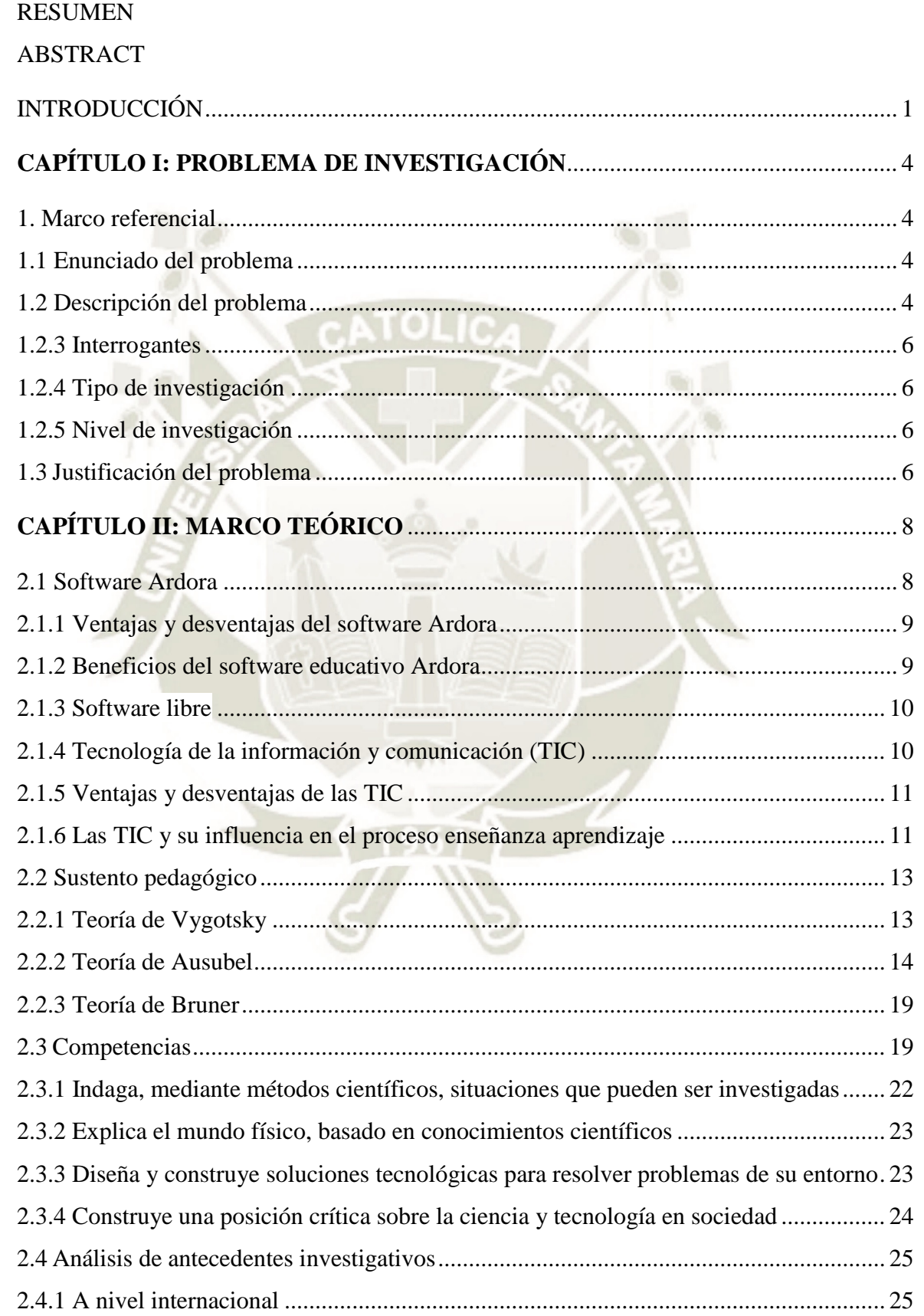

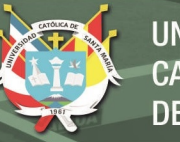

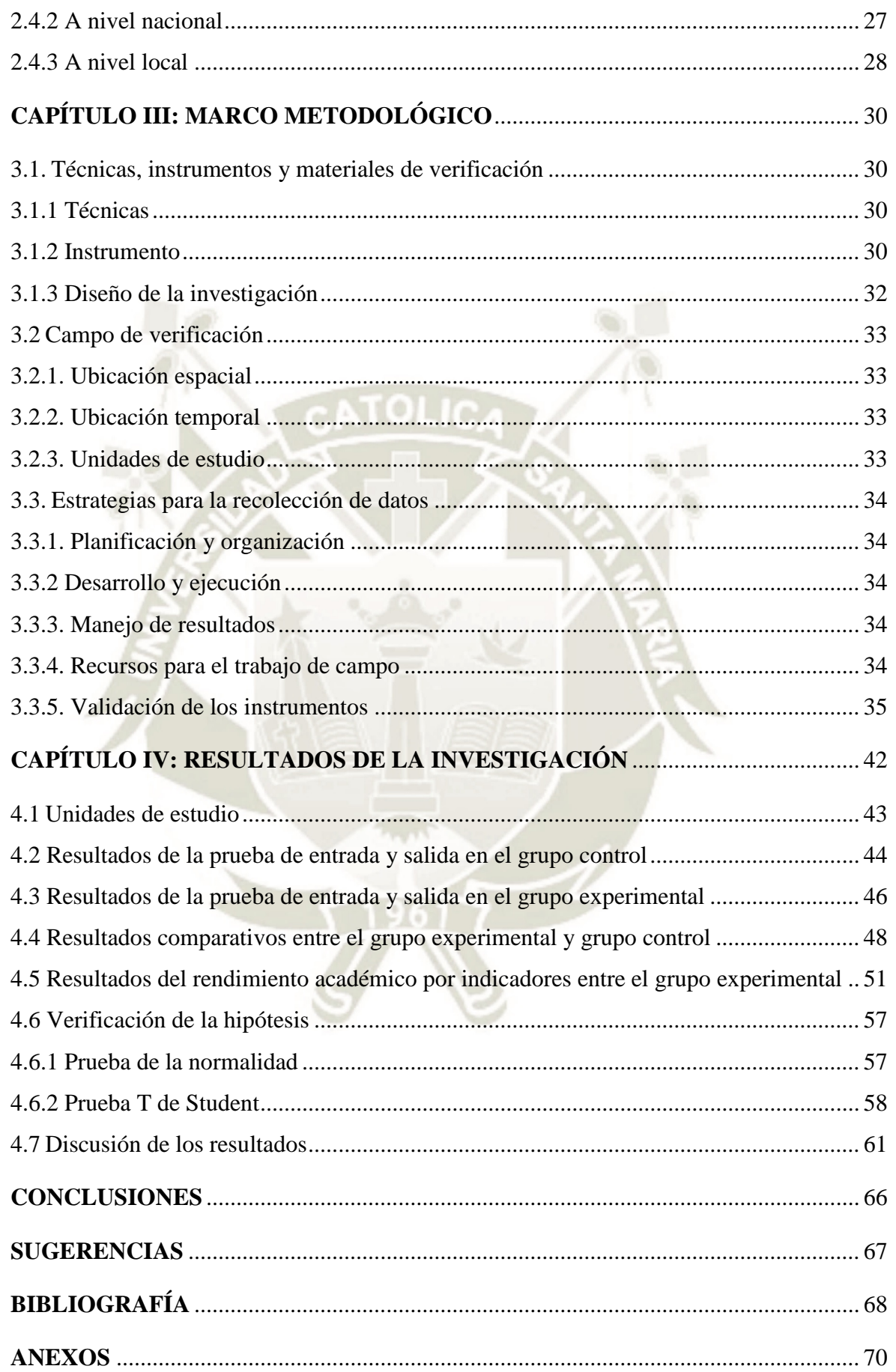

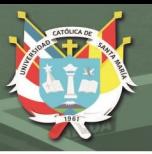

## **ÍNDICE DE TABLAS**

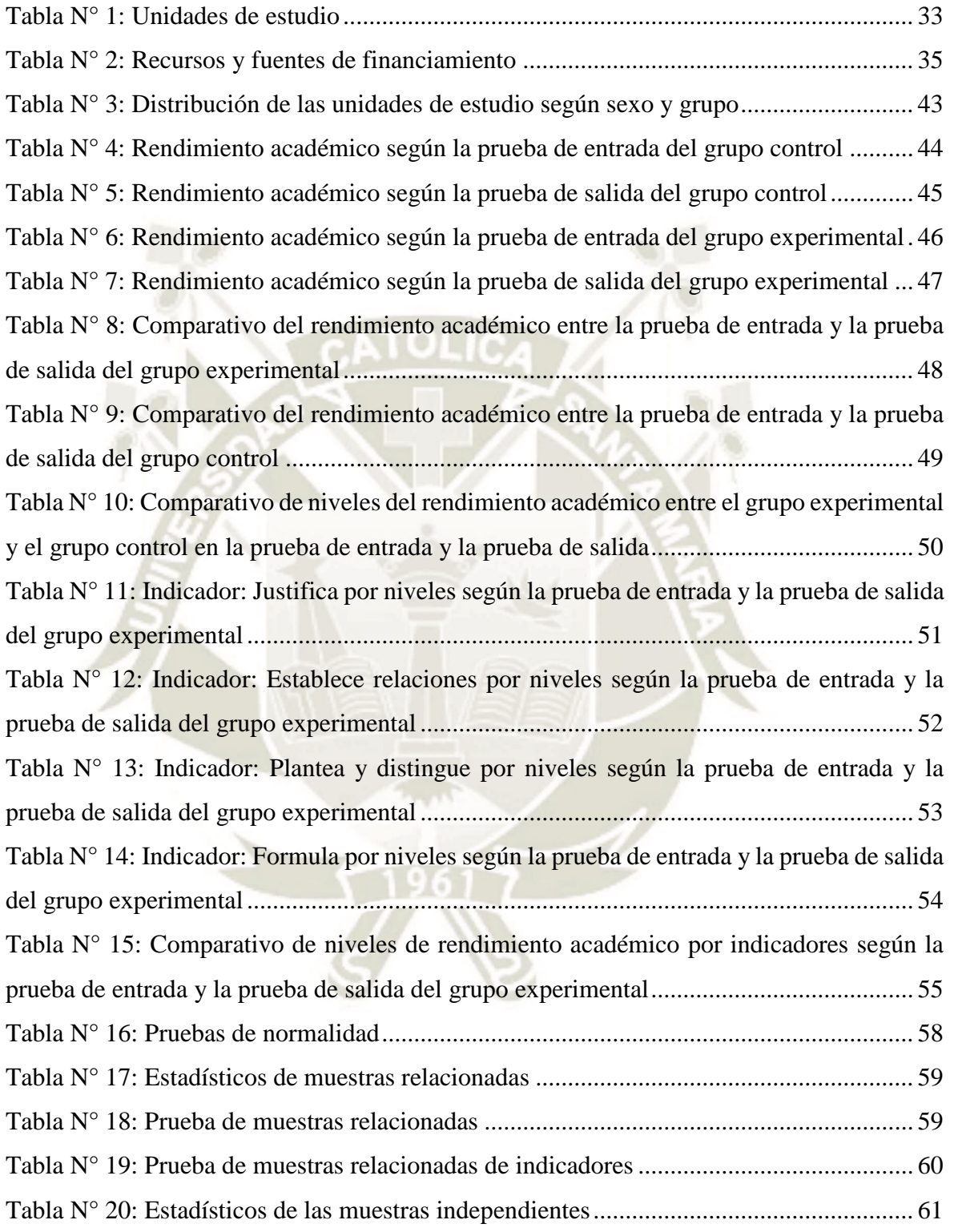

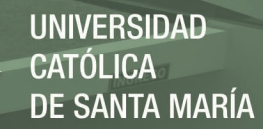

# ÍNDICE DE GRÁFICOS E ILUSTRACIONES

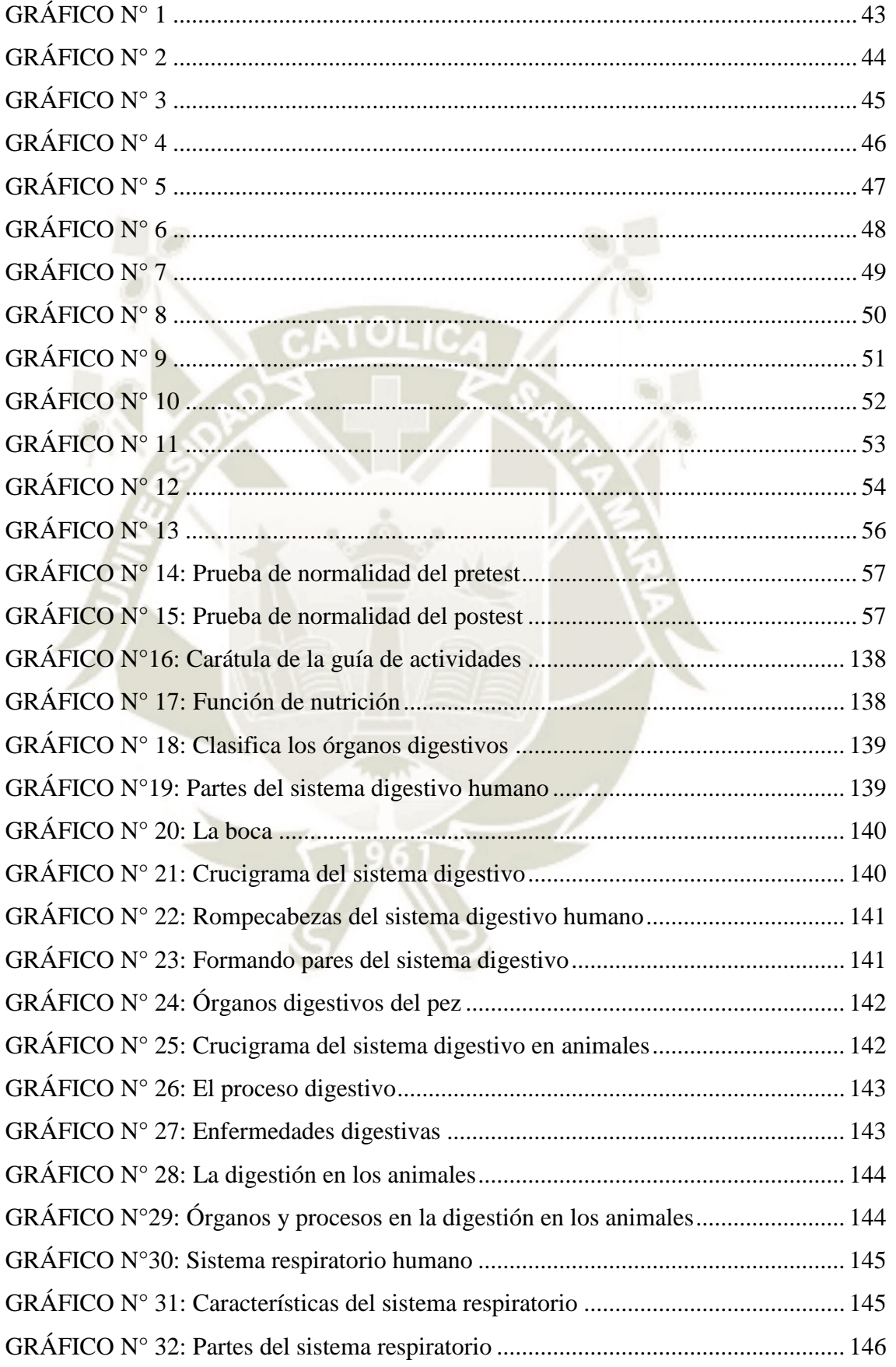

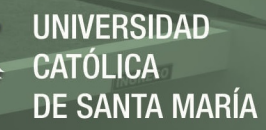

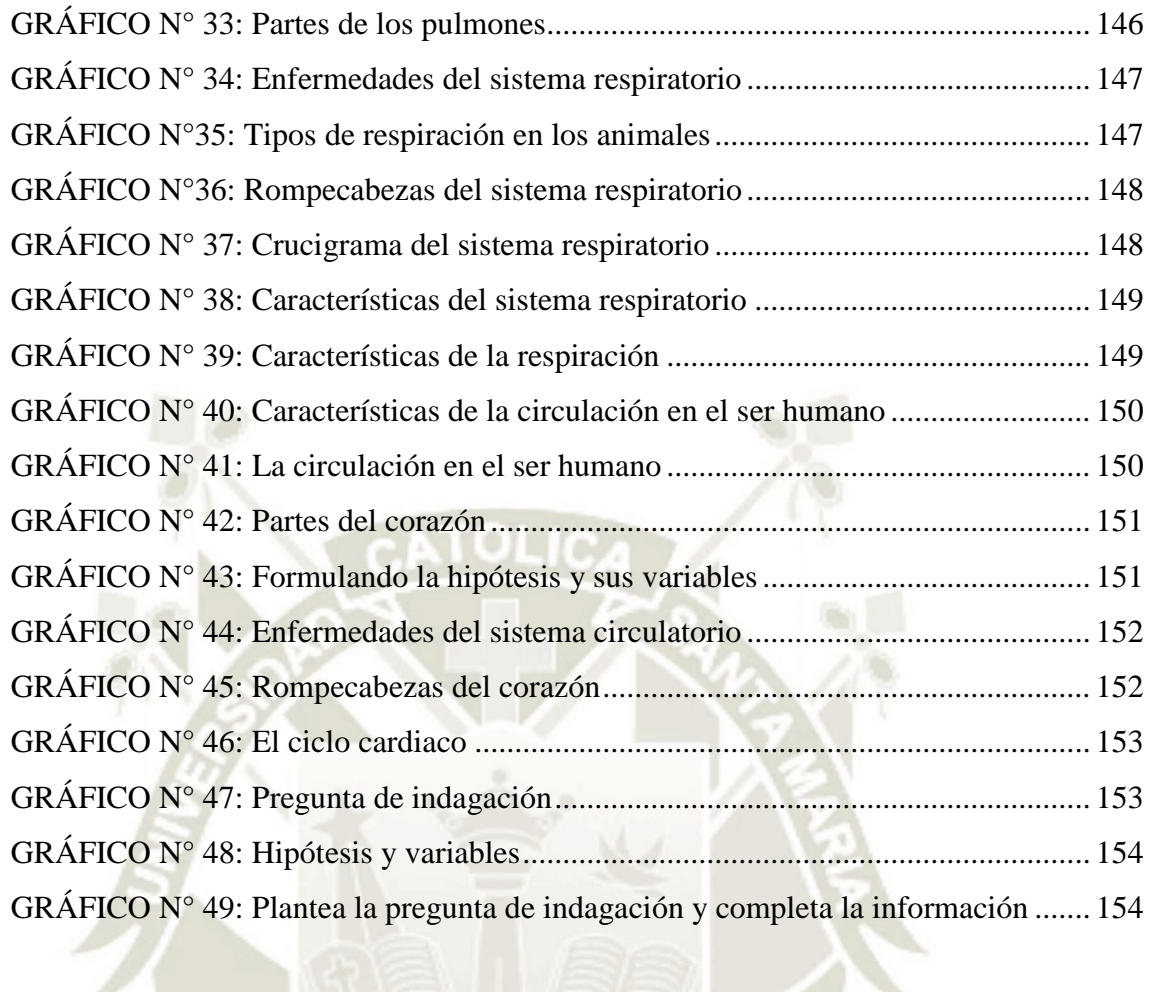

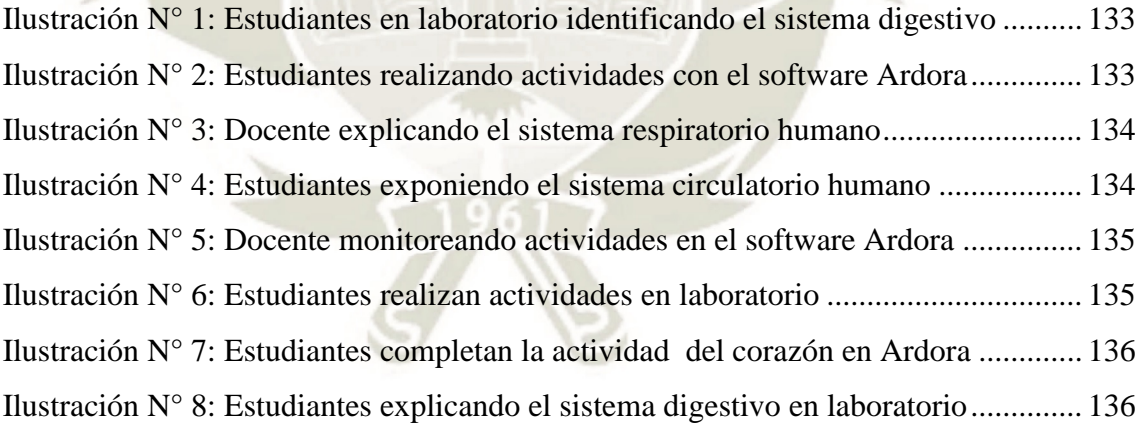

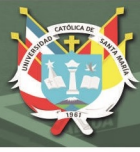

#### **RESUMEN**

El presente trabajo de investigación tiene como título: "Aplicación del software Ardora para lograr competencias en el área de Ciencia, Tecnología y Ambiente en los estudiantes de segundo "B", de educación secundaria de la I.E., "Carlos José Echávarry Osácar, del distrito de Tiabaya, Arequipa 2018". Presentando como variables de investigación: aplicación del software Ardora como variable independiente y lograr competencias en el área de Ciencia, Tecnología y Ambiente como variable dependiente. El área de Ciencia, Tecnología y Ambiente asume el enfoque de indagación y alfabetización científica y tecnológica.

Teniendo como objetivos: contrastar el nivel de logro de competencias con la prueba de entrada previo a la aplicación del software Ardora; analizar el nivel de logro de competencias después de la aplicación del software Ardora y establecer diferencias significativas en las competencias alcanzadas antes y después de aplicar el software Ardora en los estudiantes del segundo de educación secundaria.

Estos objetivos responden sistemáticamente a la hipótesis planteada: Es probable que la aplicación del software Ardora, permita lograr competencias de los estudiantes en el área de Ciencia, Tecnología y Ambiente. El estudio corresponde a una investigación con un diseño cuasi experimental con grupo control y experimental, con una prueba de entrada y otra de salida; además, se ha utilizado para evaluar la competencia *explica e indaga*, la técnica de la observación y el instrumento de la lista de cotejo, la ficha de observación y rúbrica.

Se demuestra que en el logro de las competencias explica e indaga inicialmente, en la escala valorativa de esperado con 53.6 % en el grupo experimental; después de la aplicación del software Ardora a través de las sesiones de aprendizaje se ha logrado que gran cantidad de estudiantes hayan logrado dichas competencias, ubicándose en la escala valorativa de destacado, quedando comprobada la hipótesis con la prueba t=  $-18,15 \text{ y } p=0.000 < a \text{ } 0.05$ ; se aceptó la hipótesis de investigación.

10

**Palabras clave:** Software Ardora, competencia: explica e indaga, TIC

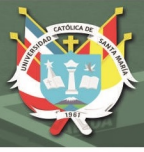

### **ABSTRACT**

This research paper has the title: "Application of Ardora software to achieve competencies in the area of Science, Technology and Environment in the students of second"B "of secondary education of the I.E. "Carlos José Echávarry Osácar, from the district of Tiabaya, Arequipa 2018". Presenting as research variables: application of the Ardora software as an independent variable and achieving competencies in the area of Science, Technology and Environment as a dependent variable. The area of Science, Technology and Environment assumes the focus of scientific inquiry and scientific and technological literacy.

Having as objectives: to contrast the level of achievement of competences with the entrance test prior to the application of the Ardora software; analyze the level of achievement of competences after the application of the Ardora software and establish significant differences in the competences achieved before and after applying the Ardora software in the students of the second year of secondary education.

These objectives respond systematically to the hypothesis: The application of the Ardora software is likely to allow students to achieve skills in the area of Science, Technology and Environment. The study corresponds to an investigation with a quasi-experimental design with a control and experimental group, with an entrance test and an exit test; In addition, it has been used to evaluate the competence explains and investigates, the observation technique and the checklist instrument, the observation and rubric sheet.

It is demonstrated that in the achievement of the competences he explains and investigates initially, in the expected rating scale with 53.6% in the experimental group; After the application of the Ardora software through the learning sessions, it has been achieved that a large number of students have achieved these competencies, placing themselves on the outstanding rating scale, the hypothesis being tested with the test  $t = -18.15$  and  $p = 0.000$ <to 0.05; The research hypothesis was accepted.

Keywords: Ardora software, competence: explain and inquire, ICT

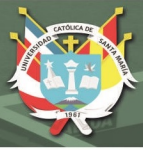

## **INTRODUCCIÓN**

Una competencia es una macrohabilidad, que poseen las personas, teniendo en cuenta sus capacidades, habilidades y destrezas con las que cuenta para realizar una actividad determinada o para tratar un tema específico de la mejor manera posible. Actualmente, el nuevo currículo exige que los docentes trabajen con estas competencias que permitirán lograr mejores aprendizajes. Una de las funciones principales de la educación es la de lograr en los estudiantes el desarrollo de habilidades para aplicarlas después a su práctica laboral.

El software Ardora es una herramienta tecnológica para los docentes, que les permite realizar diferentes actividades web, de un modo muy sencillo, sin tener conocimientos técnicos de diseño o programación, es una herramienta sencilla donde se pueden realizar: crucigramas, sopas de letras, completar, paneles gráficos, esquemas, para completar palabras, u otros, así como distintos tipos de páginas multimedia: galerías, panorámicas o zooms de imágenes, reproductores mp3 o mp4, entre otros.

El presente trabajo de investigación titulado: Aplicación del software Ardora para lograr competencias en el área de Ciencia, Tecnología y Ambiente en los estudiantes de segundo "B" de educación secundaria de la I.E. "Carlos José Echávarry Osácar, del distrito de Tiabaya, Arequipa 2018, el cual tiene cuatro capítulos en el cual se presentan los datos obtenidos en las pruebas de entrada y salida, que han sido tabuladas y analizadas cuantitativamente utilizando tablas y gráficas, con su respectiva interpretación y contiene la comprobación de la hipótesis, la discusión de resultados, así como las conclusiones y recomendaciones en relación a los resultados obtenidos; la bibliografía y los anexos que contienen el proyecto de investigación, el programa experimental, instrumento de estudio, ilustraciones y fotográficas de la aplicación del programa educativo y las imágenes de la aplicación del programa experimental.

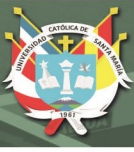

## **HIPÓTESIS**

## **Hipótesis Principal.**

Dado que la aplicación del software Ardora es una aplicación informática y eficiente en la creación de contenidos web, permitirá lograr competencias, en los estudiantes de segundo grado de secundaria sección "B", en el área de Ciencia, Tecnología y Ambiente en la Institución Educativa Carlos José Echávarry Osácar.

## **Hipótesis secundarias**

Es probable, que el uso del software Ardora, permita contrastar el logro de competencias en los estudiantes del segundo grado sección "B", en el área de Ciencia, Tecnología y Ambiente en la Institución Educativa, Carlos José Echávarry Osácar.

Es probable que con la aplicación del software Ardora se mejore el nivel de logro de las competencias, en su aprendizaje, de los estudiantes del segundo grado, sección "B", en el área de Ciencia, Tecnología y Ambiente, en la Institución Educativa, Carlos José Echávarry Osácar.

## **OBJETIVOS**

### **Objetivo General**

Aplicar el software Ardora, el cual permite lograr una mejora en las competencias en el área de Ciencia, Tecnología y Ambiente, en los estudiantes de segundo de educación secundaria, sección "B", de la Institución Educativa Carlos, José Echávarry Osácar.

### **Objetivos Específicos**

Contrastar el nivel de logro de competencias en los estudiantes del segundo grado, sección "B", de educación secundaria, de la Institución Educativa, Carlos José Echávarry Osácar con la prueba de entrada, previa a la aplicación del software Ardora.

Analizar el nivel de logro de competencias alcanzadas en los estudiantes del segundo grado, sección "B", de educación secundaria, de la Institución Educativa, Carlos José Echávarry Osácar, después de la aplicación del software Ardora.

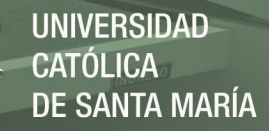

Establecer diferencias significativas en las competencias: explica e indaga alcanzadas por los estudiantes del segundo grado sección "B" de educación secundaria de la I.E. Carlos José Echávarry Osácar antes y después de aplicar el software Ardora.

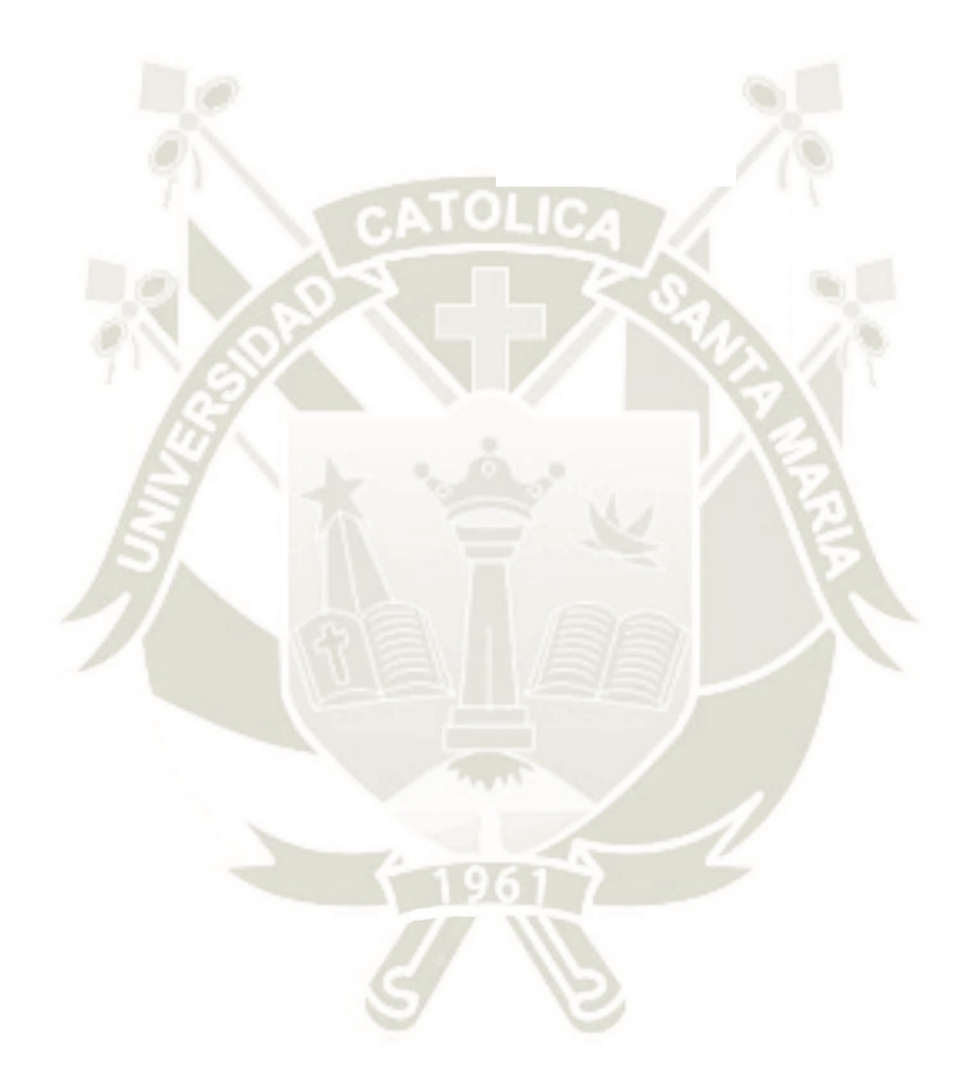

3

Publicación autorizada con fines académicos e investigativos En su investigación no olvide referenciar esta tesis

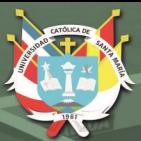

## **CAPÍTULO I PROBLEMA DE INVESTIGACIÓN**

## **1. Marco Referencial**

## **1.1 Enunciado del problema**

Aplicación del software Ardora para lograr competencias en el área de Ciencia, Tecnología y Ambiente en los estudiantes de segundo "B" de educación secundaria de la I.E. "Carlos José Echávarry Osácar, del distrito de Tiabaya, Arequipa 2018.

## **1.2 Descripción del problema**

El área al cual pertenece este trabajo de investigación es el de Ciencias Sociales (Ciencias de la Educación); el tipo de investigación es de campo y el nivel es explicativo. La variable independiente, es el software Ardora; y la variable dependiente, es logro de competencias del área de Ciencia, Tecnología y Ambiente en los estudiantes.

## *1.2.1 Área del conocimiento*

- Área General : Ciencias Sociales
	- Área Específica : Ciencias de la Educación

- Especialidad : Educación Básica
- 
- 
- Línea : Entornos Virtuales del Aprendizaje

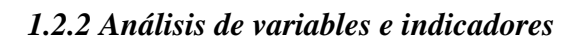

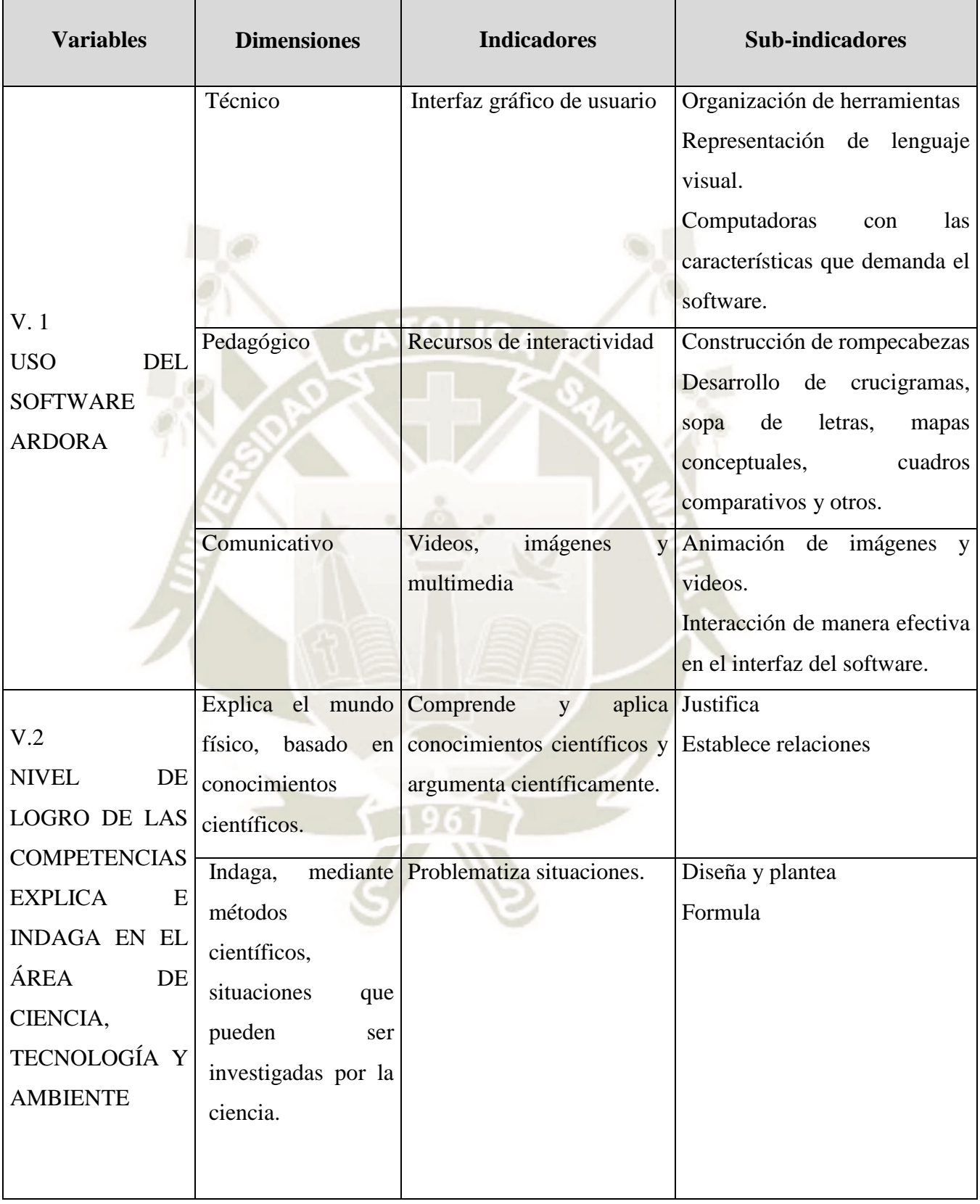

5

Publicación autorizada con fines académicos e investigativos En su investigación no olvide referenciar esta tesis

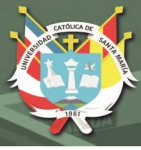

## **1.2.3 Interrogantes**

## **a) Interrogante Principal**

¿Cómo influirá la aplicación del software Ardora para lograr competencias en el área de Ciencia, Tecnología y Ambiente en los estudiantes de segundo grado "B" de la Institución Educativa, Carlos José Echávarry Osácar?

## **b) Interrogantes Secundarias**

¿Cuál es el nivel de logro de competencias en los estudiantes del segundo grado "B" de educación secundaria, de la Institución Educativa, Carlos José Echávarry Osácar, con la prueba de entrada, previa a la aplicación del software Ardora?

¿Cuál es el nivel de logro de competencias alcanzadas en los estudiantes del segundo grado "B" de educación secundaria de la Institución Educativa, Carlos José Echávarry Osácar después de la aplicación del software Ardora?

¿Cuáles son las diferencias significativas en el logro de competencias alcanzadas por los estudiantes del segundo grado "B" de educación secundaria de la Institución Educativa, Carlos José Echávarry Osácar antes y después de aplicar el software Ardora?

## **1.2.4 Tipo de investigación**

El proyecto de investigación presentado corresponde a una investigación cuasiexperimental es decir, de campo.

## **1.2.5 Nivel de investigación**

El presente estudio presenta el nivel cuasi-experimental.

## **1.3 Justificación del problema**

El tema que se trata es de gran interés a nivel mundial; según datos estadísticos, el 80% de los docentes, en nuestro país, no dominan las Tecnologías de Información y Comunicación (TIC) en los procesos educativos para proveer a sus estudiantes una educación con las herramientas y conocimientos necesarios que se requieren para

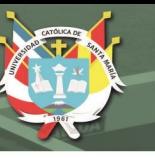

desenvolverse en una sociedad cada vez más inmersa en la tecnología, siendo consideradas fundamentales del siglo XXI.

Esta tesis parte de una necesidad surgida en los estudiantes, ya que el proceso enseñanzaaprendizaje, en la Institución Educativa "Carlos José Echávarry Osácar", se viene realizando de una forma tradicional, puesto que la mayoría de docentes, durante el dictado de sus sesiones, sólo usan las computadoras para observar un video o pasar diapositivas; haciendo aburridas las clases y no logrando verdaderos aprendizajes en los estudiantes. Por lo tanto, a través del uso del software Ardora, se propone solucionar este problema para permitir a los docentes presentar, de una forma mucho más atractiva, los contenidos del área, los mismos que ofrezcan la posibilidad de interacción por parte de los estudiantes, pasando así, de una actitud pasiva a una activa, convirtiendo al estudiante en protagonista de sus aprendizajes, además de desarrollar su iniciativa, al tener que tomar pequeñas decisiones, filtrar información, escoger o seleccionar y logrando así las competencias en el área de Ciencia, Tecnología y Ambiente.

La presente tesis es importante debido a que, hoy en día, las instituciones educativas deben garantizar a sus educandos una educación de calidad, acorde con los avances tecnológicos; por tal motivo la investigación se desarrolló con el fin de asegurar la competencia transversal que promueve el Minedu, en sus Sistema Curricular, el cual indica: "Se desenvuelve en los entornos virtuales generados por las TIC."

Teniendo, en todo momento, presente que el estudiante construye significados; determina aprendizajes; relaciona elementos aprendidos con anterioridad; los mismos que los usa para aprender; resulta determinante encontrar y establecer un vínculo con las TIC para conducirlo a un aprendizaje autónomo, divertido y animado, donde él sea el real protagonista de su propio aprendizaje (Vygotsky); con la ayuda de los recursos tecnológicos; además del interés que han mostrado todos quienes conforman la institución educativa en colaborar con la realización de esta investigación.

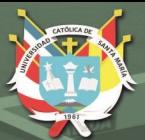

## **CAPÍTULO II MARCO TEÓRICO**

### **2.1 Software Ardora**

"Es la creación de contenidos escolares para la web, Ardora es una aplicación informática para docentes, que permite crear sus propios contenidos web, de un modo muy sencillo, sin tener conocimientos técnicos de diseño o programación web" (Matanza, 2017, pág. 1).

Con Ardora se pueden crear más de 35 tipos distintos de actividade**s**, crucigramas, sopas de letras, completar, paneles gráficos, simetrías, esquemas, u otros, así como más de 10 tipos distintos de páginas multimedia: galerías, panorámicas o zooms de imágenes, reproductores mp3 o mp4, entre otros así como las "páginas para servidor", anotaciones y álbum colectivo, líneas de tiempo, póster, chat, poster, sistema de comentarios y gestor de archivos, pensadas fundamentalmente para el trabajo colaborativo entre los estudiantes. (Matanza, 2017, pág. 1).

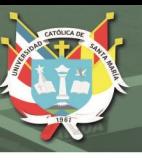

Para el diseño de material educativo se debe considerar tres criterios:

**a.- Pedagógico.** Relacionar los contenidos con la realidad o entorno del estudiante; fomentar el trabajo en equipo; acompañar al material de orientaciones para que los estudiantes se formen integralmente.

**b.- Informático.** Plantear actividades y no dar instrucciones, esto quiere decir que el material a desarrollar se organiza en función de las actividades como: analizar, leer, armar, dibujar y no de procedimientos informáticos como abrir archivo, guardar, copiar, etc.

**c.- Comunicativo.** Que el material educativo incorpore palabras nuevas relacionadas a situaciones de la vida diaria; manejo de imágenes, sonidos, videos apoyan mucho para aclarar el mensaje; el nombre y la localización del autor para poder establecer la comunicación entre usuario y creador; que incorpore una fuente de información o referencias bibliográficas para resaltar aportes de otros usuarios y preservar el derecho de autor en dicho material. (Valenzuela, 2012, pág. 7).

## **2.1.1 Ventajas y desventajas del software Ardora**

Tenemos las siguientes:

- Facilidad en su uso
- Gratuidad en el uso del software
- Disponibilidad en varios idiomas
- Completar el uso con el software Java
- Facilidad en el uso de los formato HTML y SCORM

### **2.1.2 Beneficios del software educativo Ardora**

Tenemos los siguientes:

- Motivación para los estudiantes gracias a la realización de actividades lúdicas y amenas, tanto en la clase como en su propio domicilio.
- Permite completar las explicaciones del profesor a través de la realización de actividades que estimulen el trabajo, tanto individual como grupal, dentro del aula.
- Incorpora para el profesor una metodología activa y una mayor implicación de los estudiantes en la adquisición de los contenidos conceptuales.

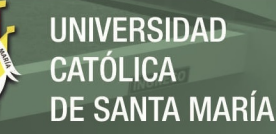

- Favorece el proceso de autoevaluación de conceptos.
- Flexibilidad a la hora de realizar prácticas, puesto que el estudiante puede elegir entre distintos tipos de actividades.
- Refuerzo de conceptos y contenidos de una manera lúdica y participativa. (Valenzuela, 2012, pág. 10).

#### **2.1.3 Software libre**

"Es el software que respeta la libertad de los usuarios y la comunidad. A grandes rasgos, significa que los usuarios tienen la libertad de ejecutar, copiar, distribuir, estudiar, modificar y mejorar el software". (Supporter, 2017, pág. 1).

Y es precisamente el software Ardora que pertenece a este tipo de software favoreciendo el aprendizaje, ya que permite la intercomunicación, el aprendizaje permanente y la comprensión de los textos por diversos sistemas.

#### **2.1.4 Tecnología de la Información y Comunicación (TIC)**

Según Cabero (1998) "son las que giran en torno a: la informática, la microelectrónica y las telecomunicaciones; pero giran, no sólo de forma aislada, sino lo que es más significativo de manera interactiva e interconexionadas, lo que permite conseguir nuevas realidades comunicativas". (pág. 198).

Es un conjunto de [servicios,](http://www.monografias.com/trabajos14/verific-servicios/verific-servicios.shtml) [redes,](http://www.monografias.com/Computacion/Redes/) [software](http://www.monografias.com/Computacion/Software/) y aparatos que tienen como fin mejorar la [calidad de vida](http://www.monografias.com/trabajos15/calidad-de-vida/calidad-de-vida.shtml) de las personas dentro de un entorno, y que se integran a un [sistema](http://www.monografias.com/trabajos11/teosis/teosis.shtml) de información interconectado y complementario. Es como [el universo](http://www.monografias.com/trabajos7/creun/creun.shtml) de dos [conjuntos,](http://www.monografias.com/trabajos10/historix/historix.shtml) representados por las tradicionales Tecnologías de la Comunicación, constituidas principalmente por [la radio,](http://www.monografias.com/trabajos13/radio/radio.shtml) la [televisión](http://www.monografias.com/trabajos37/historia-television/historia-television.shtml) y la [telefonía](http://www.monografias.com/trabajos/eltelefono/eltelefono.shtml) convencional y por las tecnologías de la información, caracterizadas por la digitalización de las tecnologías de [registros](http://www.monografias.com/trabajos7/regi/regi.shtml) de contenidos. Son [herramientas](http://www.monografias.com/trabajos11/contrest/contrest.shtml) teóricos conceptuales, soportes y canales que procesan, almacenan, sintetizan, recuperan y presentan información de la forma más variada. El uso de las TIC representa una variación notable en la [sociedad](http://www.monografias.com/trabajos35/sociedad/sociedad.shtml) y a la larga un [cambio](http://www.monografias.com/trabajos2/mercambiario/mercambiario.shtml) en [la](http://www.monografias.com/Educacion/index.shtml)  [educación,](http://www.monografias.com/Educacion/index.shtml) en las [relaciones interpersonales](http://www.monografias.com/trabajos14/servpublicos/servpublicos.shtml#RELAC) y en la forma de difundir y generar conocimientos. (González, 2010, pág. 1).

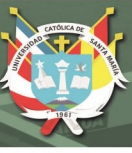

## **2.1.5 Ventajas y desventajas de las TIC**

Tenemos:

- Brindar grandes beneficios y adelantos en [salud](http://www.monografias.com/Salud/index.shtml) y [educación.](http://www.monografias.com/Educacion/index.shtml)
- Desarrollar a las personas y actores sociales a través de redes de apoyo e intercambio y lista de discusión.
- Apoyar a las personas empresarias, locales para presentar y vender sus [productos](http://www.monografias.com/trabajos12/elproduc/elproduc.shtml) a través de la Internet.
- Permitir el [aprendizaje](http://www.monografias.com/trabajos5/teap/teap.shtml) interactivo y la educación a distancia.
- Repartir nuevos conocimientos para la empleabilidad que requieren muchas [competencias.](http://www.monografias.com/trabajos14/mocom/mocom.shtml)
- Ofrecer nuevas formas de [trabajo,](http://www.monografias.com/trabajos34/el-trabajo/el-trabajo.shtml) como teletrabajo.
- Dar acceso a la salida de conocimientos e información para mejorar las vidas de las personas.
- Entre las desventajas se cuentan: falta de privacidad; aislamiento; fraude y pérdida los puestos de trabajo. (González, 2010, págs. 1,2).

### **2.1.6 Las TIC y su influencia en el proceso enseñanza aprendizaje**

Desde el origen, la implementación de las TIC en la educación fue a transformar la enseñanza y el proceso de aprendizaje desde lo tradicional esfuerzo docente centrado en el maestro para un enfoque centrado en el alumno con participación activa del entrenador del alumno.

El gran desarrollo tecnológico que se ha producido recientemente ha propiciado lo que algunos autores denominan la nueva "revolución" social, con el desarrollo de "la sociedad de la información". Con ello, se desea hacer referencia a que la materia prima "la información" será el motor de esta nueva sociedad, y en torno a ella, surgirán profesiones y trabajos nuevos, o se readaptarán las profesiones existentes.

*"La influencia que ejerce es prioritaria, porque estas tecnologías se desarrollan rápidamente y se presentan cada vez más como una necesidad en la educación" (López, 2010, pág. 3).*

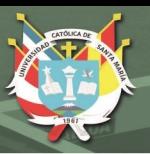

Cuando se hace uso de las TIC en el desarrollo de ambientes educativos, debemos tomar en cuenta que, como principio general, éstas deben estar en función del diseño pedagógico y no al revés.

Esto significa que debe proseguirse con un sistema, con una orientación definida, con un patrón de comportamiento; de no aplicarse, el aprendizaje no será recurrente y seguro.

Es importante recalcar que los estudiantes requieren, en muchos casos, revisar los contenidos en casa, y la única forma de hacer es mediante las grabaciones; así lo afirma Bergmann y Sams,

*El aprendizaje invertido, dado por Bergmann y Sam, quienes plantearon que grabando los contenidos de una clase y permitiendo a los estudiantes revisarlos posteriormente en casa, luego podían utilizar el tiempo de clase para resolver dudas, aplicar los conocimientos y debatir. (El Comercio, 2017, pág. 1).*

Entre los beneficios de las TIC en educación tenemos:

- Los estudiantes, por lo general, están más atentos, motivados e interesados debido las clases puedan ser audiovisuales e interactivas facilitando al estudiante el seguimiento de las explicaciones del profesorado.
- Eleva la calidad del proceso educativo porque permiten superar las barreras de espacio y tiempo donde hay una mayor comunicación e interacción entre los profesores y estudiantes
- Facilitan la comunicación síncrona o asíncrona.
- Ayudan a disminuir las barreras de espacio y tiempo.
- Propician el aprendizaje colaborativo. Permiten que los individuos crezcan personalmente practicando su comunicación disminuyendo sus miedos a lo que los demás puedan decir.
- Gracias a las tecnologías surgen nuevas profesiones y modalidades educativas.
- El uso de la Internet permite un acceso de igualdad tanto a la información como al conocimiento considerándola como un estándar de comunicación.

12

Diseño, aplicación y evaluación de los recursos tecnológicos.

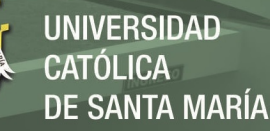

- Planificación y diseño de cursos apoyados en la tecnología.
- Desarrollo, implementación y evaluación de cursos mediados por la tecnología.
- Mantener la relevancia en el mundo global, el uso de las TIC en las escuelas les da a los estudiantes una ventaja para su futuro, al mantenerse relevante. Al aprender a usar la computadora para hacer una investigación efectiva, coloca a los estudiantes en el sector laboral altamente competitivo.

#### **2.2 Sustento pedagógico**

Diversas teorías nos ayudan a comprender el comportamiento humano y tratan de explicar cómo los sujetos acceden al conocimiento. Su objeto de estudio se centra en la adquisición de destrezas y habilidades, en el razonamiento y la adquisición de conceptos.

La herramienta encuentra su sustento pedagógico en las teorías de:

#### **2.2.1 Teoría de Vygotsky**

Considera al ser humano un ser cultural por el medio ambiente (zona de desarrollo próximo) tiene gran influencia. Las funciones mentales se adquieren en la interacción social (deberá formar grupos de trabajo y esparcimiento). Las herramientas psicopedagógicas permiten que el alumno aprenda.

Señala que la dimensión socio histórico del funcionamiento psicológico humano se encuentra en su concepción del aprendizaje como un proceso que siempre incluye relaciones entre individuos, siendo un proceso global de relación interpersonal que al mismo tiempo incluye a alguien que aprende, a alguien que enseña y a la relación de enseñanza-aprendizaje, haciendo uso de la zona de desarrollo real (ZDR), y con los nuevos conocimientos logra alcanzar la zona de desarrollo próximo o potencial (ZDP), el cual con el pasar del tiempo pasa a ser ZDR que permitirá alcanzar un nuevo ZDP.

Vygotsky consideraba que el medio social es crucial para el aprendizaje, pensaba que lo produce la integración de los factores social y personal. El fenómeno de la actividad social ayuda a explicar los cambios en la conciencia y fundamenta una teoría psicológica que unifica el comportamiento y la mente. El entorno social influye en la cognición por medio de sus instrumentos, es decir, sus objetos culturales (autos, máquinas) y su lenguaje e

instituciones sociales (iglesias, escuelas). El cambio cognoscitivo es el resultado de utilizar los instrumentos culturales en las interrelaciones sociales y de internalizarlas y transformarlas mentalmente.

 Otro aporte y aplicación es la enseñanza recíproca, que consiste en el diálogo del maestro y un pequeño grupo de alumnos. Al principio el maestro modela las actividades, después él y los estudiantes se turnan el puesto del profesor. Así, estos aprenden a formular preguntas en clase de comprensión de lectura, la secuencia educativa podría consistir en el modelamiento del maestro de una estrategia para plantear preguntas que incluya verificar el nivel personal de comprensión. Desde el punto de vista de las doctrinas de Vygotsky, la enseñanza recíproca insiste en los intercambios sociales, mientras los estudiantes adquieren las habilidades.

La colaboración entre compañeros que refleja la idea de la actividad colectiva. Cuando los compañeros trabajan juntos es posible utilizar en forma pedagógica las interacciones sociales compartidas. La investigación muestra que los grupos cooperativos son más eficaces cuando cada estudiante tiene asignadas sus responsabilidades y todos deben hacerse competentes antes de que cualquiera pueda avanzar.

Uno de los aspectos más importantes en el aprendizaje es el referido al uso del llamado, "andamiaje", el cual permite apreciar las deficiencias en el proceso enseñanza-aprendizaje.

Según Pérez (2009) *"Utilice el andamiaje: ofrezca ayuda al alumno cuando sea necesario o cuando olvide lo que tiene que hacer cuando titubee anímelo y motívelo a practicar su habilidad" (pág. 6).*

### **2.2.2 Teoría de Ausubel**

Ausubel plantea que los estudiantes deben desarrollar sus aprendizajes en forma independiente del docente, además de significativo; motivados por sus intereses y curiosidades.

*"Para promover el aprendizaje significativo el docente deberá plantear actividades que despierten el interés y la curiosidad del alumno a través de un clima armónico e innovador,* 

*donde además de adquirir un conocimiento, sienta que puede opinar e intercambiar ideas"*  (Universia, 2015, pág. 1)*.*

El maestro deberá ayudar al alumno para que el mismo pueda hacerse cargo de su aprendizaje.

La relación maestro-alumno es muy importante en este modelo que se propone, donde el maestro deberá sentir empatía por el alumno de tal manera que le pueda auxiliar en todos los problemas que se le presenten en relación con el aprendizaje y donde él pueda auxiliar.

Pero dejándole la libertad para que el alumno cree, innove, aplique y critique. La relación entre ellos deberá ser de respeto mutuo. Pero además deberá complementarse formando grupos. No es suficiente con que el aprendizaje sea significativo para el estudiante, deberá ser el mejor dentro de los posibles conocimientos significativos. Esto significa que el maestro deberá estar contrastando constantemente los paradigmas del conocimiento del alumno, con la finalidad de que exista un desequilibrio, que traiga consigo una superación continua del estudiante. Deberá comparar con frecuencia la forma de que él realiza las actividades con los conocimientos de punta y actuar en consecuencia.

Los problemas generados por el desequilibrio deben ser discutidos en grupos, tomando en cuenta en todo momento, el entorno social.

Para este psicólogo, no sólo se aprende cuando se realiza una actividad física como manipular, interpretar, etc. Sino que se aprende cuando el contenido tiene un verdadero significado para el alumno (aprendizaje significativo), ahora, para que esto sea así, el sujeto que aprende debe tener en su mente información previa al nuevo conocimiento, ya que con esto logrará tener un esquema previo al cual se integrará la nueva información.

Para Ausubel no todos los contenidos pueden ser descubiertos por los alumnos, sobre todo en los niveles más altos de la educación, por lo tanto, para este autor, es clave que el alumno pueda relacionar lo que ya sabe con los nuevos conocimientos que el profesor le presentará.

En definitiva, lo que Ausubel aporta es, que aprende es comprender, dejando así, teóricamente del lado el aprendizaje memorístico, tan promulgado por las teorías conductistas.

Como es posible apreciar en esta breve síntesis de las fuentes del constructivismo, encontramos ideas claves de nuestra reforma educacional, tales como: el aprendizaje significativo, aprendizaje por descubrimiento, aprender a aprender, propiciar el trabajo grupal y otros.

## *a) Aprendizaje significativo*

En el proceso de construcción de aprendizaje significativo, el sujeto no sólo aprende contenidos conceptuales, sino también valores, normas, estrategias, procedimientos y destrezas que le permiten asegurar el control personal sobre sus conocimientos y sus propios procesos de aprendizaje

## Al respecto Ausubel dice:

*a.1. Que el material sea potencialmente significativo,* esto implica que el material del aprendizaje pueda relacionarse de manera no arbitraria y sustancial (no al pie de la letra) con la estructura cognitiva del estudiante, la misma que debe poseer "significado lógico", es decir ser relacionable de forma intencional y sustancial con las ideas correspondientes y pertinentes que se hallan disponibles en la estructura cognitiva del alumno, este significado se refiere a las características inherentes del material que será aprendido y a su naturaleza.

Cuando el significado potencial se convierte en contenido cognitivo nuevo, diferenciado e idiosincrático dentro de un individuo en particular como resultado del aprendizaje significativo, se puede decir que ha adquirido un "significado psicológico" de esta forma la emergencia del significado psicológico no sólo depende de la representación que el alumno haga del material lógicamente significativo, sino también que el alumno posea realmente los antecedentes ideativos necesarios en su estructura cognitiva.

El que el significado psicológico sea individual no excluye la posibilidad de que existan significados que sean compartidos por diferentes individuos, estos son lo suficientemente homogéneos como para posibilitar la comunicación y el entendimiento entre las personas.

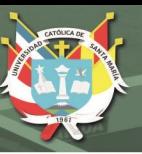

*a.2. Disposición para el aprendizaje significativo*, es decir que el alumno muestre una disposición para relacionar de manera sustantiva y no literal del nuevo conocimiento con su estructura cognitiva. Así, independientemente de cuanto significado potencial posea el material al ser aprendido, si la intención del alumno es memorizar arbitraria y literalmente, tanto el proceso de aprendizaje como sus resultados serán mecánicos; de manera inversa sin importar lo significativo de la disposición del alumno, ni el proceso, ni el resultado serán significativos, si el material no es potencialmente significativo, y si no es relacionable con su estructura cognitiva.

## **b)** *Tipos de aprendizaje significativo*

Es importante recalcar que el aprendizaje significativo no es la "simple conexión" de la información nueva con la ya existente en la estructura cognitiva del que aprende, por el contrario, sólo el aprendizaje mecánico es la "simple conexión", arbitraria y no sustantiva; el aprendizaje significativo involucra la modificación y evolución de la nueva información, así como de la estructura cognoscitiva envuelta en el aprendizaje.

*"Si tuviese que reducir toda la psicología educativa a un solo principio, diría lo siguiente: el factor aislado más importante que influye en el aprendizaje, es aquello que el aprendiz ya sabe. Averígüese esto y enséñese de acuerdo con ello".* (Ausubel, 1983, pág. 2)*.*

Ausubel distingue tres tipos de aprendizaje significativo.

### *b.1. Aprendizaje de representaciones*

Es el aprendizaje más elemental del cual dependen los demás tipos de aprendizaje, consiste en la atribución de significados a determinados símbolos.

Ocurre cuando se igualan en significado símbolos arbitrarios con sus referentes (objetos, eventos, conceptos) y significan para el alumno cualquier significado al que sus referentes aluden.

Este tipo de aprendizaje se presenta generalmente en los niños, por ejemplo el aprendizaje de la palabra "pelota", ocurre cuando el significado de esa palabra pasa a representar, o se vuelve equivalente para la pelota que el niño está percibiendo en ese momento, por consiguiente, significan la misma cosa para él, no se trata de una simple asociación entre símbolo y objeto sino que el niño los relaciona de manera relativamente sustantiva y no arbitraria, como una equivalencia representacional con los contenidos relevantes existentes en su estructura cognitiva.

### *b.2. Aprendizaje de conceptos*

Los conceptos se definen como: *"objetos, eventos, situaciones o propiedades de que posee atributos de criterios comunes y que se designan mediante algún símbolo o signos"* (Ausubel, 2013, pág. 1) .

Los conceptos son adquiridos a través de dos procesos: Formación y Asimilación. En la formación de conceptos, los atributos de criterio del concepto se adquieren a través de la experiencia directa. El aprendizaje de conceptos por asimilación se produce a medida que el niño amplía su vocabulario, pues los atributos de criterio de los conceptos se pueden definir usando las combinaciones disponibles en la estructura cognitiva por ello el niño podrá distinguir distintos colores, tamaños y afirmar que se trata de una pelota, cuando vea alguna en cualquier momento.

### *b.3. Aprendizaje de proposiciones*

Este tipo de aprendizaje va más allá de la simple asimilación de lo que representan las palabras, combinadas o aisladas, puesto que exige captar el significado de las ideas expresadas en forma de proposiciones.

El aprendizaje de proposiciones implica la combinación y relación de varias palabras cada una de la cuales constituye un referente unitario, luego estas se combinan de tal forma que la idea resultante es más que la simple suma de los significados de las palabras componentes individuales, produciendo un nuevo significado que es asimilado a la estructura cognitiva. Es decir, que una proposición potencialmente significativa, expresada verbalmente, como una declaración que posee significado denotativo (las características evocadas al oír los conceptos) y connotativo (carga emotiva, actitudinal e idiosincrática provocada por los

conceptos) de los conceptos involucrados, interactúa con las ideas relevantes ya establecidas en la estructura cognoscitiva y, de esa interacción, surgen los significados de las nuevas proposiciones.

La herramienta busca conseguir en los estudiantes un aprendizaje significativo y sobre todo funcional ya que lo que es aprendido debe ser aplicado en diversas situaciones.

#### **2.2.3 Teoría de Bruner**

Esta teoría nos propone el aprendizaje por descubrimiento, "en el cual se busca que los estudiantes formulen preguntas, investiguen, verifiquen y adquieran capacidades"

Donde las experiencias permiten lograr en el educando un aprendizaje del modo más efectivo originándose una predisposición a aprender. Utiliza también la naturaleza y el ritmo de las recompensas y castigos en el proceso de enseñanza –aprendizaje. La estrategia tiene como finalidad desarrollar y fortalecer capacidades en los estudiantes a través del proceso de enseñanza- aprendizaje.

*Este tipo de aprendizaje es útil para resolver problemas; sin embargo, puede conducir a muchos tipos de errores que pueden severas iatrogenias. De ahí la importancia de que el profesor actúe como un guía y observador y que reconozca las dificultades de los alumnos* (Vegetal & Santaella de R, 2010, pág. 1)*.*

#### **2.3 Competencias**

Es una macrohabilidad, que poseen las personas, teniendo en cuenta las capacidades, habilidades y destrezas con las que cuenta para realizar una actividad determinada o para tratar un tema específico de la mejor manera posible.

La naturaleza exacta de estas habilidades puede depender del tipo de tarea que esté involucrada en la competencia. Algunas de estas habilidades podrían incluir investigación, habilidades sociales, trabajo independiente, trabajo en equipo, comunicación, TIC y toma de decisiones. A través del aprendizaje de estas nuevas habilidades, el estudiante también puede descubrir un nuevo talento o fortaleza que antes no eran conscientes de lo que poseían.

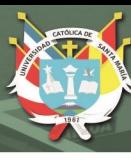

Según el Minedu (2017), define a la competencia como:

*"Es la facultad que tiene una persona de combinar un conjunto de capacidades a fin de lograr un propósito específico en una situación determinada, actuando de manera pertinente y con sentido ético"* (pág. 21)*.*

Según el profesor Walter Quiroz Ybáñez, "que se *ha avanzado en la mejora de la calidad de los aprendizajes, pero sin la velocidad deseable. Es necesario consolidar el enfoque por competencias".* (La República, Congreso Encinas: La educación peruana rumbo al bicentenario, 2018, pág. 1)*.*

*El enfoque por competencias vislumbra una educación orientada hacia las necesidades, centrada en el alumno que aprende, en explotar sus talentos y capacidades y en desarrollar su personalidad, con la intención de mejorar sus condiciones de vida y participación en la transformación de la sociedad de la que forma parte. Por ello, es necesario utilizar una metodología con un enfoque transdisciplinar, que al mismo tiempo nutra y fortalezca el pensamiento complejo, crítico y creativo* (SEP, 2010)

La importancia del enfoque por competencias radica en:

- Para resolver un problema
- Haciendo uso de diversos recursos o saberes
- Actuar sobre la realidad y modificarla
- Lograr un propósito
- Con pertinencia a una situación o contexto específico

*La ciencia y tecnología juegan un papel preponderante en un mundo que se mueve y cambia muy rápido, donde se innova constantemente. La sociedad actual exige ciudadanos alfabetizados en ciencia y tecnología, que estén en la capacidad de comprender los conceptos, principios, leyes y teorías de la ciencia, y que hayan desarrollado habilidades y actitudes científicas.* (MINEDU, 2015, pág. 7)*.*

La tecnología es importante en los tiempos actuales; la ciencia avanza raudamente, los conocimientos son volátiles; consecuentemente, se requiere un cambio de conducta y actitud de los docentes; dada la variabilidad de los conocimientos y los distintos tipos de información, es conveniente que cada quien modele las técnicas a su forma de pensar y aprender.

*La escuela debe ser un espacio de acogida, protección, vínculos relevantes, formación ciudadana, construcción de valores, resiliencia, autoestima, seguridad personal, responsabilidad personal. Si todo eso queremos reducirlo a capacidades o competencias medibles mediante indicadores específicos, empobrecemos nuestro concepto de educación y de escuela* (Trahtemberg, 2019, pág. 8)*.*

 La resiliencia es un factor importante en el aprendizaje; el estudiante necesita incorporar los aprendizajes previos; reformular sus conocimientos, refrescarlos; de ahí la importancia de la resiliencia.

### **Capacidades**

*Son recursos para actuar de manera competente. Estos recursos son conocimientos, habilidades y actitudes que los estudiantes utilizan para afrontar una situación determinada. Estas capacidades suponen operaciones menores implicadas que las competencias, que son operaciones más complejas.* (MINEDU, Currículo Nacional, 2017)*.*

El área curricular de Ciencia, Tecnología y Ambiente asume el enfoque de indagación científica y alfabetización científica y tecnológica que permite construir conocimientos científicos y tecnológicos a través de la indagación y comprensión a través y comprensión de principios, leyes y teoría; promueve un aprendizaje autónomo un pensamiento creativo y crítico; el trabajo en equipo; un actuar en diferentes situaciones y contextos de forma ética y responsable; un proceder con emprendimiento, la expresión de sus propias ideas y el respeto a las de los demás.

Actualmente, el nombre del área de Ciencia, Tecnología y Ambiente ha sido cambiado por Ciencia y Tecnología.

21

Publicación autorizada con fines académicos e investigativos En su investigación no olvide referenciar esta tesis

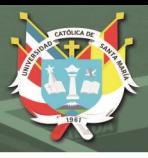

El área de Ciencia, Tecnología y Ambiente tiene cuatro competencias que son las siguientes:

# **2.3.1 Indaga, mediante métodos científicos, situaciones que pueden ser investigadas por la ciencia**

*Esta competencia plantea hacer ciencia asegurando la comprensión de conocimientos científicos y cómo es que estos sirven para responder cuestionamientos de tipo descriptivo y causal sobre hechos y fenómenos naturales. Al indagar, los estudiantes plantean preguntas y relacionan el problema con un conjunto de conocimientos establecidos, ensayan explicaciones, diseñan e implementan estrategias, y recogen evidencia que permita contrastar la hipótesis. Asimismo reflexionan sobre la validez de la respuesta obtenida en relación con las interrogantes, permitiendo comprender los límites y alcances de su investigación* (MINEDU, 2015, pág. 14)*.*

La enseñanza-aprendizaje tradicional estuvo enmarcada en un lineamiento muy distante al actual: el estudiante se conformaba con los conocimientos planteados por el docente; era un ser pasivo que no formulaba preguntas; el docente le impartía los conocimientos y él los aceptaba con plenitud. Hoy, todo ha cambiado; el estudiante tiene que ser activo; estar en condiciones de preguntar; indagar, observar, reformular, plantear, etc.

*"El proceso de experimentación es un espacio propicio para fomentar el trabajo colaborativo y las actitudes científicas"* (MINEDU, 2015, pág. 16)*.*

Hoy, el sistema de enseñanza tiene su basamento en la colaboración antes que el trabajo individual; la solidaridad, antes que el individualismo. Tiene que fomentarse un trabajo corporativo como una forma de establecer interrelaciones amenas, de respeto y de dignidad.

Esta competencia tiene las siguientes capacidades: problematiza situaciones, diseña estrategias para hacer indagación, genera y registra datos e información, analiza datos o información, así cómo evalúa y comunica.

 $\Omega$ 

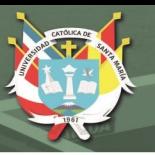

#### **2.3.2 Explica el mundo físico, basado en conocimientos científicos**

*Esta competencia desarrolla en los estudiantes capacidades que hacen posible la comprensión de los conocimientos científicos existentes y su aplicación para encontrar explicaciones y resolver situaciones problemáticas acerca de hechos y fenómenos de la realidad. Para el logro de dicha comprensión será necesario tener en consideración los conocimientos acerca del mundo, los conocimientos científicos previos y los conocimientos tradicionales.* (MINEDU, 2015, pág. 15)*.*

Los estudiantes requieren ser formados para problemas del presente y del futuro; para ello tienen que ser formados con sentido crítico, para que indaguen, propongan, resuelvan, experimenten; para que infieran, deduzcan, correlacionen. La tarea de la educación tiene que variar diametralmente y enfocarse en nuevos sistemas educativos donde se realce las llamadas "competencias".

Esta competencia tiene las siguientes capacidades: comprende y aplica conocimientos científicos y argumenta científicamente.

**2.3.3 Diseña y construye soluciones tecnológicas para resolver problemas de su entorno**

*Definimos tecnología como un conjunto de técnicas fundamentadas científicamente que buscan transformar la realidad para satisfacer necesidades en un contexto específico. (…) Definida de esta forma, queda claro que la práctica tecnológica requiere de conocimientos científicos y, también de procesos de exploración y experimentación que pueden conducir a la invención, uso, modificación o adaptación de productos tecnológicos.* (MINEDU, 2015, pág. 18)*.*

Esta competencia tiene las siguientes capacidades: plantea problemas que requieren soluciones tecnológicas y selecciona alternativas de solución; diseña alternativas que resuelvan problemas; implementa y valida alternativa de solución y evalúa y comunica la eficiencia, la confiabilidad y los posibles impactos de su prototipo.

#### **2.3.4 Construye una posición crítica sobre la ciencia y tecnología en sociedad**

Se busca que el estudiante construya una postura autónoma de alcances ideológicos, políticos y prácticos en relación a cuestiones sociocientíficas y a eventos paradigmáticos. También podrán proponer soluciones a problemas de su comunidad.

Esta competencia tiene las siguientes capacidades: evalúa las implicancias del saber y del quehacer científico y tecnológico y toma una posición crítica frente a situaciones socio científicas.

Así como la competencia transversal:

*Se desenvuelve en los entornos virtuales generados por las TIC" ya que los entornos virtuales son escenarios, espacios u objetos constituidos por tecnologías de información y comunicación. Estos se caracterizan por ser interactivos (porque permiten la comunicación con el entorno), virtualizados (porque proponen representaciones de la realidad), ubicuos (porque se puede acceder a ellos desde cualquier lugar con o sin conexión a Internet) e híbridos (porque integran diversos medios comunicativos y tecnologías)* (MINEDU, 2017, pág. 344)*.*

La importancia del uso de las TIC, hoy por hoy, es relevante; sus alcances han exponen ciado el conocimiento y son de fácil acceso; ellos permiten que los estudiantes se tornen interactivos al modificar sus conocimientos y adecuarlos a su forma de pensar y sentir; y, además, la comunicación es más fluida, pues la presentación de la misma se presenta en variados esquemas y propuestas.

Según el Diario La Republica (2018)

*El reto es cómo contextualizamos y homologamos estas competencias a lo largo de toda la vida en las diferentes mallas curriculares, a partir del concepto de Marco Nacional de Cualificaciones, que aún no se aplica en el Perú, y que permitirá que los jóvenes adquieran las competencias del futuro* (pág. 19)*.*

El sistema educativo tiene que variar; la educación tradicional tiene que desaparecer, pues no se consiguen resultados esperados en los estudiantes

Para lograr las competencias en este trabajo de investigación hay varias estrategias, pero, la que se basaron los investigadores fueron:

## *Aprendizaje basado en problemas (ABP)*

Está centrado en el estudiante que; tiene como punto de partida el uso de problemas para la adquisición de conocimientos, habilidades y actitudes en su vida real y también cuando sea profesional.

Según el aprendizaje basado en problemas:

 *"Es una estrategia pedagógica altamente motivadora que consiste en proponer a los*  estudiantes una situación que no tiene solución conocida ni proporciona suficiente *información para responderla de inmediato" MINEDU, (2015)* (pág. 63)*.*

## *Aprendizaje basado en investigación (ABI)*

*"La investigación como estrategia pedagógica busca que el estudiante aprenda a indagar en ámbitos que representan problemas, así como a responder interrogantes basándose en hechos o evidencias"* (MINEDU, 2015, pág. 65)*.*

Su propósito de esta estrategia es conectar la investigación con el proceso de enseñanzaaprendizaje que permite la incorporación total o parcial del estudiante que es basada en métodos científicos, bajo la guía y orientación del docente. El docente tiene que orientar y formar para que los alumnos asuman direccionalidades críticas enfrente de la realidad.

### **2.4 Análisis de Antecedentes Investigativos**

Al hacer la revisión bibliográfica sobre el tema de la presente investigación tanto en bibliotecas físicas y virtuales y en Internet, se han encontrado estudios que guardan relación con nuestro estudio, por ello los mencionaremos a continuación:

### **2.4.1 A nivel Internacional**

Se encontraron las siguientes investigaciones:

 Aplicación de software educativo ardora en el proceso de enseñanza aprendizaje de las Ciencias Naturales, en la Unidad Educativa Fiscomisional "10 de agosto". Autor: Ricardo Ernesto Góngora Marchán
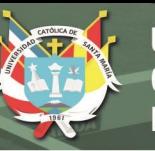

Sus objetivos son: capacitar a los docentes del área de Ciencias Naturales para el manejo de la herramienta tecnológica Ardora, elaborar conjuntamente con los docentes actividades digitales multimedia usando el software educativo Ardora en base a los contenidos y lineamientos del Ministerio de Educación para el área de Ciencias Naturales, aplicar el software educativo Ardora por parte de los docentes en el laboratorio de cómputo con los estudiantes de la unidad básica superior en la asignatura de Ciencias Naturales. Para esta investigación se aplicó un enfoque cualitativo-cuantitativo, la investigación es de tipo descriptivo. Dentro de sus conclusiones resalta que los docentes no aplican ninguna herramienta informática con el computador para el proceso de enseñanza aprendizaje debido a la falta de capacitación y desconocimiento y a la vez que no se realizan evaluaciones asistidas por computadoras en el proceso de enseñanza aprendizaje, ya que se da en forma tradicional la evaluación de los aprendizajes. Los estudiantes tienen preferencia por actividades de evaluación interactivas y que los resultados y errores se dan inmediatamente después de la evaluación; también consideran que las clases usando el computador son interesantes y ayudarán a mejorar los aprendizajes y el rendimiento escolar.

 El software educativo Ardora como herramienta de aprendizaje significativo en los estudiantes de la unidad educativa "Ocho de Noviembre" de la parroquia Balsapamba de la provincia de Bolívar 2015 – 2016. Autor: Bayron Rodolfo Romero Vargas

Siendo sus objetivos: determinar el software educativo Ardora como herramienta de aprendizaje significativo en los estudiantes de la Unidad Educativa "Ocho de Noviembre" de la Parroquia Balsapamba de la Provincia de Bolívar 2015 – 2016", identificar las características del aprendizaje significativo en los estudiantes de la Unidad Educativa "Ocho de Noviembre" de la Parroquia Balsapamba de la Provincia de Bolívar 2015 – 2016 y aplicar una guía del software educativo Ardora como herramienta de aprendizaje significativo en los estudiantes de la Unidad Educativa "Ocho de Noviembre" de la Parroquia Balsapamba de la Provincia de Bolívar 2015 – 2016. La investigación realizada fue diagnóstica, descriptiva y explicativa. Este investigador concluye que: el uso del software es fundamental para el aprendizaje significativo de los estudiantes mejorará las estrategias metodológicas con criterio desempeño de los estudiantes; que permitirá el desarrollo de habilidades,

destrezas, actitudes y aptitudes en su rendimiento académico de los estudiantes y en su diario desempeño.

 Análisis e implementación de una guía multimedia en Ardora para la asignatura de estudios sociales como apoyo al libro del Ministerio de Educación y Cultura para el 2° y 3° año de educación básica de la escuela "Alma Lojana" en el cantón Pedro Vicente Maldonado, de la provincia de Pichincha.

Autores: Angélica Adriana Arias Moncayo y Gladys Zenaida Rumiguano Tamami

Siendo sus objetivos: analizar los contenidos del libro del ministerio de Educación y Cultura, diseñar la guía multimedia en Ardora aplicando una metodología adecuada, implementar la guía multimedia en la institución Alma Lojana y hacer una prueba piloto con la guía multimedia para la enseñanza de estudios sociales con los niños y niñas del 2° y 3° año de educación básica. La presente investigación es no experimental y es descriptivo y transversal. Siendo sus conclusiones las siguientes: el aprendizaje se da a partir de las necesidades y teniendo en cuenta los roles de cada estudiante cuando forma equipos; con esta guía se garantizará cumplir los objetivos de aprendizaje, permitiendo contar con un material muy interactivo y atractivo para los niños ya que se presentan videos, imágenes y animaciones; según los resultados el 86% de los niños que la utilizaron se mostraron muy interesados en sus contenidos, lo que permite contar con una mejor predisposición para alcanzar los aprendizajes.

#### **2.4.2 A nivel nacional**

 Programa Ardora y su influencia en el rendimiento académico del área de Matemática de la I.E. 5083 "San Martín de Porres en estudiantes del 6to. Grado Callao. 2016.

Autor: Juan Antonio Huamaní Polo

La investigación tuvo como objetivo determinar si el programa Ardora influye en el rendimiento académico del área de Matemática de la I.E. 5083 "San Martín de Porres" en estudiantes del 6to. Grado Callao; la investigación realizada fue de enfoque cuantitativo, aplicada, de nivel experimental, con un diseño cuasi experimental de corte longitudinal. La población estuvo conformada por 60 estudiantes. Los resultados de dicho investigador son:

pese a su transcendencia en el área de Matemática, ya que influye en el rendimiento académico de los estudiantes; son relevantes en los estudiantes como herramientas de apoyo en su proceso de aprendizaje mejorando significativamente el nivel de logro.

#### **2.4.3 A nivel local**

 Actividades interactivas del software educativo Ardora en el desarrollo de habilidades cognitivas en las estudiantes del sexto grado de educación primaria de la institución educativa N° 40606 Seúl – Cayma 2015. Autor: Hacha Aquepucho, Yovanna

Entre sus objetivos: aplicar el software Ardora para aumentar las habilidades cognitivas en los estudiantes y realizar actividades utilizando el software Ardora que permitan el desarrollo de habilidades cognitivas en los estudiantes. La investigación es de tipo cuantitativa, con diseño cuasi experimental de un solo grupo, se consideró una muestra intencional de 18 estudiantes del sexto grado. Entre las conclusiones más importantes tenemos: la investigación a través de la aplicación de actividades interactivas apoyadas con el software Ardora permitió el desarrollo de habilidades cognitivas en los estudiantes del sexto grado de educación primaria ya que, en un inicio, los estudiantes se encontraron en un nivel básico, y que al término de la investigación la mayoría de los estudiantes se ubicaron en un nivel superior ya que favoreció el desarrollo de la habilidad cognitiva, elevando el nivel en la mayoría de estudiantes al final de la aplicación del software.

 Uso del programa ardora y su influencia en la comprensión lectora de los estudiantes de segundo grado de primaria de la Institución Educativa "Nueva Juventud" Santa Rita de Siguas, Arequipa 2017.

Autoras: Silvia Patricia Rivero Huanca Nathaly y Victoria Zavalaga Delgado

Entre sus objetivos tenemos: conocer el manejo adecuado del software educativo Ardora para mejorar la comprensión lectora en los estudiantes de segundo de primaria de la Institución Educativa Nueva Juventud Santa Rita de Siguas 2017, elaborar actividades con el programa Ardora, que ayuden a desarrollar su capacidad de comprensión lectora, establecer la relación del software Ardora y la comprensión lectora del área de comunicación en los estudiantes de segundo grado de primaria de la Institución Educativa Nueva Juventud

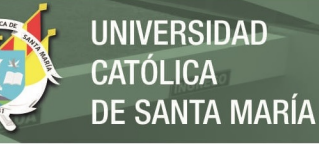

Santa Rita de Siguas 2017 y proponer un programa de actualización docente anual sobre el software Ardora. El trabajo de investigación tiene un enfoque cuantitativo y es de nivel correlacional. Entre las conclusiones más importantes tenemos: el software facilita el plan lector ya que es dinámico a las actividades y los estudiantes asimilan mejor la información; las actividades realizadas son consideradas como un juego y una nueva forma de entretenimiento, esto se confirma con las observaciones realizadas; influye de manera positiva en la comprensión lectora de los estudiantes, están más motivados, predispuestos a aprender generando un clima de interés por estas nuevas tecnologías.

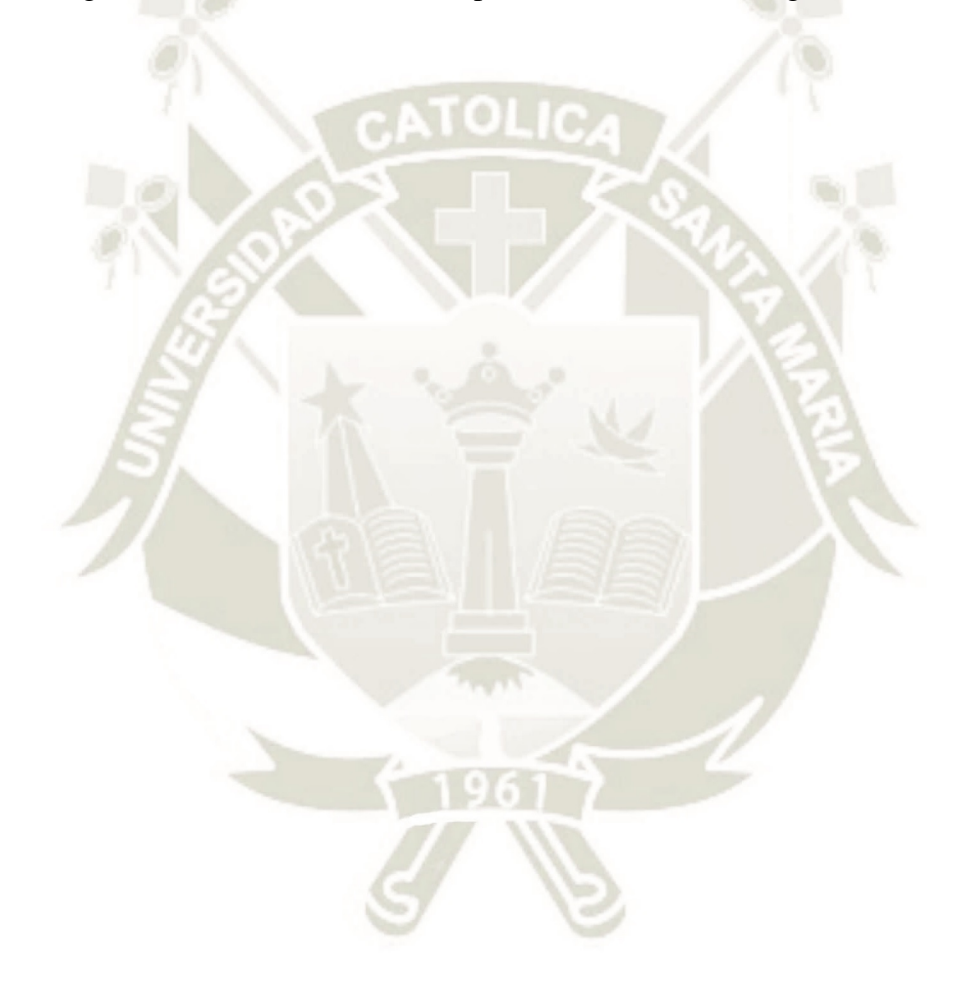

 $29$ 

Publicación autorizada con fines académicos e investigativos En su investigación no olvide referenciar esta tesis

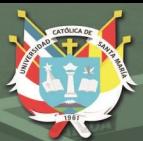

# **CAPÍTULO III MARCO METODOLÓGICO**

# **3.1. Técnicas, instrumentos y materiales de verificación**

#### **3.1.1 Técnicas**

En el proceso de investigación se utilizarán la siguiente técnica: La observación y la entrevista.

#### **3.1.2 Instrumento**

Para la técnica de entrevista, se aplicará como instrumento el cuestionario que se denomina prueba para el área de Ciencia, Tecnología y Ambiente y que contiene 20 ítems los mismos que deben ser resueltos por los estudiantes del segundo grado, además tiene preguntas de complementación de mapas conceptuales, para relacionar, para completar verdadero y falso, cuadros de doble entrada y para llenar crucigramas. Además, preguntas donde el estudiante tiene que razonar y deducir.

Para la técnica de observación, se utilizará la observación experimental y el instrumento: ficha de observación, lista de cotejo y rúbrica.

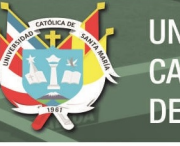

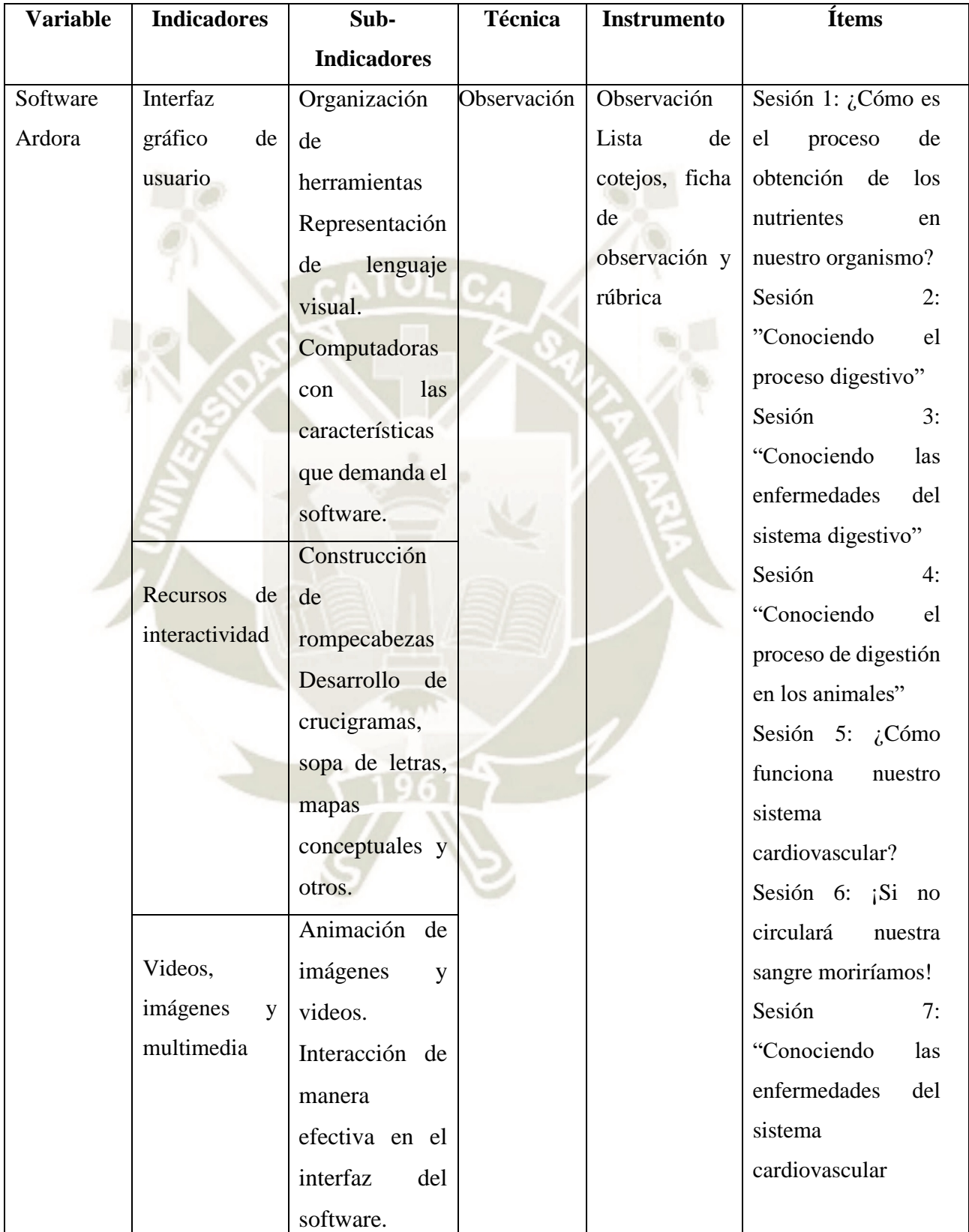

31

# **Cuadro de Técnicas e Instrumentos**

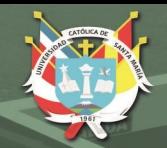

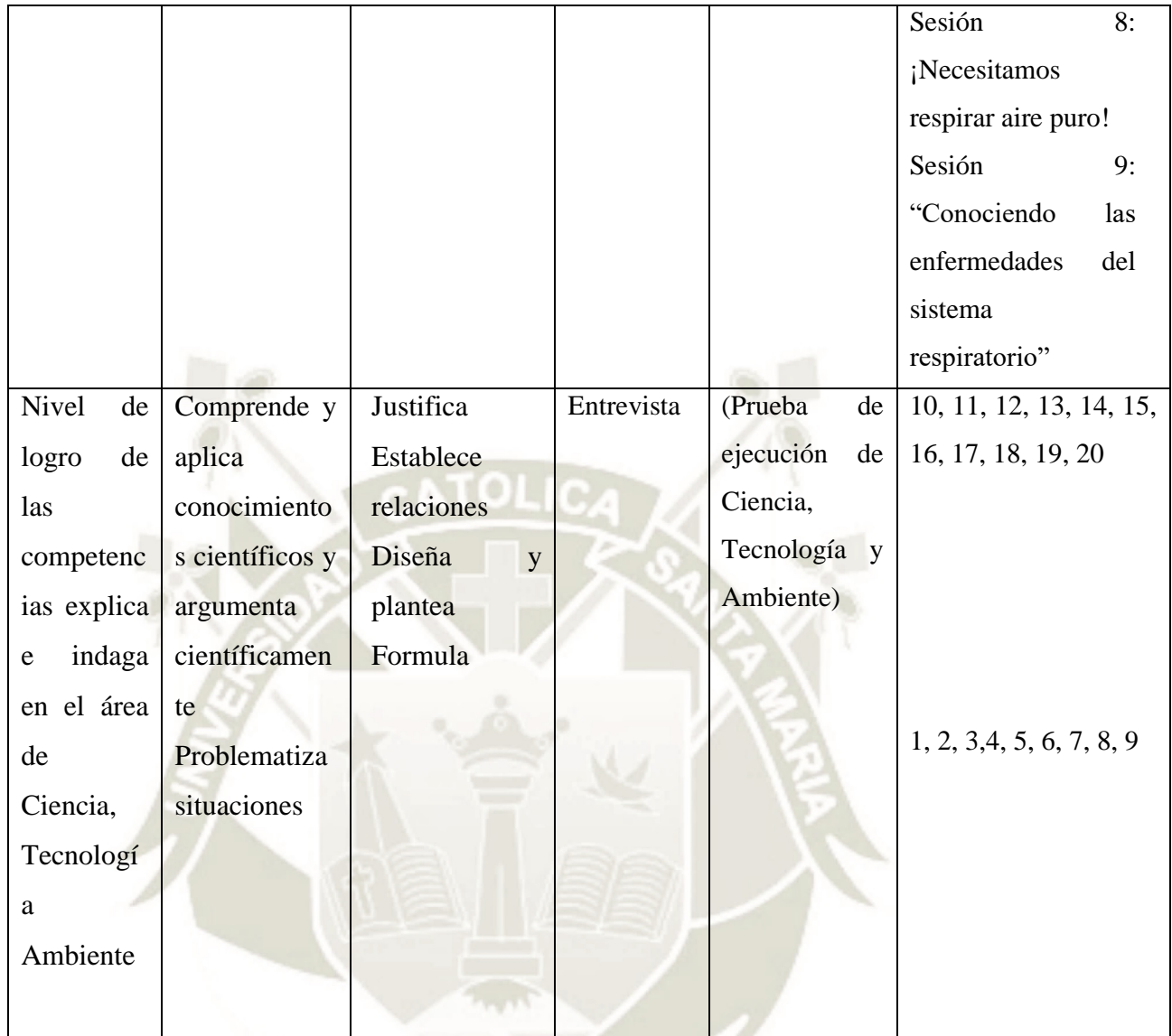

# **3.1.3 Diseño de la Investigación**

El diseño de la investigación es cuasi-experimental ya que se manipula deliberadamente la variable independiente para ver su efecto y relación con la variable dependiente, como afirma HERNANDEZ (2006).

El siguiente esquema corresponde a este tipo de diseño.

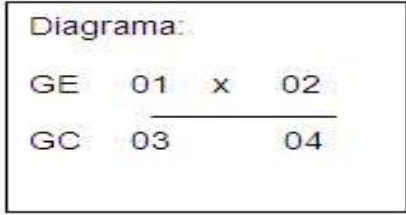

32

Significado de símbolos:

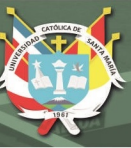

 $GE =$  Grupo experimental

GC = Grupo de control

01 y 03 =Observación de entrada a cada grupo en forma simultánea

 $X = Experimento$ 

02 y 04 = Observación de salida a cada grupo en forma simultanea

#### **3.2 Campo de verificación**

#### **3.2.1. Ubicación espacial**

Esta investigación se ejecutó en la Institución, Carlos José Echávarry Osácar del nivel secundario de Educación Básica Regular y de gestión estatal, ubicada en calle Juan Manuel Polar s/n del distrito de Tiabaya, provincia de Arequipa, en el departamento de Arequipa, Región Arequipa.

#### **3.2.2. Ubicación temporal**

Es una investigación de carácter coyuntural y de interés actual y se realizará en el año 2018

#### **3.2.3. Unidades de estudio**

El universo está constituido por los estudiantes del segundo grado ciclo de Educación Secundaria, la Institución Carlos José Echavarry Osácar. Nuestra muestra está determinada por los estudiantes de las secciones A y B

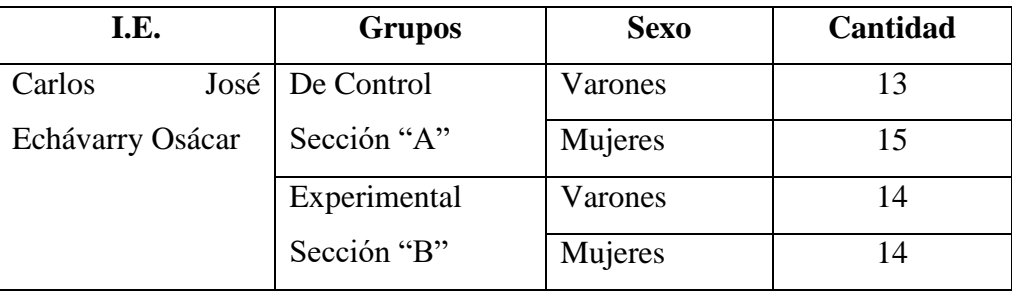

33

## **Tabla N° 1: Unidades de estudio**

**Fuente:** Registro auxiliar

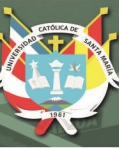

#### **3.3. Estrategias para la Recolección de Datos**

#### **3.3.1. Planificación y Organización**

La preparación de los instrumentos a utilizar en la recolección de datos, estará a cargo de los investigadores. Se tendrá la aprobación del proyecto de investigación, para proceder al desarrollo de la investigación. Se solicitará carta de presentación a la Dirección de la Escuela de Postgrado de la Universidad Católica de Santa María. Se pedirá permiso y/o consentimiento a la Dirección de la IE Carlos José Echávarry Osácar para desarrollar la investigación. Se verificará el funcionamiento de los equipos en la I.E. para poder ejecutar el programa aplicación del software ardora para lograr competencias de los estudiantes.

#### **3.3.2 Desarrollo y Ejecución**

El trabajo de aplicación del Programa Aplicación del software Ardora para lograr competencias de los estudiantes será dirigido por los investigadores Marco Antonio Congona Camargo y Roxana Quispe Huanca.

Se aplicarán el pre test y el post test a los estudiantes del segundo "A" y "B" personalmente por los investigadores.

#### **3.3.3. Manejo de Resultados**

El ordenamiento de datos se realizará en matrices de sistematización.

Los resultados serán manejados cuantitativamente con el empleo del programa estadístico SPSS versión 22 y analizados cualitativamente, en cuadros y gráficas.

El análisis de la información se hará en función de los objetivos e hipótesis planteados en la investigación.

34

#### **3.3.4. Recursos para el trabajo de campo**

Los recursos a emplear son:

**Humanos,** tales como el investigador, docentes, y los estudiantes de la I.E. Carlos José Echávarry Osácar.

**Materiales**, como: computadoras, copias, impresiones, etc.

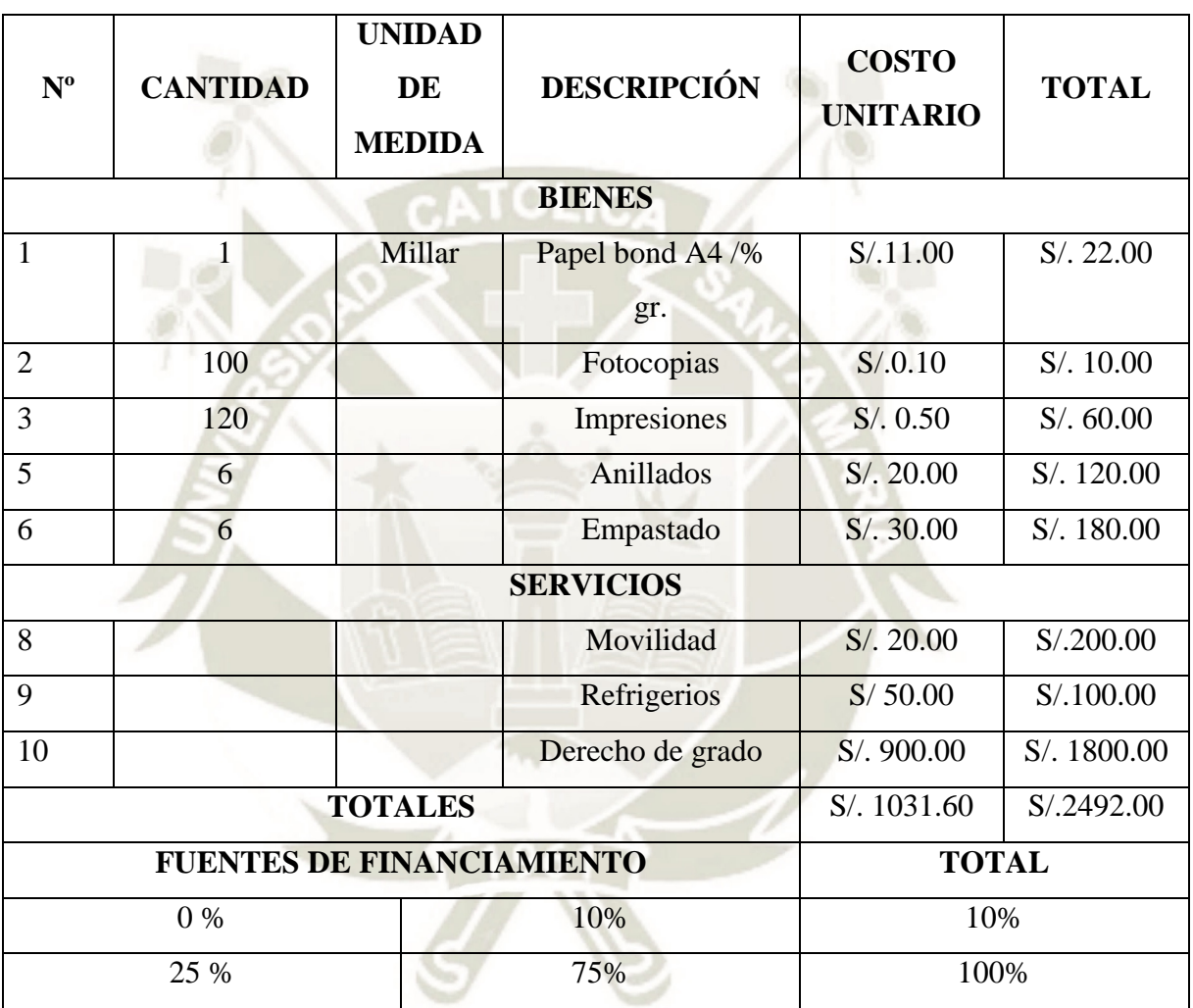

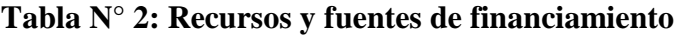

**Fuente:** Elaboración propia

# **3.3.5. Validación de los instrumentos**

El proceso de validación de los instrumentos propuestos, estuvo a cargo de los expertos: Manuel Juárez Pinto; Julio Efraín Postigo Zumarán, y Yamil Zeballos Luque.

Se aplicará una prueba piloto a estudiantes de otra Institución Educativa y, por último, se evaluará la consistencia de la misma, reduciendo los ítems, dimensiones o criterios a que hubiere lugar.

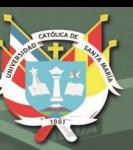

# **3.4 Cronograma**

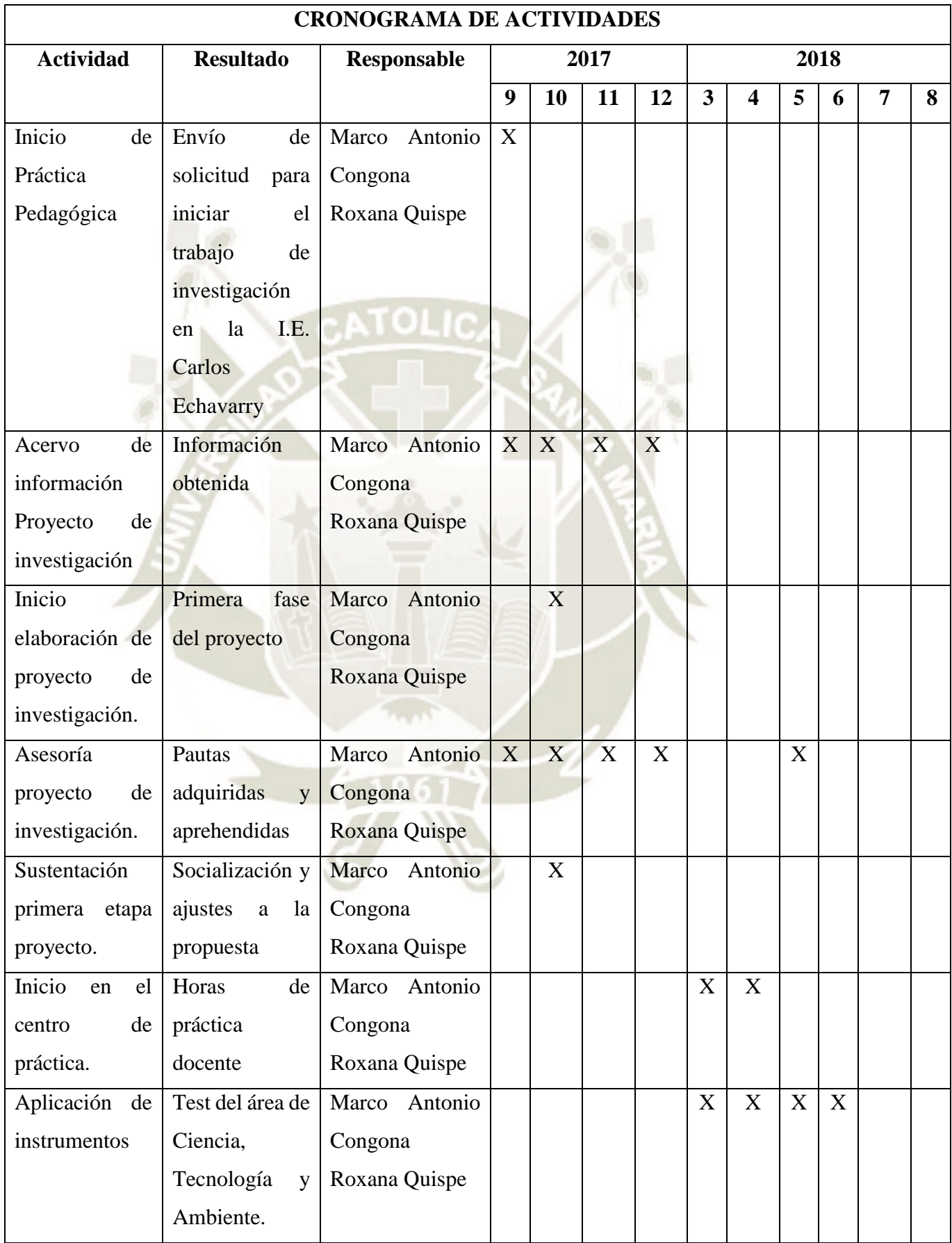

 $\Box$ 

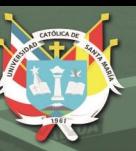

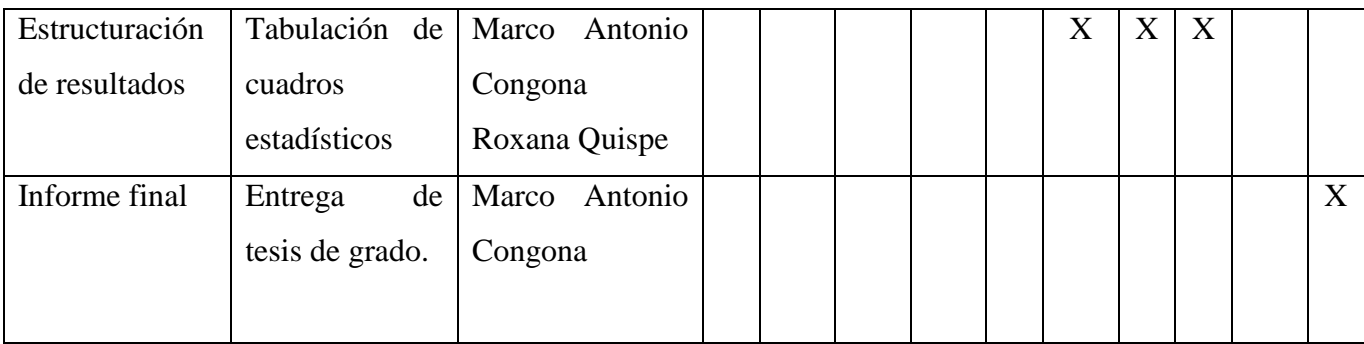

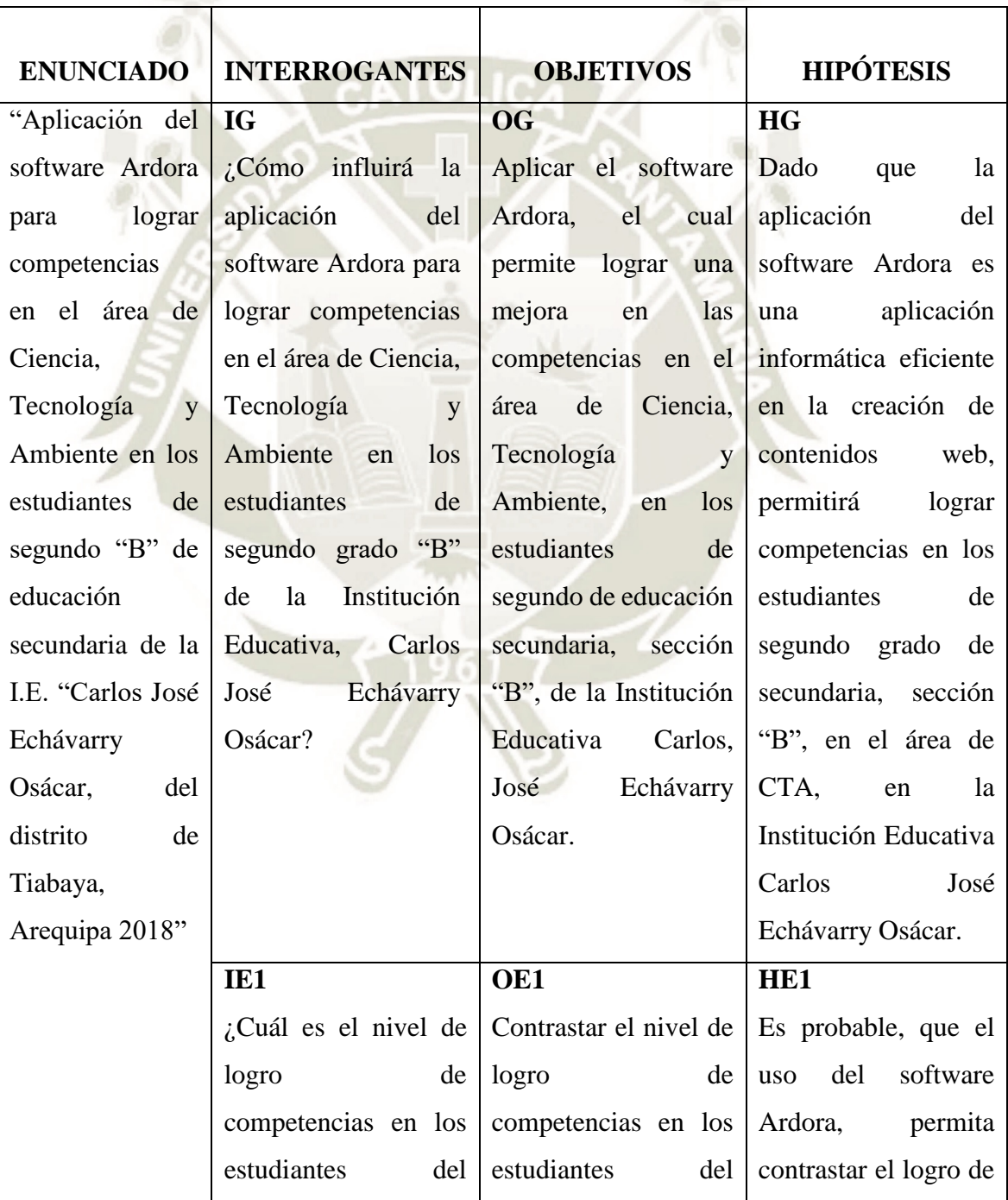

 $27$ 

# **Cuadro de Sistematización**

Publicación autorizada con fines académicos e investigativos En su investigación no olvide referenciar esta tesis

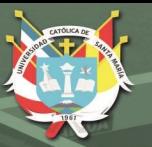

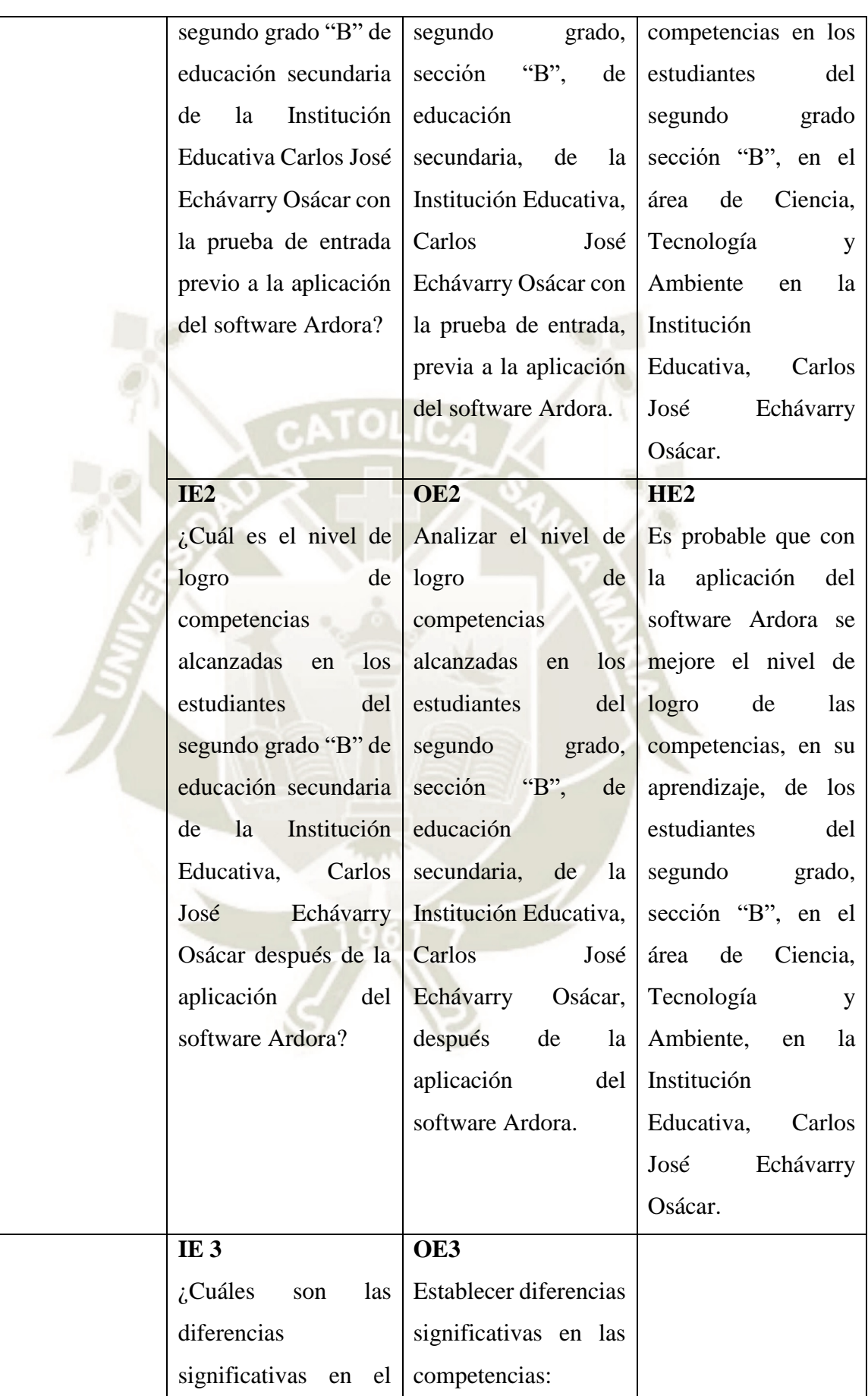

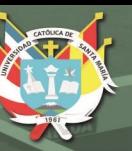

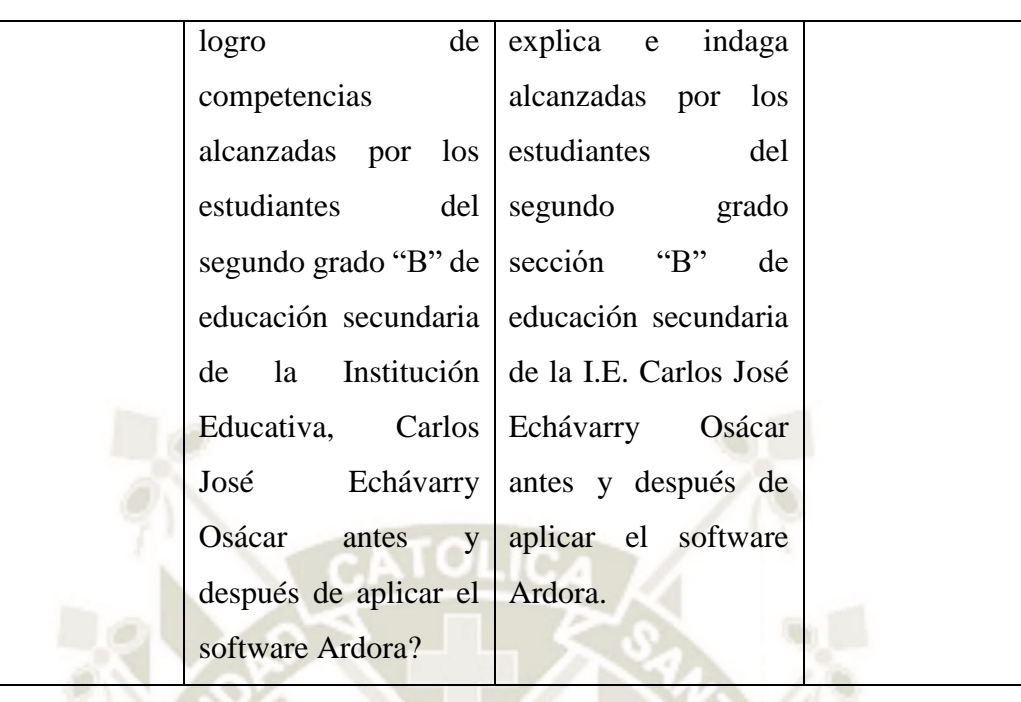

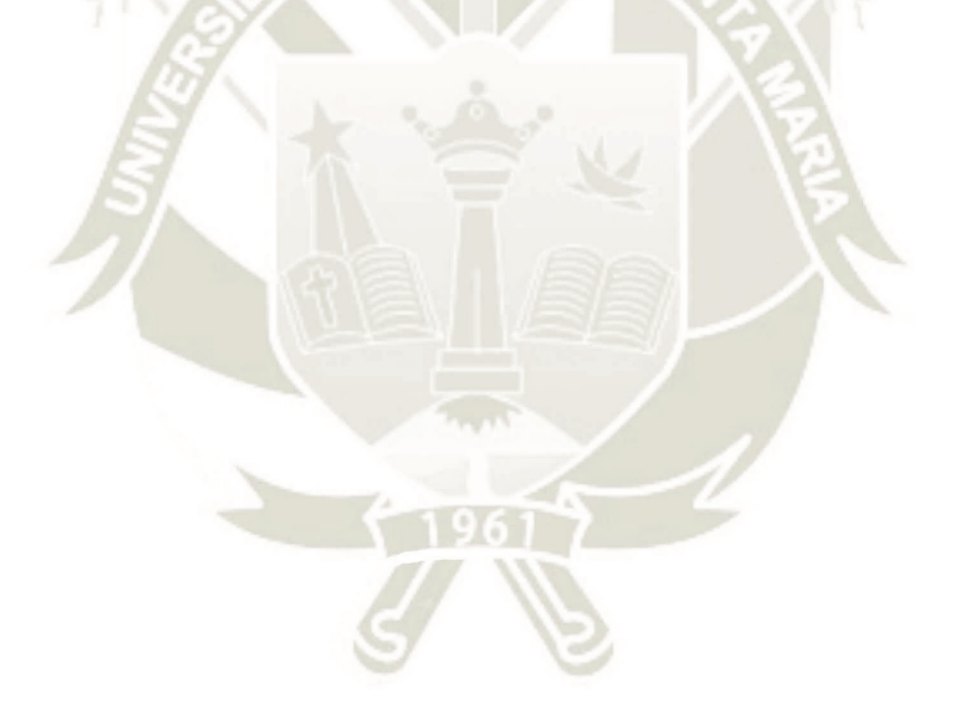

39

Publicación autorizada con fines académicos e investigativos En su investigación no olvide referenciar esta tesis

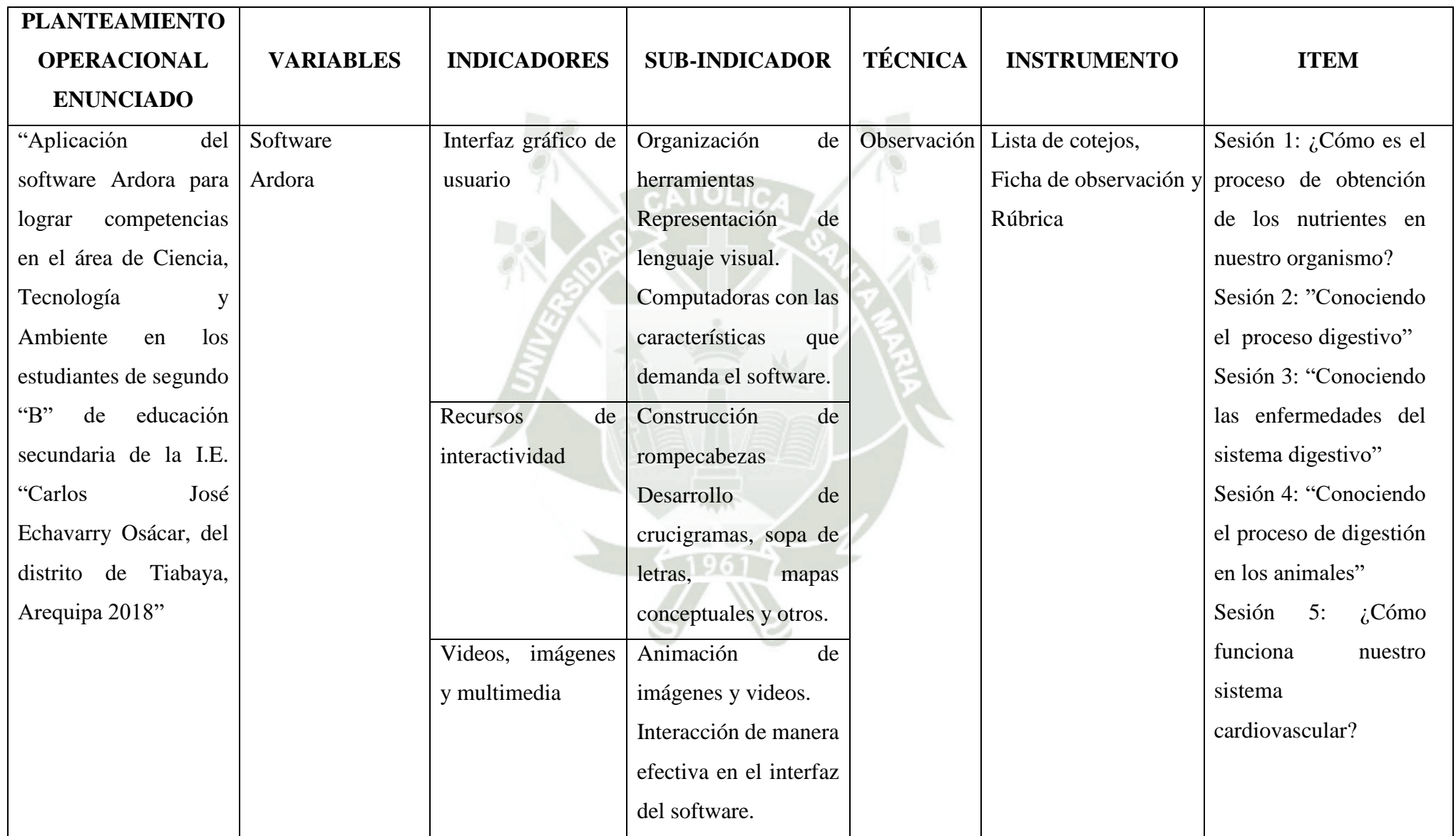

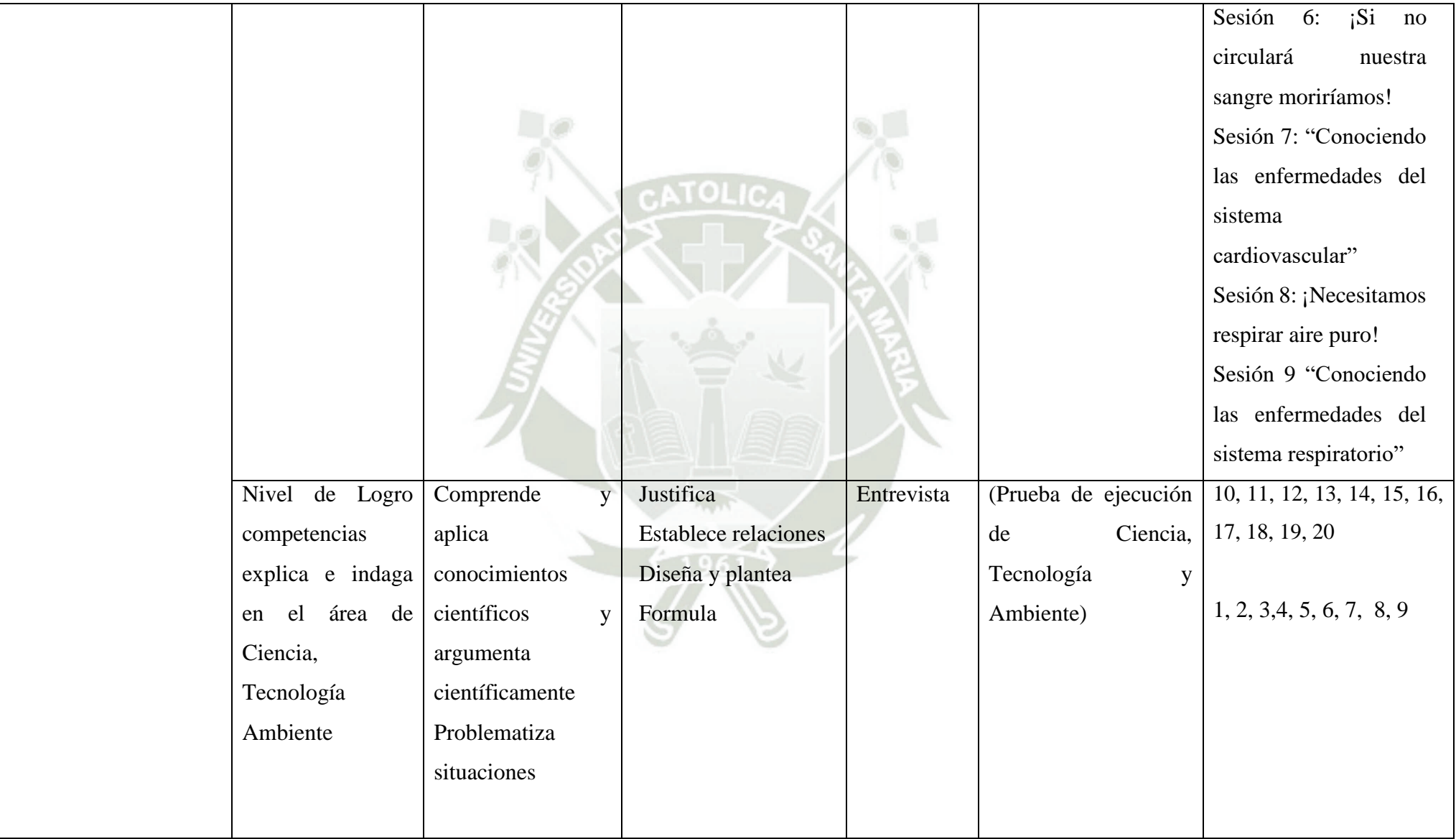

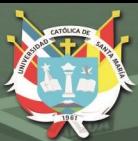

# **CAPÍTULO IV RESULTADOS DE LA INVESTIGACIÓN**

En esta parte se incluyen las tablas y gráficos que constituyen los resultados de la investigación a partir de la aplicación de la prueba de entrada y la prueba de salida, dirigidos a los estudiantes del segundo grado del nivel secundario; tanto en el grupo experimental como en el grupo control; además, se muestran el orden de los resultados, lo que describe el nivel de logro de las competencias en la etapa previa y posterior a la aplicación del programa propuesto; donde el software Ardora permitirá lograr las competencias siguientes: justifica, establece relaciones, distingue-plantea y formula las mismas que se tendrán que indagar y explicar.

Para lograr competencias se aplicó una prueba, elaborado por el autor para este estudio, consistente en 20 ítems, calificados con una escala valorativa de 1 a 20, y convertidos después a los criterios de DESTACADO (18 a 20), ESPERADO (14 a 17), EN PROCESO (11 a 13), EN INICIO (0 a 10).

El presente capítulo se ha dividido en las siguientes partes: en la primera parte se presentan las unidades de estudio, su género y grupo; resultados de la prueba de entrada y salida en el grupo control y experimental; en la tercera, se analiza la comparación entre el grupo experimental y grupo control; en la cuarta parte, se realiza la prueba de hipótesis y finalmente la discusión de los resultados.

## **4.1 Unidades de estudio**

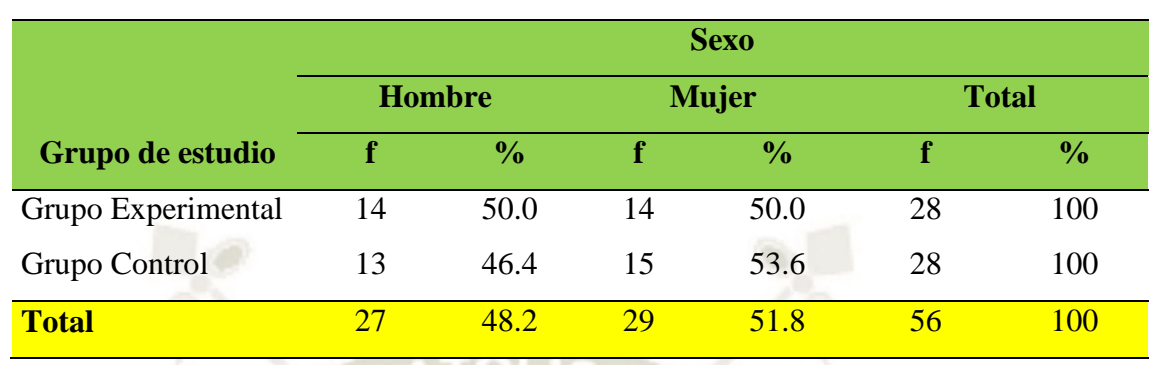

## **Tabla N° 3: Distribución de las unidades de estudio según sexo y grupo**

 **Fuente:** Elaboración propia

# **GRÁFICO N° 1**

## **Distribución de las unidades de estudio según sexo y grupo**

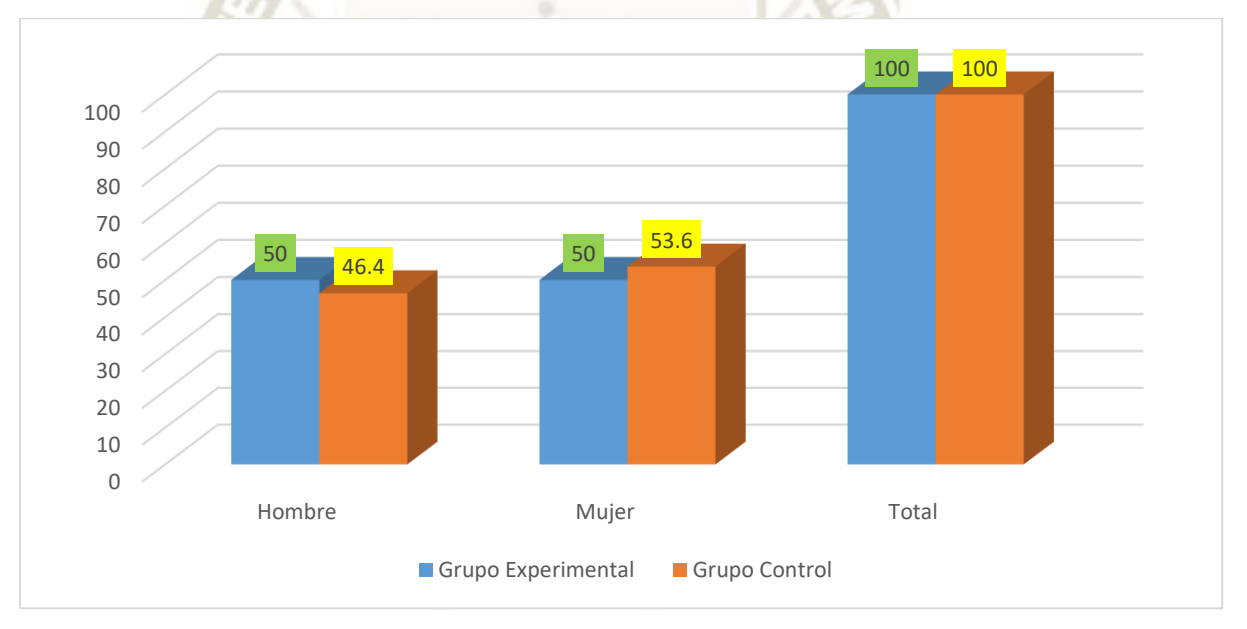

#### **Fuente:** Elaboración propia

En la tabla N° 3 y el gráfico N°1, respecto a la distribución de unidades según sexo y grupo. En el grupo control el 53.6% son mujeres y el 46.4% son varones. La misma distribución se observa en el grupo experimental. Se observa mayor cantidad de mujeres que varones.

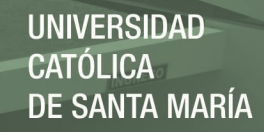

**4.2 Resultados de la prueba de entrada y salida en el grupo control**

**Tabla N° 4: Rendimiento académico según la prueba de entrada del grupo control**

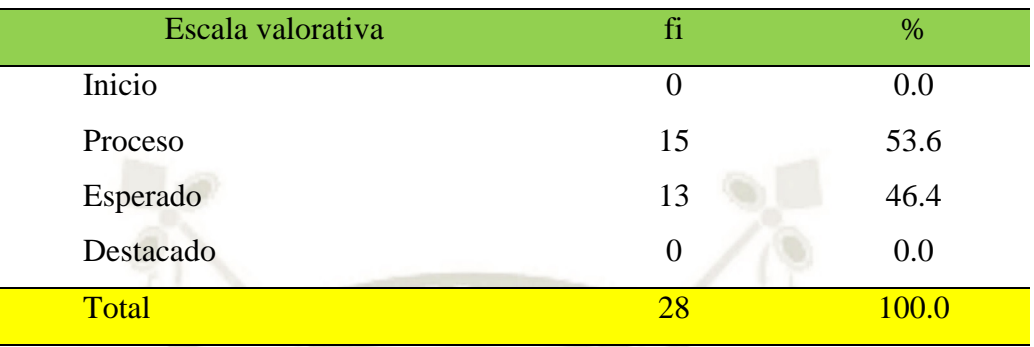

 **Fuente:** Elaboración propia

# **GRÁFICO N° 2**

## **Rendimiento académico según la prueba de entrada del grupo control**

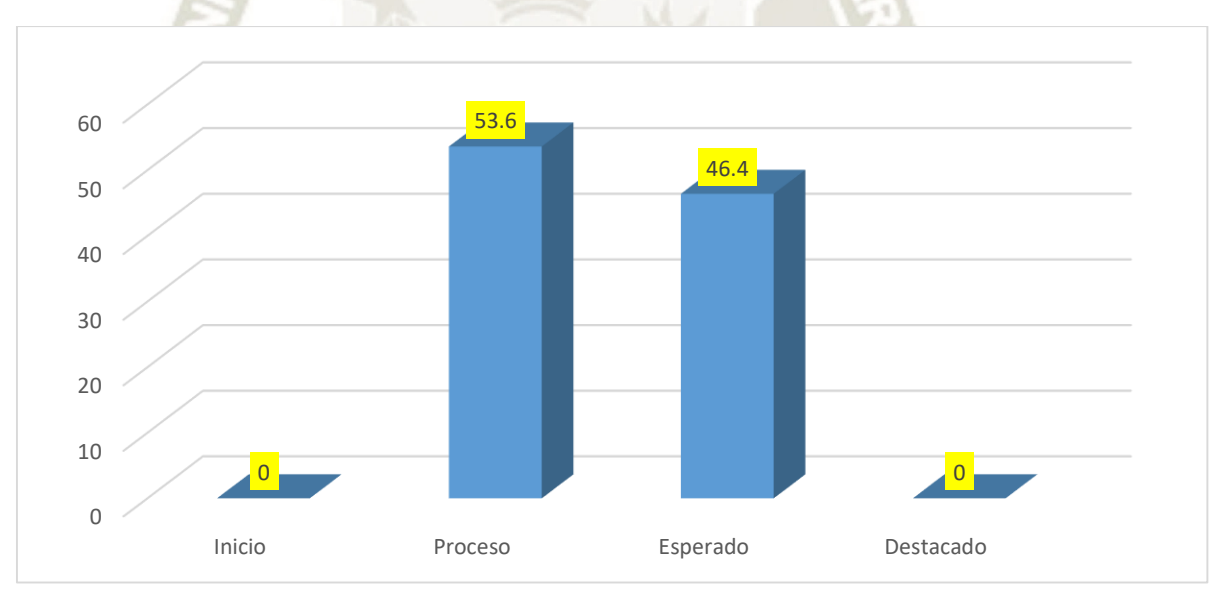

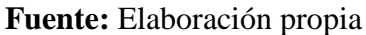

En la tabla N°4 y el gráfico N°2, en el grupo control el 53.6% se encuentran en proceso y el 46.4% se encuentra en la escala esperado. Estos resultados señalan que existen debilidades en cuanto al rendimiento académico en casi la mitad de los estudiantes, sin embargo se destaca el grupo de estudiantes con capacidades en la escala de proceso. Estos resultados nos indican que existen debilidades en el logro de las competencias: explica e indaga en el área de Ciencia, Tecnología y Ambiente.

#### **Tabla N° 5: Rendimiento académico según la prueba de salida del grupo control**

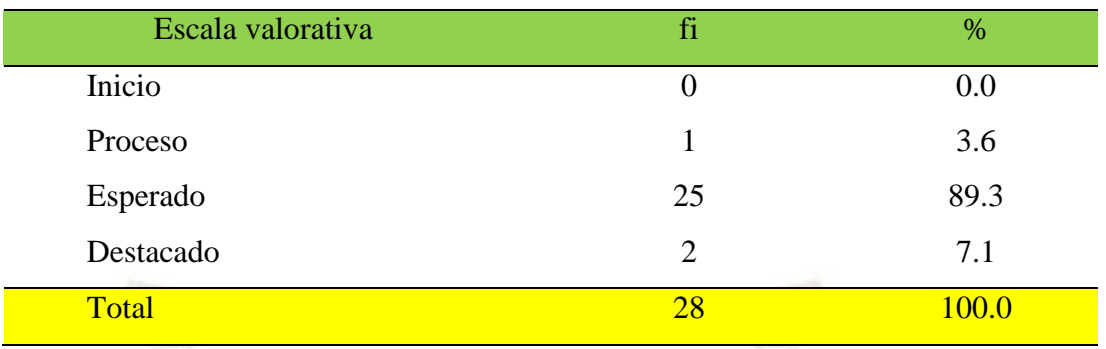

Fuente: Elaboración propia

# **GRÁFICO N° 3**

Rendimiento académico según la prueba de salida del grupo control

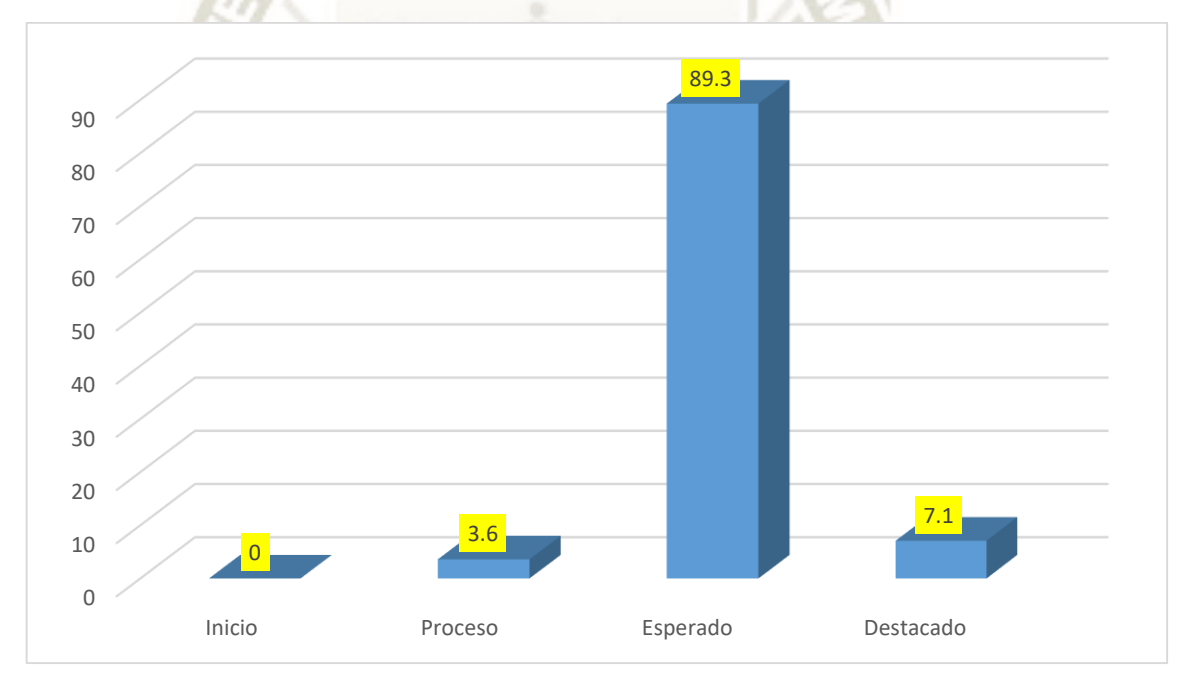

**Fuente:** Elaboración propia

En la tabla N°5 y el gráfico N°3, según la prueba de salida del grupo control. En el grupo control el 89.3% se encuentran en la escala esperado, el 7.1% se encuentran en destacado, mientras que el 3.6% está en proceso. Estos resultados señalan que existe una mejora en el rendimiento académico en más de la mitad de los estudiantes, y un mínimo se encuentra en la escala valorativa de logro destacado.

# **4.3 Resultados de la prueba de entrada y salida en el grupo experimental**

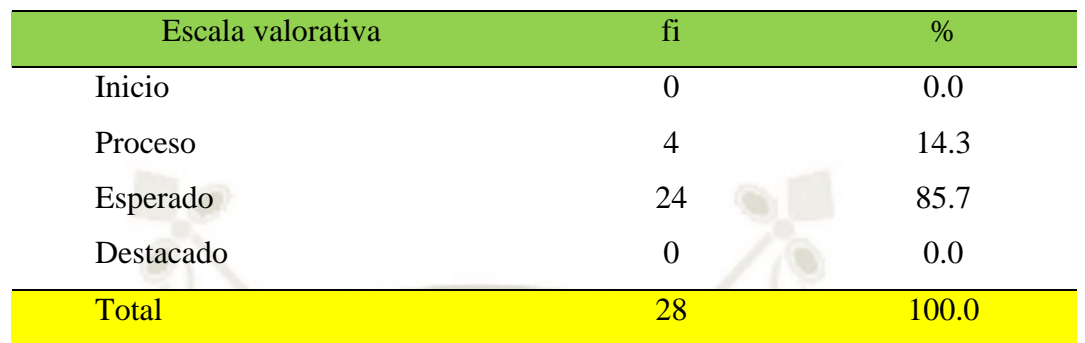

**Tabla N° 6: Rendimiento académico según la prueba de entrada del grupo experimental**

 **Fuente:** Elaboración propia

# **GRÁFICO N° 4**

Rendimiento académico según la prueba de entrada del grupo experimental

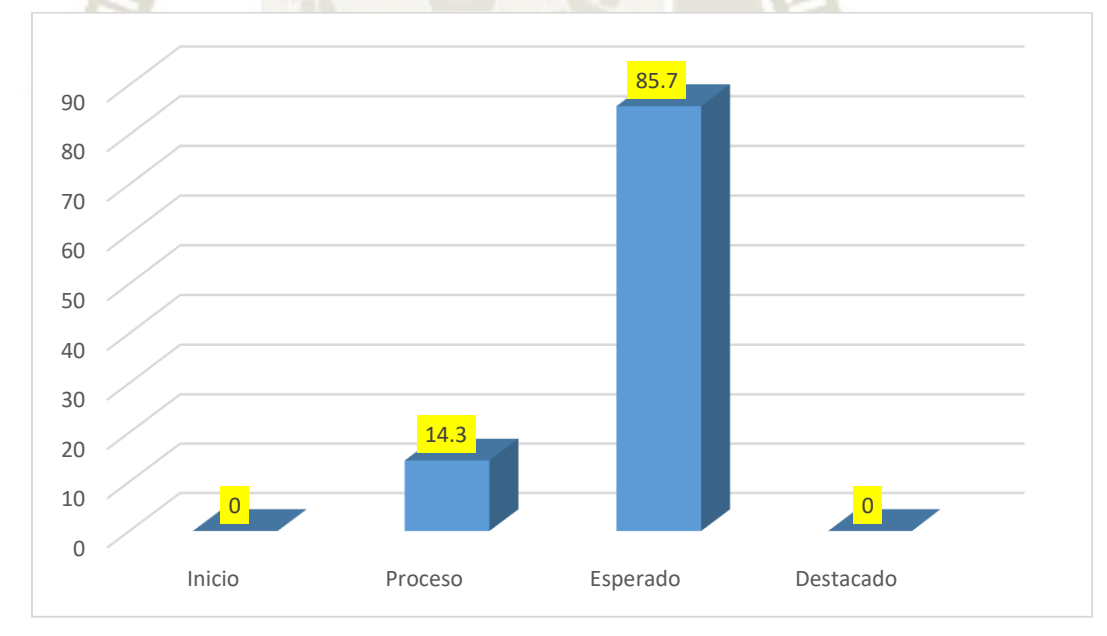

**Fuente:** Elaboración propia

En la tabla N°6 y el gráfico N°4, según la prueba de entrada del grupo del grupo experimental el 85.7% se encuentra en la escala valorativa esperado, el 14.3% manifiesta que está en proceso. Estos resultados señalan que existe un interesante segmento en la escala esperado, sin embargo, aún existe un grupo con capacidades en proceso.

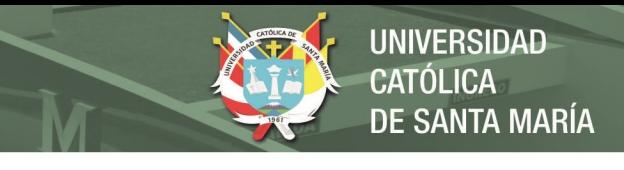

# **Tabla N° 7: Rendimiento académico según la prueba de salida del grupo experimental**

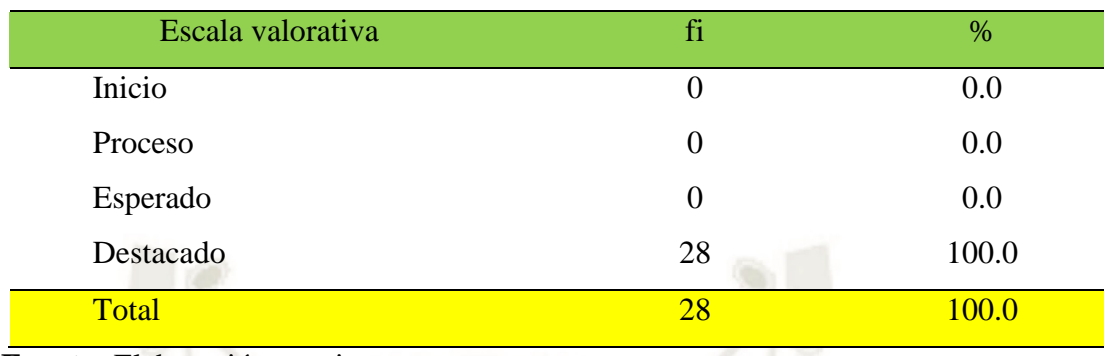

 **Fuente:** Elaboración propia

# **GRÁFICO N° 5**

Rendimiento académico según la prueba de salida del grupo experimental

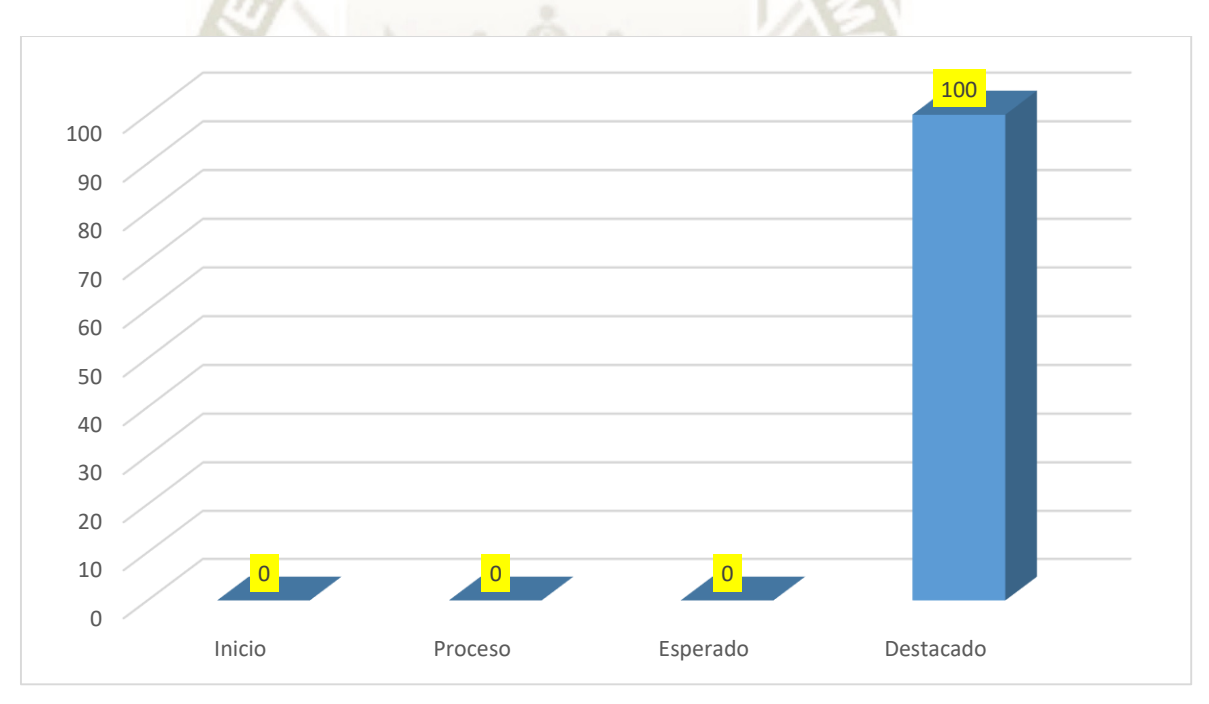

#### **Fuente:** Elaboración propia

En la tabla N° 7 y el gráfico N°5, según la prueba de salida del grupo control experimental el 100% se encuentra en la escala valorativa destacado. Estos resultados demuestran que existe una mejoría de todo el grupo ubicándose en la escala destacado, por lo que muestra la eficacia del software Ardora y el logro de las competencias.

 $4<sub>7</sub>$ 

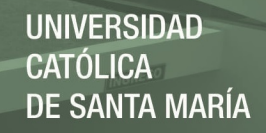

## **4.4 Resultados comparativos entre el grupo experimental y grupo control**

## **Tabla N° 8: Comparativo del rendimiento académico entre la prueba de entrada y la prueba de salida del grupo experimental**

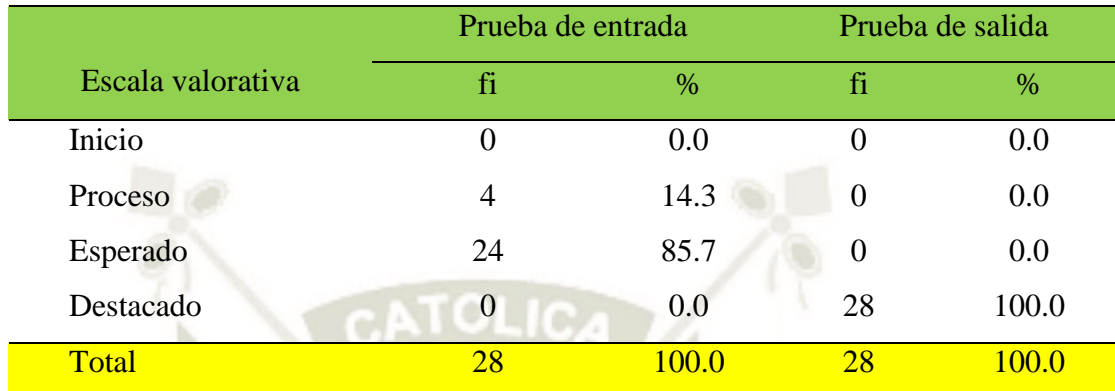

 **Fuente:** Elaboración propia

# **GRÁFICO N° 6**

Comparativo del rendimiento académico entre la prueba de entrada y la prueba de salida

del grupo experimental

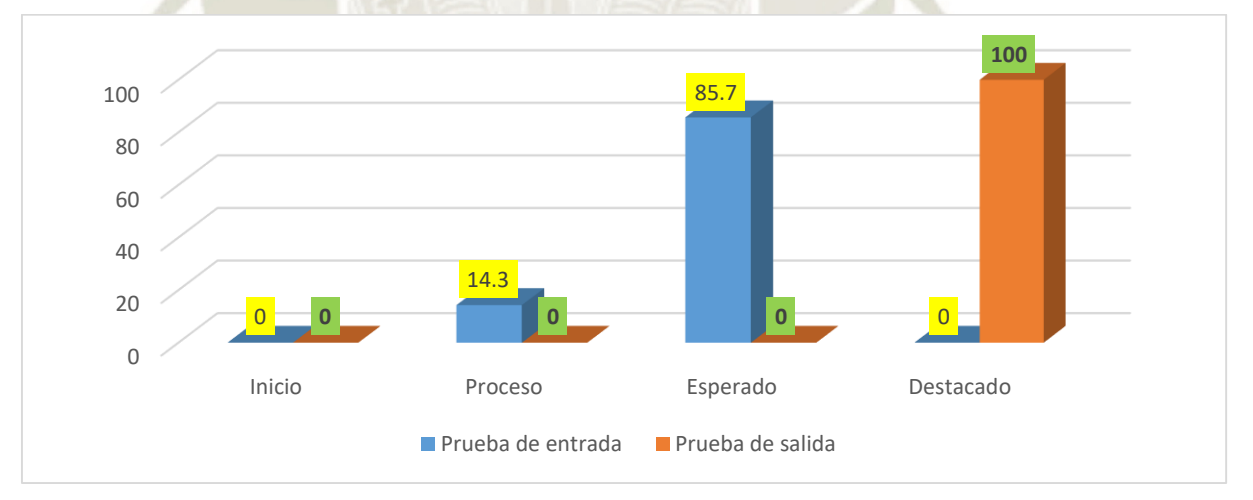

## **Fuente:** Elaboración propia

En la tabla N° 8 y el gráfico N°6, se observa según la prueba de salida en el grupo experimental el 100% se encuentra en la escala valorativa destacado, mientras que en la prueba de entrada el 85.7% se encontraba en la escala esperado. Se deduce del análisis que hay una mejora notable en la prueba de salida del grupo experimental, producto de la aplicación del programa educativo y de las actividades de aprendizajes utilizando el software Ardora.

# **Tabla N° 9: Comparativo del rendimiento académico entre la prueba de entrada y la prueba de salida del grupo control**

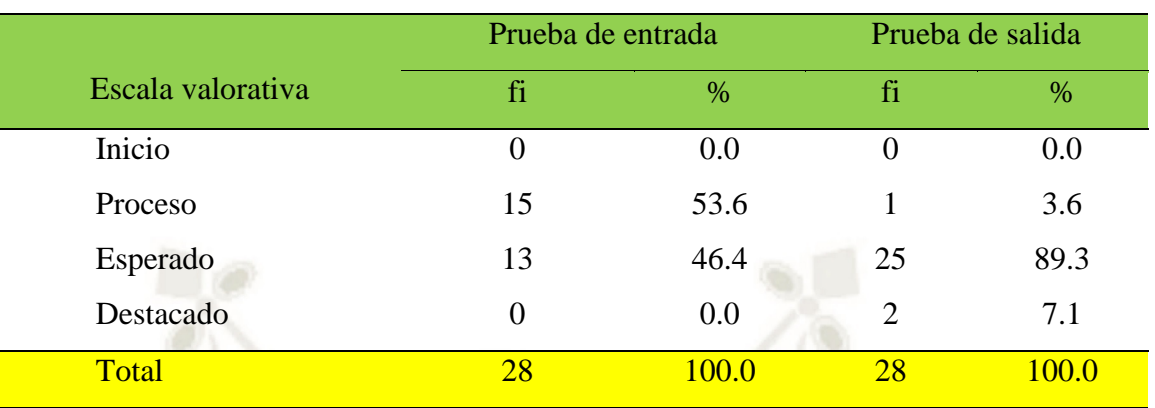

**Fuente:** Elaboración propia

# **GRÁFICO N° 7**

Comparativo del rendimiento académico entre la prueba de entrada y la prueba de

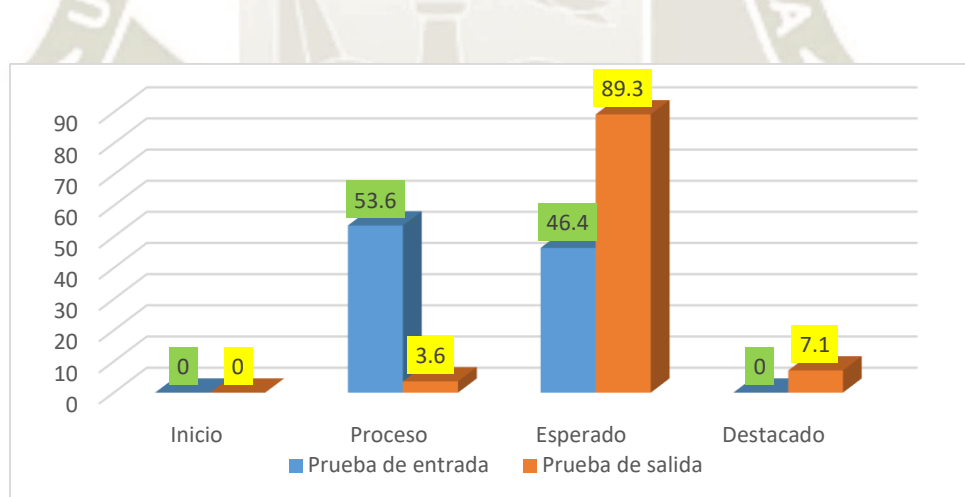

# salida del grupo control

## **Fuente:** Elaboración propia

En la tabla N°9 y el gráfico N°7, se observa que según la prueba de entrada y salida del grupo control. En la prueba de salida, en el grupo control el 89.3% recae en la escala esperado, mientras que en la prueba de entrada el 53.6% se encontraban en la escala de proceso. Estos resultados demuestran que existe una leve mejoría en una parte del grupo ubicándose en la escala esperado.

**Tabla N° 10: Comparativo de niveles del rendimiento académico entre el grupo experimental y el grupo control en la prueba de entrada y la prueba de salida**

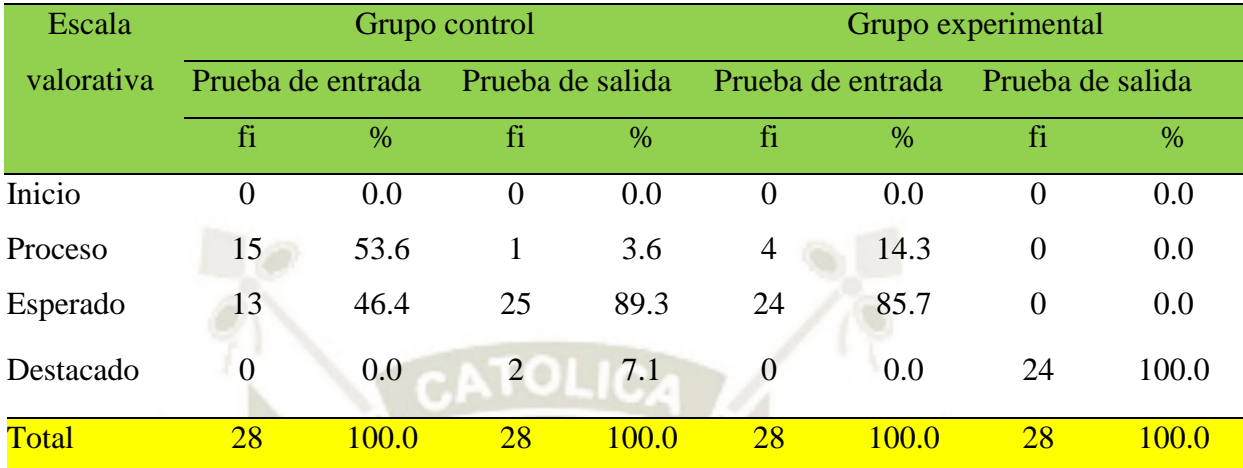

**Fuente:** Elaboración propia

## **GRÁFICO N° 8**

Comparativo de niveles del rendimiento académico entre el grupo experimental y el grupo control en la prueba de entrada y la prueba de salida

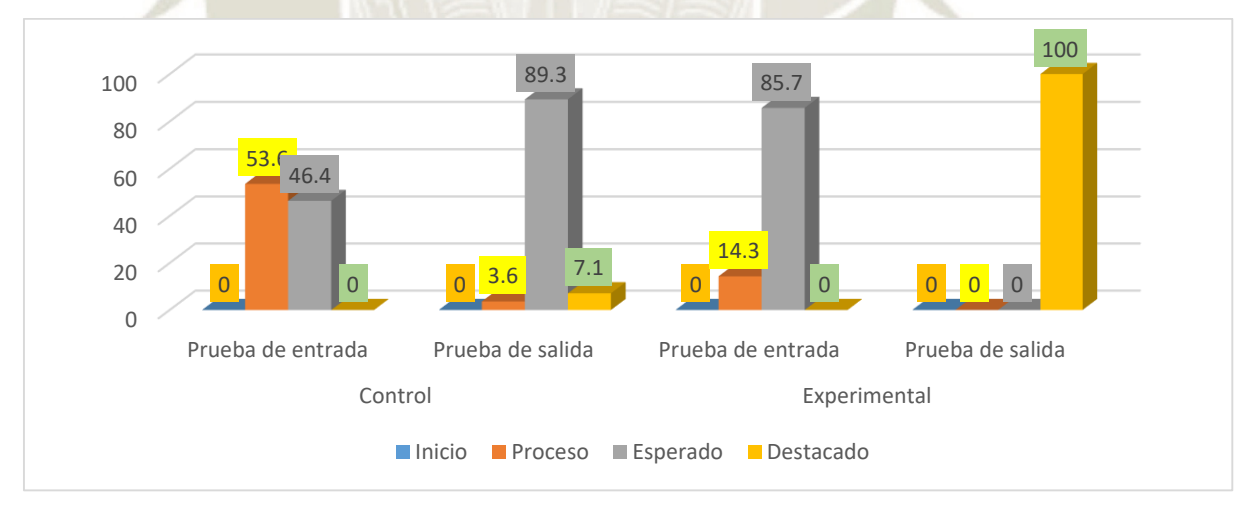

## **Fuente:** Elaboración propia

En la tabla N°10 y el gráfico N°8, se observa el comparativo de niveles del rendimiento académico entre el grupo experimental y el grupo control en la prueba de entrada y la prueba de salida. En el grupo control el 89.3% recae en la escala esperado, mientras que en la prueba de entrada el 53.6% se encontraban en la escala de proceso. En el grupo experimental, el 85.7% se encontraban en la escala esperado y en la prueba de salida, el 100% se encontraban en la escala deseada.

**4.5 Resultados del Rendimiento académico por indicadores entre el grupo** 

# **experimental**

**Tabla N° 11: Indicador: Justifica por niveles según la prueba de entrada y la prueba de salida del grupo experimental**

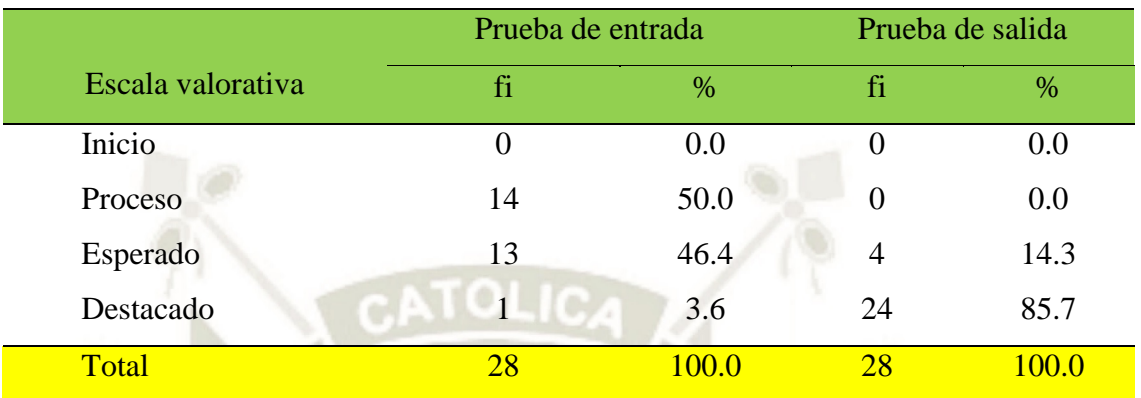

 **Fuente:** Elaboración propia

# **GRÁFICO N° 9**

Indicador: Justifica por niveles según la prueba de entrada y la prueba de salida del grupo

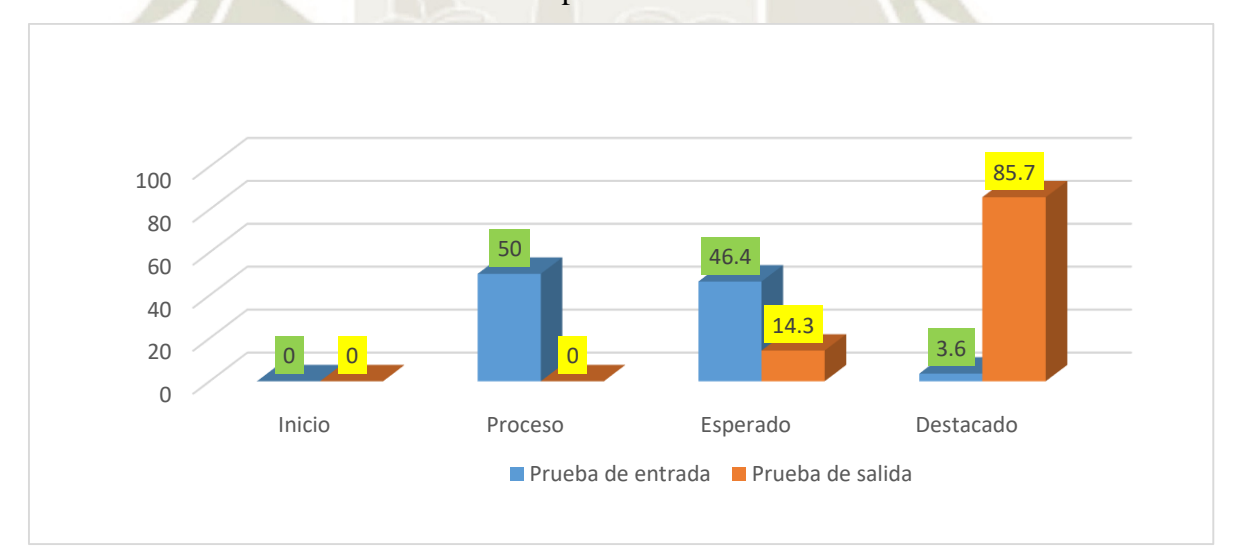

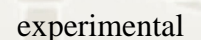

## **Fuente:** Elaboración propia

En la tabla N°11 y el gráfico N°9, se observa el indicador: Justifica según la prueba de entrada y salida del grupo experimental. En el grupo experimental el 50% se encuentra en la escala en proceso en la prueba de entrada, mientras que en la prueba de salida el 85.7% se encuentran en la escala destacado que se da por la justificación y explicación de un determinado tema; como resultado de la aplicación del programa educativo utilizando el software Ardora.

|                   | Prueba de entrada |                 | Prueba de salida |       |
|-------------------|-------------------|-----------------|------------------|-------|
| Escala valorativa | fi                | $\%$            | fi               | $\%$  |
| Inicio            | $\theta$          | 0.0             | 0                | 0.0   |
| Proceso           | 13                | 46.4            |                  | 0.0   |
| Esperado          | 15                | 53.6            | 4                | 14.3  |
| Destacado         | $\overline{0}$    | 0.0             | 24               | 85.7  |
| Total             | 28                | $100.0^{\circ}$ | 28               | 100.0 |

**Tabla N° 12: Indicador: Establece relaciones por niveles según la prueba de entrada y la prueba de salida del grupo experimental**

**UNIVERSIDAD** 

DE SANTA MARÍA

CATÓLICA

 **Fuente:** Elaboración propia

## **GRÁFICO N° 10**

Indicador: Establece relaciones por niveles según la prueba de entrada y la prueba de salida del grupo experimental

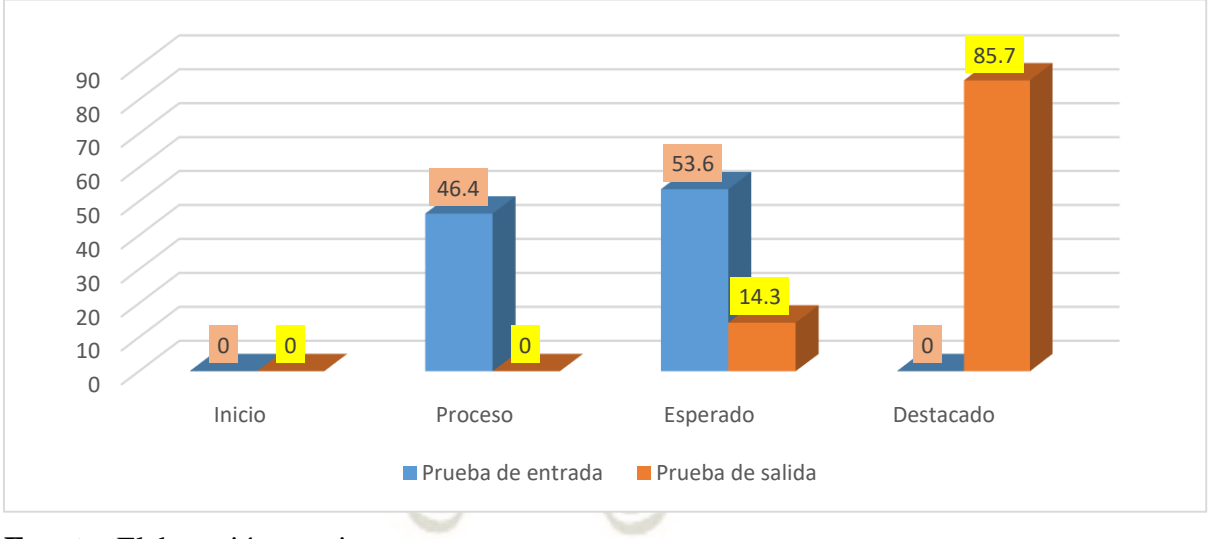

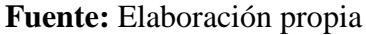

En la tabla N° 12 y el gráfico N°10, se observa el indicador: Establece relaciones, según la prueba de entrada y salida del grupo experimental. En la prueba de entrada el 53.6% se encuentra en la escala esperado, mientras que en la prueba de salida el 85.7% se encuentran en la escala destacado, donde el estudiante establece relaciones en los contenidos del área y lograr un aprendizaje significativo; y además se da como resultado de la aplicación del programa educativo utilizando el software Ardora.

|                   | Prueba de entrada |       | Prueba de salida |       |
|-------------------|-------------------|-------|------------------|-------|
| Escala valorativa | fi                | %     | fi               | %     |
| Inicio            | $\Omega$          | 0.0   | $\theta$         | 0.0   |
| Proceso           | 17                | 60.7  | $\Omega$         | 0.0   |
| Esperado          | 10                | 35.7  | 5                | 17.9  |
| Destacado         |                   | 3.6   | 23               | 82.1  |
| Total             | 28                | 100.0 | 28               | 100.0 |

**Tabla N° 13: Indicador: Plantea y distingue por niveles según la prueba de entrada y la prueba de salida del grupo experimental**

UNIVERSIDAD

ÓLICA

**SANTA MARÍA** 

**Fuente:** Elaboración propia

# **GRÁFICO N° 11**

Indicador: Plantea y distingue por niveles según la prueba de entrada y la prueba de salida del grupo experimental

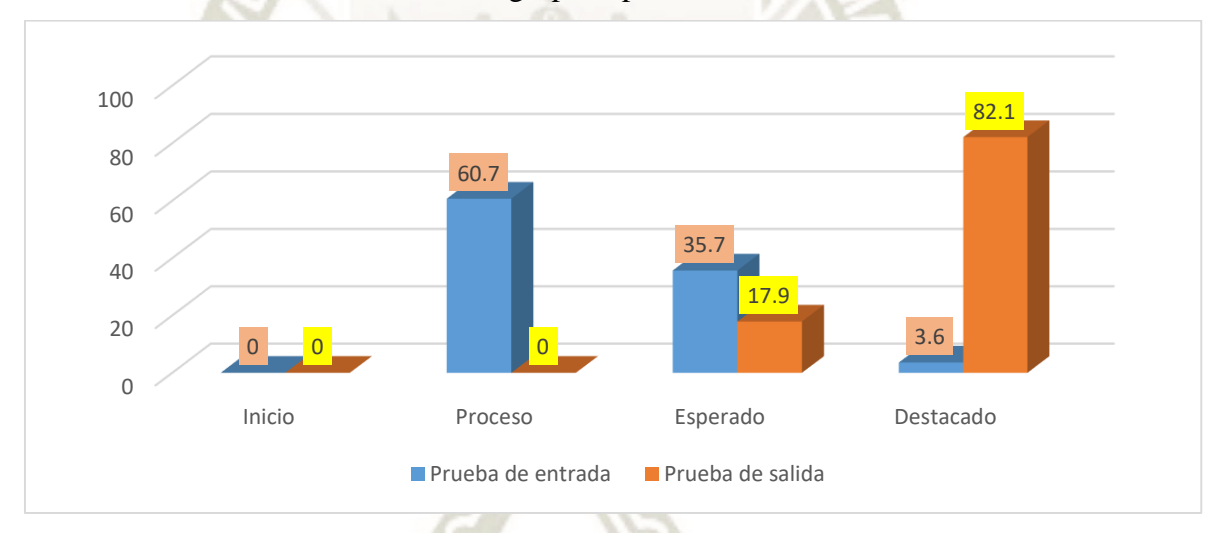

#### **Fuente:** Elaboración propia

En la tabla  $N^{\circ}13$  y el gráfico  $N^{\circ}11$ , se observa el indicador: Distingue y plantea según la prueba de entrada y salida del grupo experimental. En la prueba de entrada el 60.7% se encuentra en la escala de proceso, mientras que en la prueba de salida el 82.1% se encuentran en la escala destacado. Los datos nos muestran una mejora significativa en cuanto plantea preguntas y selecciona una que pueda ser indagada científicamente y distingue las variables dependiente, independiente y las intervinientes en la indagación; como producto de la aplicación del programa educativo utilizando el software Ardora.

|                   | Prueba de entrada |               | Prueba de salida |       |
|-------------------|-------------------|---------------|------------------|-------|
| Escala valorativa | fi                | $\frac{0}{6}$ | fi               | %     |
| Inicio            | $\theta$          | 0.0           | 0                | 0.0   |
| Proceso           | 3                 | 10.7          | 0                | 0.0   |
| Esperado          | 20                | 71.4          | 5                | 17.9  |
| Destacado         | 5                 | 17.9          | 23               | 82.1  |
| Total             | 28                | <b>100.0</b>  | 28               | 100.0 |

**Tabla N° 14: Indicador: Formula por niveles según la prueba de entrada y la prueba de salida del grupo experimental**

**UNIVERSIDAD** 

DE SANTA MARÍA

CATÓLICA

**Fuente:** Elaboración propia

# **GRÁFICO N° 12**

Indicador: Formula por niveles según la prueba de entrada y la prueba de salida del grupo

experimental

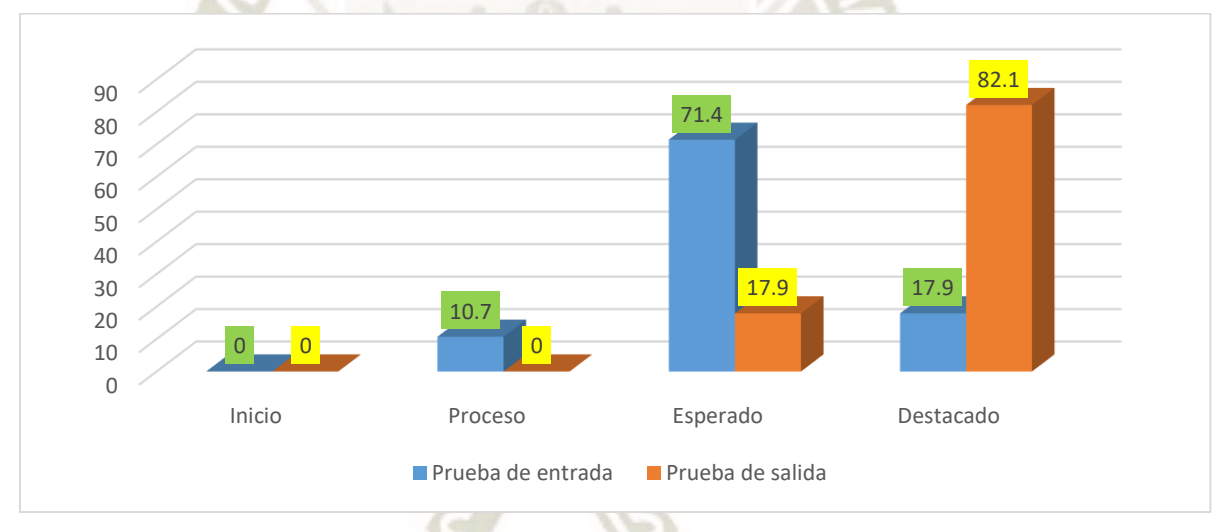

## **Fuente:** Elaboración propia

En la tabla N° 14 y gráfico N°12, se observa el indicador: Formula, según la prueba de entrada y salida del grupo experimental. En la prueba de entrada el 71.4% se encuentra en la escala esperado, mientras que en la prueba de salida el 82.1% se encuentran en la escala destacado. Los datos nos muestran un incremento y mejora significativa en cuanto a la formulación de una hipótesis en relación con las variables independiente, dependiente e intervinientes y responden al problema seleccionado; como resultado de la aplicación del programa educativo utilizando el software Ardora.

## **Tabla N° 15: Comparativo de niveles de rendimiento académico por indicadores según la prueba de entrada y la prueba de salida del grupo experimental**

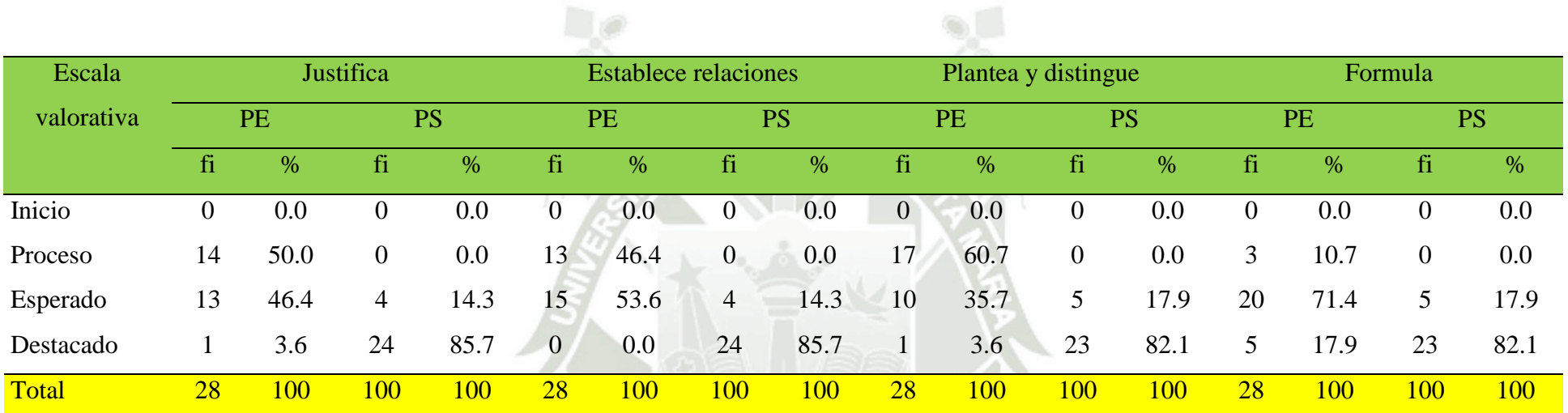

**Fuente:** Elaboración propia

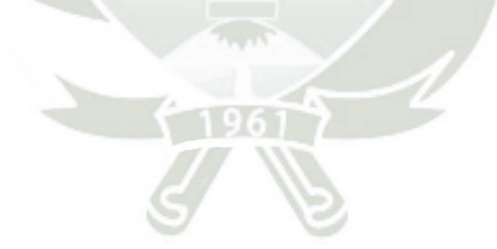

# **GRÁFICO N° 13**

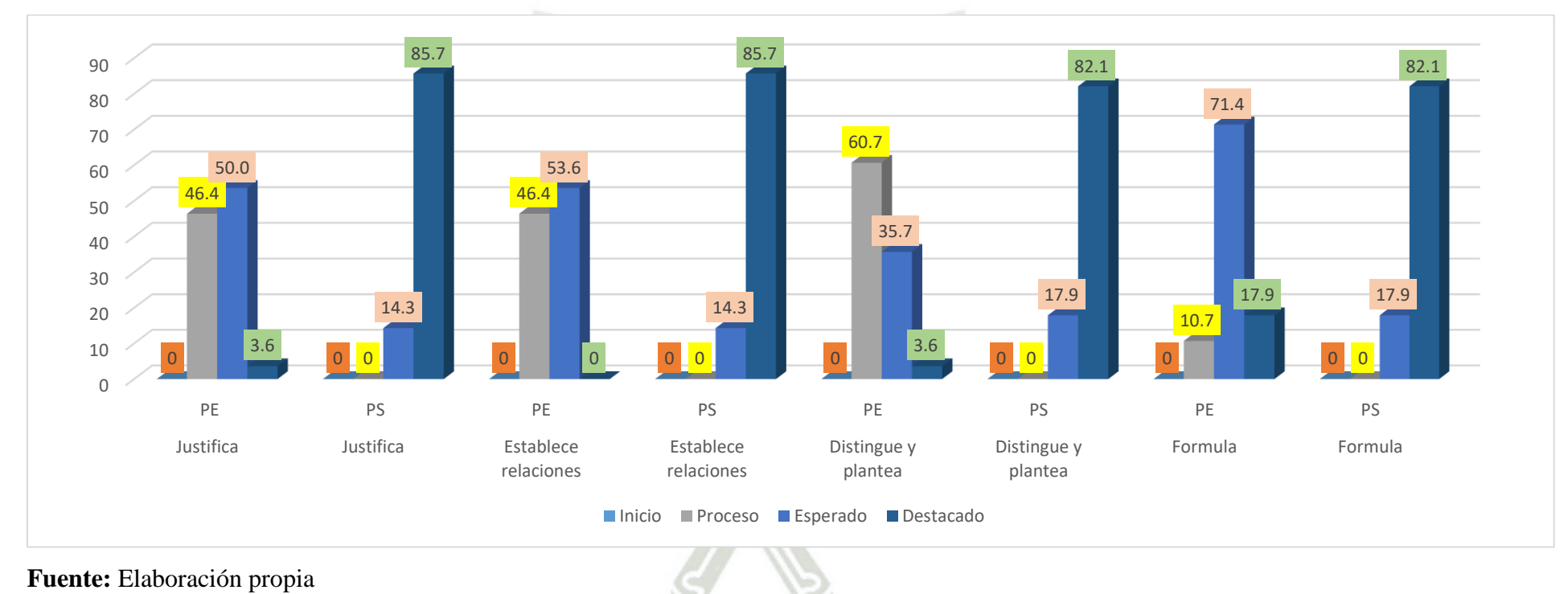

Comparativo de niveles del rendimiento académico por indicadores según la prueba de entrada y la prueba de salida en el grupo experimental

En la tabla N°15 y gráfico N°13, se observa el comparativo de niveles del rendimiento académico por indicadores según la prueba de entrada y la prueba de salida en el grupo experimental. En las pruebas de entrada la mayoría se encuentra en la escala esperado, mientras que en la prueba de salida en la totalidad de indicadores se encuentran en la escala valorativa destacado. Nos muestran un incremento significativo como producto de la aplicación del software Ardora.

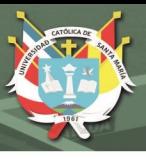

# **4.6 Verificación de la hipótesis**

#### **4.6.1 Prueba de la normalidad**

Ho: Los datos de la competencia explica e indaga en la prueba de entrada y salida; si provienen de la distribución normal.

H1: Los datos de la competencia explica e indaga en la prueba de entrada y salida, no provienen de la distribución normal.

Nivel de confiabilidad Alfa  $\infty$  = 0.05

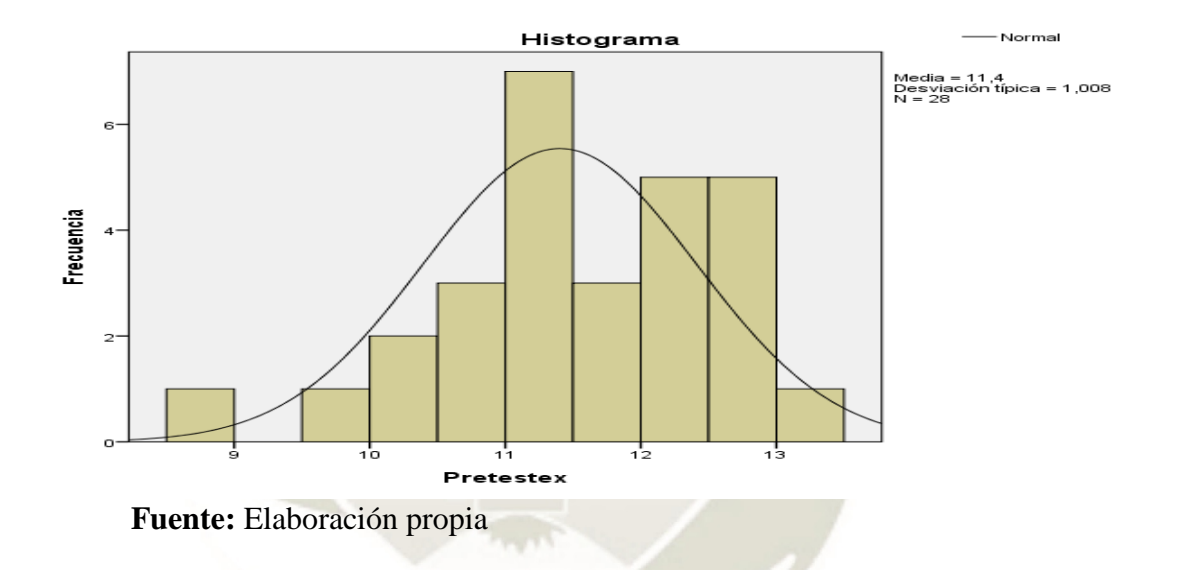

**GRÁFICO N° 14:** Prueba de normalidad del pretest

**GRÁFICO N° 15:** Prueba de normalidad del postest

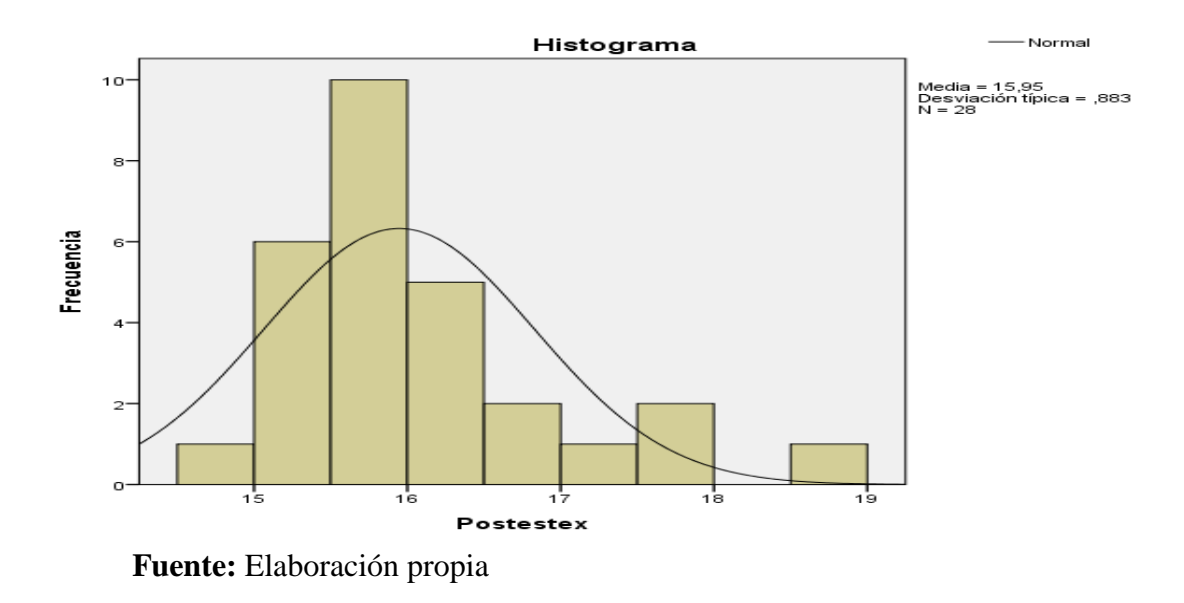

57

Publicación autorizada con fines académicos e investigativos En su investigación no olvide referenciar esta tesis

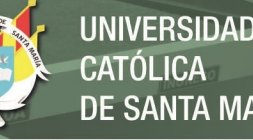

**RÍA** 

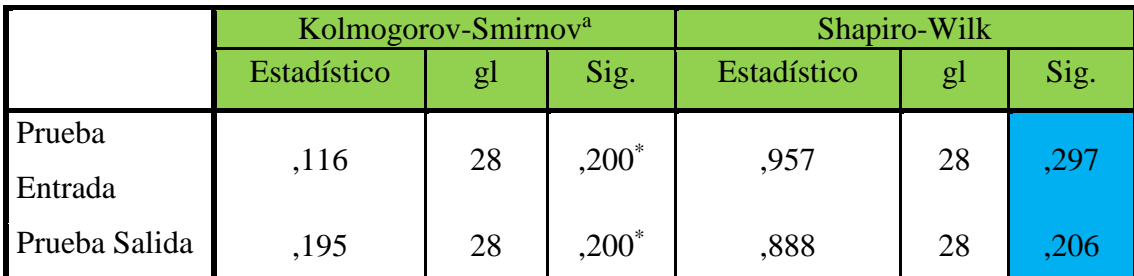

## **Tabla N° 16: Pruebas de normalidad**

#### **Fuente:** Elaboración propia

Si p-valor es mayor (>) al valor de alfa, los datos provienen de una distribución normal; entonces se acepta la hipótesis nula.

Si p-valor es menor (<) al valor de alfa, los datos no provienen de una distribución normal entonces se acepta la hipótesis alterna.

Como la muestra es inferior a 30 personas, se elige la verificación de Shapiro Wilk; si el p-valor (0.297) en la prueba de entrada, es mayor a alfa (0.05) en tal caso se acepta la hipótesis nula; por otro parte, el p-valor (0.206) en la prueba de salida igualmente es mayor al valor del alfa (0.05), por lo tanto, se admite la hipótesis nula y se descarta la hipótesis alterna.

Por lo tanto, se concluye que los efectos de lograr competencias, tanto en la prueba de entrada y salida del grupo experimental, proceden de una distribución normal y solo miden los niveles de logro.

#### **4.6.2 Prueba T de Student**

Después de haber comprobado la normalidad de los resultados en la prueba de entrada y prueba de salida, se ha aplicado la prueba T Student para relacionar muestras.

#### *Hipótesis estadística.*

Ho: No hay diferencia significativa entre la prueba de entrada y la prueba de salida sobre el logro de competencias: explica e indaga

H1: Si hay diferencia significativa entre la prueba de entrada y la prueba de salida sobre el logro de competencias explica e indaga. Nivel de relevancia Alfa  $\infty$  = 0.05

#### *Condición de la prueba T*

Si T<0.05 aprobamos la hipótesis de investigación y descartamos la hipótesis nula. Si T>0.05 aprobamos la hipótesis nula y descartamos la hipótesis de investigación.

Decisión El dato p-valor (0.000) es menor que el nivel de significancia (0.05), por tanto queda descartada la hipótesis nula y aprobamos la hipótesis de investigación.

En resumen, se demuestra el cálculo de la T de Student (0.000 < a 0.05), aprobando la hipótesis de investigación y descartando la hipótesis nula, lo que evidencia que el tratamiento experimental ha mejorado de forma significativa el logro de las competencias explica e indaga en los estudiantes de nivel secundaria.

|            | Media |    | Desviación típ. | Error típ. de la |
|------------|-------|----|-----------------|------------------|
|            |       |    |                 | media            |
| Entrada ex | 11,40 | 28 | 1,008           | ,190             |
| Salida ex  | 15,95 | 28 | ,883            | ,167             |

**Tabla N° 17: Estadísticos de muestras relacionadas**

**Fuente:** Elaboración propia

#### **Tabla N° 18: Prueba de muestras relacionadas**

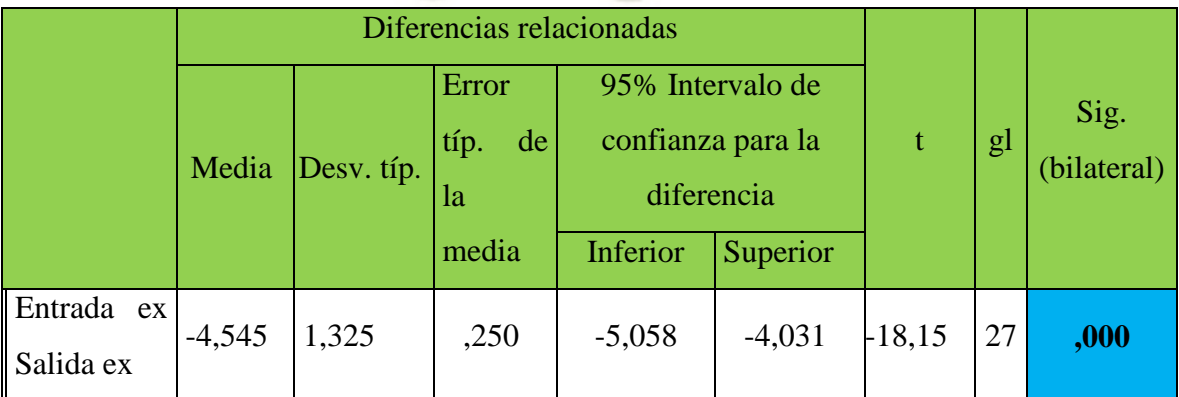

59

**Fuente:** Elaboración propia

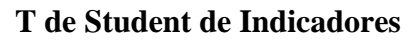

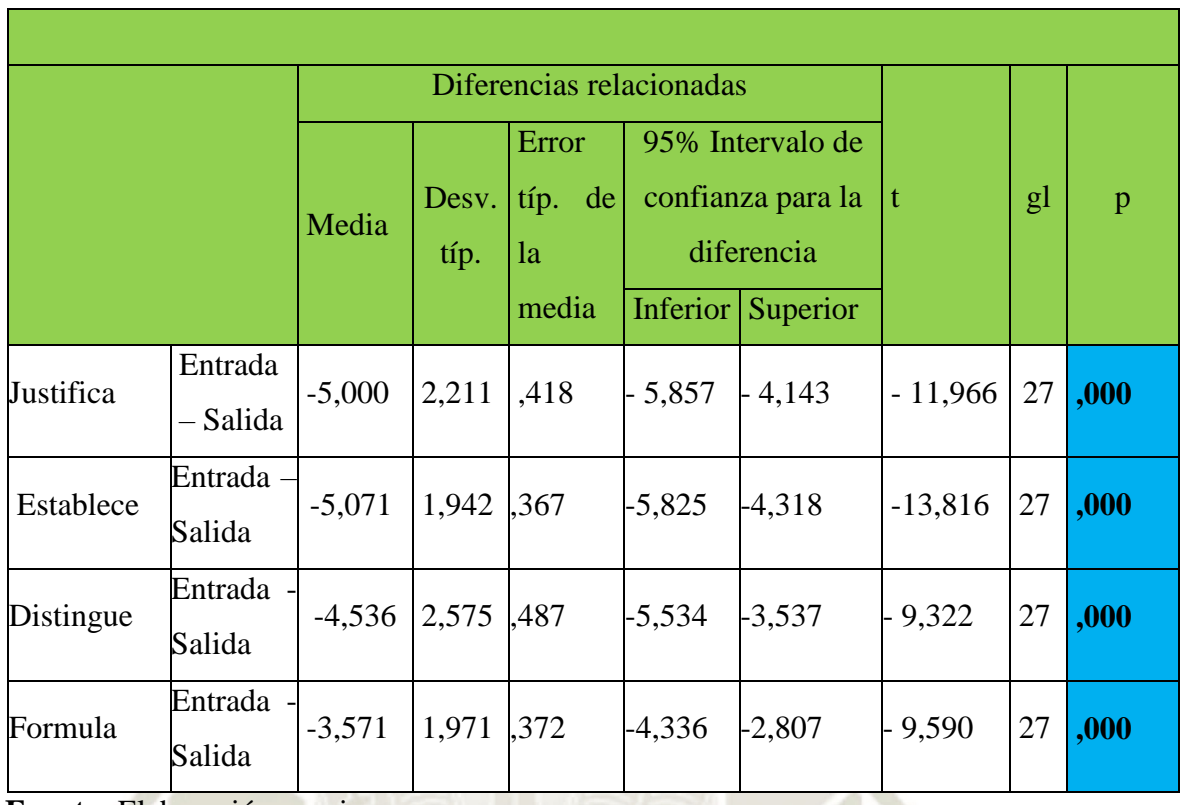

#### **Tabla N° 19: Prueba de muestras relacionadas de indicadores**

**UNIVERSIDAD** 

DE SANTA MARÍA

CATÓLICA

 **Fuente:** Elaboración propia

Los resultados obtenidos de la prueba de entrada y la prueba de salida nos revelan las diferencias significativas en los cuatro indicadores de las competencias: explica e indaga; porque, así lo demuestra la prueba de T de Student de 0.000 < a 0.05, por consiguiente, se aprueba la hipótesis de investigación y se descarta la hipótesis nula, lo que nos evidencia que el tratamiento experimental ha mejorado.

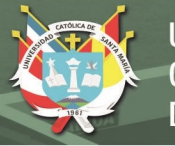

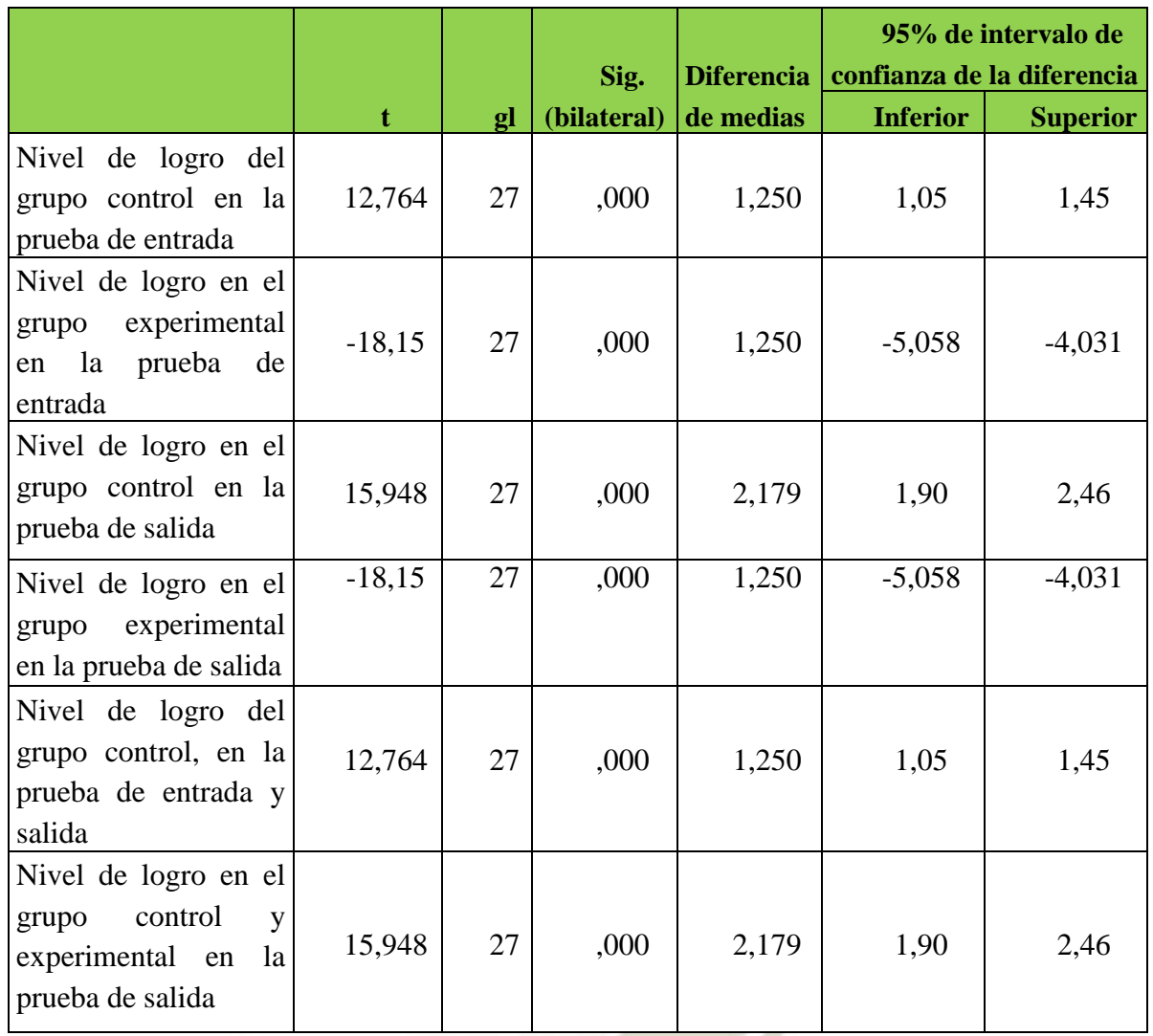

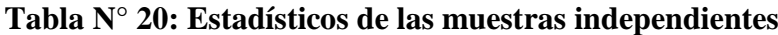

**Fuente:** Elaboración propia

En esta tabla, de muestras independientes, también se observa, que en los resultados de la prueba de T de Student, el valor de 0.000 < a 0.05 y los niveles de logro se han alcanzado conforme a los planteamientos establecidos en la investigación.

## **4.7 Discusión de los resultados**

Durante el procesamiento, tabulación y análisis de la información nos preguntamos ¿Por qué hay una diferencia significativa en la mejora del aprendizaje en ambos grupos al finalizar el programa experimental?

El primer dato que arroja la estadística del proyecto es un nivel de logro regular en la mayoría de los estudiantes en la prueba de entrada. Las razones están posiblemente en el
método de enseñanza – aprendizaje, de la disciplina por parte del docente, quizás también la falta de motivación, interés y predisposición por parte de algunos estudiantes y también porque la mayoría de los estudiantes son responsables en sus tareas.

Cuando hay una mayor interacción, es decir, más participación por parte de los estudiantes lo cual conlleva a una mayor dinamicidad en el proceso de enseñanza – aprendizaje, este último se vuelve más profundo, mejorando significativamente los saberes de los estudiantes.

*Según e*l (MINEDU, Rutas del Aprendizaje VI ciclo, 2015) *las competencias que permitirán a nuestros estudiantes hacer y aplicar la ciencia y la tecnología en la escuela son aquellas relacionadas a la indagación científica, al manejo de conceptos, teorías, principios, leyes y modelos de las ciencias naturales para explicar el mundo que los rodea (pág. 13).*

La competencia se define como:

*La capacidad de responder a demandas complejas y llevar a cabo tareas diversas de forma adecuada. Supone una combinación de habilidades prácticas, conocimientos, motivación, valores éticos, actitudes, emociones y otros componentes sociales y de comportamiento que se movilizan conjuntamente para lograr una acción eficaz"* (DeSeCo, 2003).

Se observa el comparativo de los resultados del grupo experimental tanto en la prueba de entrada y salida, que el 100 % de los estudiantes se encuentran en la escala valorativa destacada, en la prueba de salida, con respecto al 0 % de la prueba de entrada. También se observa que, en la prueba de entrada, el 85.7% se ubica en la escala esperado, respecto al 0 % en la prueba de salida. Finalmente, en la escala de inicio tanto en la prueba de entrada y salida no hay estudiantes en dicha escala.

*Los resultados obtenidos demuestran, según el* (Currículo Nacional, 2017) *que la competencia se define como la facultad que tiene una persona de combinar un conjunto de capacidades a fin de lograr un propósito específico en una situación determinada, actuando de manera pertinente y con sentido ético (pág.29).* 

Los resultados los podemos relacionar con la tesis que realizó: Arias A. y Rumiguano G. (2013) en *Análisis e implementación de una guía multimedia en Ardora para la asignatura de estudios sociales como apoyo al libro del Ministerio de Educación y Cultura para el 2° y 3° año de educación básica de la escuela "Alma Lojana",* que se relaciona en cuanto a resultados con nuestro trabajo de investigación, ya que el 86% de los niños que la utilizaron se mostraron muy interesados en sus contenidos, el aprendizaje se da a partir de las necesidades de los estudiantes; y se garantiza cumplir los objetivos de aprendizaje, permitiendo contar con un material muy interactivo y atractivo para los niños.

En el indicador justifica en la prueba de entrada en la escala destacado hay un 3.6%; en la prueba de salida alcanza el 85.7%. Así mismo, hay una diferencia significativa en la escala esperado; ya que en la prueba de entrada alcanza en un 46,4%, mientras que en la prueba de salida alcanza hasta un 14.3%. También se observa en el nivel de proceso donde hay un incremento significativo en la prueba entrada 50 % y en la prueba salida un 0%. Finalmente, en la escala de inicio tanto en la prueba de entrada y salida no hay estudiantes en dicha escala.

Según (MINEDU, Rutas del Aprendizaje, 2015)*:*

*"El indicador, justifica, es dar razones basadas en sus conocimientos previos, en la información científica existente, o en conocimientos tradicionales que permitan explicar un fenómeno observable o que se presenta en un medio" (pág. 34).*

En cuanto al indicador establece relaciones se observa una mejora significativa en la prueba de entrada no hay estudiantes en la escala destacado; en la prueba de salida alcanza el 85.7%. Así mismo, hay una diferencia en la escala esperado; ya que en la prueba de entrada llegaba a 53.6%, mientras que en la prueba de salida alcanza el 14.3%. También se observa que en la escala de proceso en la prueba entrada un 46.4% frente a un 0% que se da en la prueba de salida. Finalmente, en la escala de inicio tanto en la prueba de entrada y salida no hay estudiantes en dicha escala. Los resultados nos muestran un incremento notable en la escala destacado ya que el estudiante establece relaciones, que , según el (MINEDU, Rutas del Aprendizaje VI ciclo, 2015) que se presenta al buscar la explicación de un fenómeno observable o que se presenta en un medio (visual, escrito, oral, etc.) las compara (pág. 34).

En cuanto al indicador plantea y distingue; el resultado de la prueba de entrada evidencia una diferencia notable, en la escala esperado hay 35.7%; mientras que en la prueba de salida alcanza el 17.9%. En la escala destacado; en la prueba de entrada hay un 3.6%, mientras que en la prueba de salida alcanza el 82.1%. También se observa. En la escala de proceso en la prueba entrada hay un 60.7% y en la prueba salida 0%. Finalmente, en la escala de inicio tanto en la prueba de entrada y salida no hay estudiantes en dicha escala. Los datos nos muestran una mejora significativa en casi todas las escalas, según el (MINEDU, Rutas del Aprendizaje VI ciclo, 2015):

*Consiste en identificar los elementos que representan las variables referidas al objeto de estudio plantear explicaciones coherentes, conjeturas o proposiciones –sobre la base de sus conocimientos previos, hechos o evidencias- que le permitan predecir cómo se va a comportar el objeto de estudio (pág. 15).*

En cuanto al indicador formula, se observa un incremento significativo en la prueba de entrada en la escala destacado en un 17.9%; en la prueba de salida llega a alcanzar el 82.1%. Así mismo, hay una diferencia en la escala esperado; ya que en la prueba de entrada llega a 71.4%, mientras que en la prueba de salida sólo alcanza el 17.9%. También se observa en la escala de proceso que en la prueba entrada hay un 10.7% y en la prueba salida alcanza un 0%. Finalmente, en la escala de inicio tanto en la prueba de entrada y salida no hay estudiantes en dicha escala, (MINEDU, Rutas del Aprendizaje VI ciclo, 2015):

*"El indicador, formula preguntas, permitirá a nuestros estudiantes establecer relaciones entre elementos del fenómeno o del hecho observado ello servirá para presentar resultados o nuevas construcciones; pero también para solucionar problemas" (pág. 14).*

El aporte de Hacha (2015) en "Actividades interactivas del software educativo Ardora en el desarrollo de habilidades cognitivas en las estudiantes del sexto grado de educación primaria de la institución educativa N° 40606 Seúl"; permitió el desarrollo de habilidades cognitivas en los estudiantes. Ya que, en un inicio, éstos se encontraron en un nivel básico, y que, al término de la investigación, la mayoría de los estudiantes se ubicaron en un nivel superior, ya que favorecieron el desarrollo de la habilidad cognitiva y, precisamente, también se relacionan con nuestro trabajo de investigación, ya que, según los resultados, se empieza

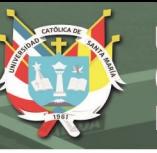

en un nivel de logro de proceso para alcanzar el logro destacado; por lo tanto, se obtiene una alta demanda cognitiva en los estudiantes.

Romero (2016) en "El software educativo Ardora como herramienta de aprendizaje significativo en los estudiantes de la unidad educativa "Ocho de Noviembre", manifiesta que el uso del software es fundamental para el aprendizaje significativo de los estudiantes; mejorará las estrategias metodológicas, con criterio, en el desempeño de los estudiantes; lo que permitirá el desarrollo de habilidades, destrezas, actitudes y aptitudes en su rendimiento académico de los estudiantes y, también, en nuestra investigación se promueve el aprendizaje significativo de los estudiantes y el enfoque de alfabetización e indagación científica.

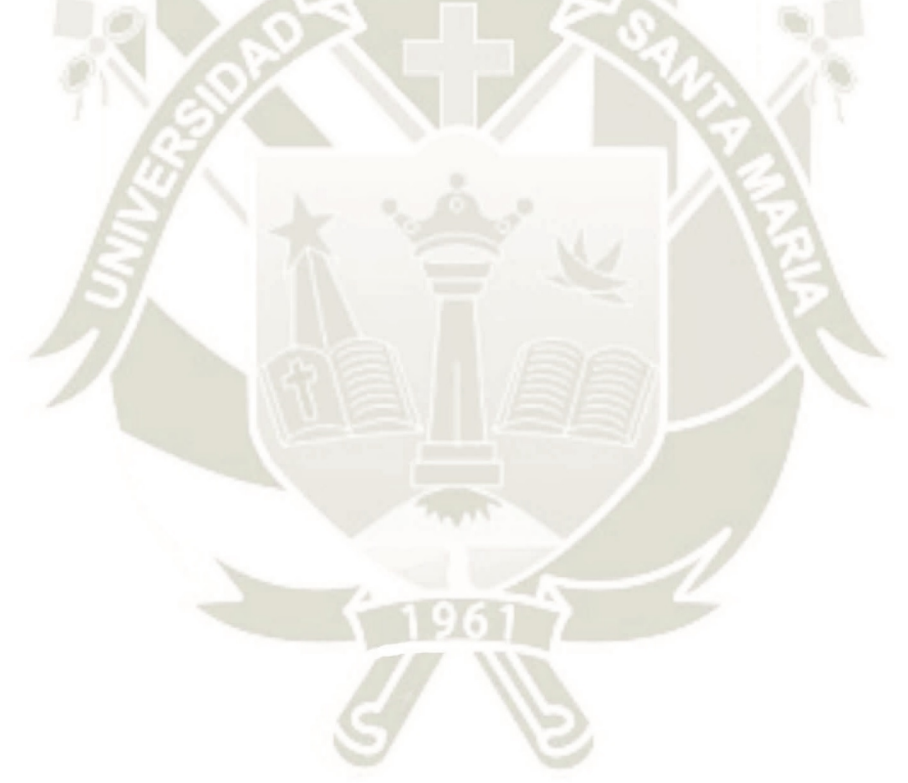

65

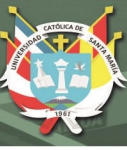

#### **CONCLUSIONES**

**PRIMERA:** Se contrastó el nivel de logro de competencias en los estudiantes del segundo grado sección "B" de educación secundaria de la Institución Educativa Carlos José Echavarry Osácar, con la prueba de entrada previo a la aplicación del software Ardora; el logro de competencias en los estudiantes tanto en los grupos de control y experimental en dicha prueba es relativamente homogéneo. Los resultados estadísticos señalan que la mayoría de estudiantes se ubican en la escala valorativa de proceso y esperado respectivamente; no ubicándose nadie en la escala valorativa de inicio y destacado.

**SEGUNDA:** Se analizó el nivel de logro de competencias alcanzadas en los estudiantes del segundo sección "B" de educación secundaria de la I.E. Carlos José Echavarry Osácar, después de la aplicación del software ardora; los resultados alcanzados en dicha prueba de ambos grupos se manifestaron diferencias estadísticamente significativas, ya que todos los estudiantes del grupo experimental se ubican en la escala valorativa destacado; en cambio en el grupo control se lograron también resultados gradualmente crecientes significativos, y en donde la mayoría se encuentra en la escala valorativa de esperado, pero no tanto como el grupo experimental.

**TERCERA:** Se estableció diferencias significativas en las competencias alcanzadas por los estudiantes del segundo sección "B" de educación secundaria, de la I.E. Carlos José Echavarry Osácar, antes y después de aplicar el software Ardora, ya que la gran mayoría de unidades de estudio del grupo experimental lograron las competencias, explica e indaga en los indicadores: justifica, establece relaciones, formula y distingue y plantea.

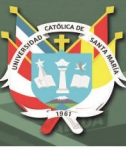

#### **SUGERENCIAS**

**PRIMERA:** En la Institución Educativa debe haber una reflexión y autoevaluación entre los docentes, acerca de sus métodos de enseñanza y la necesidad de innovarlos aplicando las Tecnologías de Información y Comunicación (TIC)

**SEGUNDA:** Conocedores que la mayoría de docentes no tienen habilidades en las Tecnologías de Información y Comunicación por lo cual se debe organizar talleres de formación para los docentes de la I.E. para que sean capacitados en usos y estrategias en software libre que contribuya a lograr competencias de los estudiantes.

**TERCERA:** Se sugiere que en el área de Ciencia, Tecnología y Ambiente y en todas las áreas los docentes utilicen el software Ardora ya que es una aplicación fácil y sencilla de usar que nos permite enseñar de otra forma diferente, innovadora ya que permite aprendizajes funcionales y significativos en los estudiantes.

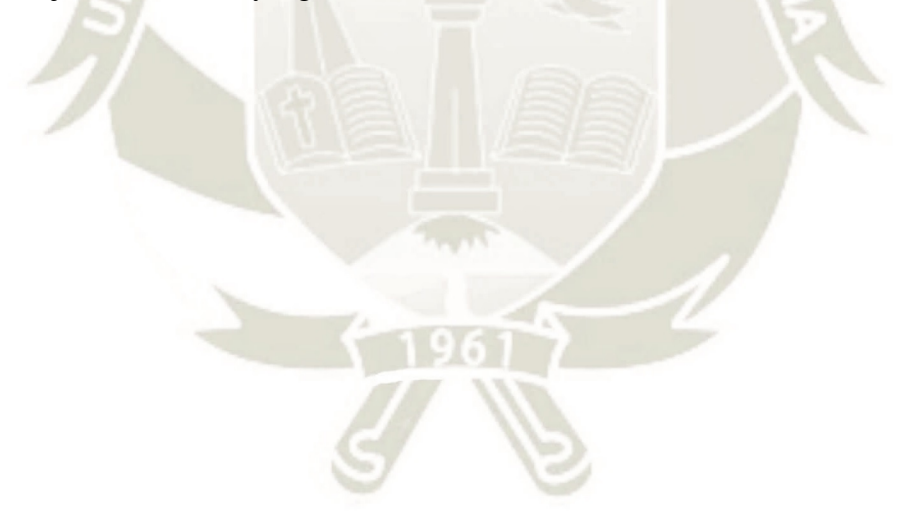

#### **BIBLIOGRAFÍA**

Ausubel. (1983). *Psicología educativa y la labor docente.* Recuperado el 4 de Febrero de 2018, de

http://www.utemvirtual.cl/plataforma/aulavirtual/assets/asigid\_745/contenidos\_arc/ 39247\_david\_ausubel.pdf

Ausubel. (3 de Agosto de 2013). *Aprendizaje significativo.* Obtenido de https://www.conocimientosweb.net/dcmt/ficha21324.html

Baena, G. (2014). *Metodología de la investigación.* Mexico: Patria.

Cabero, J. (1998). *Impacto de las nuevas tecnologías de la información y la comunicación en las organizaciones educativas.* Granada: Grupo Editorial Universitario.

Conceiro, J. (2008). *Manual programa ardora.* Lima.

Cortes, M., & Iglesias, M. (2004). *Generalidades sobre metodología de investigación*. Obtenido de

http://www.unacar.mx/contenido/gaceta/ediciones/metodologia\_investigacion.pdf

- DeSeCo. (2003). *Definition and Selection of Competencies: Theoretical and Conceptual Foundations (DeSeCo).*
- Diaz, F. (2006). *Estrategias metodológicas y aprendizaje.* Barcelona: Grao.
- El Comercio. (17 de Noviembre de 2017). ¿Por qué el uso de la tecnología es importante en la educación? *El Comercio*, pág. 1.
- García, F., & García, L. (2005). *La problematización. Etapa determinante de una investigación.* Toluca: Instituto superior de ciencias de la educación del estado de México.
- Góngora, R. (2015). *Aplicación de software educativo Ardora en el proceso de enseñanza aprendizaje de las ciencias naturales.* Ecuador.
- González, D. (2010). *Tecnologías de la Información y la Comunicación*. Obtenido de Tecnologías de la Información y la Comunicación: https://www.monografias.com/trabajos67/tics/tics.shtml
- Hernandez, R., Fernandes, C., & Pilar, J. (2006). Metodología de la investigación. Mexico: McGraw Hill Interamericana. Obtenido de Metodología de la investigación.
- La República, D. (24 de Febrero de 2018). Congreso Encinas: La educación peruana rumbo al bicentenario. *48 horas para cambiarse de fondo en AFP*, pág. 31.
- La República, D. (25 de octubre de 2018). El 74% de estudiantes tendrá conexión digital en sus escuelas en 2021. *Alegato contundente*, pág. 19.

- López, E. (15 de Julio de 2010). *La influencia de las tecnologías de información en la educación*. Recuperado el 17 de Enero de 2018, de https://es.slideshare.net/eduarrdito/ensayo-4764205?qid=e49705eb-c655-4982 a7b8-83099195395d&v=&b=&from\_search=5
- Matanza, J. M. (2017). *webArdora.net*. Recuperado el 20 de octubre de 2017, de http://webardora.net/index\_cas.htm

MINEDU. (2015). *Rutas del Aprendizaje.* Lima.

- MINEDU. (2015). *Rutas del Aprendizaje*. Obtenido de Rutas del Aprendizaje: file:///C:/Users/HP/Downloads/documentos\_Secundaria\_CienciayAmbiente-VI%20(1).pdf
- MINEDU. (Noviembre de 2017). *Currículo Nacional*. Obtenido de Currículo Nacional: http://www.minedu.gob.pe/curriculo/pdf/curriculo-nacional-2016-2.pdf
- Perez, R. (22 de Setiembre de 2009). *Psicología de la Educación*. Recuperado el 4 de diciembre de 2017, de Psicología de la Educación: https://es.slideshare.net/rodroisc/teoria-de-vigotsky-2046398

Santillana. (2015). *Ciencia, Tecnología y Ambiente 2.* Lima.

- SEP. (2010). Planeación didáctica para el desarrollo de competencias en el aula 2010. En *Curso básico de formación continua para maestros en servicio.* México.
- Supporter, F. S. (2017). *GNU, El sistema operativo*. Obtenido de https://www.gnu.org/philosophy/free-sw.html
- Tamayo, M. (1998). *El proceso de la investigación .* Mexico: Limusa S.A.
- Trahtemberg, L. (2019). Las nuevas calificaciones: hablan los expertos. *AD Maestro*, 8.
- Universia. (01 de Setiembre de 2015). *¿Qué es el Aprendizaje Significativo?* Obtenido de http://noticias.universia.net.co/cultura/noticia/2015/09/01/1130648/aprendizajesignificativo.html
- Valenzuela, J. E. (25 de Octubre de 2012). *Software Educativo Ardora*. Recuperado el 23 de Marzo de 2018, de https://es.slideshare.net/jotitov/software-educativo-ardora-14888128
- Vegetal, A. P., & Santaella de R, M. (Diciembre de 2010). Aprendizaje por Descubrimiento de Jerónimo Bruner. *Revista de Investigación*, 5. Obtenido de https://es.calameo.com/read/003300504739cde2fbfb4

69

Vygotsky, L. (1995). *Pensamiento y Lenguaje.* Fausto.

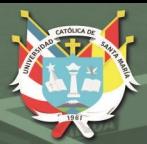

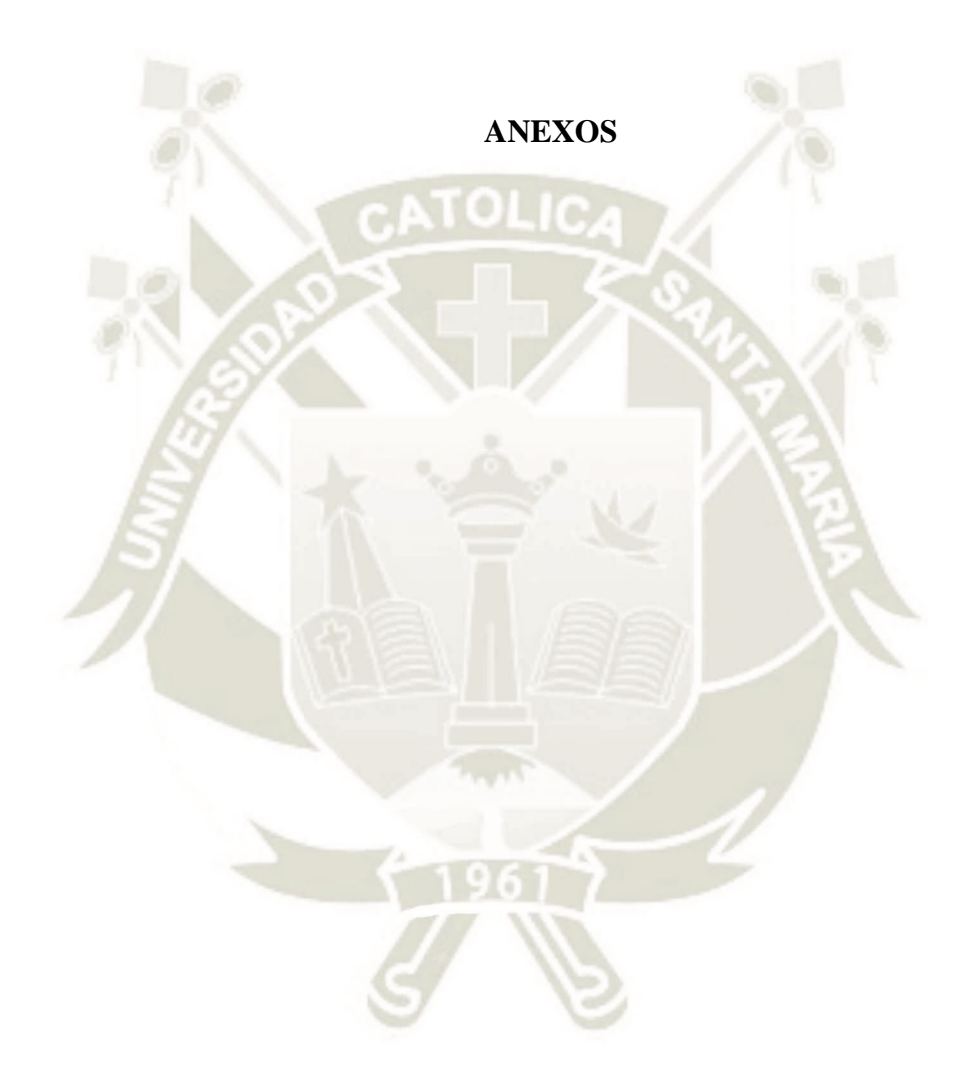

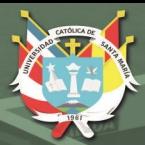

# ANEXO Nº 1: PROGRAMA DEL USO DEL SOFTWARE ARDORA

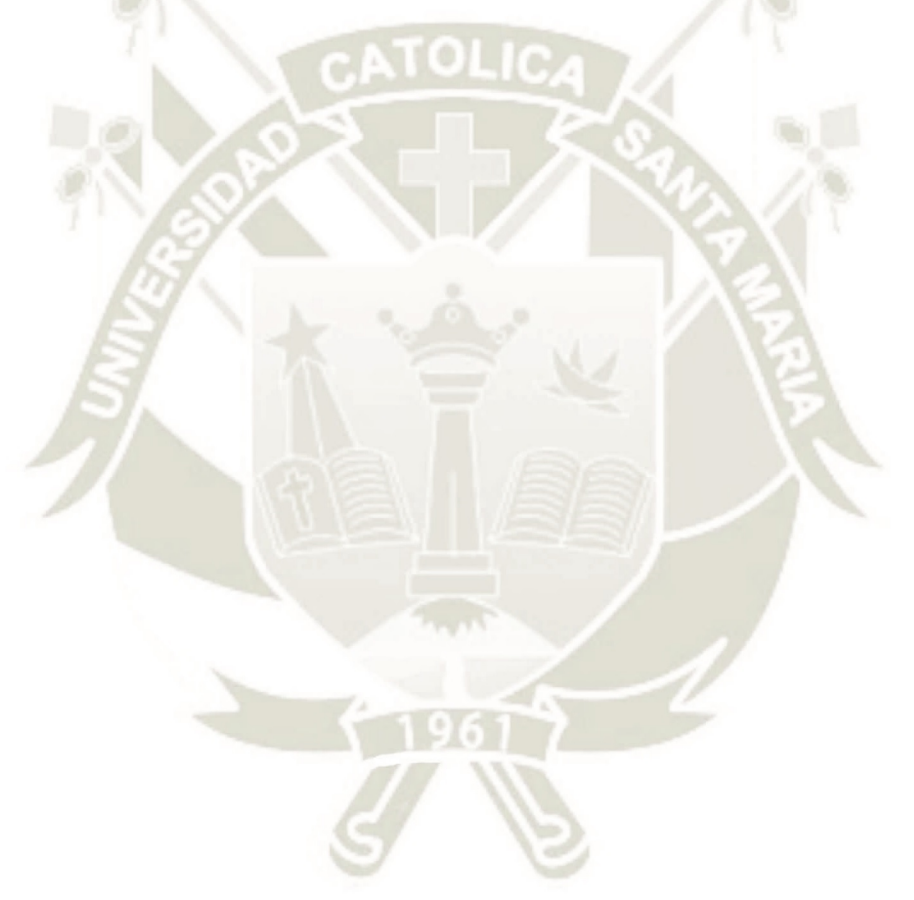

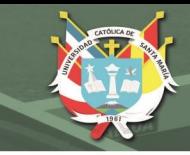

#### **UNIDAD DE APRENDIZAJE 1**

**Funciones de Nutrición. ¿Cuál es el recorrido de los nutrientes a cada una de nuestras** 

#### **células?**

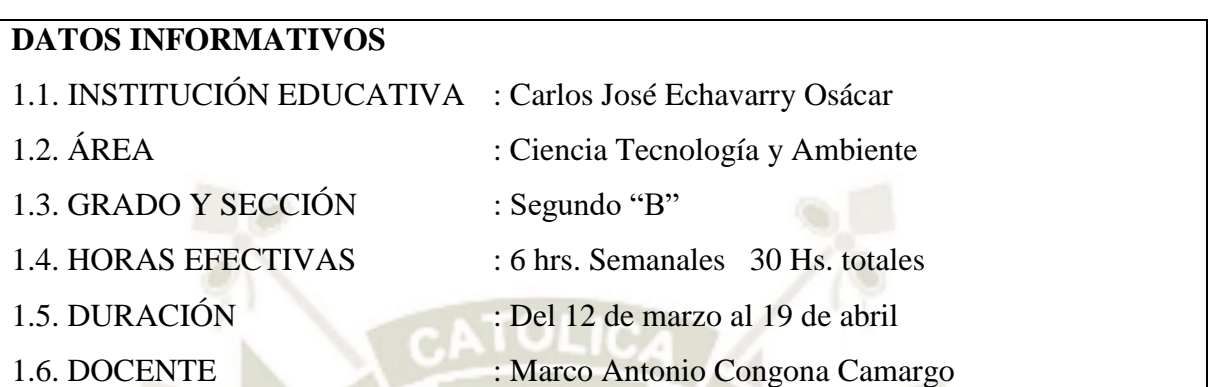

#### **SITUACIÓN SIGNIFICATIVA**

Uno de los grandes cambios en el panorama sanitario del mundo es que hace 20 años la gente sufría por comer muy poco, pero hoy la gente está sufriendo por comer demasiado, y esto se aplica particularmente a América Latina, donde la principal causa de enfermedad y muerte es la obesidad.

En este contexto, la ingesta de una dieta balanceada se convierte en una necesidad de gran importancia para la salud de la población, y ello se puede lograr mediante la práctica de estilos de vida saludable. Esto último permitirá reducir significativamente los riesgos de contraer enfermedades cardiovasculares. En el Perú, las neumonías son la primera causa de mortalidad general; asimismo, se estima que en nuestro país aproximadamente el 30% de los adultos mayores padece enfermedad renal crónica (ERC). A partir de información, se propicia el desarrollo de capacidades que permitan la aplicación de conceptos científicos a situaciones reales y la reflexión desde situaciones sociocientíficas. ¿Cómo se realiza el proceso digestivo, respiratorio y circulatorio en los seres vivos? ¿Cuáles son las causas y síntomas para que se de las enfermedades digestivas, respiratorias y circulatorias?

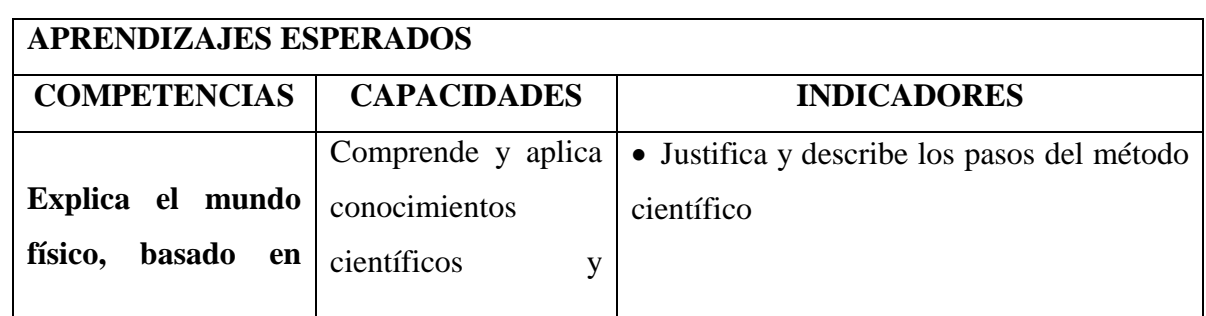

72

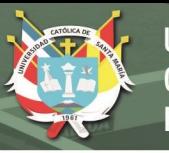

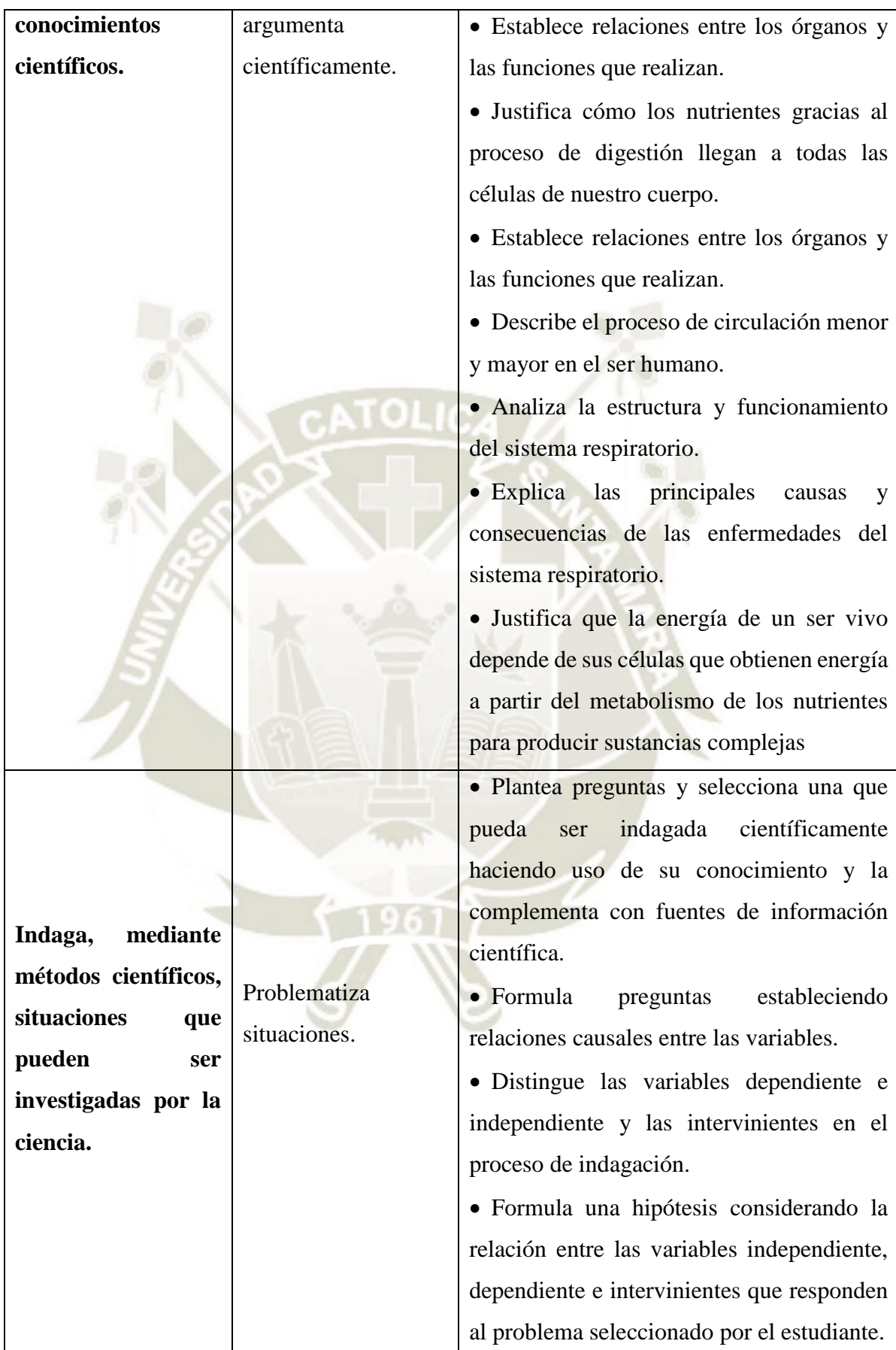

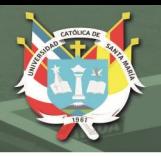

# **CAMPOS TEMÁTICOS**

- Método científico
- Proceso digestivo.
- Componentes del sistema cardiovascular.
- Proceso de la circulación menor y mayor.
- La respiración. Tipos.
- Componentes y fisiología del sistema respiratorio.
- La respiración en animales.
- Principales enfermedades del sistema respiratorio.
- Principales enfermedades del sistema circulatorio.
- Principales enfermedades del sistema digestivo.

# **PRODUCTOS MÁS IMPORTANTES**

- Cuadro con los órganos, funciones y productos del proceso digestivo.
- Esquema en diapositivas con las causas y consecuencias de las principales enfermedades del sistema digestivo, circulatorio y respiratorio
- Cuadro comparativo entre los sistemas digestivos de animales invertebrados y vertebrados.
- Mapa conceptual de cada componente del sistema cardiovascular.
- Esquema de la circulación menor y mayor.
- Cuadro con los principales órganos, características y funciones del sistema respiratorio.
- Cuadro con los tipos de respiración.
- Esquema con información sobre las enfermedades del sistema respiratorio.

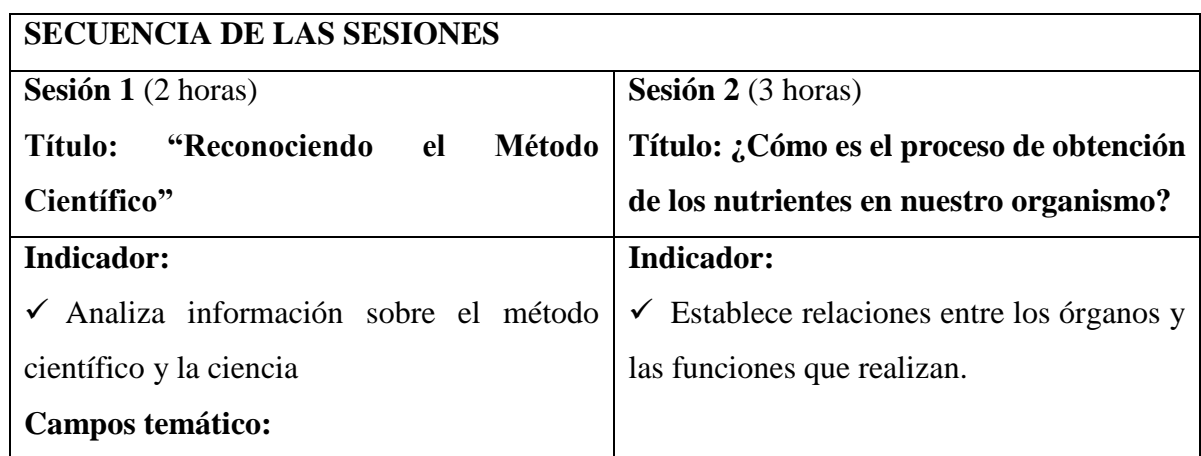

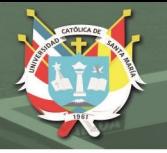

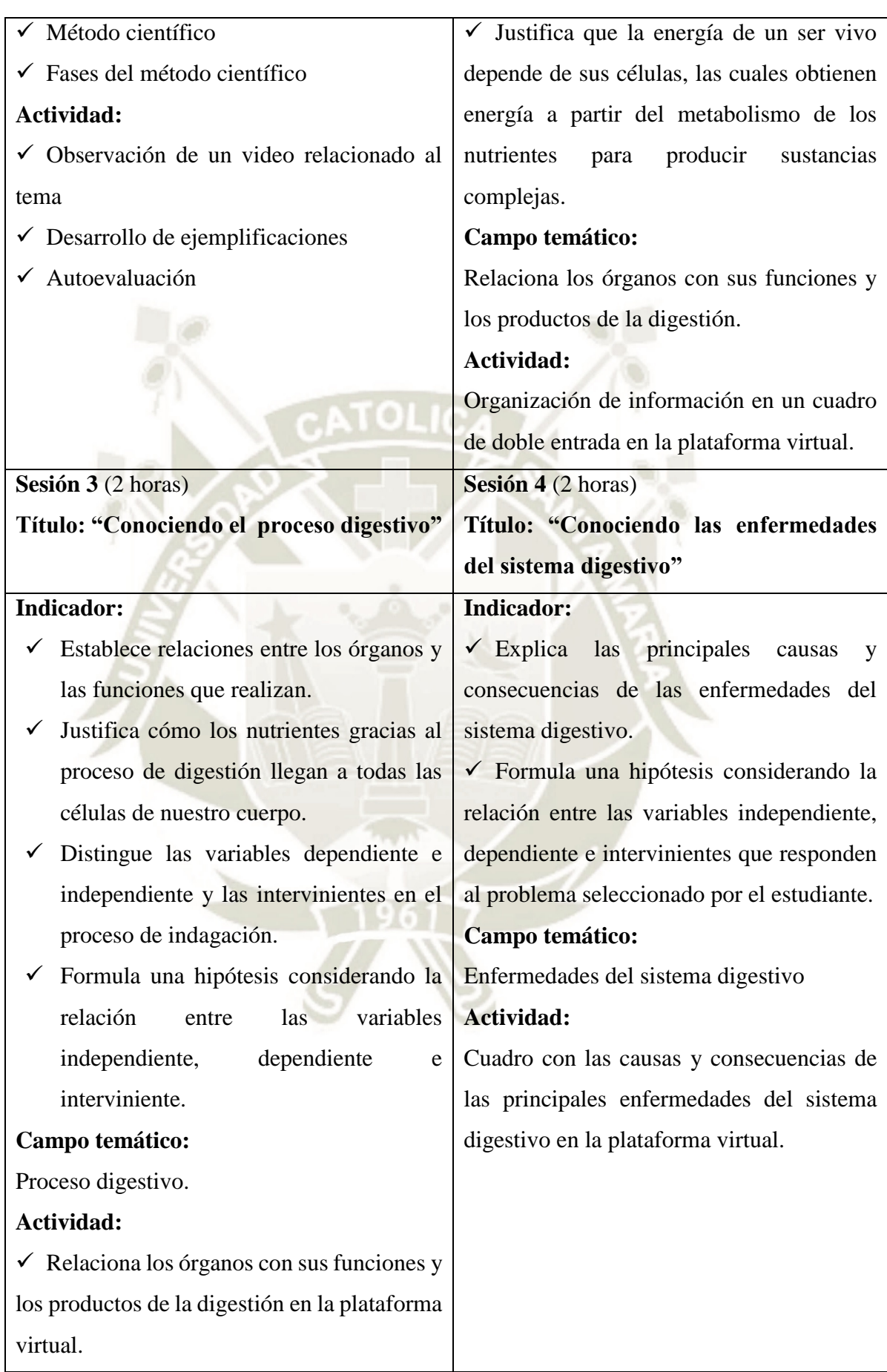

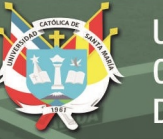

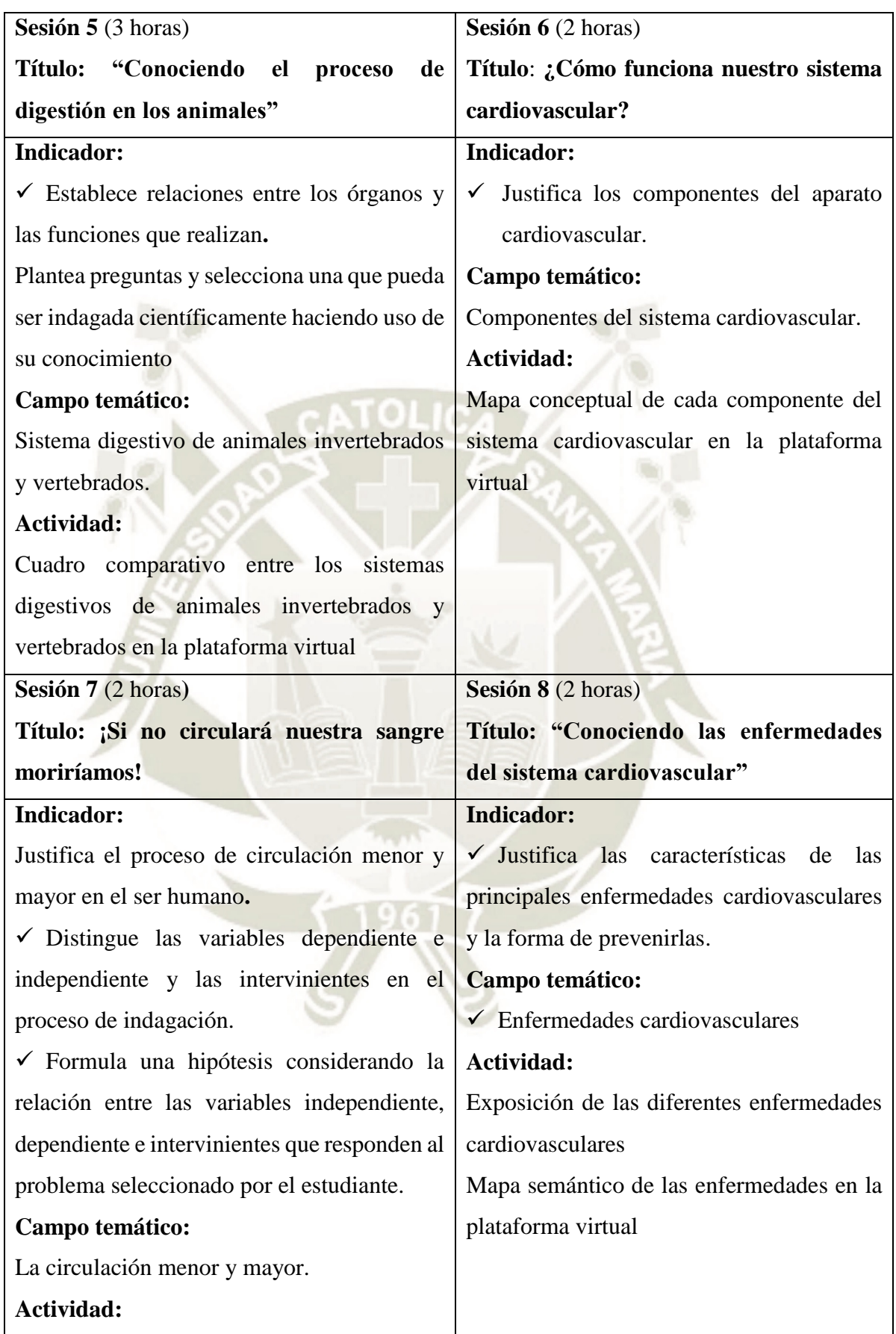

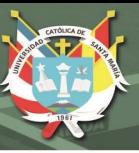

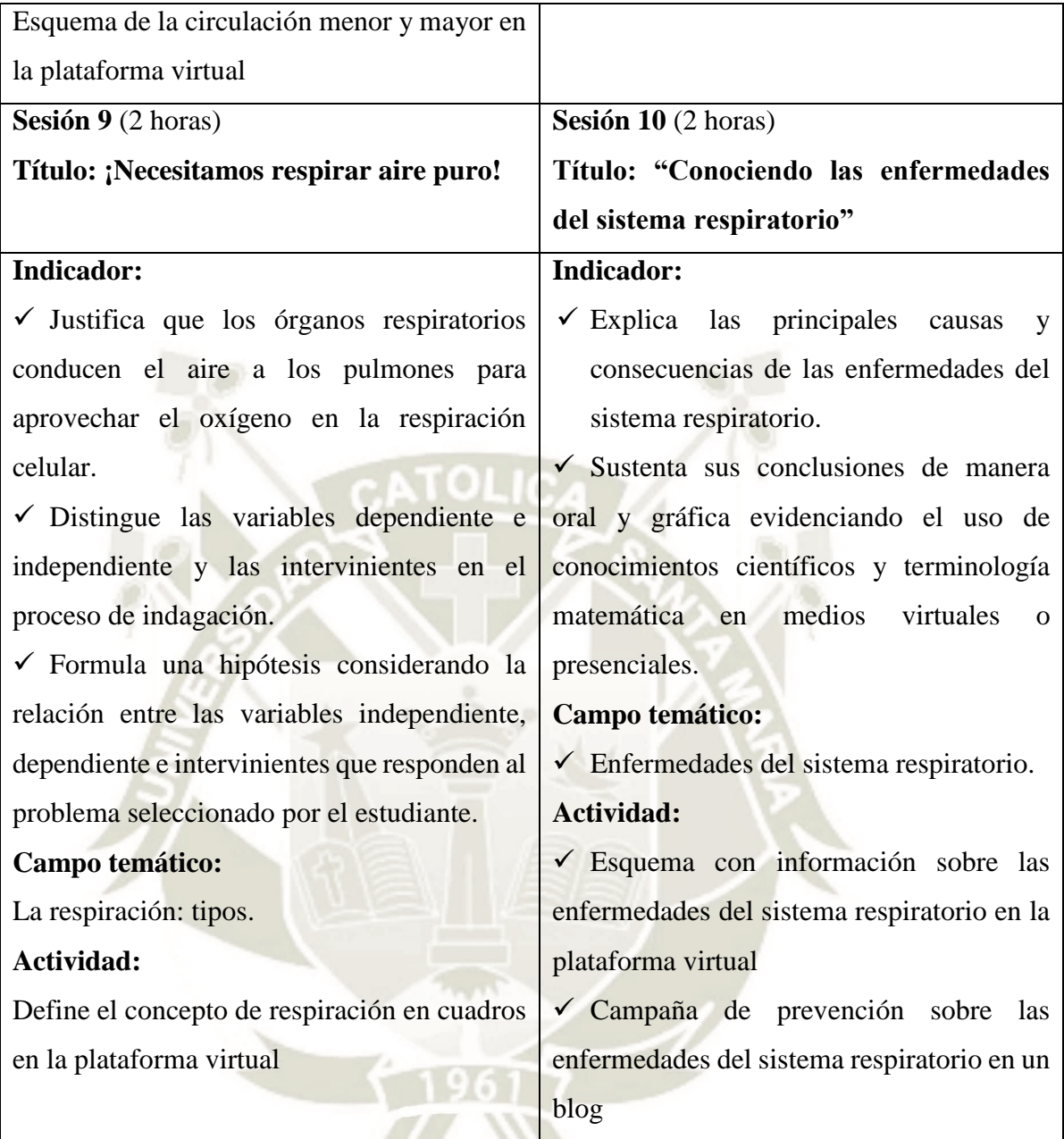

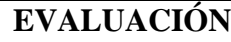

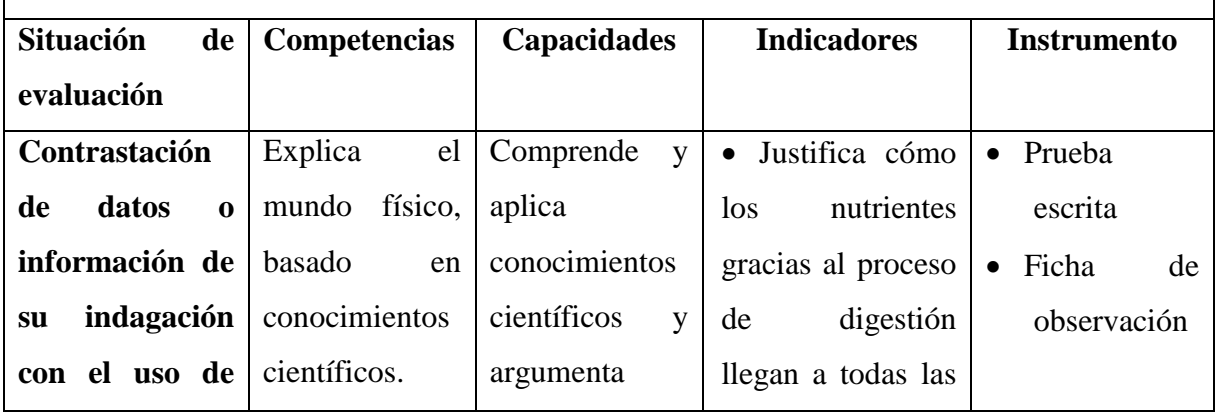

# REPOSITORIO DE<br>TESIS UCSM

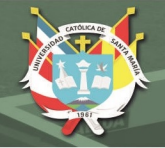

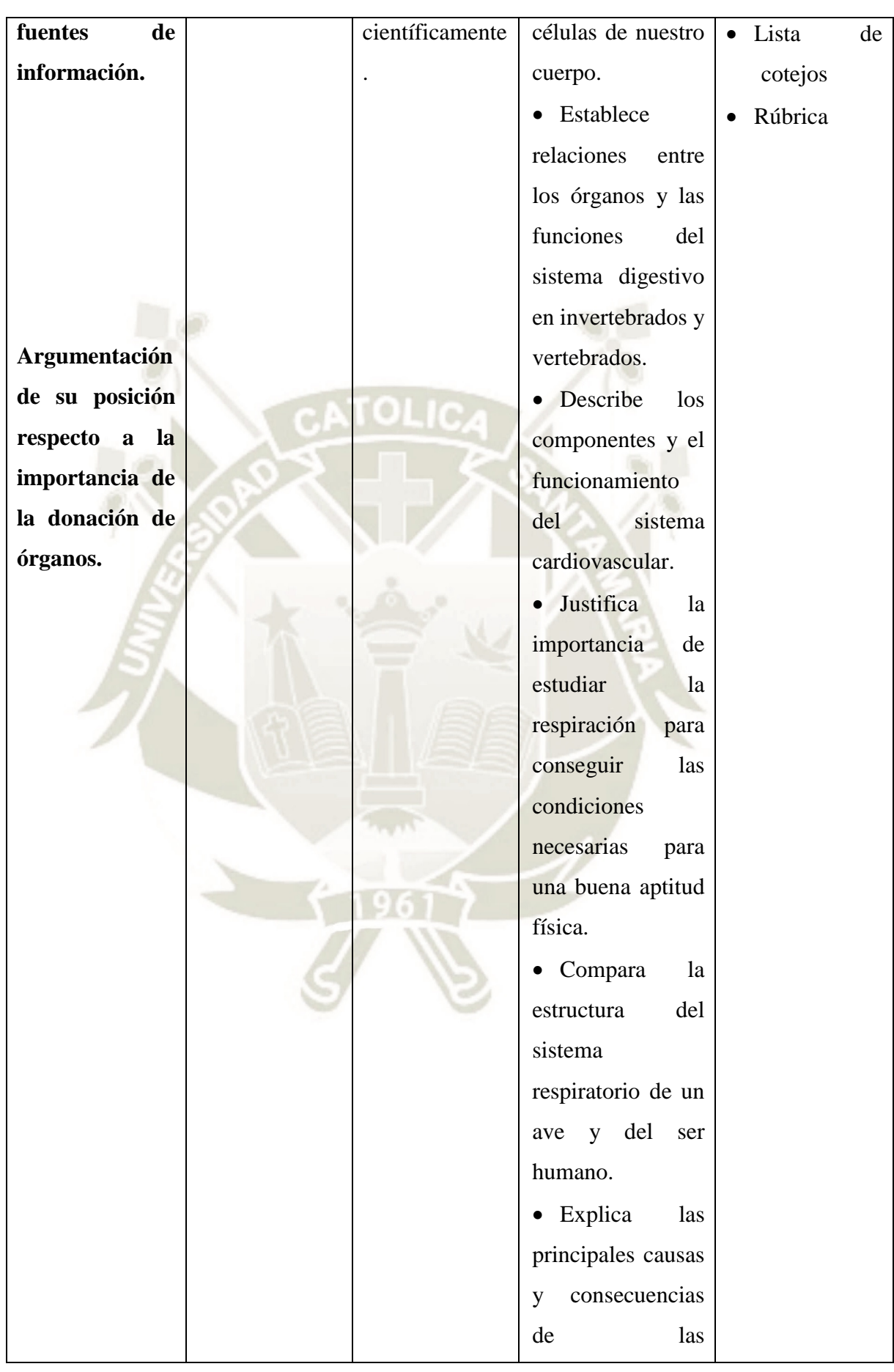

78

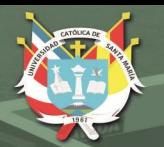

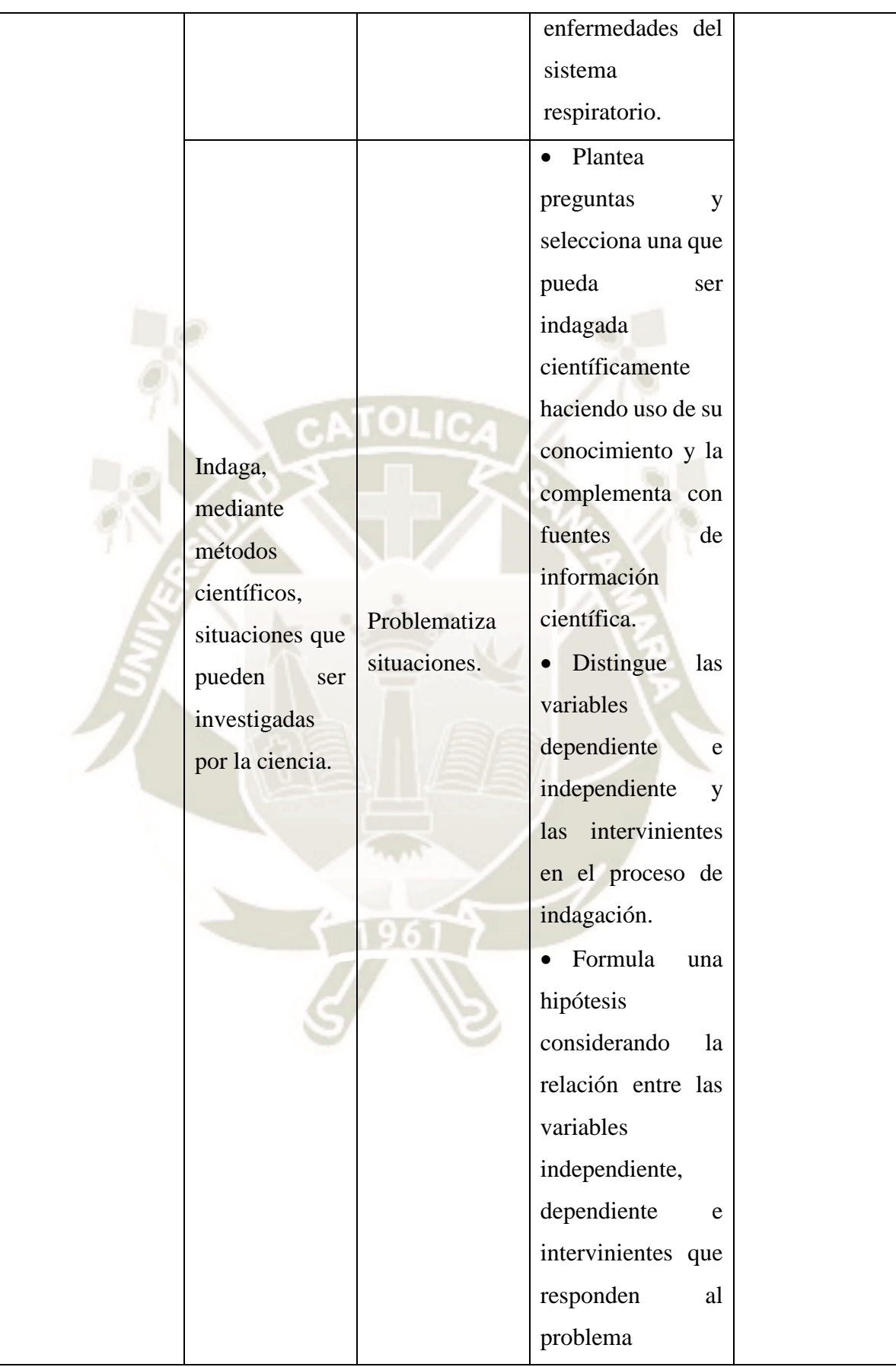

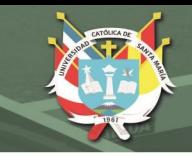

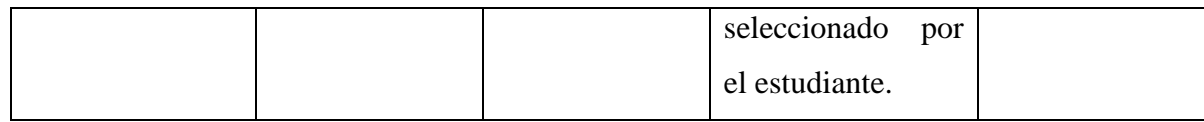

#### **MATERIALES BÁSICOS A UTILIZAR EN LA UNIDAD**

Ministerio de Educación*. Libro de Ciencia, Tecnología y Ambiente de 2º grado de* 

*Educación Secundaria*. 2012. Grupo Editorial Norma.

- Kit del torso humano.
- Material de laboratorio.
- Plataforma Schoology

## **SESIÓN DE APRENDIZAJE**

**NÚMERO DE SESIÓN** 

**N° 01**

#### **I. TÍTULO DE LA SESIÓN**

**¿Cómo es el proceso de obtención de los nutrientes en nuestro organismo?**

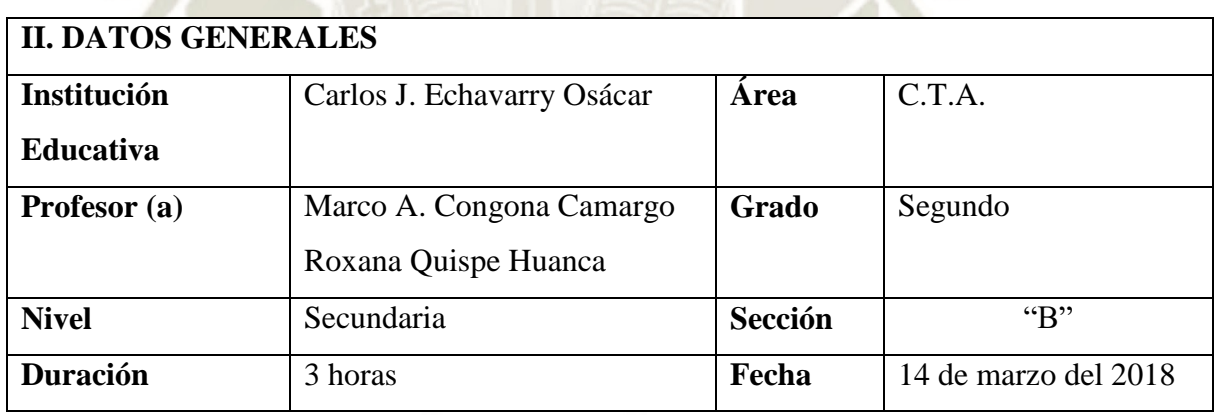

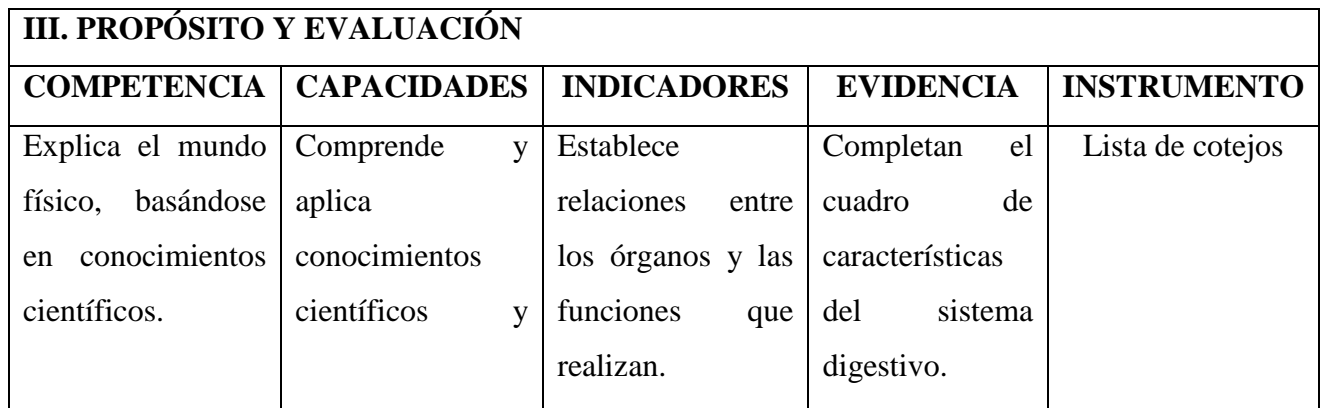

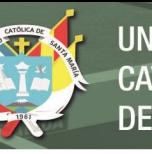

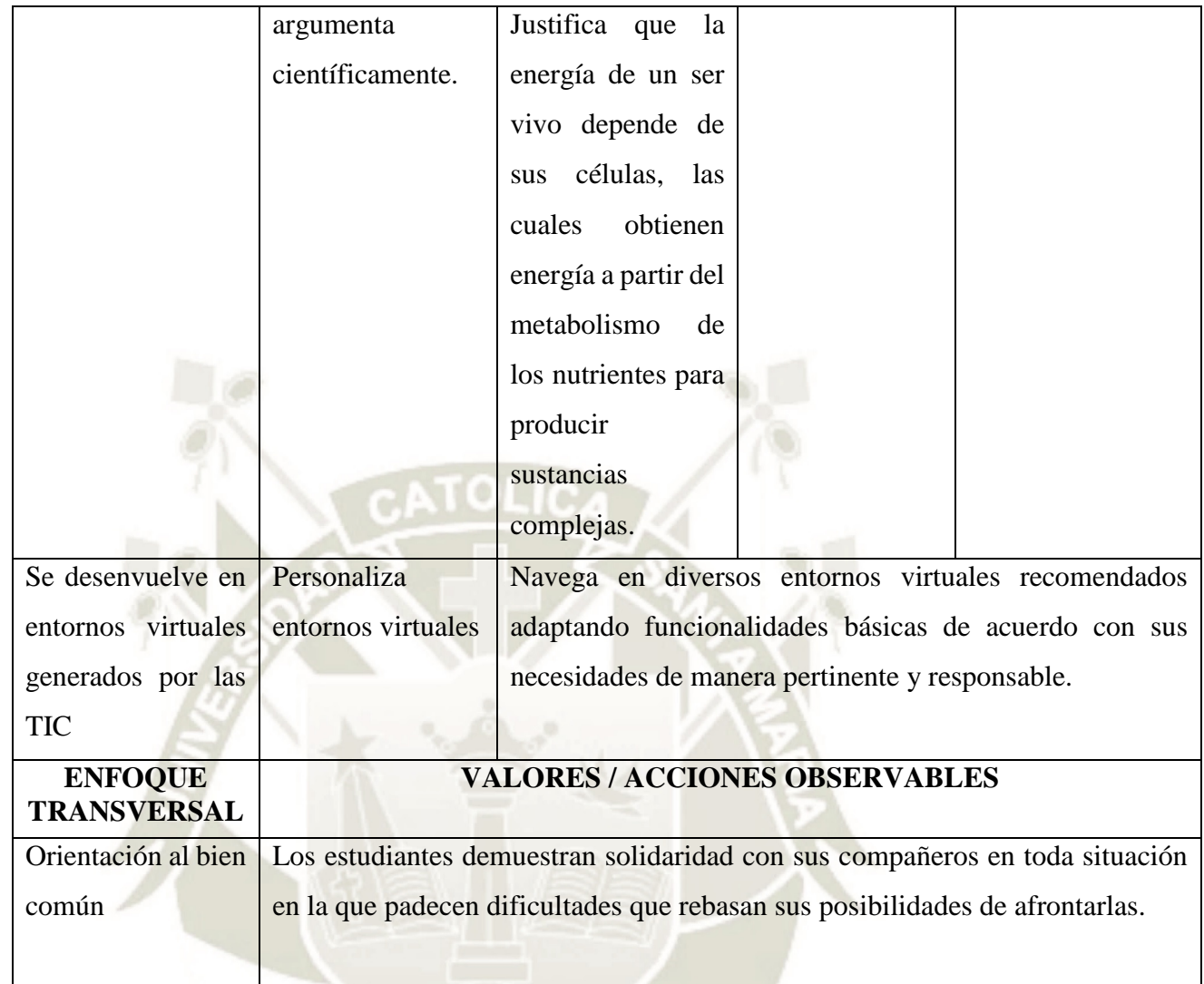

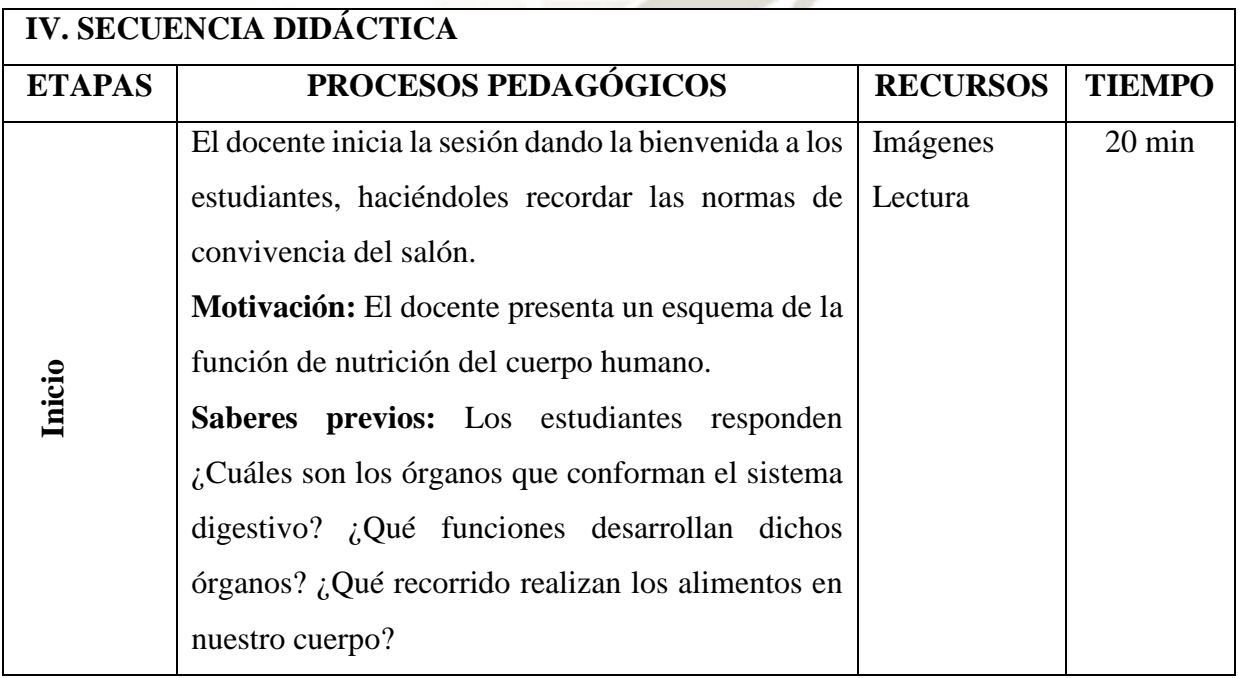

 $\Omega$ 1

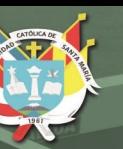

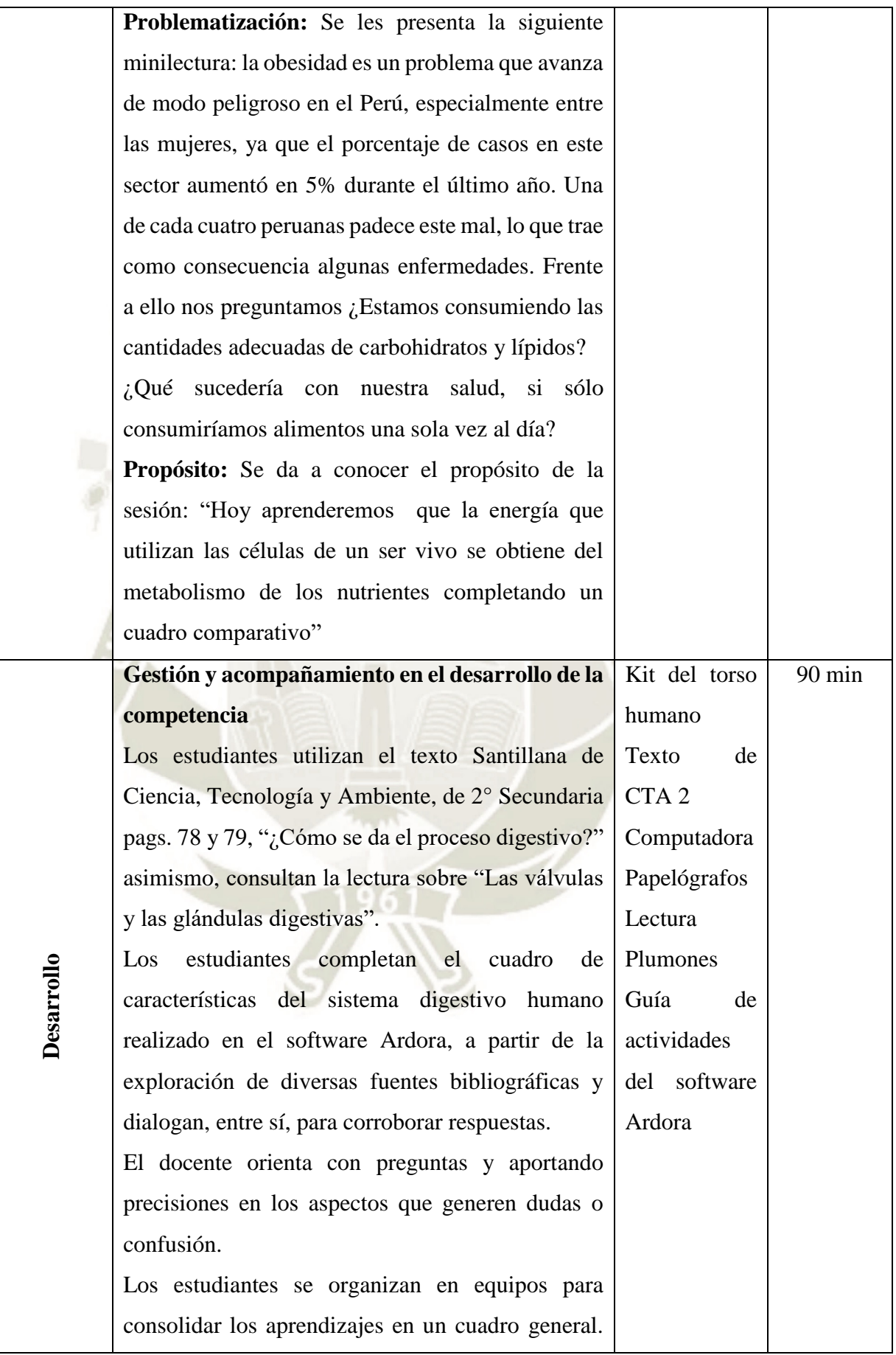

 $\Omega$ 

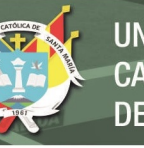

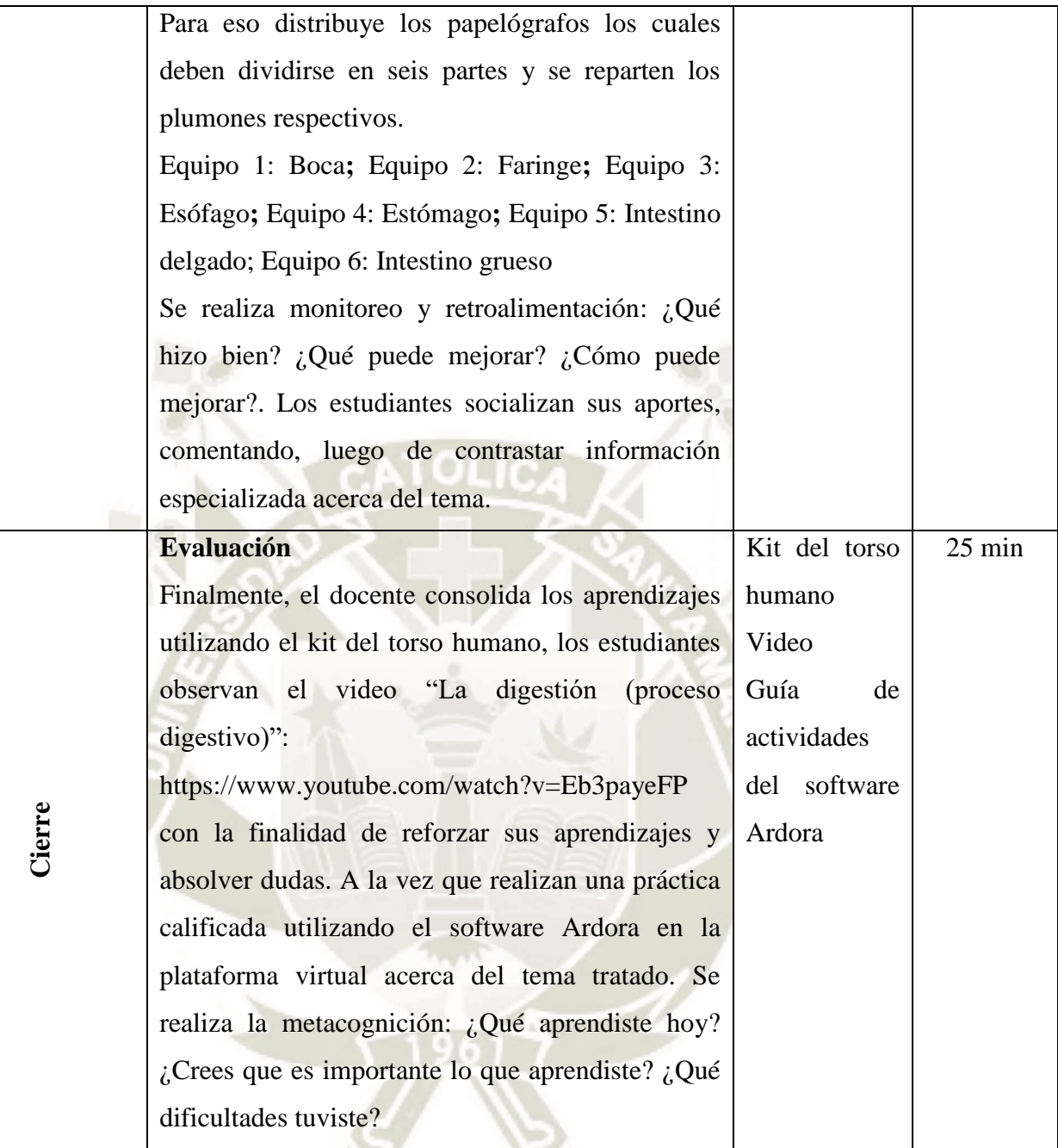

#### **V. TAREA A TRABAJAR EN CASA**

Los estudiantes realizan un mapa conceptual acerca del tema tratado

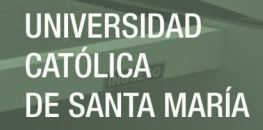

# **SESIÓN DE APRENDIZAJE**

**NÚMERO DE SESIÓN** 

**N° 02**

## **I. TÍTULO DE LA SESIÓN**

**"Conociendo el proceso digestivo"**

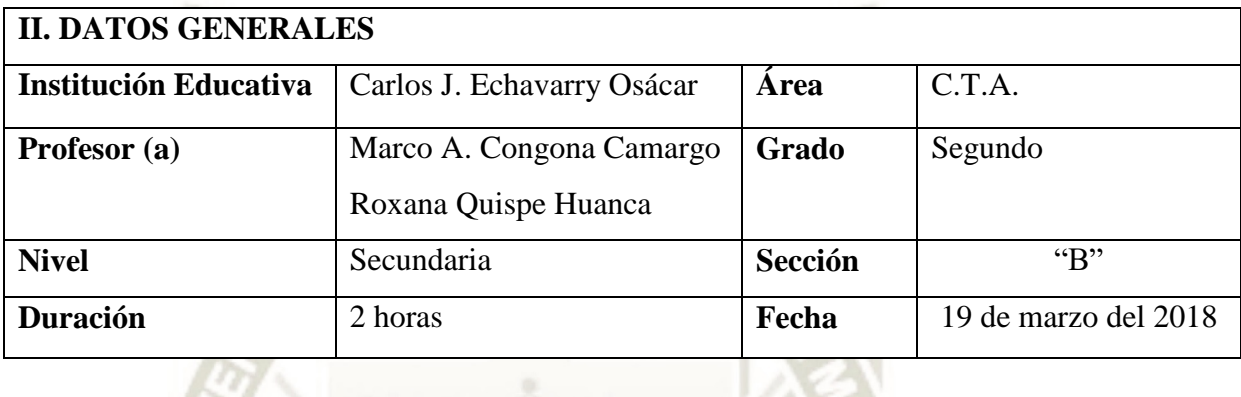

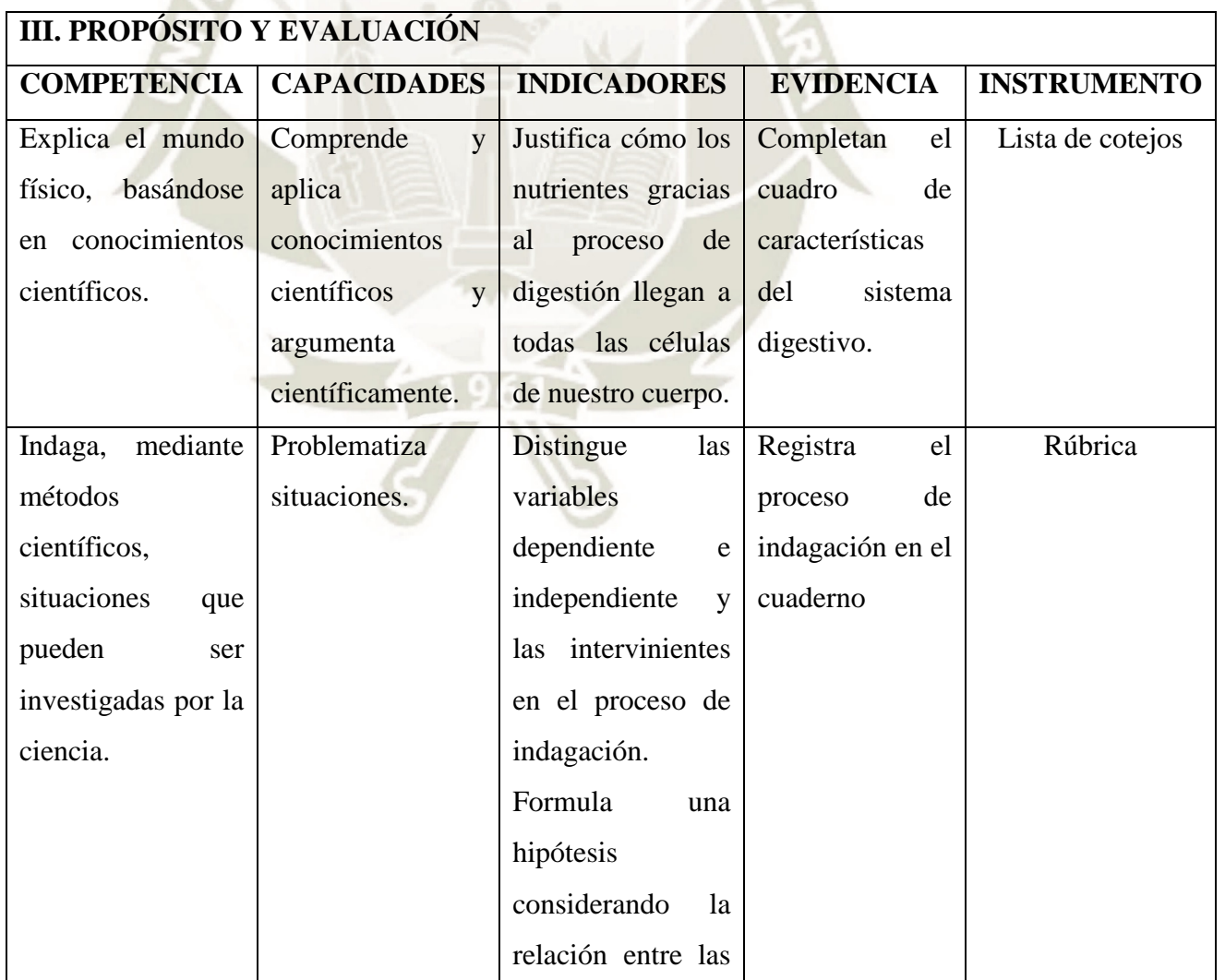

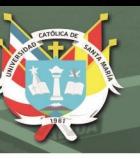

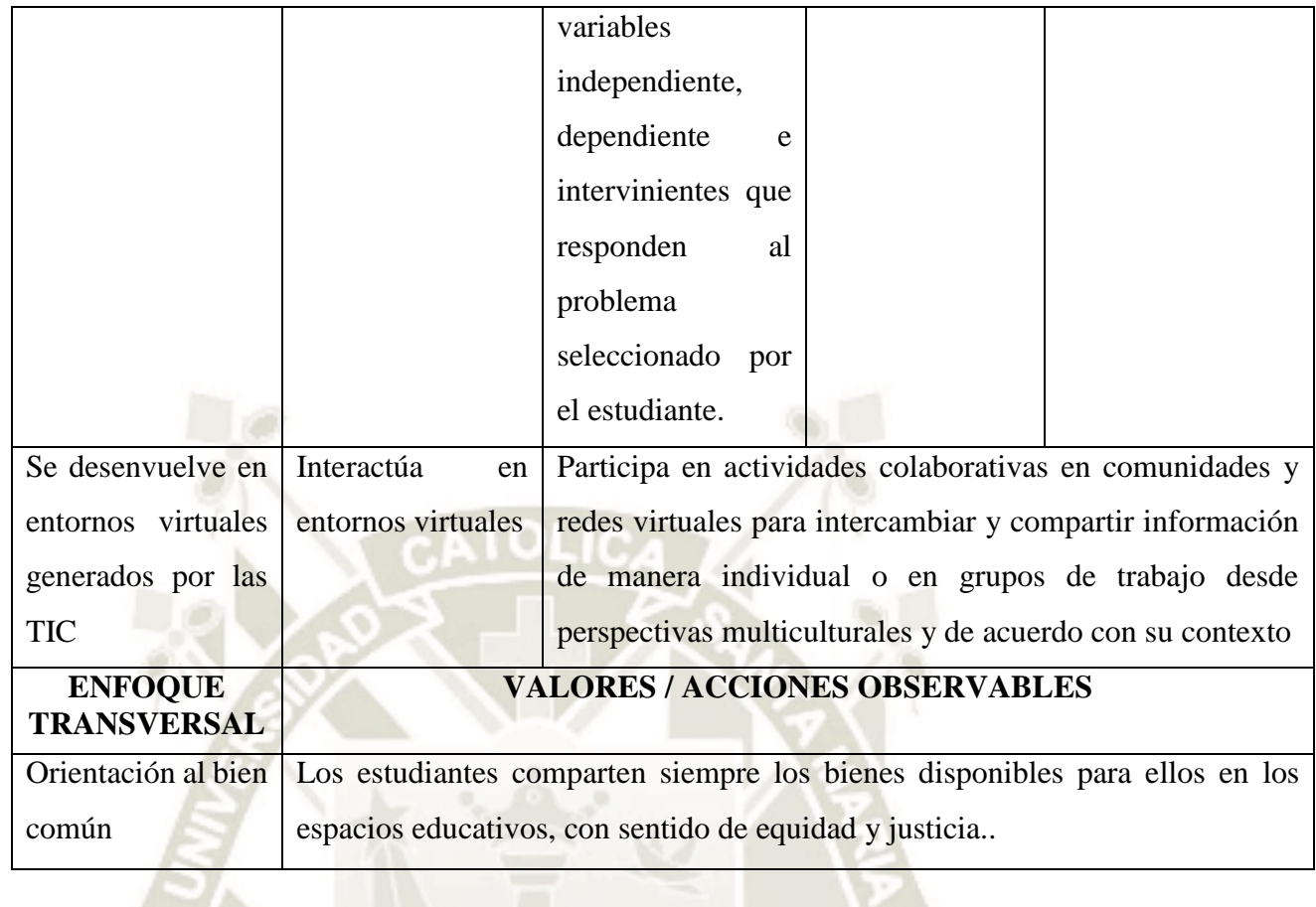

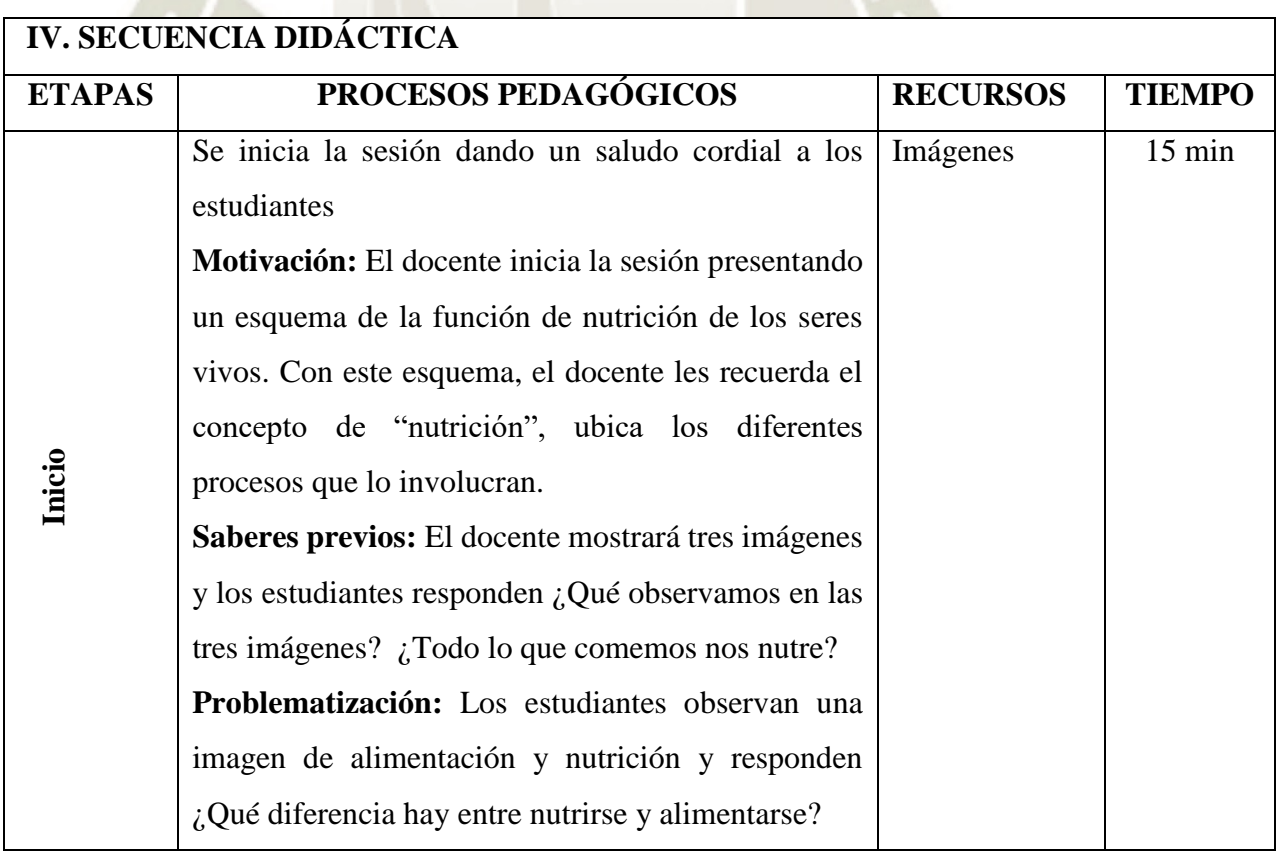

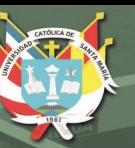

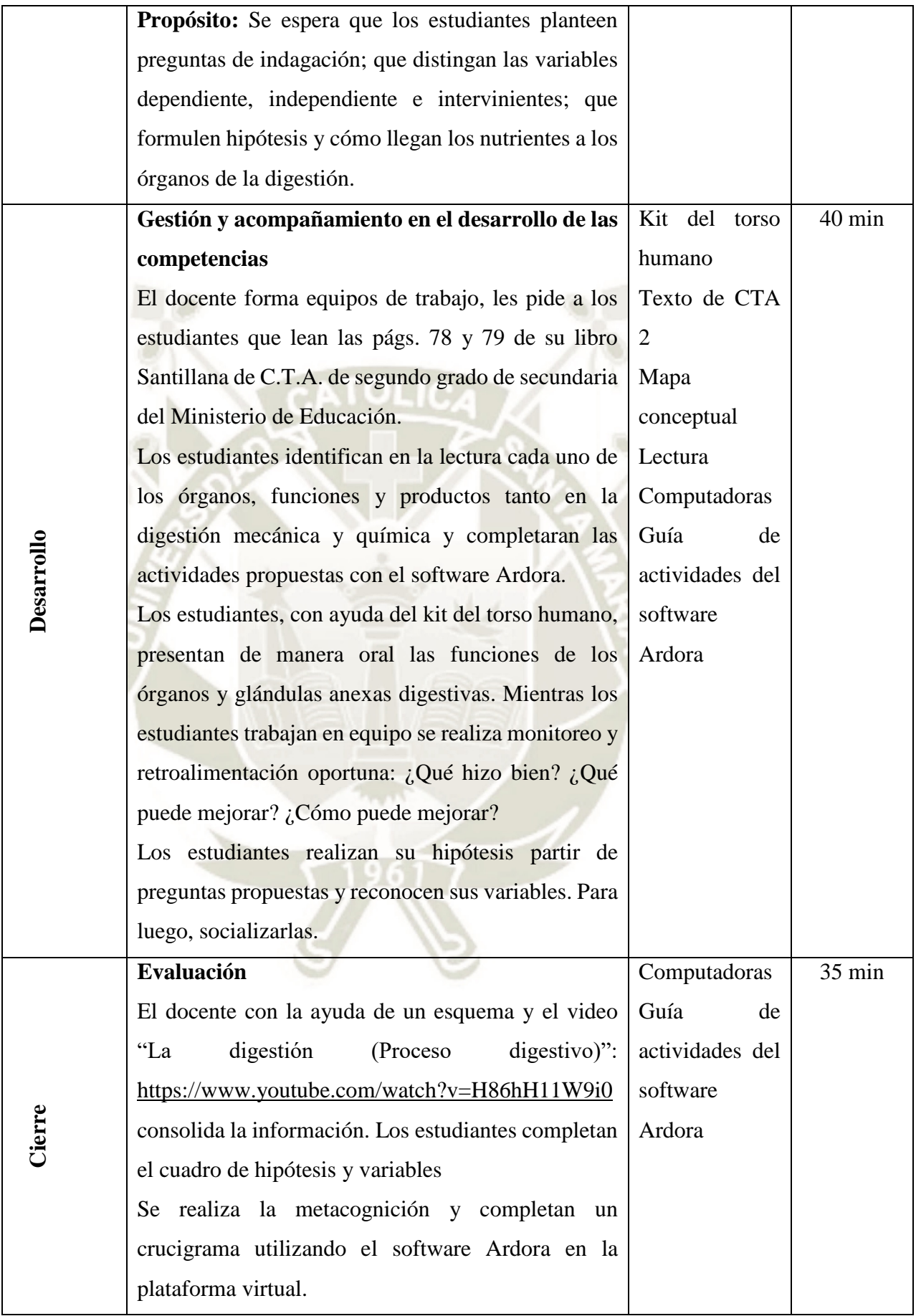

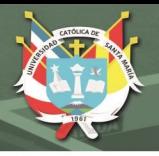

## **V. TAREA A TRABAJAR EN CASA**

El estudiante registra información acerca de la intolerancia a la lactosa.

Realizan una actividad de reconocimiento de variables en la plataforma virtual.

## **SESIÓN DE APRENDIZAJE**

**NÚMERO DE SESIÓN** 

**N° 03**

## **I. TÍTULO DE LA SESIÓN**

**"Conociendo las enfermedades del sistema digestivo"**

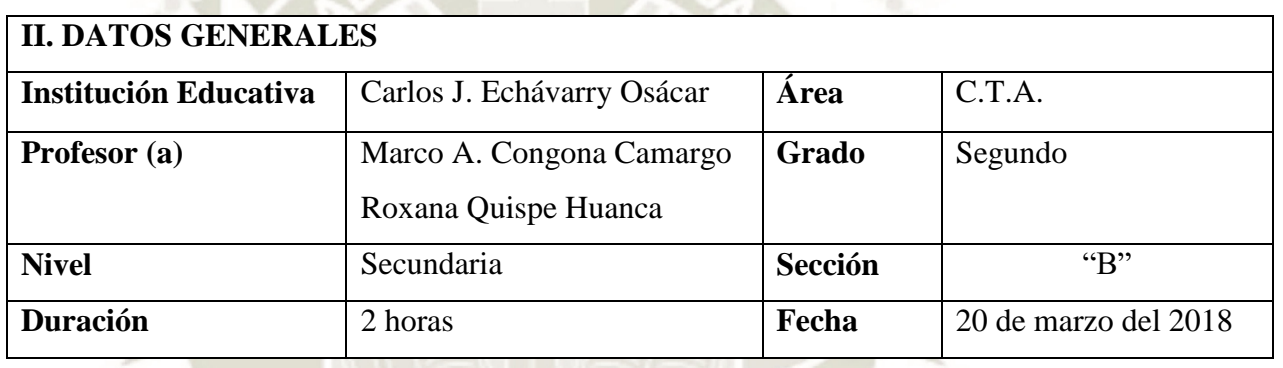

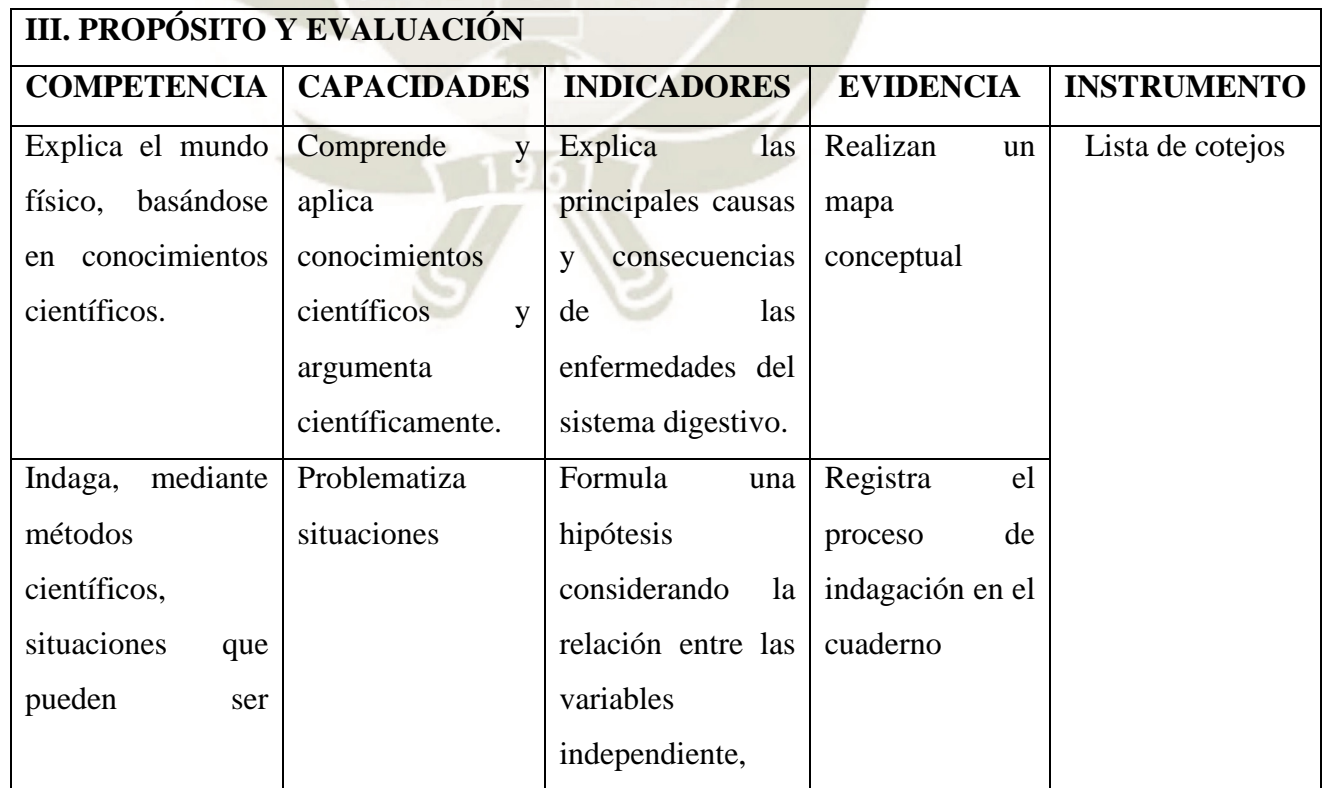

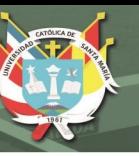

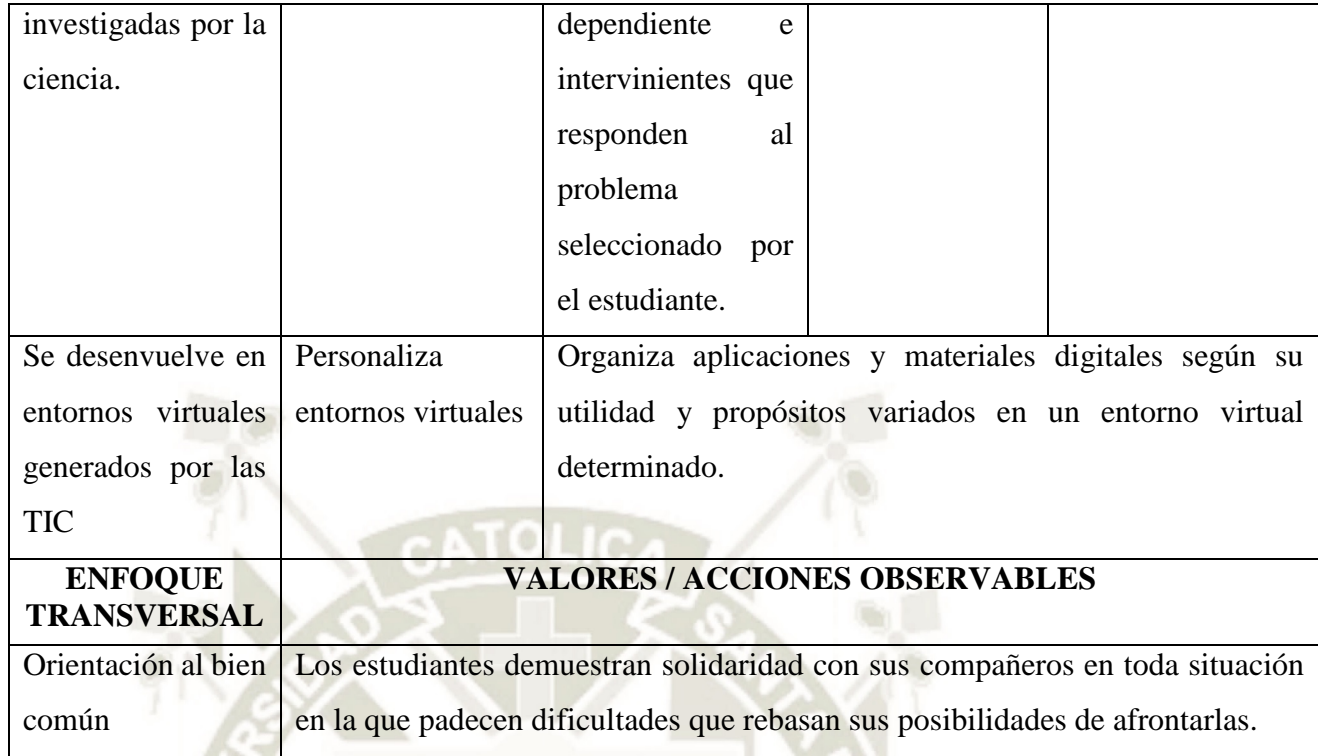

 $\Lambda$ 2

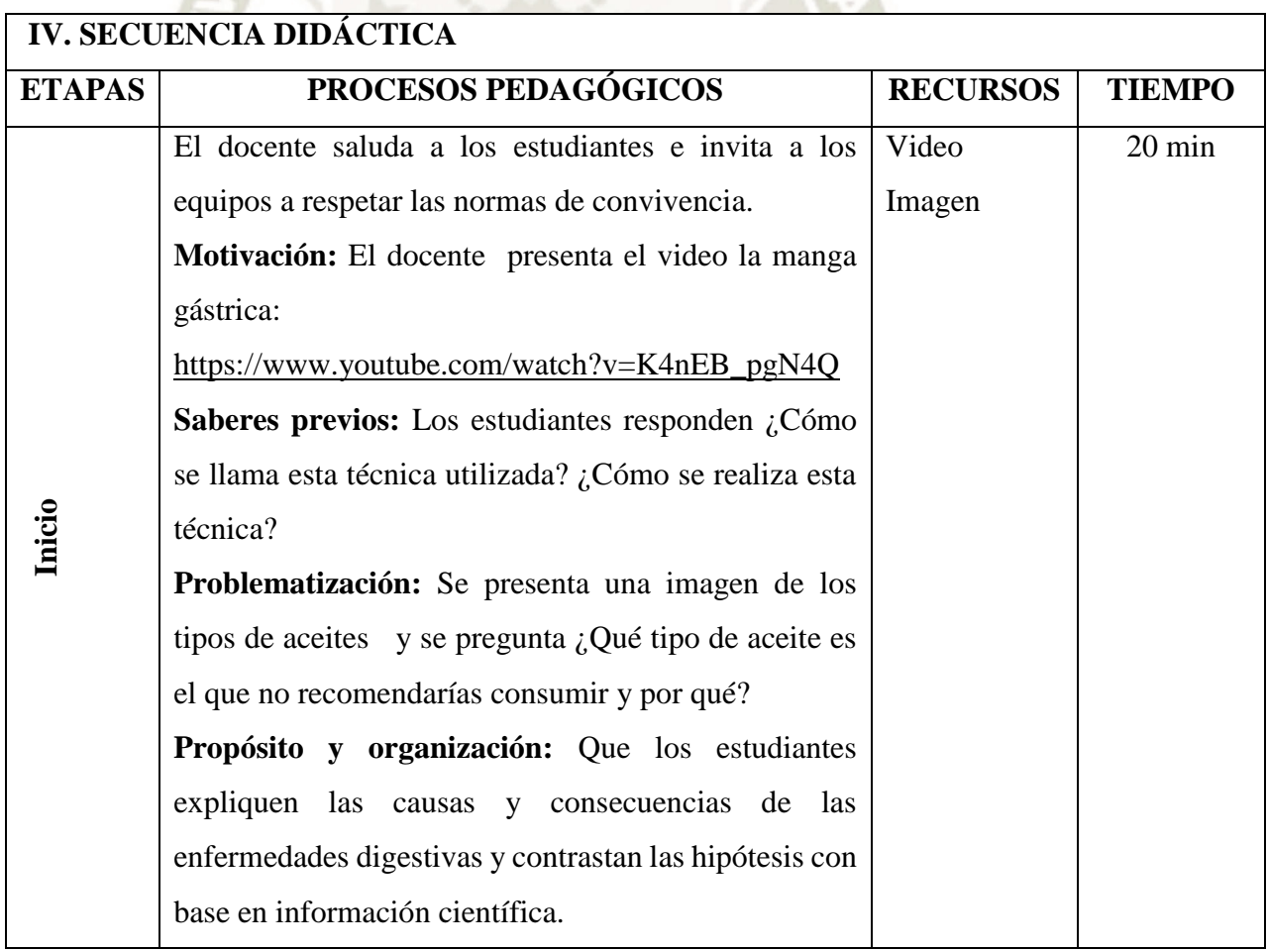

 $88$ 

KU.

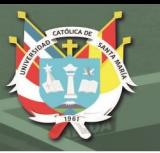

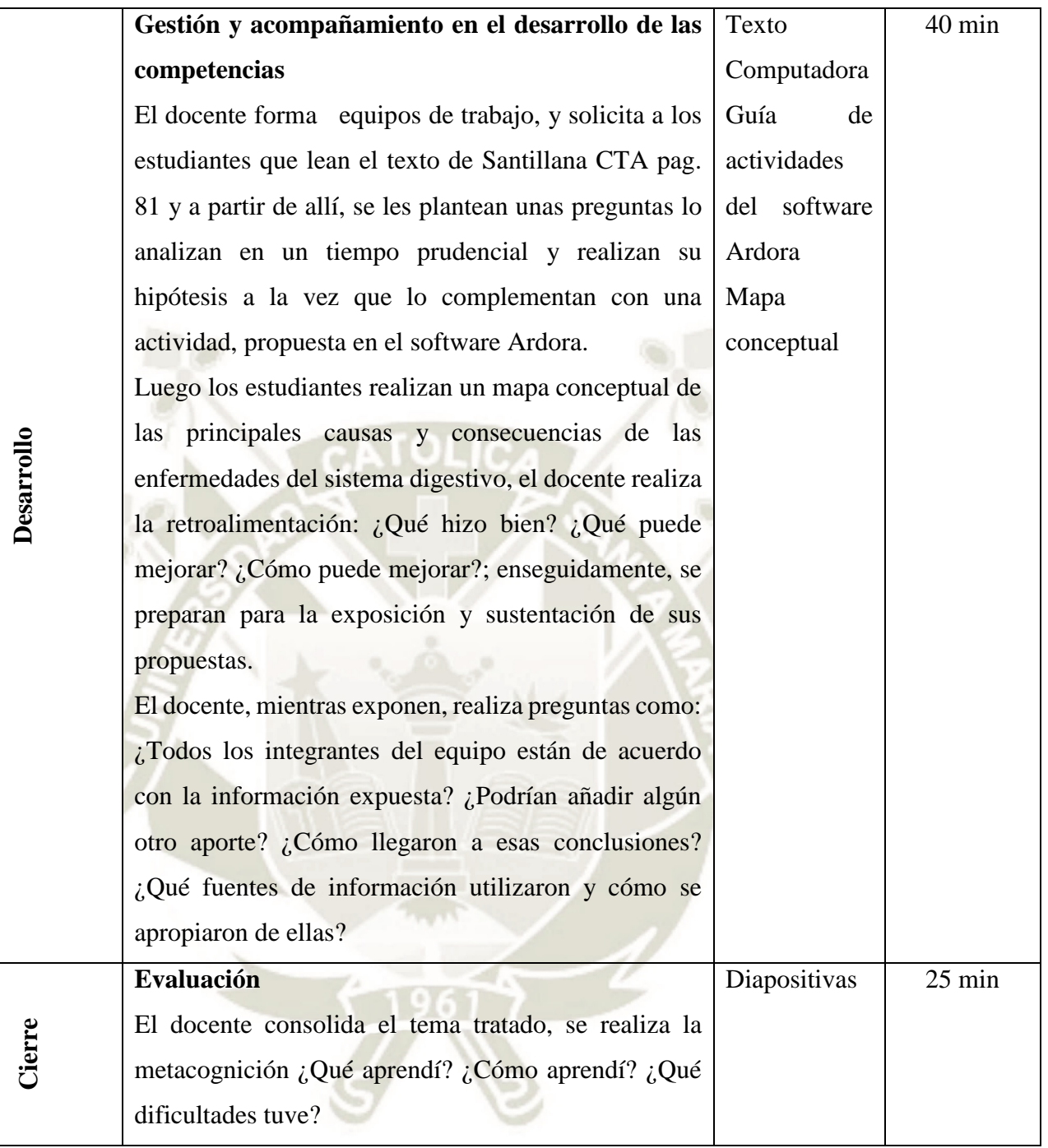

## **V. TAREA A TRABAJAR EN CASA**

Los estudiantes indagan sobre otras enfermedades que no se han estudiado: causas, síntomas y prevención.

Elaboran las reglas para prevenir las enfermedades digestivas y los trastornos alimenticios.

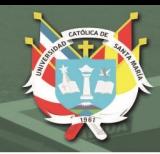

# **SESIÓN DE APRENDIZAJE**

**NÚMERO DE SESIÓN** 

#### **4**

## **I. TÍTULO DE LA SESIÓN**

**"Conociendo el proceso de digestión en los animales"**

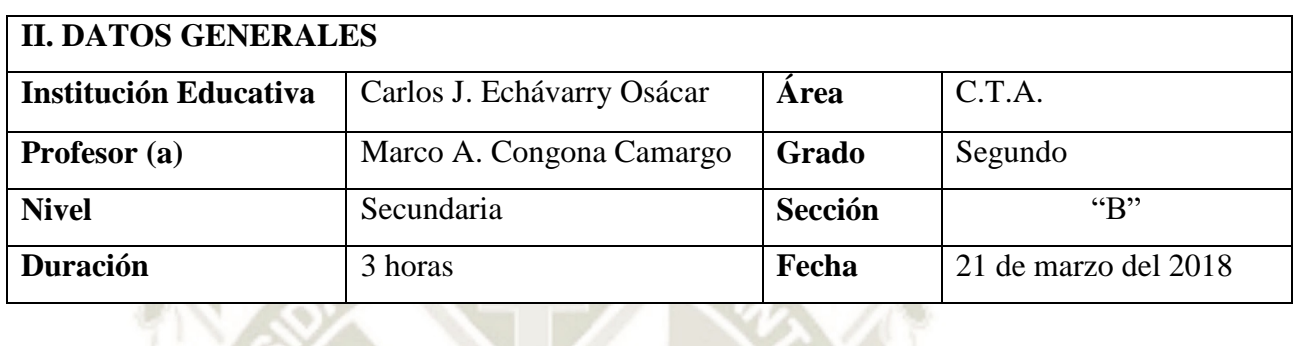

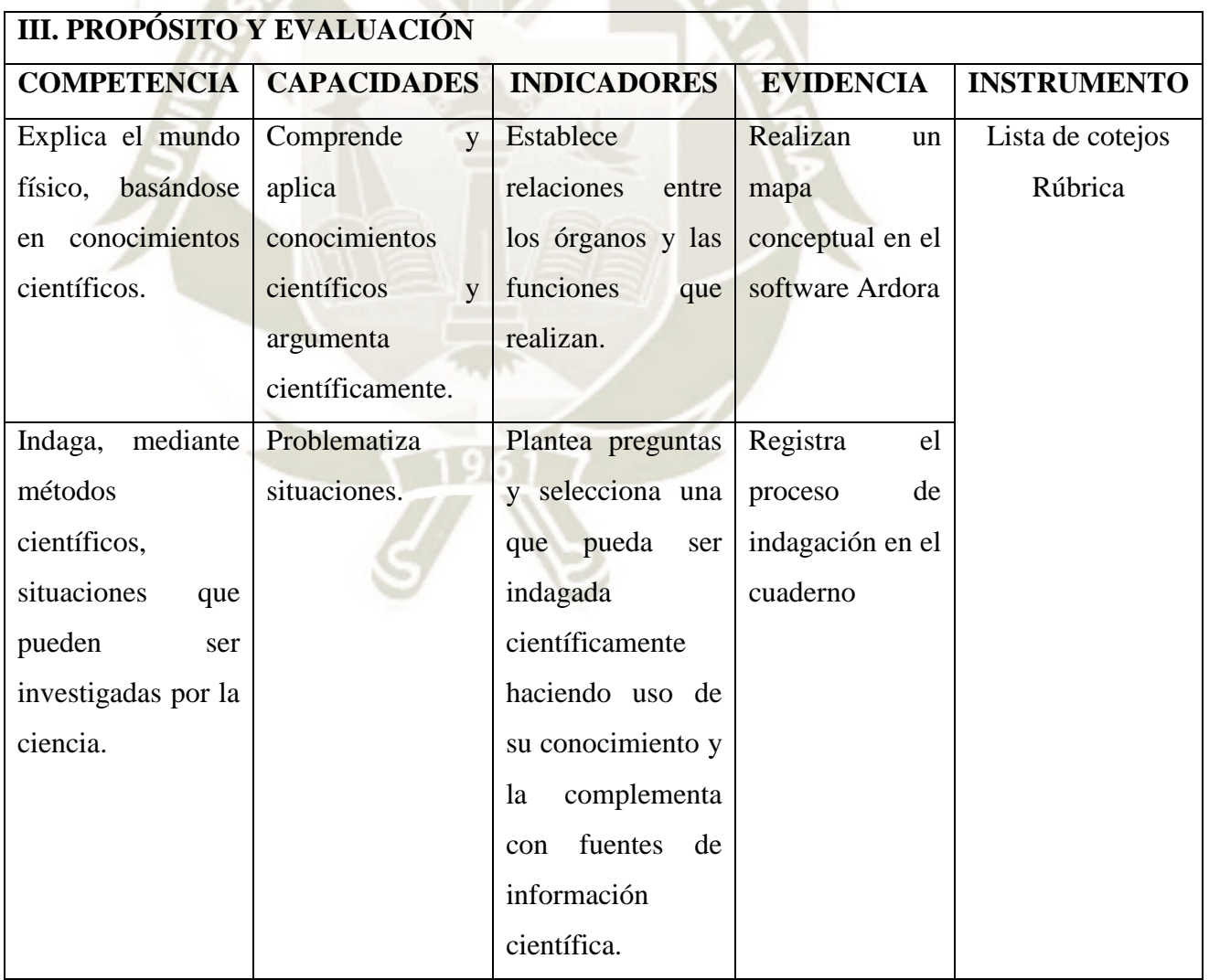

Se

común

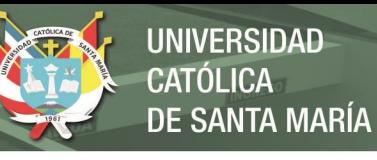

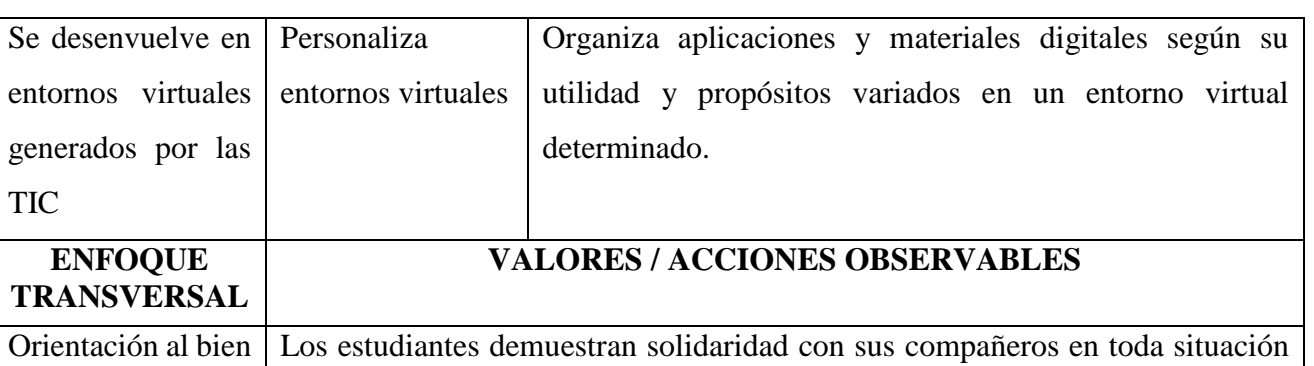

en la que padecen dificultades que rebasan sus posibilidades de afrontarlas.

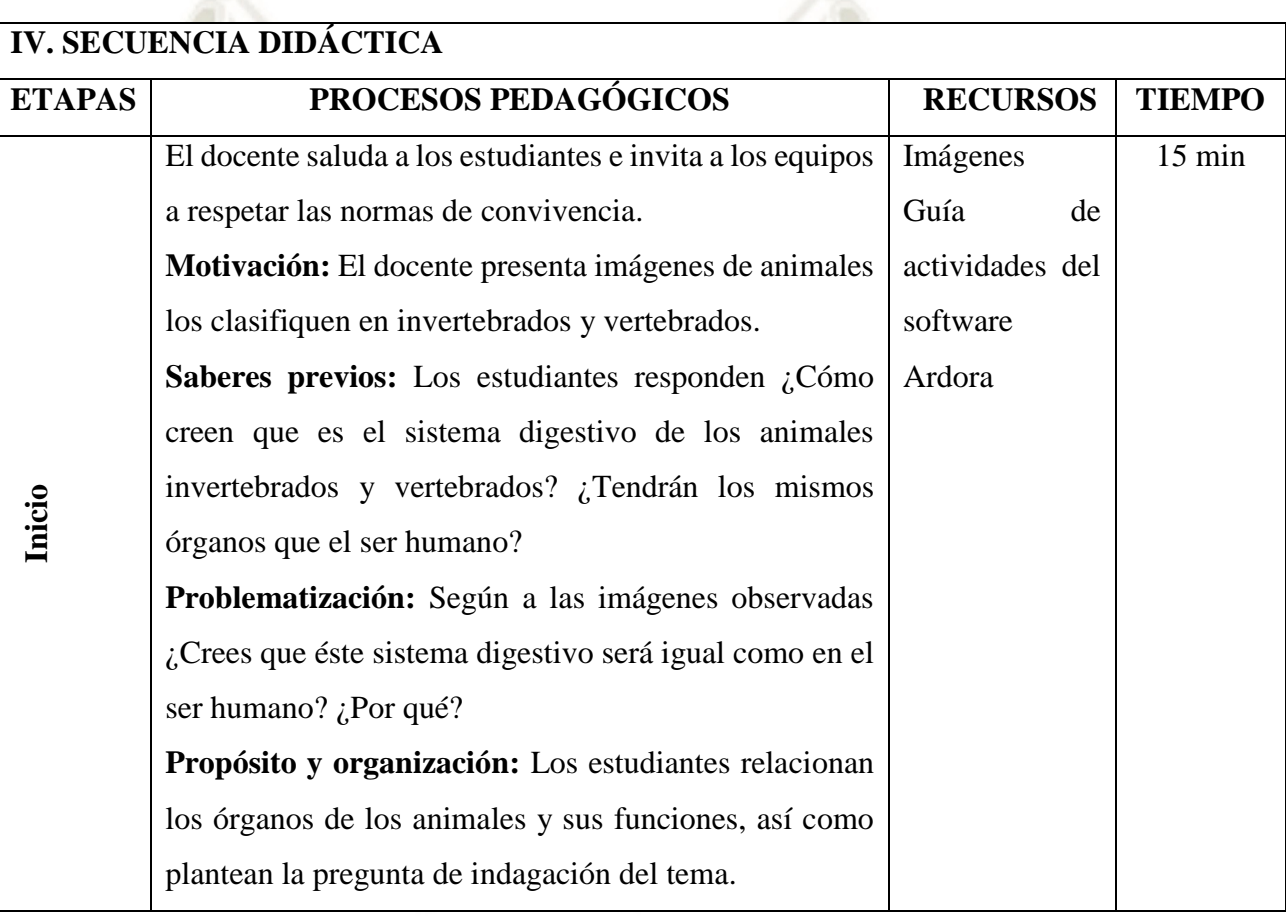

 $\Omega$ 

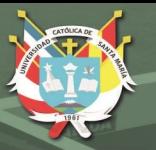

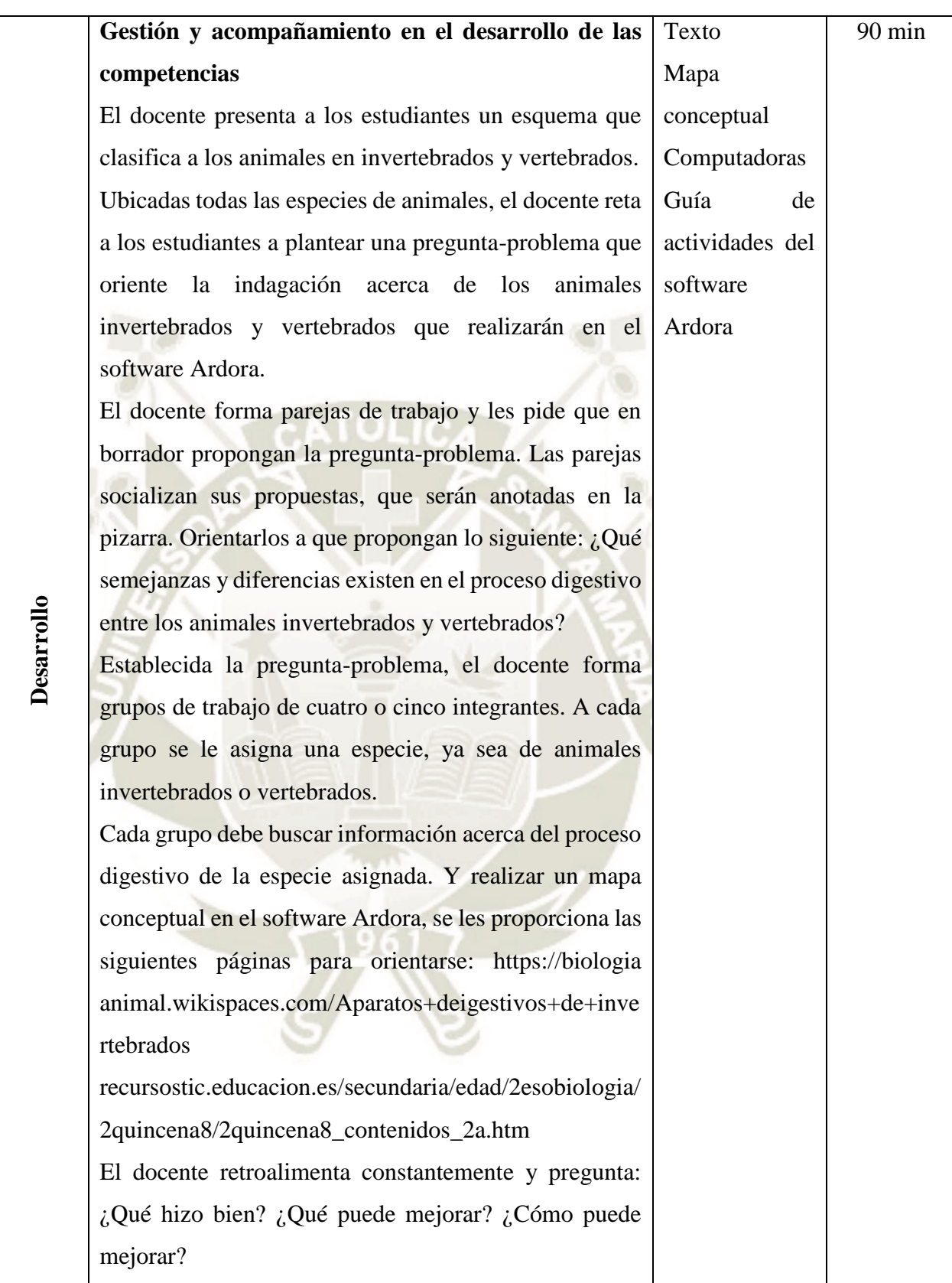

 $\Omega$ 

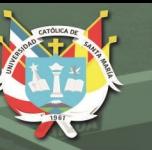

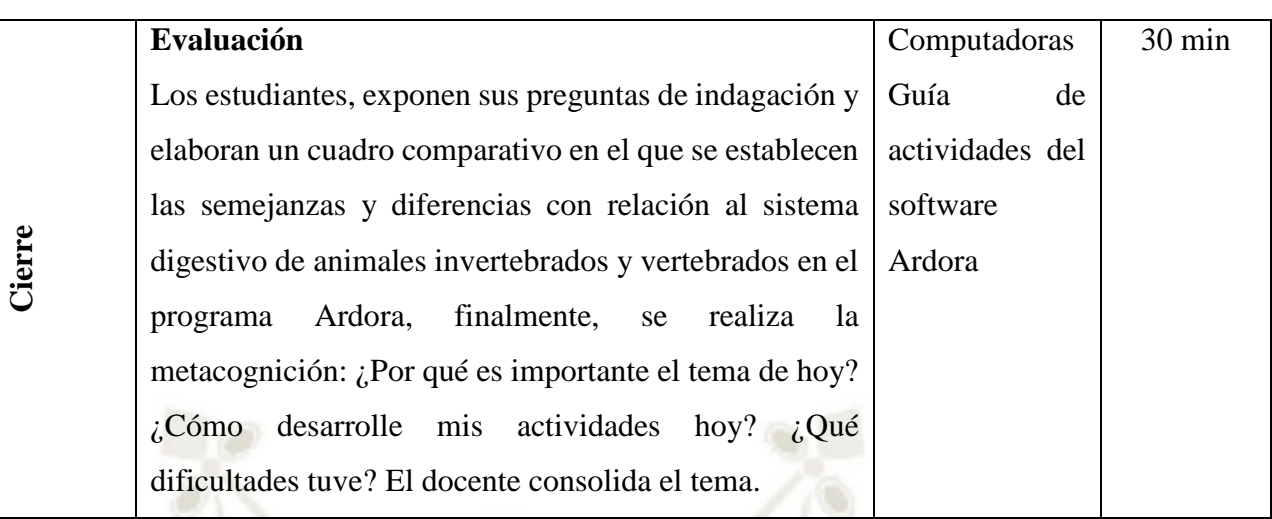

#### **V. TAREA A TRABAJAR EN CASA**

El estudiante redacta un texto relacionado con la nutrición en las plantas. Pueden ayudarse con las siguientes preguntas: ¿Cómo es el proceso de digestión en las plantas? ¿Qué órganos intervienen? ¿Qué productos finales se obtienen?

## **SESIÓN DE APRENDIZAJE**

1 9 D T

**NÚMERO DE SESIÓN** 

**N° 05**

## **I. TÍTULO DE LA SESIÓN**

**"Como funciona nuestro sistema cardiovascular"**

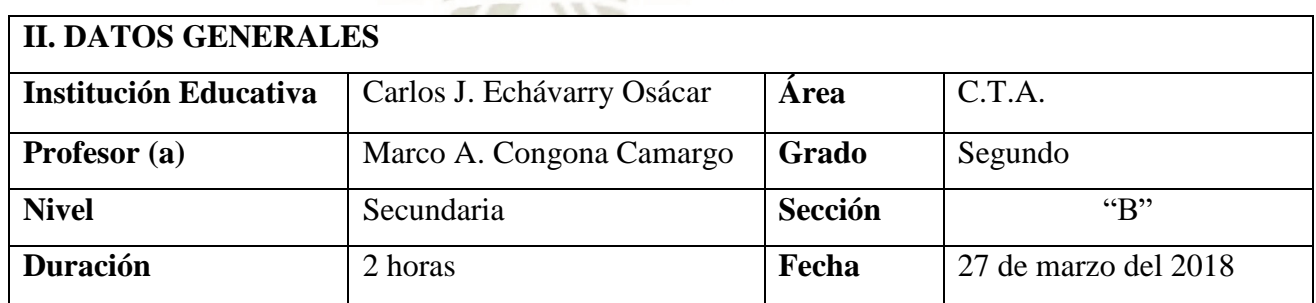

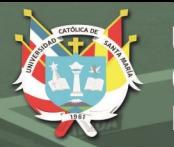

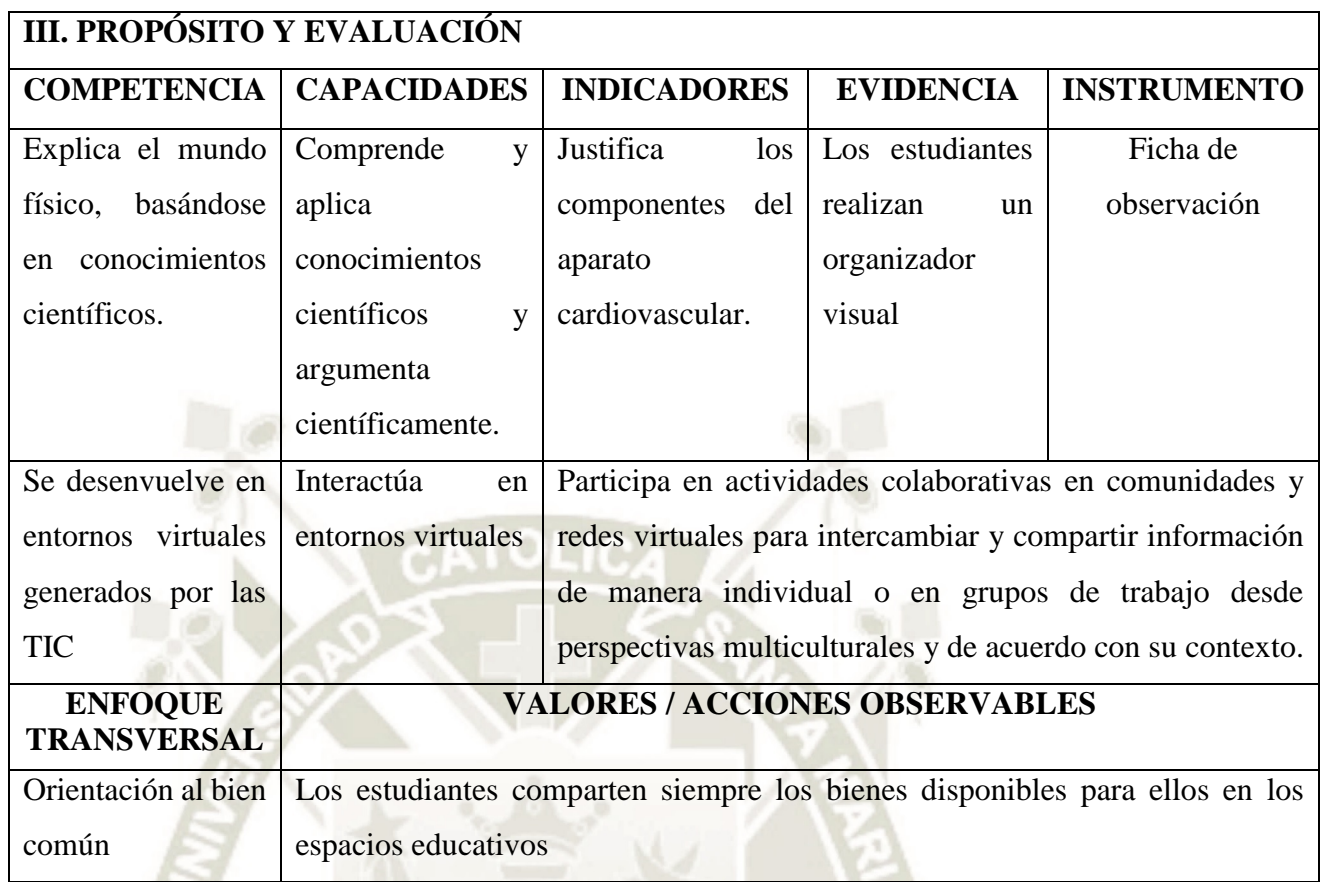

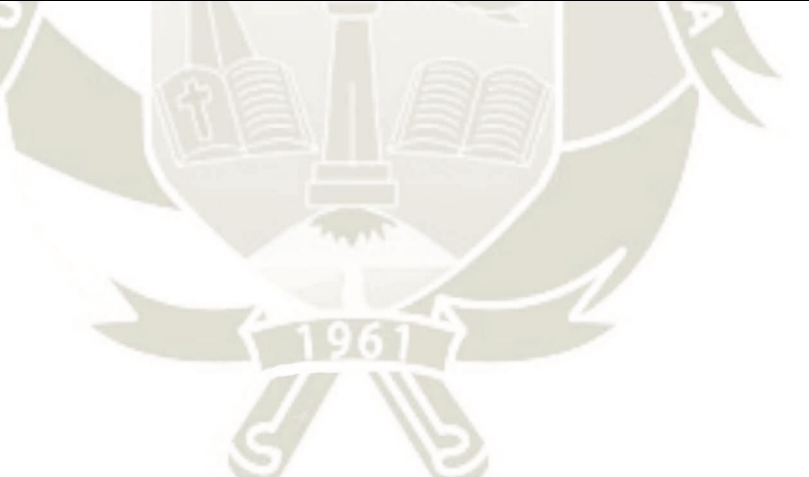

 $\Omega$ 

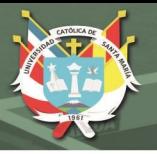

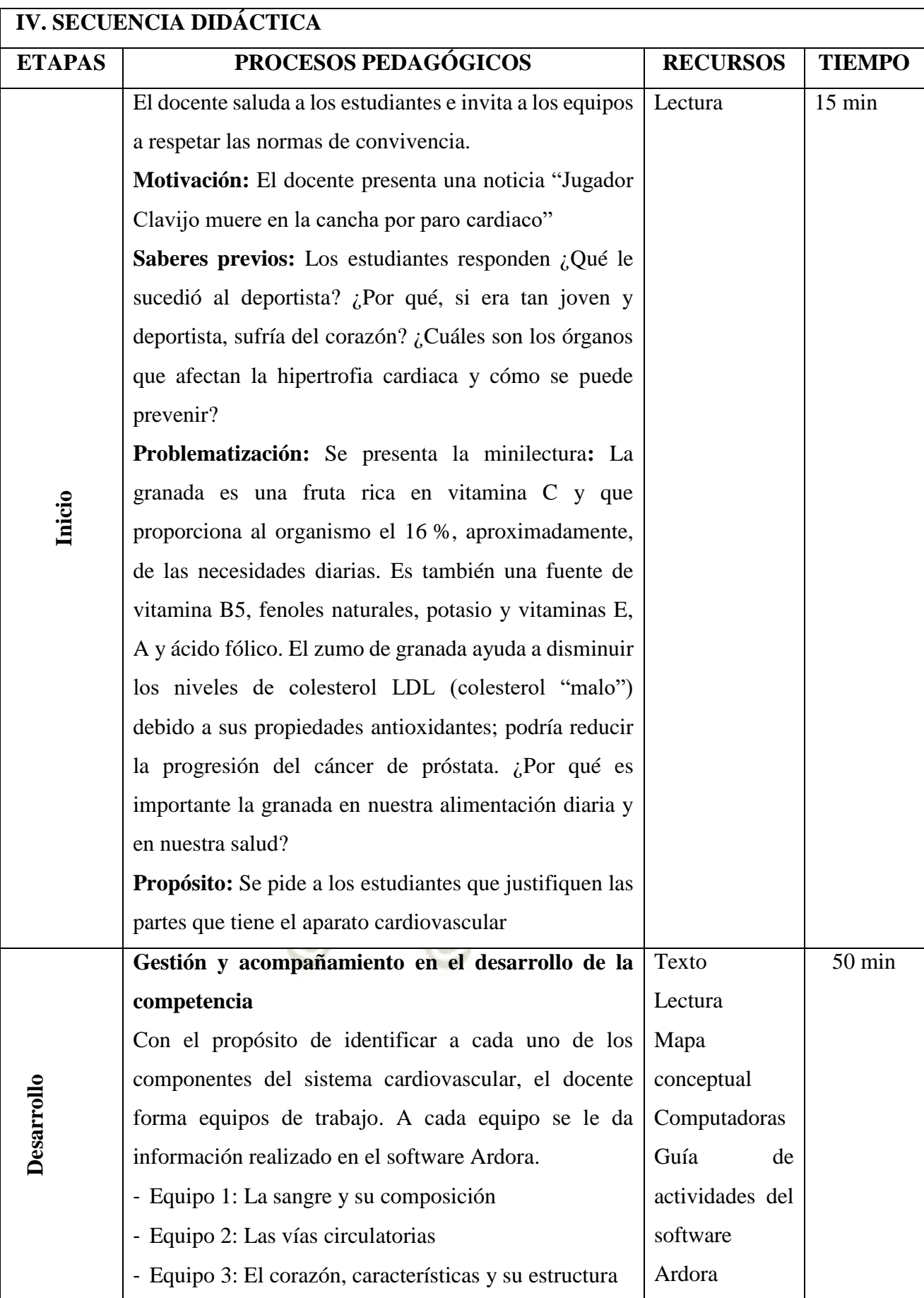

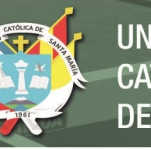

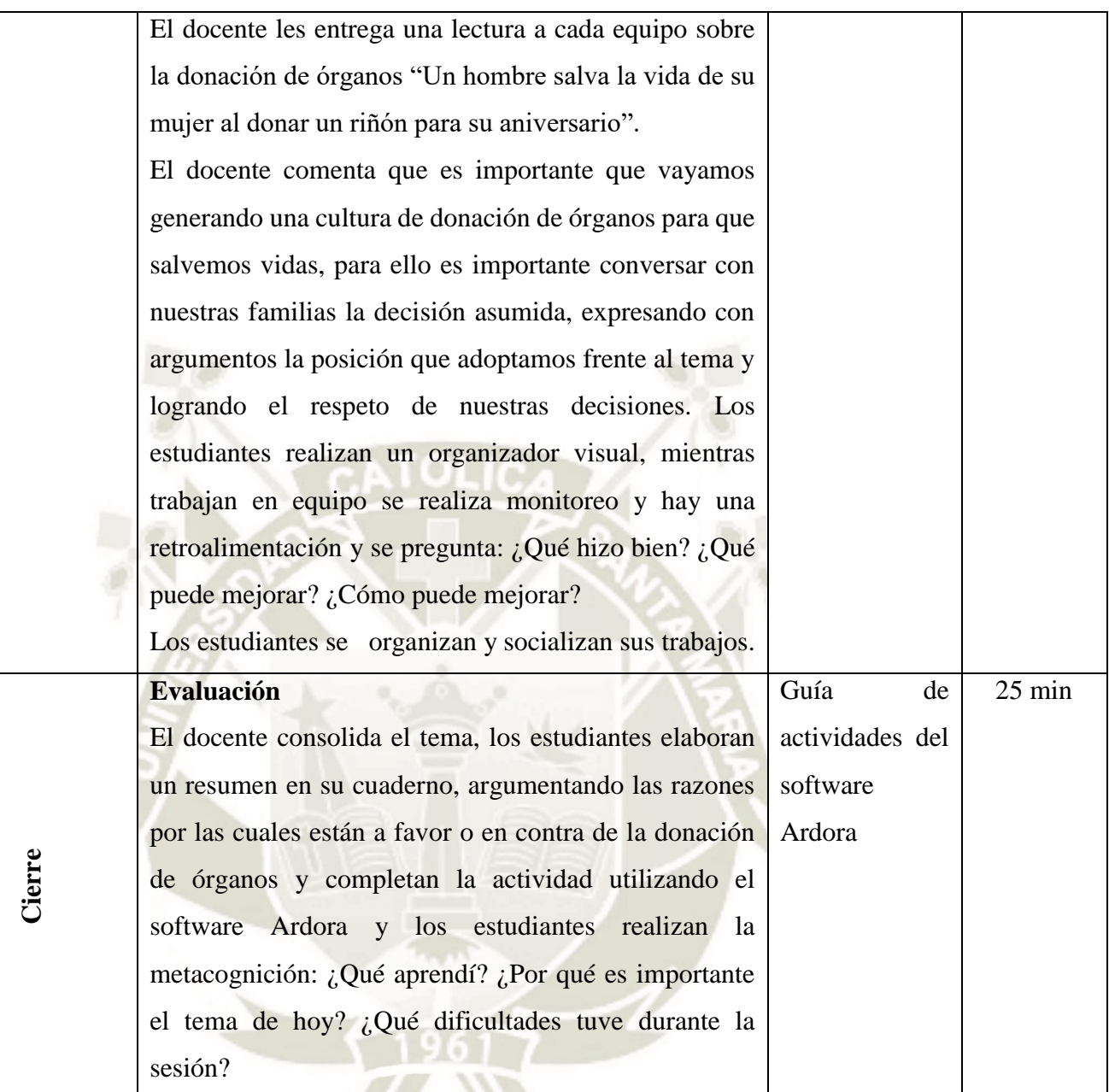

## **V. TAREA A TRABAJAR EN CASA**

El estudiante realiza un mapa conceptual acerca de lo más importante del tema

## **SESIÓN DE APRENDIZAJE**

**NÚMERO DE SESIÓN** 

**N° 06**

## **I. TÍTULO DE LA SESIÓN**

**¡Si no circulara nuestra sangre moriríamos!**

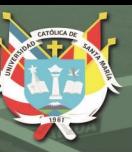

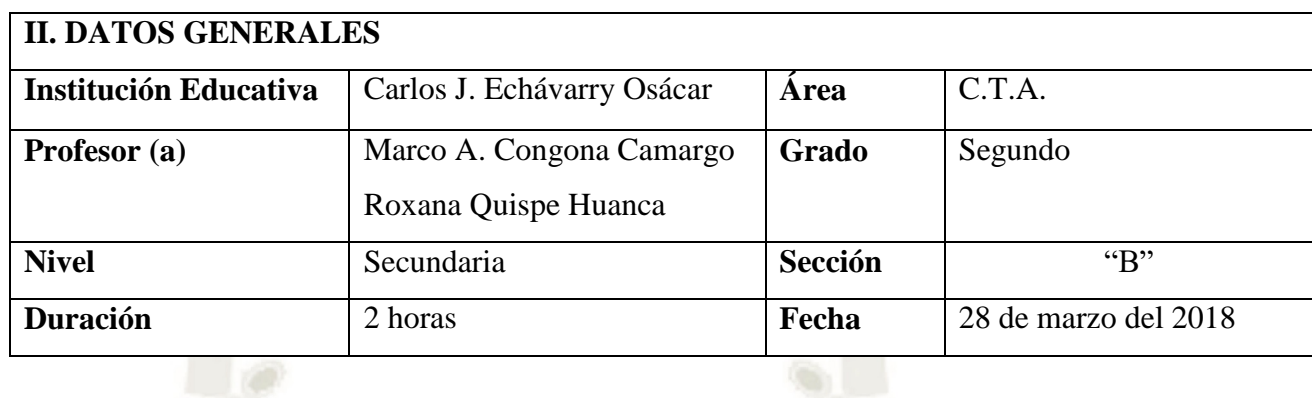

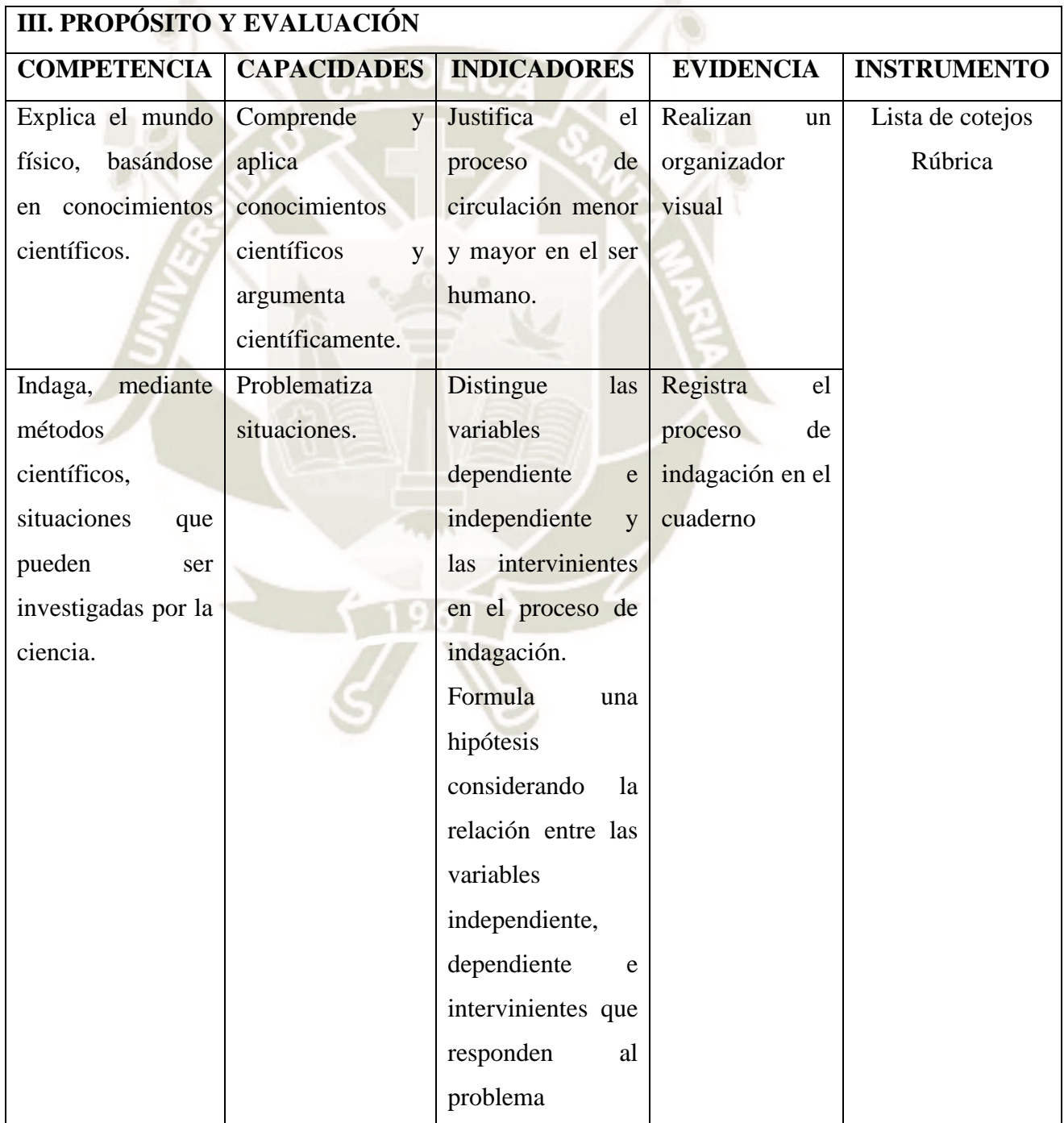
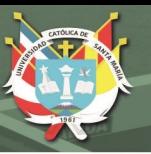

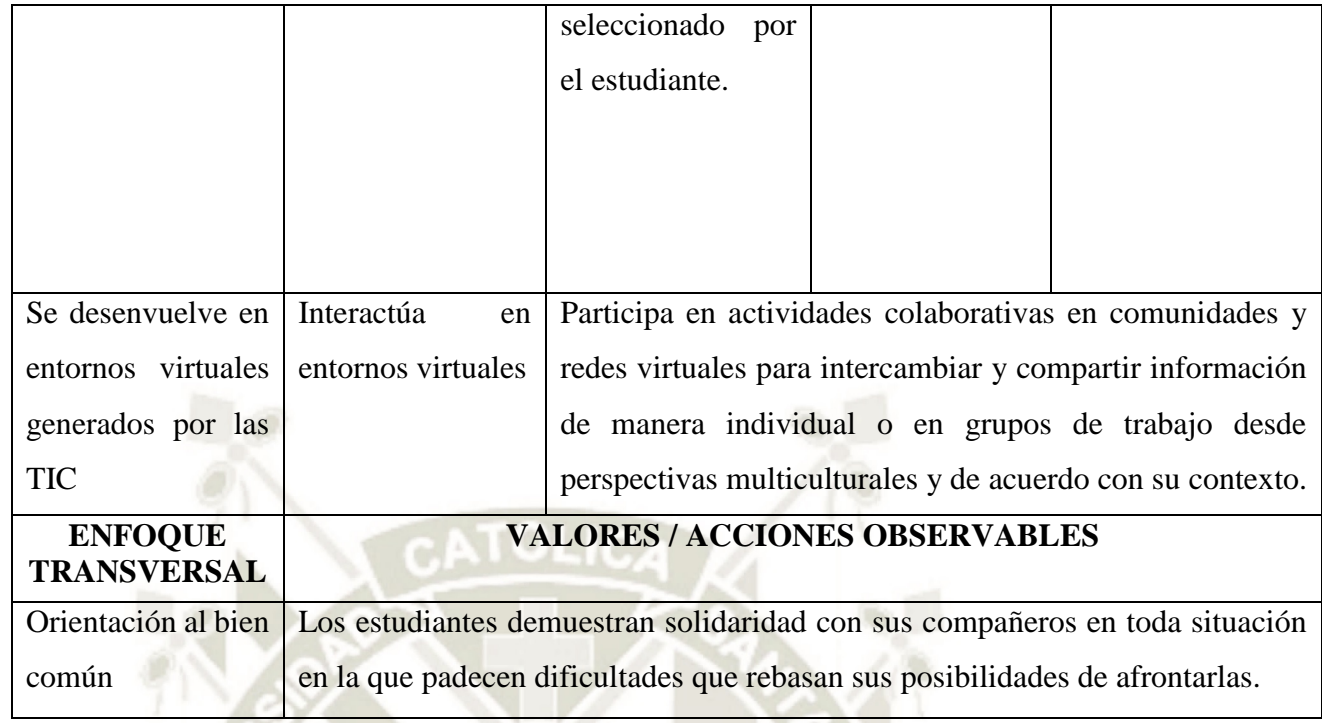

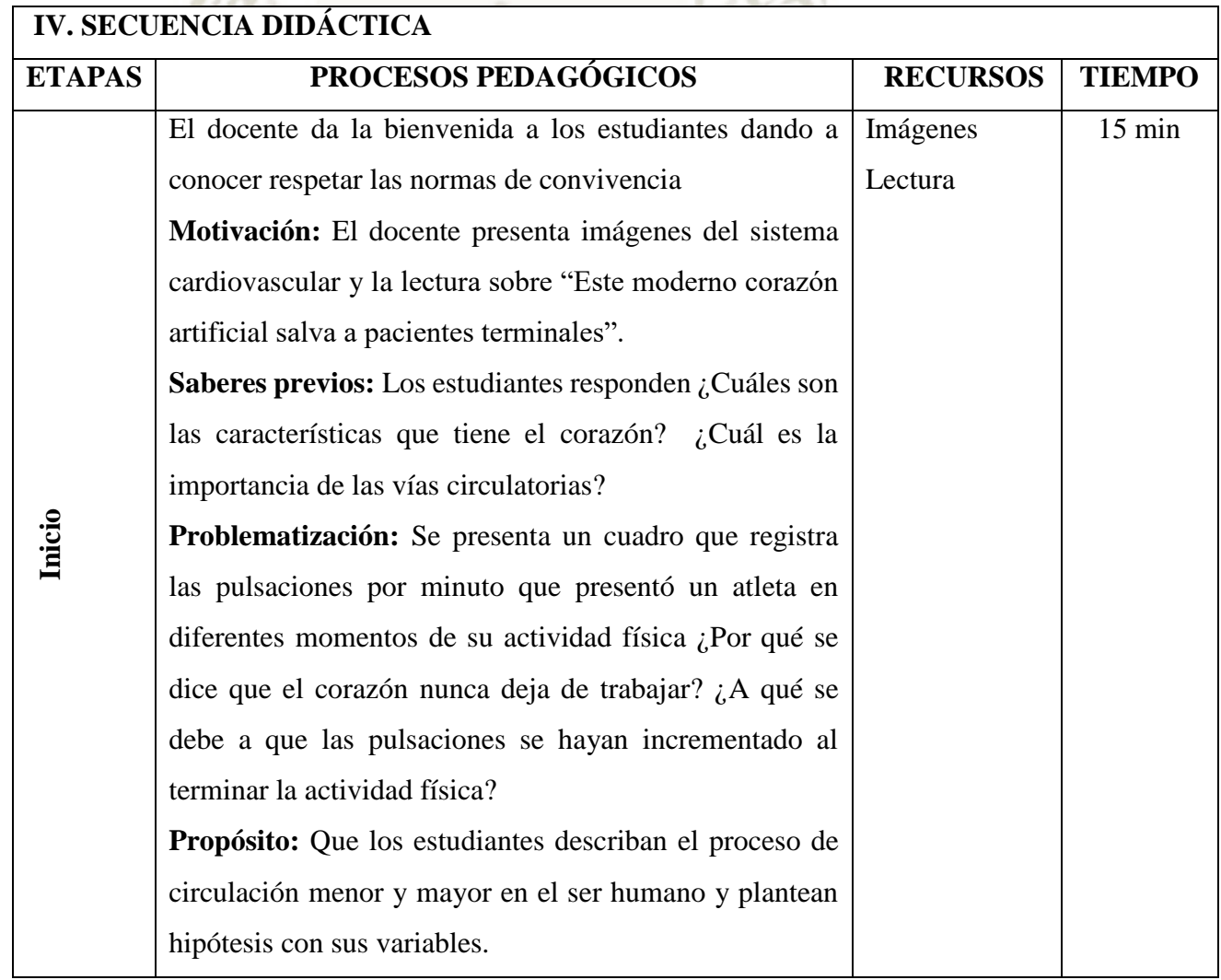

98

Æ

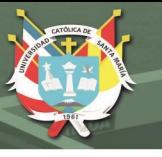

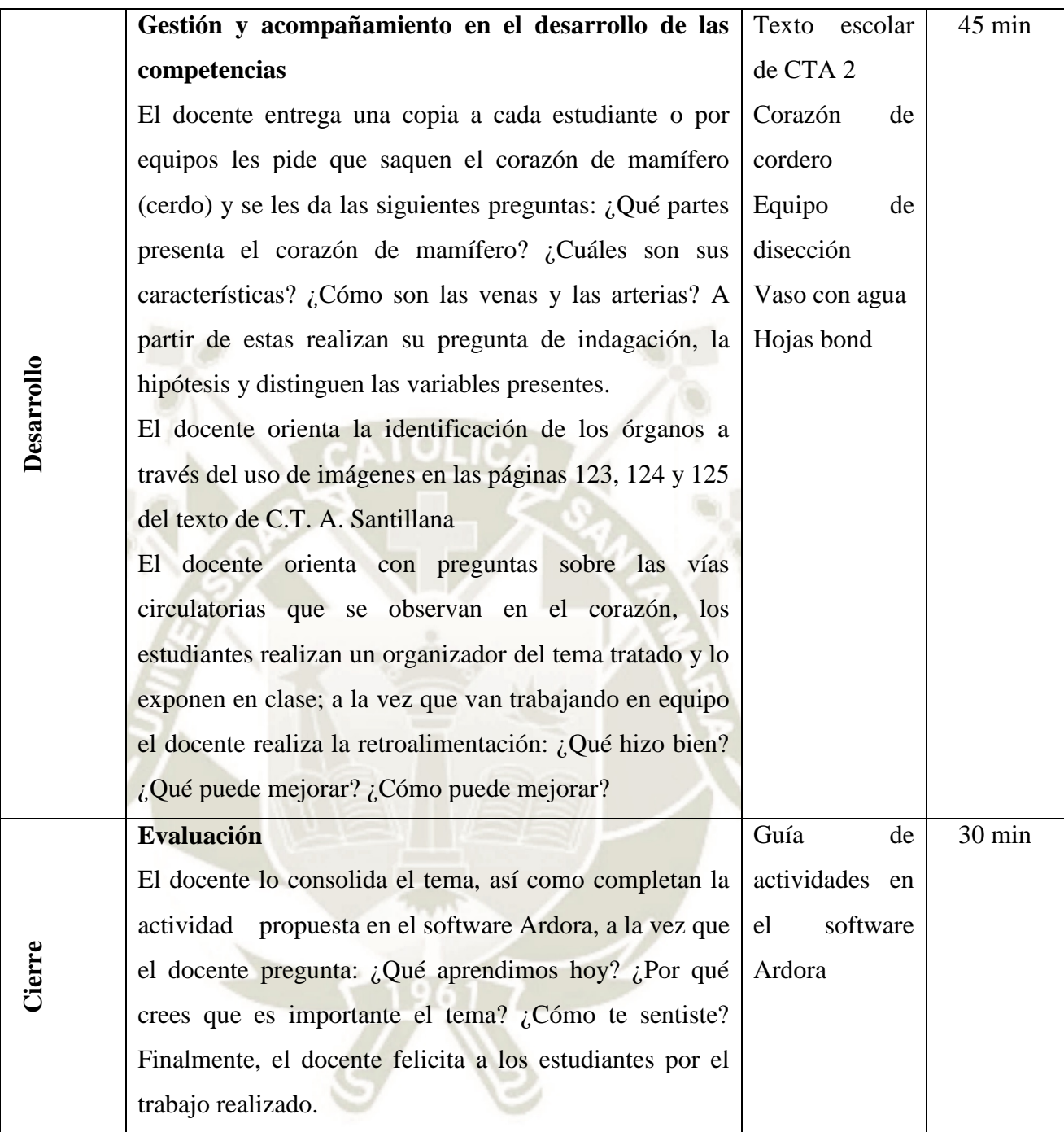

## **V. TAREA A TRABAJAR EN CASA**

Los estudiantes completan el cuadro en la plataforma virtual sobre el tipo de circulación en los animales invertebrados y vertebrados, utilizando la guía de actividades del software Ardora

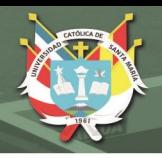

# **SESIÓN DE APRENDIZAJE**

**NÚMERO DE SESIÓN** 

**N° 07**

# **I. TÍTULO DE LA SESIÓN**

**"Conociendo las enfermedades del sistema cardiovascular"**

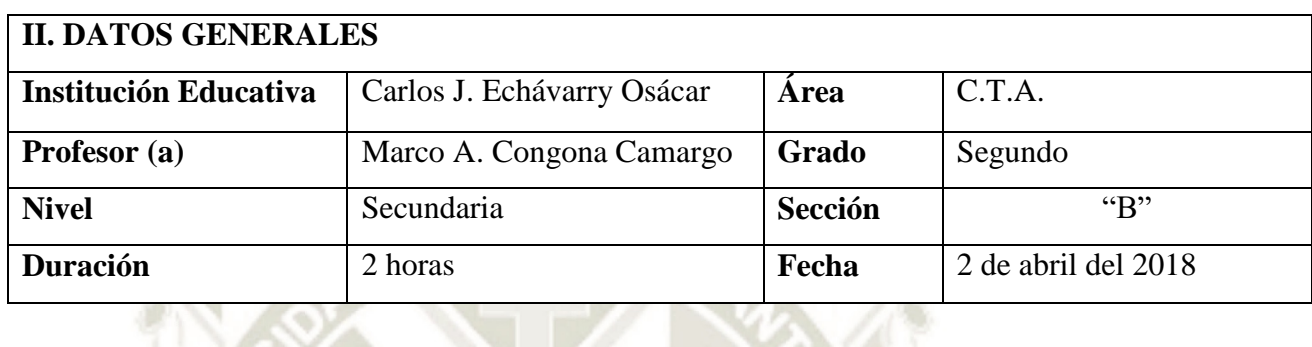

 $\sim$ 

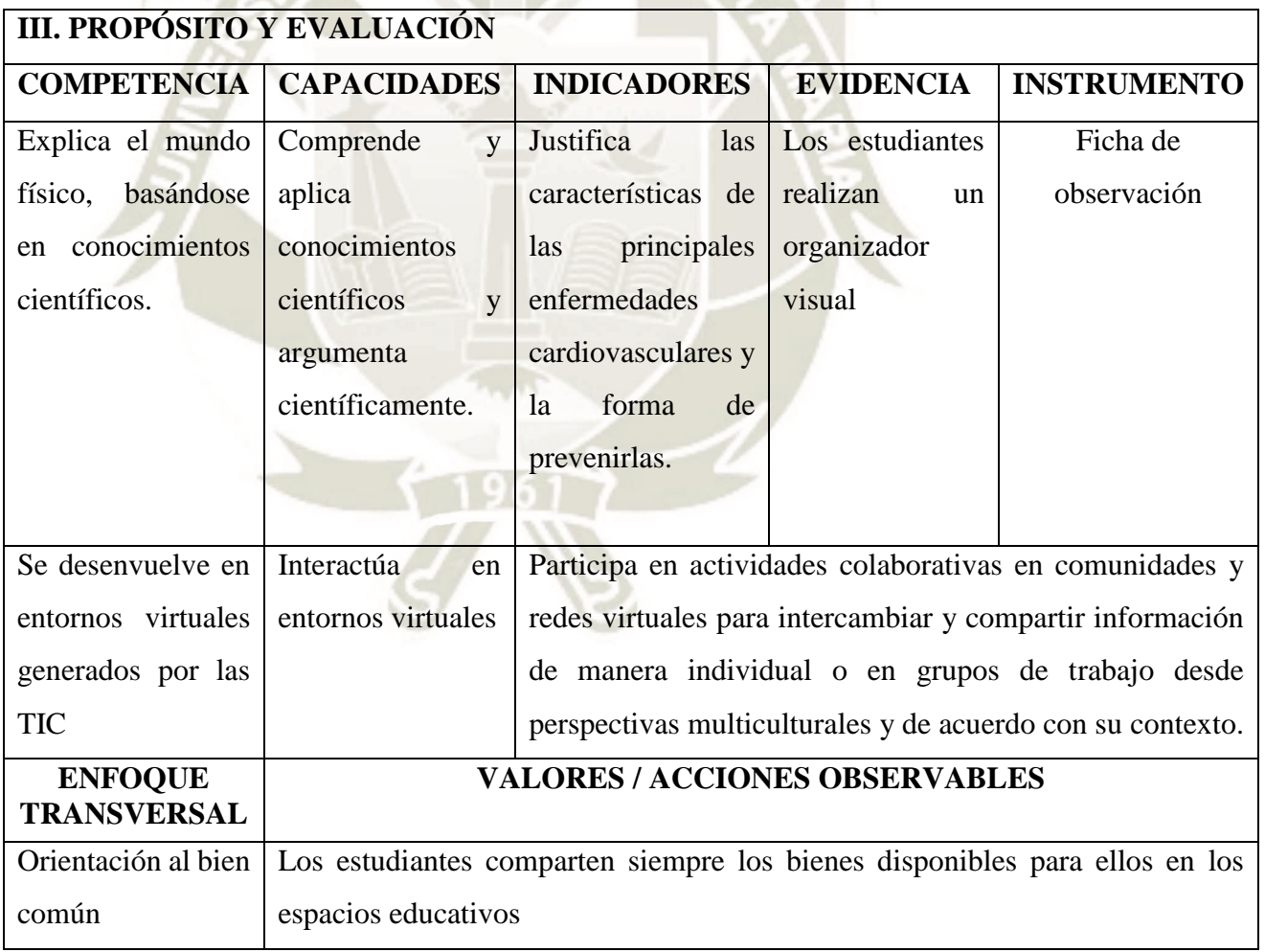

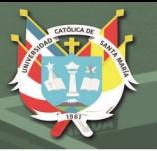

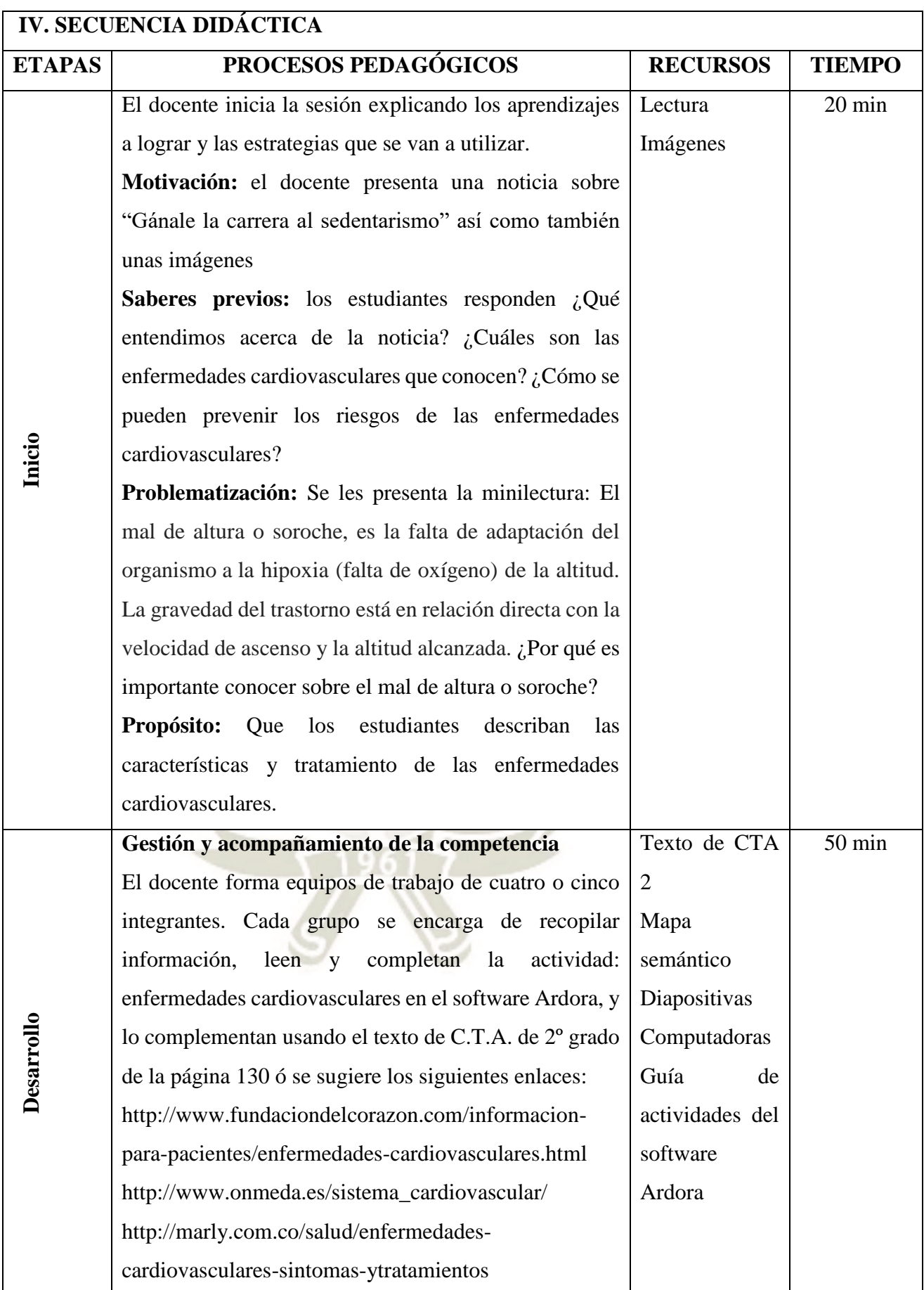

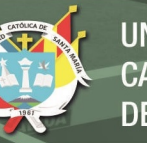

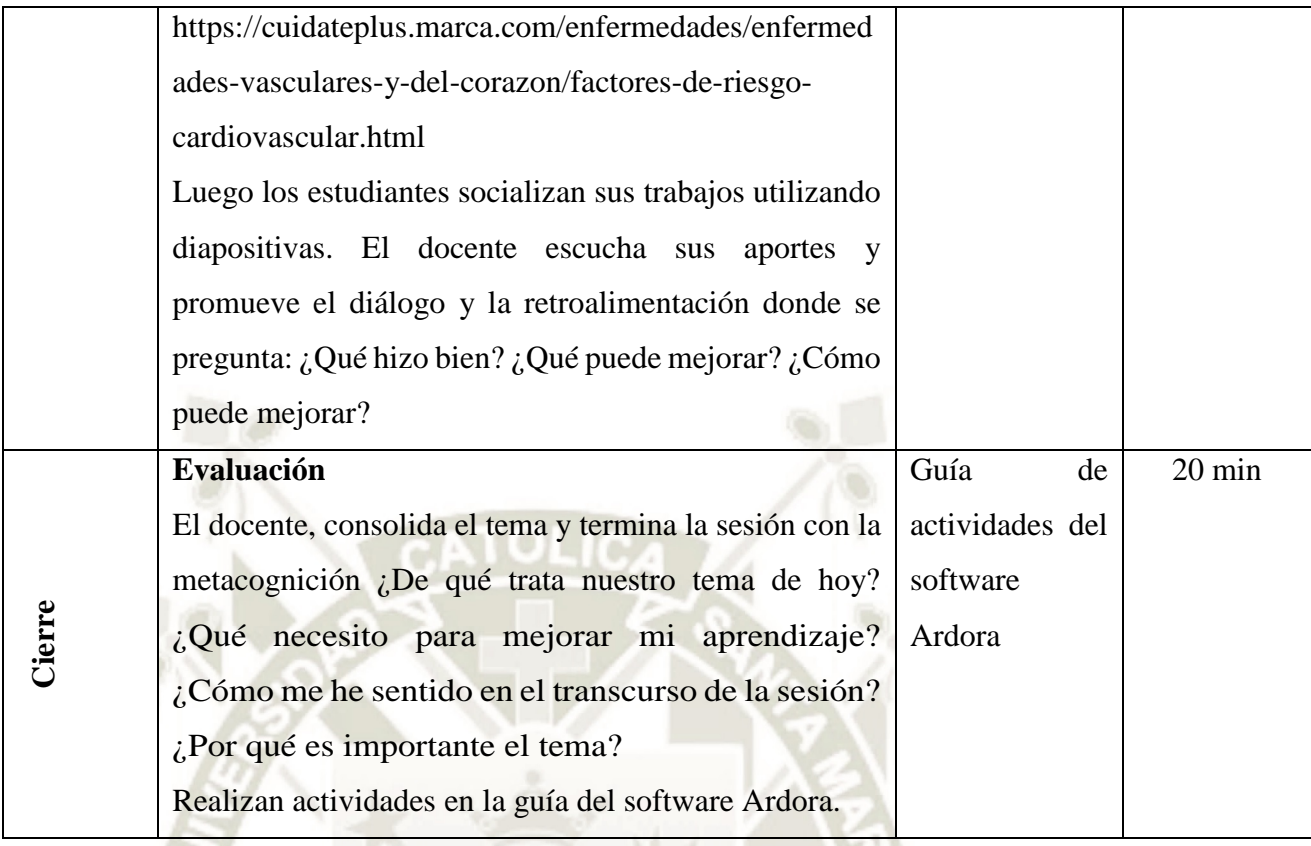

## **V. TAREA A TRABAJAR EN CASA**

Los estudiantes hacen un resumen (mapa semántico) de las recomendaciones preventivas de las enfermedades cardiovasculares

## **SESIÓN DE APRENDIZAJE**

**NÚMERO DE SESIÓN N° 08**

# **I. TÍTULO DE LA SESIÓN**

**¡Necesitamos respirar aire puro!**

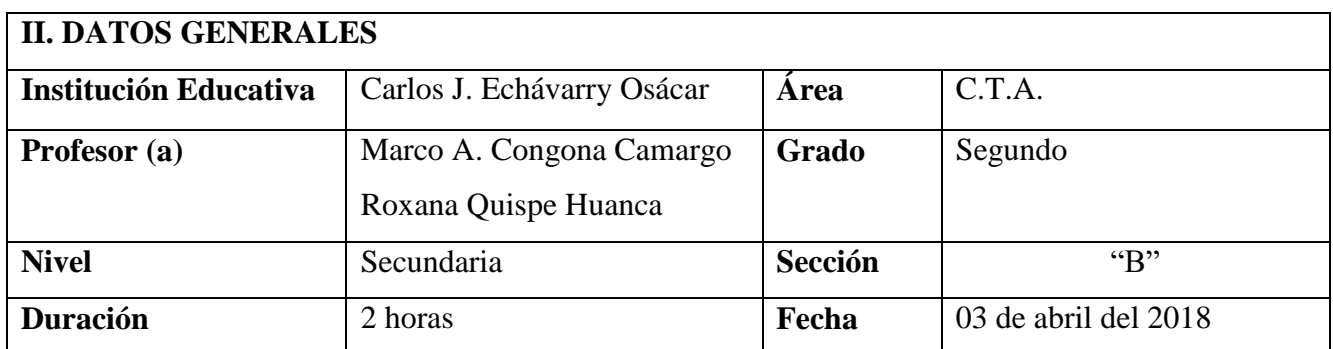

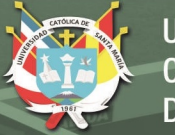

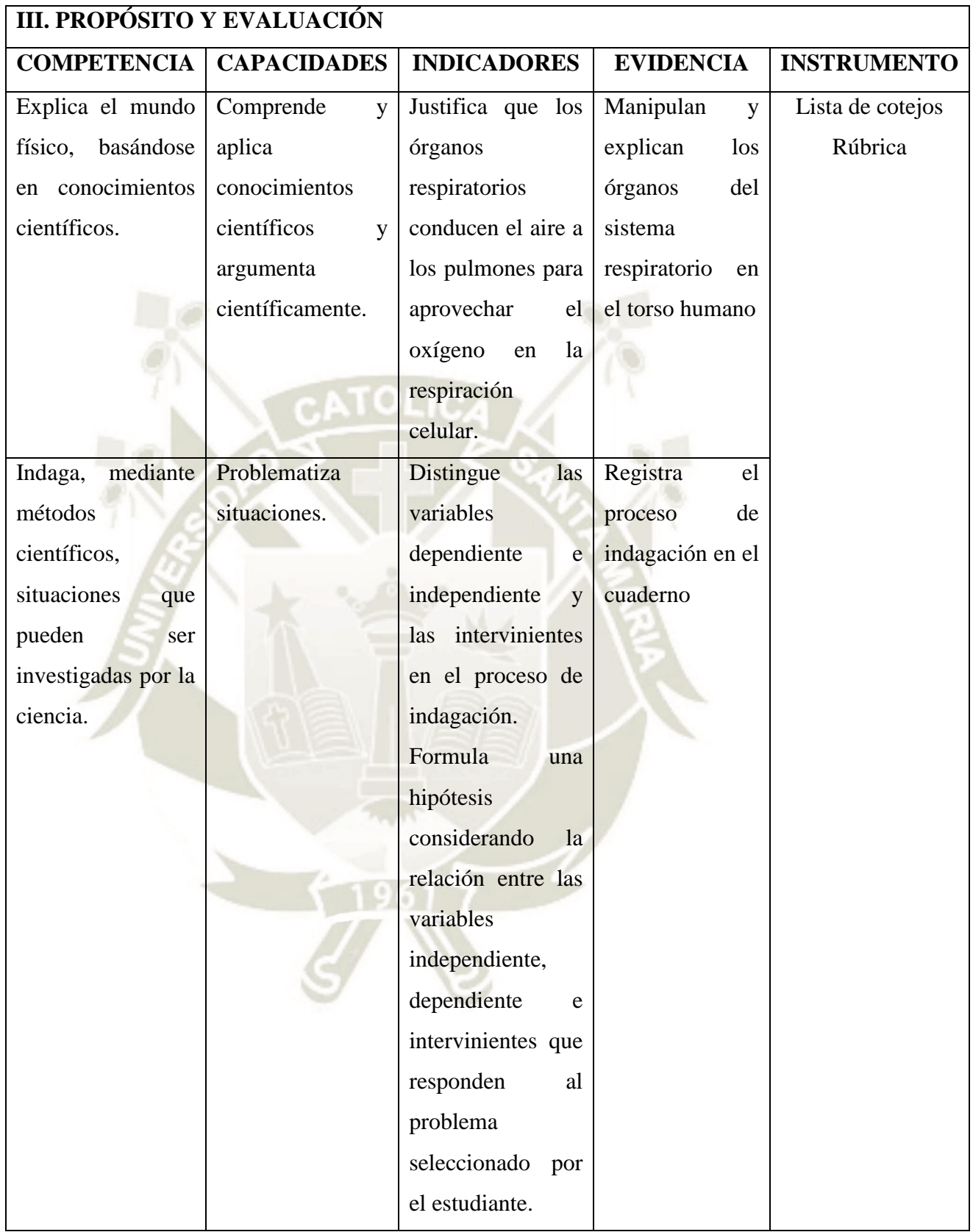

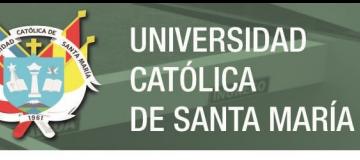

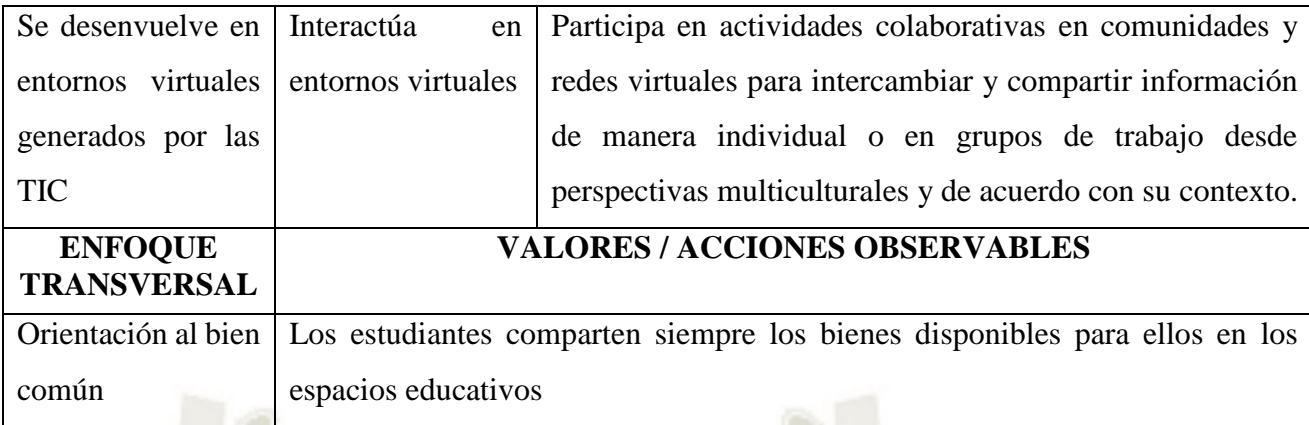

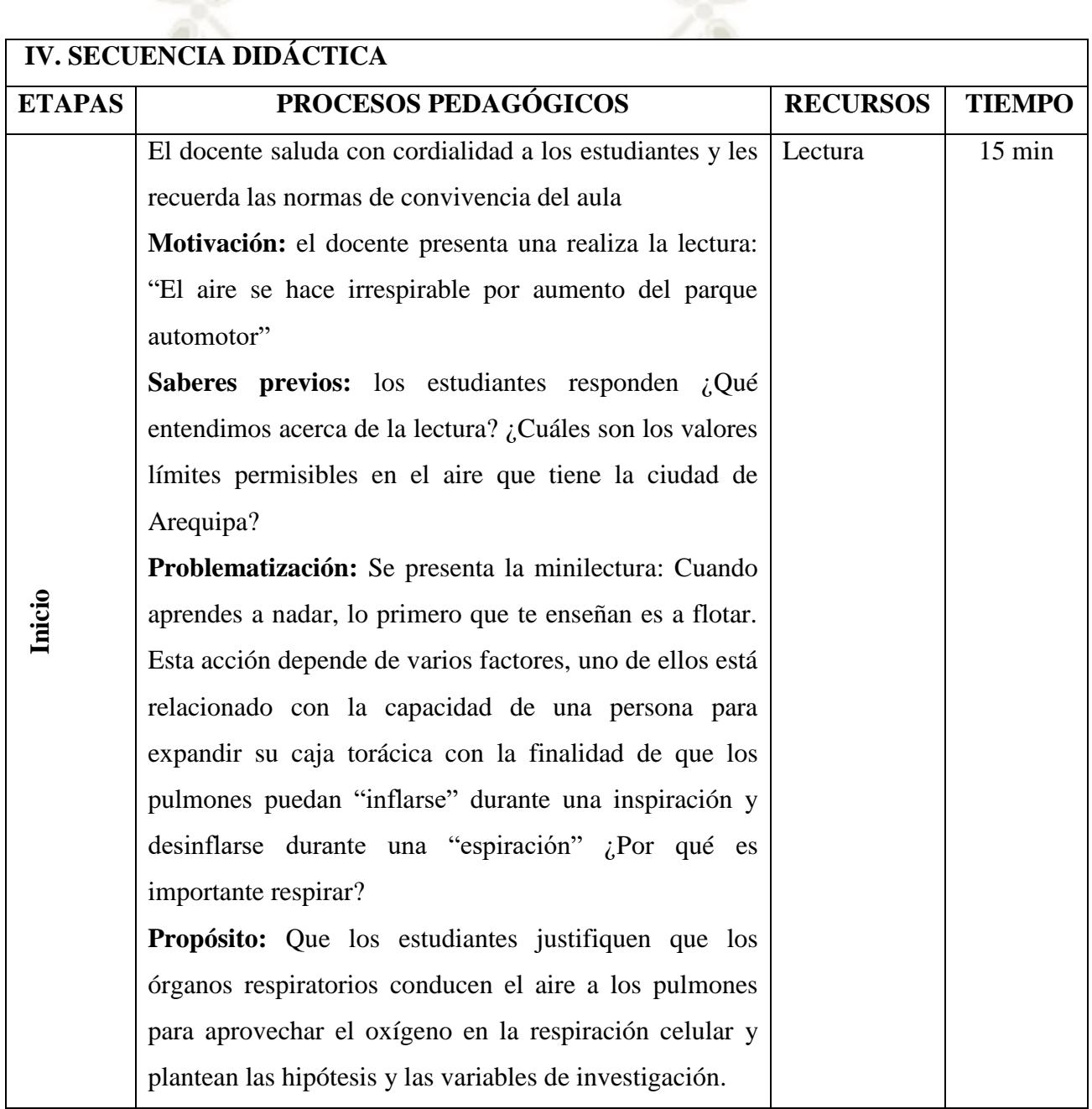

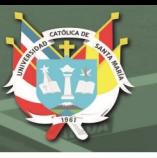

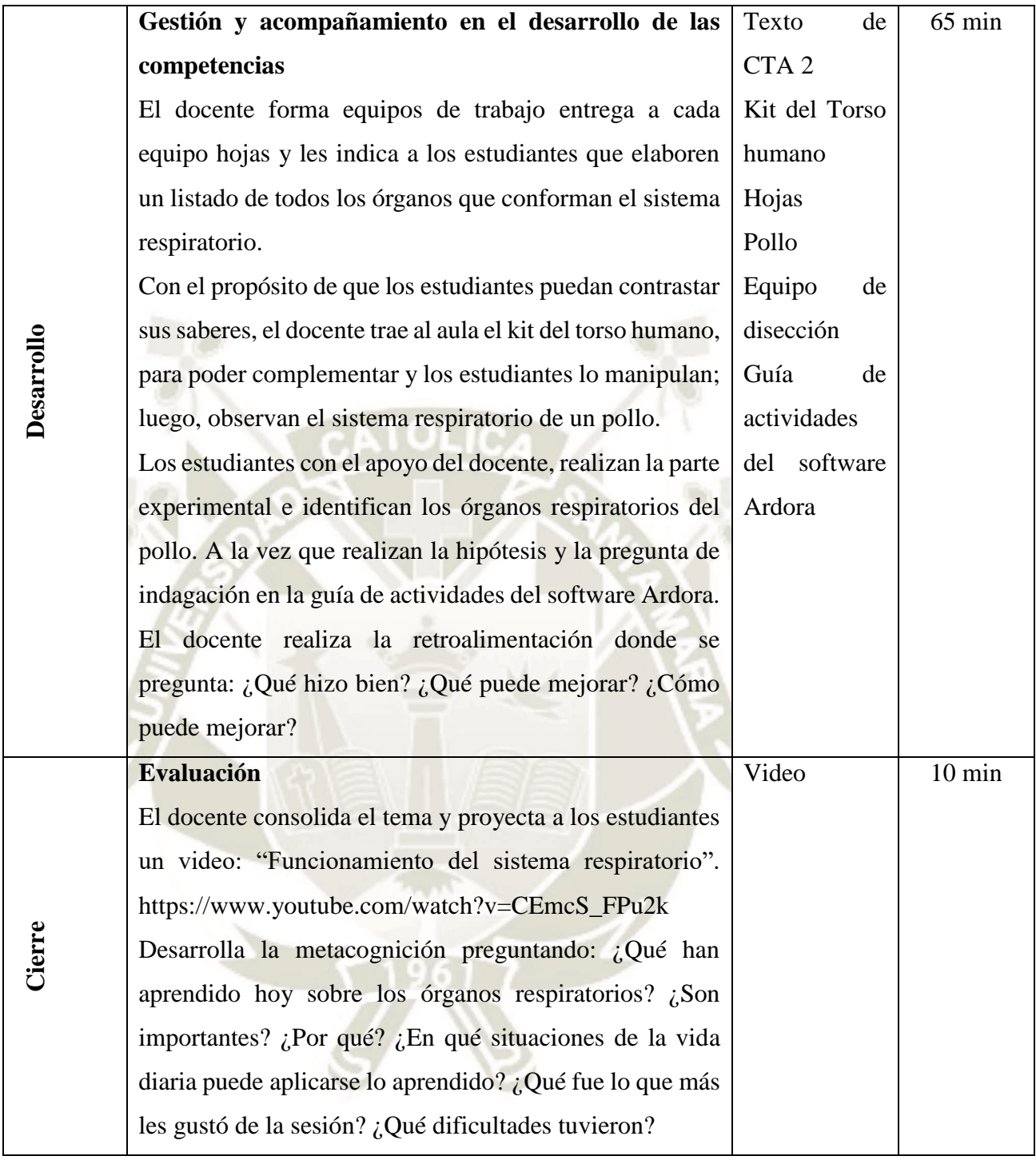

### **V. TAREA A TRABAJAR EN CASA**

El estudiante realiza el cuadro de características de los órganos respiratorios

105

Realizan la actividad del tema tratado en la plataforma virtual.

![](_page_116_Picture_1.jpeg)

# **SESIÓN DE APRENDIZAJE**

**NÚMERO DE SESIÓN N° 09**

### **I. TÍTULO DE LA SESIÓN**

KG.

## **"Conociendo las enfermedades del sistema respiratorio"**

![](_page_116_Picture_229.jpeg)

![](_page_116_Picture_230.jpeg)

![](_page_117_Picture_1.jpeg)

![](_page_117_Picture_124.jpeg)

![](_page_118_Picture_1.jpeg)

![](_page_118_Picture_163.jpeg)

## **V. TAREA A TRABAJAR EN CASA**

Los estudiantes elaboran una pequeña redacción de otras enfermedades de las vías respiratorias

![](_page_119_Picture_1.jpeg)

# **ANEXO N° 2: INSTRUMENTO DE INVESTIGACIÓN**

![](_page_119_Picture_4.jpeg)

109

# **PRUEBA DE ENTRADA Y SALIDA DE CIENCIA TECNOLOGÍA Y AMBIENTE 2° GRADO**

NOMBRES Y APELLIDOS: ……………………SECCIÓN:…..….FECHA:……………..

# **1**. **¿Qué nombre y qué función reciben los órganos rotulados con los números 1 - 2 - 3 respectivamente?**

A. Intestino delgado (absorción) – hígado (metaboliza los carbohidratos, lípidos, proteínas) – estómago (digestión química)

B. Intestino delgado (absorción) - estómago (digestión química)- hígado (peristaltismo)

C. Páncreas (produce hormonas que pasan a la sangre)- esófago (peristaltismo) estómago (digestión química)

D. Intestino grueso (reabsorción del agua) intestino delgado (absorción intestinal) ciego (completar el proceso de la digestión)

E. Esófago (absorción y digestión) - estómago (digestión química) páncreas ( almacenar residuos, extraer agua,)

![](_page_120_Picture_10.jpeg)

**2. Son 2 órganos esponjosos en los niños es de color rosado, en los adultos de color gris y en los ancianos de color negruzco :**

- A. Bronquios
- B. Pulmones
- C. Intestinos
- D. Ninguna de las anteriores

# **3. Cuando la persona tiene caries las bacterias atacan específicamente en una parte del diente produciéndose el dolor:**

- A. Cemento.
- B. Esmalte.
- C. Dentina.
- D. Pulpa

![](_page_120_Picture_21.jpeg)

![](_page_121_Picture_1.jpeg)

### **4. Coloca verdadero (V) o falso (F) según corresponda**

I.Las venas transportan sangre no oxigenada hacia el corazón ( ) II.Las arterias transportan sangre oxigenada de los pulmones al corazón ( ) III.El miocardio es la capa más voluminosa del corazón y se contrae voluntariamente ( ) IV.El recorrido de la sangre en el cuerpo es: corazón, arteria, capilar y vena ( )

# **5. El Aparato Digestivo, prepara los alimentos mediante los siguientes procesos básicos:**

Esófago

- 1. Digestión
- 2. Absorción
- 3. Ingestión
- 4. Defecación

El orden correcto es:

- A. 3, 1, 2, 4
- B. 3, 1, 4, 2
- C. 2, 1, 3, 4
- D. 4, 2, 1, 3
- E. 2, 4, 3, 1

Estómago Vesícula<br>biliar ntestino Intestino delgado  $n = n$ Anéndice

**6.- Se presenta el proceso de digestión en el ser humano**

![](_page_121_Figure_17.jpeg)

111

Según el gráfico en qué órgano (s) se presenta mayor digestión:

- A.Boca
- B. Esófago
- C. Estómago
- D.Intestino delgado y estómago

### **7. Completa el siguiente crucigrama**

![](_page_122_Figure_2.jpeg)

**UNIVERSIDAD** 

DE SANTA MARÍA

CATÓLICA

**8.** El corazón es el [órgano](https://es.wikipedia.org/wiki/%C3%93rgano_(biolog%C3%ADa)) muscular principal del [aparato circulatorio](https://es.wikipedia.org/wiki/Aparato_circulatorio) en todos los [animales](https://es.wikipedia.org/wiki/Animal) que poseen un sistema circulatorio (incluyendo todos los [vertebrados\)](https://es.wikipedia.org/wiki/Vertebrado) Completa las siguientes afirmaciones con las palabras: aurícula derecha, aurícula izquierda, ventrículo derecho, ventrículo izquierdo

![](_page_122_Picture_4.jpeg)

A. Recibe la sangre no oxigenada que proviene de las venas cavas superior e inferior, tras haber recorrido el organismo

B. Expulsa la sangre fuera del corazón a través de la arteria pulmonar\_\_\_\_\_\_\_\_\_\_\_\_\_\_\_\_\_\_\_\_\_\_\_\_\_\_\_\_\_\_

C. Recibe sangre oxigenada proveniente de los pulmones\_

D. Impulsa la sangre hacia la arteria aorta\_\_\_\_\_\_\_\_\_\_\_\_\_\_\_\_\_\_\_\_\_\_\_\_\_\_\_\_\_\_\_\_\_\_\_\_\_\_

\_\_\_\_\_\_\_\_\_\_\_\_\_\_\_\_\_\_\_\_\_\_\_\_\_\_\_\_\_\_\_\_\_\_

![](_page_123_Picture_1.jpeg)

**9. COMPLETA EL SIGUIENTE MAPA CONCEPTUAL CON LAS PALABRAS:** LARINGE, PULMONES, FOSAS NASALES, IZQUIERDO, FARINGE, SISTEMA RESPIRATORIO

![](_page_123_Figure_3.jpeg)

**10.** El cólera es una enfermedad causada por la bacteria *Vibrio cholerae*, que se multiplica en el intestino, causando la liberación de agua y sales minerales. Esta enfermedad se adquiere a través de alimentos y agua contaminados

¿Cuál es la causa que produce la enfermedad del cólera? **Identifica la alternativa que te muestra una hipótesis relacionando las variables independiente y dependiente sobre la enfermedad del cólera**

![](_page_123_Picture_6.jpeg)

A. La enfermedad del cólera se produce por que la bacteria Vibrio Cholerae se encuentra en los alimentos y agua contaminados.

B. La enfermedad del cólera se produce por que la bacteria *Vibrio cholerae* se encuentra en los alimentos cocidos.

C. La enfermedad del cólera se produce por tomar agua hervida.

D. La enfermedad del cólera se produce debido a que se transmite a través de las trasfusiones de sangre.

# **11. Relaciona ambas columnas y reconoce en el gráfico los órganos del sistema respiratorio**

a) Consiste en dos amplias cavidades ubicadas en la nariz cuya función es permitir la entrada del aire ( ) Pulmones

- b) Tiene la función de órgano fonador, es decir, produce el sonido ( ) Tráquea
- c) Formado por anillos de cartílago unidos por músculos ( ) Laringe
- d) Son dos órganos esponjosos y elásticos de color rosado ubicados en el tórax ( ) Fosas Nasales

![](_page_124_Picture_6.jpeg)

**12.** Desde hace mucho tiempo Lucía quería perder los kilos demás que no le dejaban sentirse bien consigo misma, pero la dieta siempre quedaba en medio camino. Sin embargo, desde que tomó la decisión de hacerlo, ha perdido 20 libras en dos meses, y asegura que para lograrlo fue determinante cumplir a rajatabla los consejos del médico y olvidarse de comer salchipapas que compraba en la universidad dos o

![](_page_124_Picture_8.jpeg)

**JNIVERSIDAD** 

**LICA** 

**SANTA MARÍA** 

tres veces por semana. "Dejar las papas fritas es clave para bajar de peso, eso era justamente lo que más me estaba engordando".

114

### **¿Cuál sería la variable independiente en la situación presentada?**

- A. Lucía estaba engordando
- B. Haber perdido 20 libras en 2 meses
- C. Cumplir los consejos del médico y dejar de comer salchipapas
- D. Comer salchipapas y a la vez frutas y ensaladas

![](_page_125_Picture_1.jpeg)

### *¡El cigarro, peligro para los jóvenes!*

![](_page_125_Picture_3.jpeg)

### **13. Según las imágenes ¿Cuál sería una probable hipótesis?**

- a. Una nueva marca de cigarro provoca placer en las personas.
- b. El uso de cigarrillos causa enfermedades pulmonares y muerte en las personas.
- c. El uso de cigarrillos no es perjudicial para quien esta al lado del fumador
- d. Si se fuma cigarro entonces, los jóvenes se contaminarán

14.- Un grupo de estudiantes de segundo grado de secundaria están observando el medio ambiente y luego el profesor Pedro manifiesta: La Ciudad Blanca de Arequipa superó a Lima en cuanto a la contaminación del aire porque existen en la ciudad más de 270 mil carros que circulan por la ciudad, la minera Cerro Verde que también contamina, además la contaminación tiene que ver con el clima y el movimiento del aire, Arequipa cuenta con menos parque automotor que Lima, pero como es valle tiene el aire más estancado que Lima. Hay menos movimiento por los cerros existentes. Esto ha ocasionado que la población este expuesta e enfermedades respiratorias como el asma hace 6 años en la ciudad había aproximadamente 12 000 personas asmáticas hoy en día llega a 16 000 personas, concluyo. Tomando en cuenta la información sobre la contaminación del medio ambiente, responde a la siguiente problemática , estableciendo la relación causa-efecto **¿Si en la ciudad no** 

### **hubiera contaminación sería posible existencia del asma?**

**Causa:** contaminación ambiental

**Efecto:** asma

- a. No, porque esta enfermedad se da por la minera Cerro Verde
- b. Si, porque el asma se dan en climas secos
- c. No, porque el asma es una enfermedad que se da por la humedad

d. No, porque el asma es una enfermedad alérgica que se dan por la contaminación del aire.

15.- El estómago, es un órgano principal de la digestión, es una bolsa elástica en forma de "J" que es capaz de aumentar o disminuir su tamaño según la cantidad de alimento que hayamos ingerido. Posee una puerta o válvula por donde entran los alimentos llamada cardias y una puerta de salida o válvula llamada píloro que lo comunica con el intestino delgado.

**Elige la hipótesis que mejor responda a la siguiente pregunta: ¿Qué pasaría si no tuviéramos las válvulas píloro y cardias en nuestro estómago?**

- A. Entonces no trabajaría bien nuestro estómago
- B. Se regresaría la comida a los órganos inmediatos
- C. Moriríamos por no tener control el estómago
- D. No pasaría nada sólo causaría pequeñas molestias

16. La tuberculosis (TBC) es una enfermedad infecciosa que afecta a los pulmones y es causada por una bacteria llamada: Mycobacterium tuberculosis. Se transmite de una persona a otra por medio de la inhalación de pequeñas gotas en la saliva.

¿Cuál es la causa que produce la enfermedad de la tuberculosis? ¿Identifica la hipótesis que relacione las variables independiente y dependiente sobre la enfermedad de la tuberculosis?

- A. La enfermedad de la tuberculosis se produce porque la bacteria Mycobacterium tuberculosis se encuentra en las gotas de saliva de una persona infectada.
- B. La enfermedad de la tuberculosis se produce porque la bacteria Mycobacterium tuberculosis se transmite durante las transfusiones de sangre
- C. La enfermedad de la tuberculosis se produce en el hígado de las personas
- D. La enfermedad de la tuberculosis se produce por tener cuartos ventilados y no higiénicos.

17. Cuando tragamos demasiado prisa, los alimentos mal triturados tardan más tiempo del debido en ser atacados por el jugo gástrico y permanecen más de la cuenta ocupando nuestros órganos digestivos. En la alimentación natural plantean la hipótesis de que estiman que la buena masticación de frutas y cereales basta para asegurar la limpieza y el buen estado de la dentadura y contrarresta la agresión del azúcar y sus derivados.

# **IDENTIFICA EN EL SIGUIENTE CUADRO LA VARIABLE INDEPENDIENTE Y LA VARIABLE DEPENDIENTE EN LA HIPÓTESIS PLANTEADA:**

![](_page_127_Picture_180.jpeg)

18. Un estudiante formula la siguiente pregunta: ¿la aparición de diversas enfermedades que existen se dan por el sobrepeso y la obesidad en las personas?

**Identifica la causa y el efecto en la pregunta**

|   | <b>CAUSA</b>              | <b>EFECTO</b>                                 |
|---|---------------------------|-----------------------------------------------|
| A | Aparición de enfermedades | Sobrepeso y obesidad                          |
| B | Sobrepeso y obesidad      | Aparición de enfermedades                     |
|   | Obesidad                  | Ocasiona sobrepeso                            |
|   | Sobrepeso                 | Será devastador para la salud de las personas |

19. Respirar aire de mala calidad es la causa de contaminación más letal. La polución del aire en interiores es un peligro para los hogares más pobres.

Según un informe publicado en la revista científica The Lancet. El aire contaminado causó aproximadamente 6.5 millones de muertes el 2015, de un total de 9 millones de personas que perdieron la vida a causa de la contaminación en el mundo, según dicha información, respirar aire de mala calidad es la causa de polución más mortal, le siguen la contaminación de agua (1.8 millones de muertes), la que se produce en los centros de trabajo (800 mil muertes) y la contaminación por el plomo (500 mil muertes).

Según la información que se brinda en la imagen, selecciona la pregunta que establece correctamente la relación causa-efecto

117

**Causa:** respirar aire de mala calidad

**Efecto:** muertes de millones de personas

a.- ¿Las pérdidas de vidas es por causa de respirar aire contaminado?

b.- ¿Respirar aire de mala calidad ocasiona la muerte en las personas?

c.- ¿Respirar aire de mala calidad no influye la muerte en las personas?

![](_page_128_Picture_1.jpeg)

d.- ¿Respirar aire de mala calidad influye en la muerte de las personas?

20. De cada tres personas en el mundo una es hipertensa. La hipertensión arterial está afectando a la población, es así que según las estadísticas del INEI en la sierra del Perú hay un 20% de personas con este mal. Es una enfermedad que pasa más desapercibida y se esta volviendo un mal crónico para la población de Junín. Las personas tienen más

![](_page_128_Figure_4.jpeg)

probabilidad de exponerse a una trombosis o un infarto, también hay secuelas tan lamentables como el quedar ciego de forma permanente. Se da porque hay una gran cantidad de personas que se sienten sanas y vigorosas, por lo cual no se hacen chequeos médicos en mucho tiempo, ignorando las consecuencias de su elevada tensión arterial. Ante ello, recomienda llevar una vida sana evitando los excesos de sal, como en el caso de los alimentos procesados, hacer actividad física y moderar el consumo de alcohol y cigarro.

Tomando en cuenta la información sobre la hipertensión arterial, responde a la siguiente problemática estableciendo la relación causa y efecto ¿Qué pasaría si las personas no consumirían sal y alcohol en exceso?

**Independiente:** hipertensión arterial

**Dependiente:** enfermedades circulatorias y de la visión

**Indica la hipótesis que mejor relacione las variables:**

- a. Las enfermedades circulatorias y de la visión ocasionan la hipertensión
- b. La hipertensión se da por consumir en exceso sal y alcohol
- c. Una de los efectos de la hipertensión arterial es el ataque cardiaco y la ceguera permanente

118

d. Los ataques cardiacos y la ceguera ocasionan la trombosis

![](_page_129_Picture_1.jpeg)

![](_page_129_Picture_3.jpeg)

Publicación autorizada con fines académicos e investigativo En su investigación no olvide referenciar esta tesis

![](_page_130_Picture_1.jpeg)

![](_page_130_Picture_3.jpeg)

Publicación autorizada con fines académicos e investigativos En su investigación no olvide referenciar esta tesis

![](_page_131_Picture_1.jpeg)

#### SOLICITO: Validación de Instrumento

: Manuel Juarez Pinto Señor

Docente

: Universidad San Martin de Porres

Yo,

Marco

Antonio Congona

Camargo

estudiante de la Maestría de Gestión de la función docente. Semestre II. docente de la I.E. Carlos Jose Echavarry Osacar del nivel secundario identificado con DNI 29705738 y domiciliado en la Urb. Corazón de Jesús L-6 Socabaya; ante ud con el debido respeto me presento y digo:

Que encontrándome desarrollando el trabajo de investigación denominado: "APLICACIÓN DE LA HERRAMIENTA ARDORA PARA LOGRAR COMPETENCIAS EN EL ÁREA DE CIENCIA, TECNOLOGÍA Y AMBIENTE EN LOS ESTUDIANTES DE SEGUNDO "B" DE EDUCACIÓN SECUNDARIA DE LA I.E. "CARLOS JOSE ECHAVARRY OSÁCAR, DEL DISTRITO DE TIABAYA" y teniendo conocimiento del dominio de su cátedra en la Universidad Católica de Santa María, es que solicito a Ud, se digne evaluar el instrumento que he formulado, el mismo que es parte de la prueba de entrada y salida, para continuar con el desarrollo de dicho trabajo. POR LO EXPUESTO:

 $12$ 

Pido a Ud. acceder a mi solicitud.

CC Princ

Arequipa, 10 de Marzo del 2018

Prof. Marco A. Congona Camargo

DNI 29705738

![](_page_132_Picture_1.jpeg)

#### VALIDACIÓN DEL INSTRUMENTO DE INVESTIGACIÓN

#### **I.DATOS GENERALES:**

1.1. Apellidos y Nombres del Informante: Mgtr. Juarez Pinto, Manuel

- 1.2. Cargo e Institución donde labora: Docente de la Universidad San Martin de Porres
- 1.3. Nombre del instrumento motivo de evaluación: Prueba de Ciencia, Tecnología y Ambiente
- 1.4. Autor del instrumento: Marco Antonio Congona Camargo, Quispe Huanca, Roxana Rosa María

#### II. ASPECTOS DE LA VALIDACION:

![](_page_132_Picture_63.jpeg)

**III. CALIFICACIÓN GLOBAL: (Marcar con** una aspa)

![](_page_132_Picture_64.jpeg)

Lugar y fecha: Arequipa, 10 de marzo del 2018

Firma del Experto Informante

DNI: 29410692

Teléfono No. 959170574

![](_page_133_Picture_1.jpeg)

### VALIDACIÓN DEL INSTRUMENTO DE INVESTIGACIÓN

#### **I.DATOS GENERALES:**

- 1.1. Apellidos y Nombres del Informante: Mgtr. Postigo Zumaran, Julio Efrain
- 1.2. Cargo e Institución donde labora: Docente de la Universidad San Martin de Porres
- 1.3. Nombre del instrumento motivo de evaluación: Prueba de Ciencia, Tecnología y Ambiente
- 1.4. Autor del instrumento: Marco Antonio Congona Camargo, Quispe Huanca, Roxana Rosa María

#### II. ASPECTOS DE LA VALIDACION:

![](_page_133_Picture_66.jpeg)

III. CALIFICACIÓN GLOBAL: (Marcar con una aspa)

APROBADO DESAPROBADO OBSERVADO  $\dot{z}$ 

Lugar y fecha: Arequipa, 10 de marzo del 2018

Firma del Experto Informante

Teléfono No. 951752371

DNI: 29646109

Publicación autorizada con fines académicos e investigativos En su investigación no olvide referenciar esta tesis

![](_page_134_Picture_1.jpeg)

### VALIDACIÓN DEL INSTRUMENTO DE INVESTIGACIÓN

#### **I.DATOS GENERALES:**

- 1.1. Apellidos y Nombres del Informante: Mgtr. Zeballos Luque, Yamil
- 1.2. Cargo e Institución donde labora: Coordinador de Calidad Educativa de la Universidad San Martin de Porres
- 1.3. Nombre del instrumento motivo de evaluación: Prueba de Ciencia, Tecnología y Ambiente
- 1.4. Autor del instrumento: Marco Antonio Congona Camargo, Quispe Huanca, Roxana Rosa María

#### II. ASPECTOS DE LA VALIDACION:

![](_page_134_Picture_63.jpeg)

 $\overline{12}$ 

III. CALIFICACIÓN GLOBAL: (Marcar con una aspa)

APROBADO DESAPROBADO OBSERVADO

Lugar y fecha: Arequipa, 10 de marzo del 2018

Firma del Experto Informante Teléfono No. 930277484

DNI: 29714791

![](_page_135_Picture_1.jpeg)

# **VALIDACIÓN Y CONFIABILIDAD DEL INSTRUMENTO ALFA DE CRONBACH ESTADÍSTICAS DE FIABILIDAD**

![](_page_135_Picture_311.jpeg)

### **Estadísticas de total de elemento**

![](_page_135_Picture_312.jpeg)

125

![](_page_136_Picture_1.jpeg)

# **RÚBRICA**

![](_page_136_Picture_303.jpeg)

![](_page_137_Picture_1.jpeg)

### **LISTA DE COTEJOS**

![](_page_137_Picture_137.jpeg)

## **Ficha de Metacognición**

![](_page_137_Picture_138.jpeg)

![](_page_138_Picture_1.jpeg)

### **FICHA DE OBSERVACIÓN**

![](_page_138_Picture_120.jpeg)

### **Leyenda:**

E= Se desempeña en el rasgo de una manera superior a lo esperado

Mb= Se desempeña en el raso de la manera esperada

B= Se desempeña en el rasgo de una manera inferior a lo esperado

M= Se inicia en el logro del rasgo

![](_page_139_Picture_1.jpeg)

# **ANEXO N° 4: MATRIZ DE ORGANIZACIÓN DE DATOS**

CATOLIC

![](_page_139_Picture_4.jpeg)

Publicación autorizada con fines académicos e investigativos En su investigación no olvide referenciar esta tesis

### **Matriz de datos de la Prueba de Entrada y Prueba de Salida del Grupo Control**

![](_page_140_Picture_981.jpeg)

**Matriz de datos de la Prueba de Entrada y Prueba de Salida del Grupo Experimental**

![](_page_141_Picture_981.jpeg)

131

![](_page_142_Picture_1.jpeg)

# **ANEXO N° 5: EVIDENCIA FOTOGRÁFICA DEL USO DEL SOFTWARE**

![](_page_142_Picture_4.jpeg)

 $132$ 

![](_page_143_Picture_1.jpeg)

**Ilustración N° 1: Estudiantes en laboratorio identificando el sistema digestivo** 

**UNIVERSIDAD** 

**DE SANTA MARÍA** 

**CATÓLICA** 

**Ilustración N° 2: Estudiantes realizando actividades con el software Ardora**

![](_page_143_Picture_4.jpeg)

133
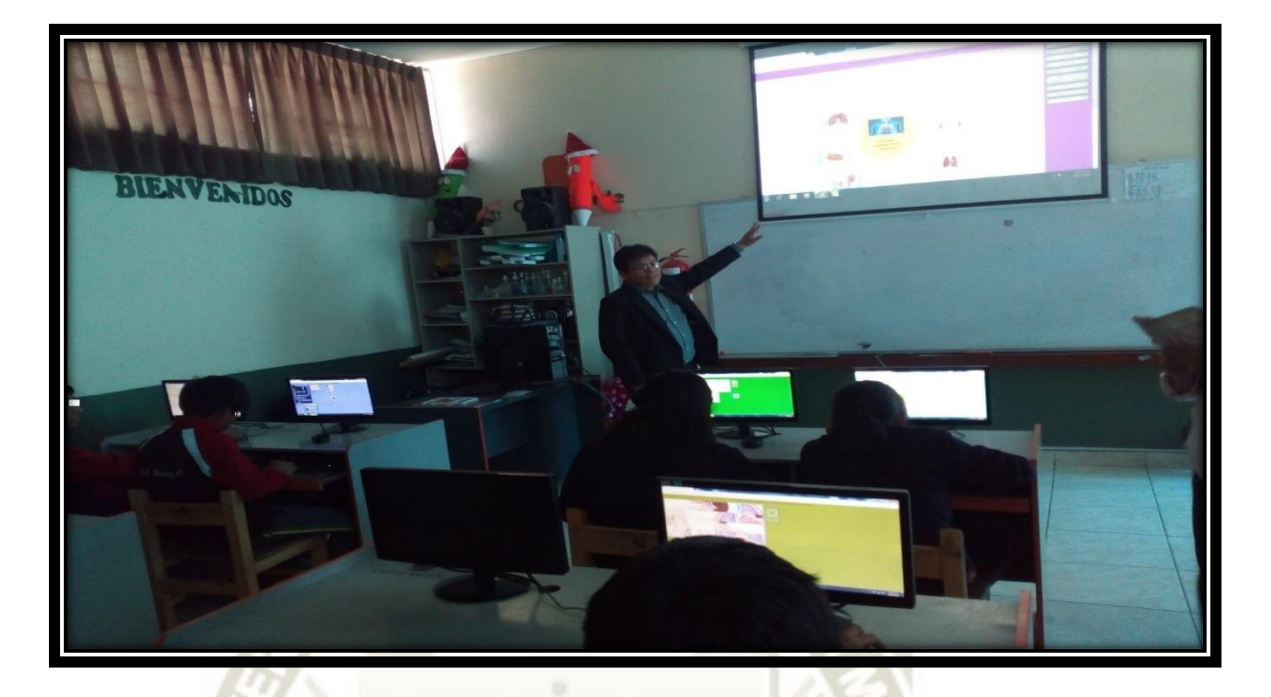

**Ilustración N° 3: Docente explicando el sistema respiratorio humano**

**UNIVERSIDAD** 

**DE SANTA MARÍA** 

CATÓLICA

**Ilustración N° 4: Estudiantes exponiendo el sistema circulatorio humano**

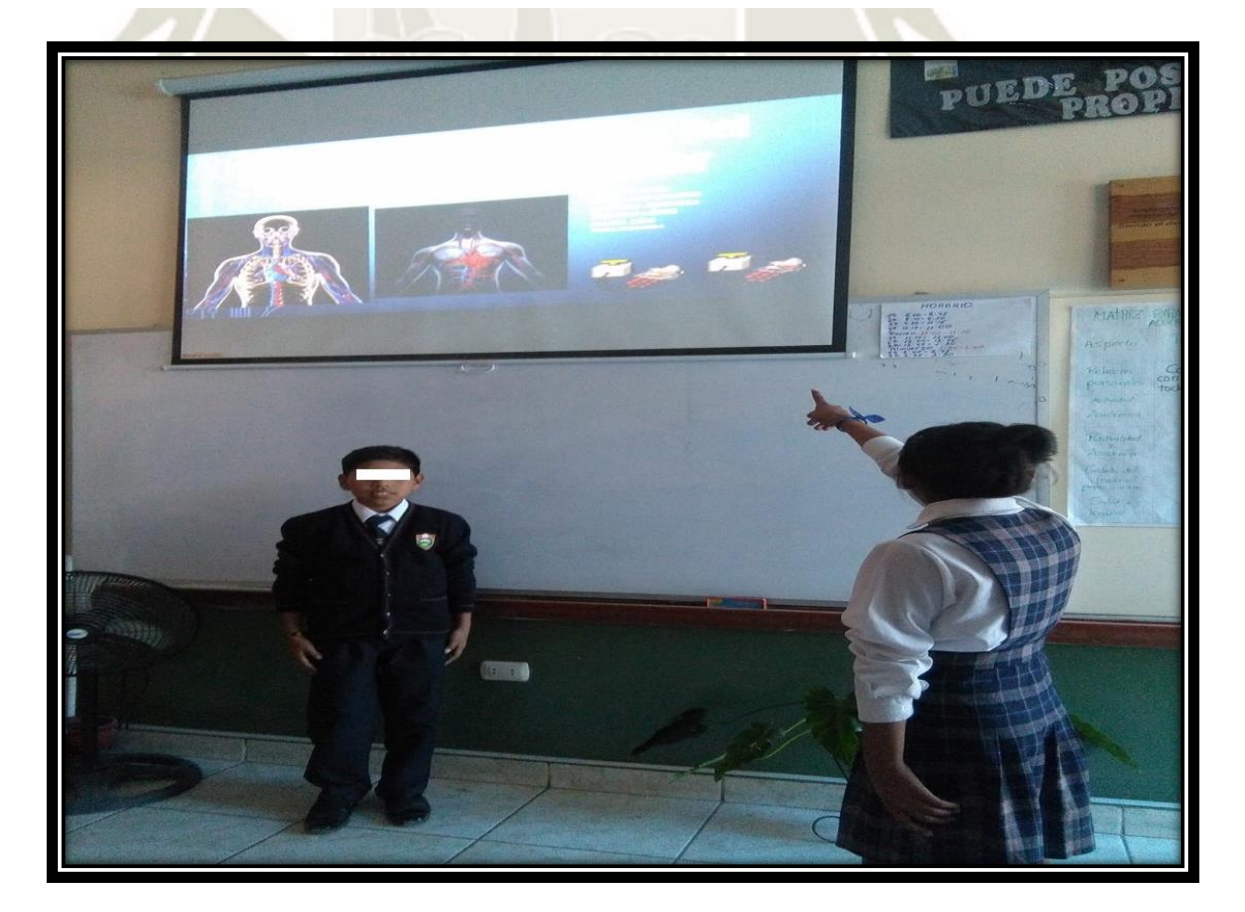

134

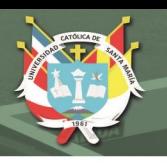

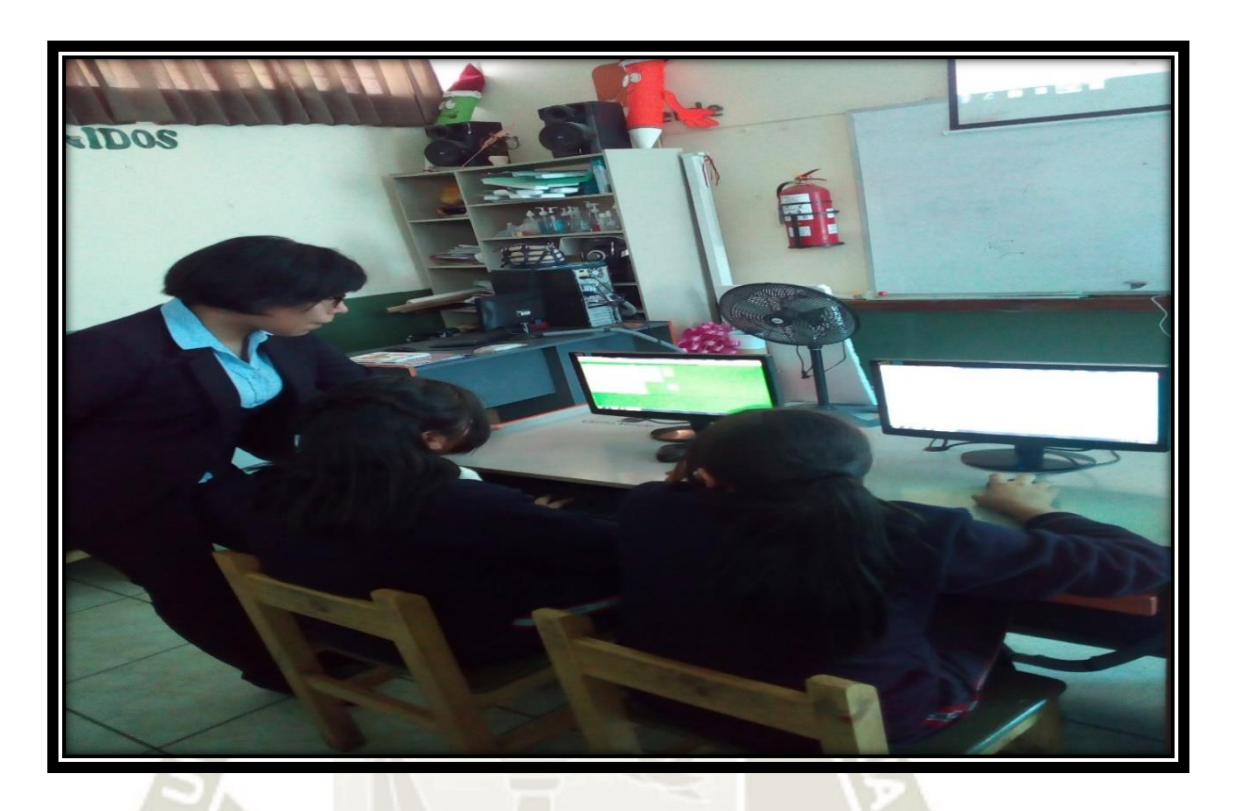

**Ilustración N° 5: Docente monitoreando actividades en el software Ardora**

**Ilustración N° 6: Estudiantes realizan actividades en laboratorio**

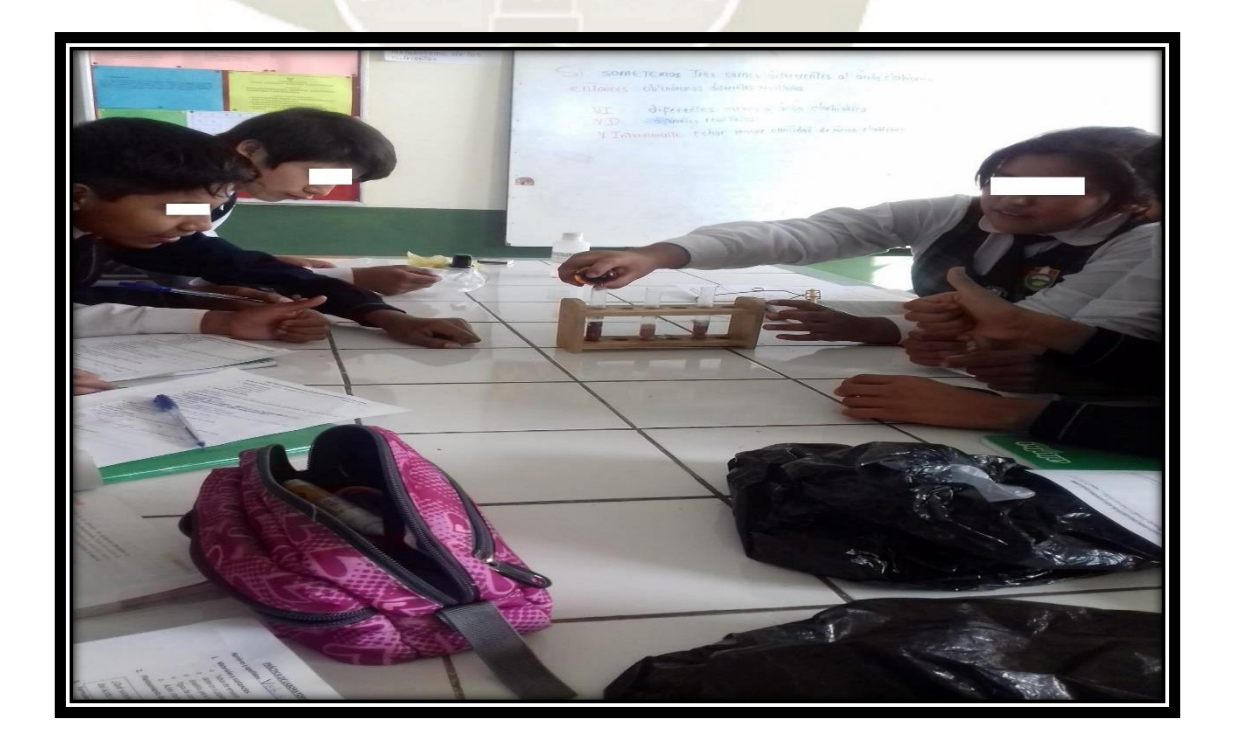

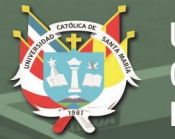

**UNIVERSIDAD** CATÓLICA **DE SANTA MARÍA** 

## **Ilustración N° 7: Estudiantes completan la actividad del corazón en Ardora**

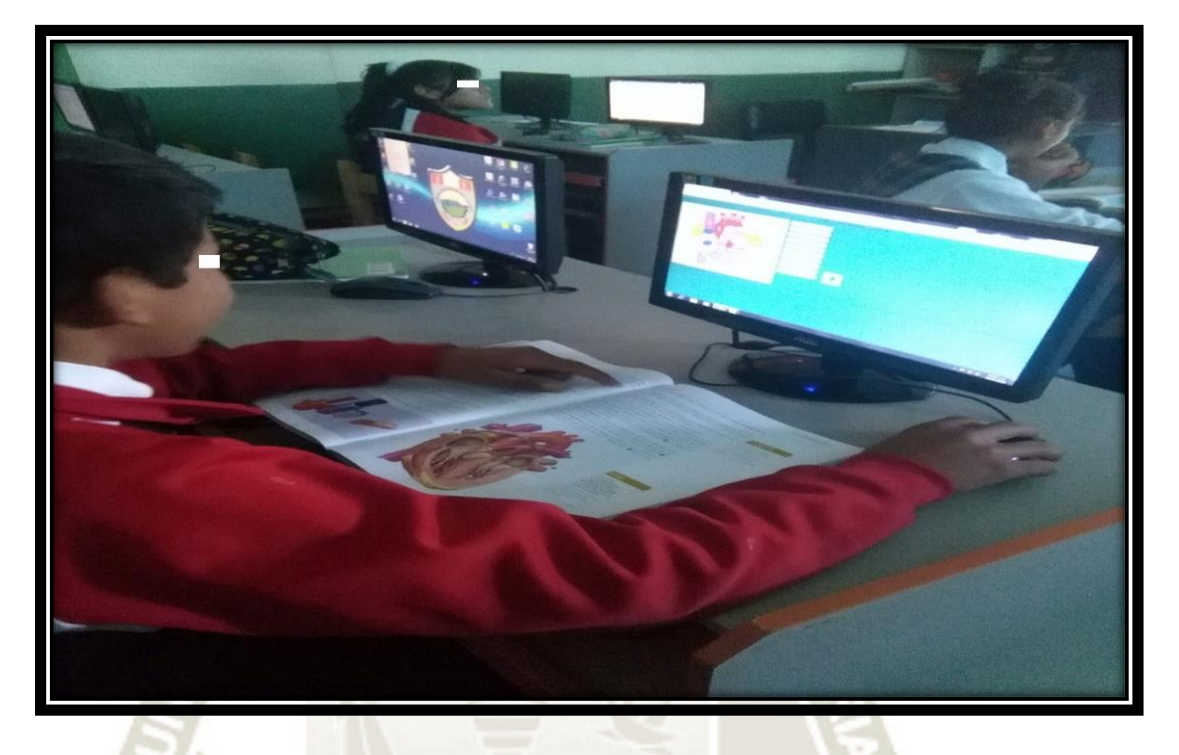

**Ilustración N° 8: Estudiantes explicando el sistema digestivo en laboratorio**

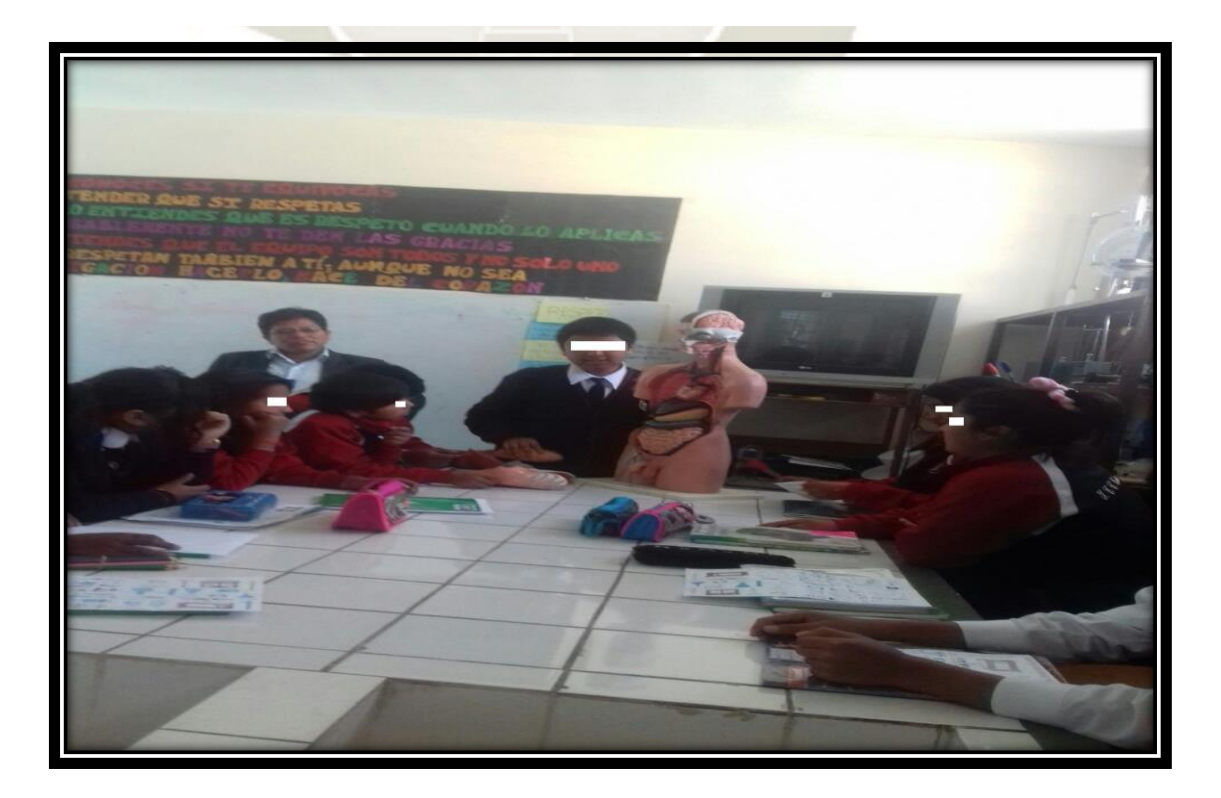

136

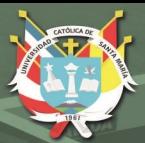

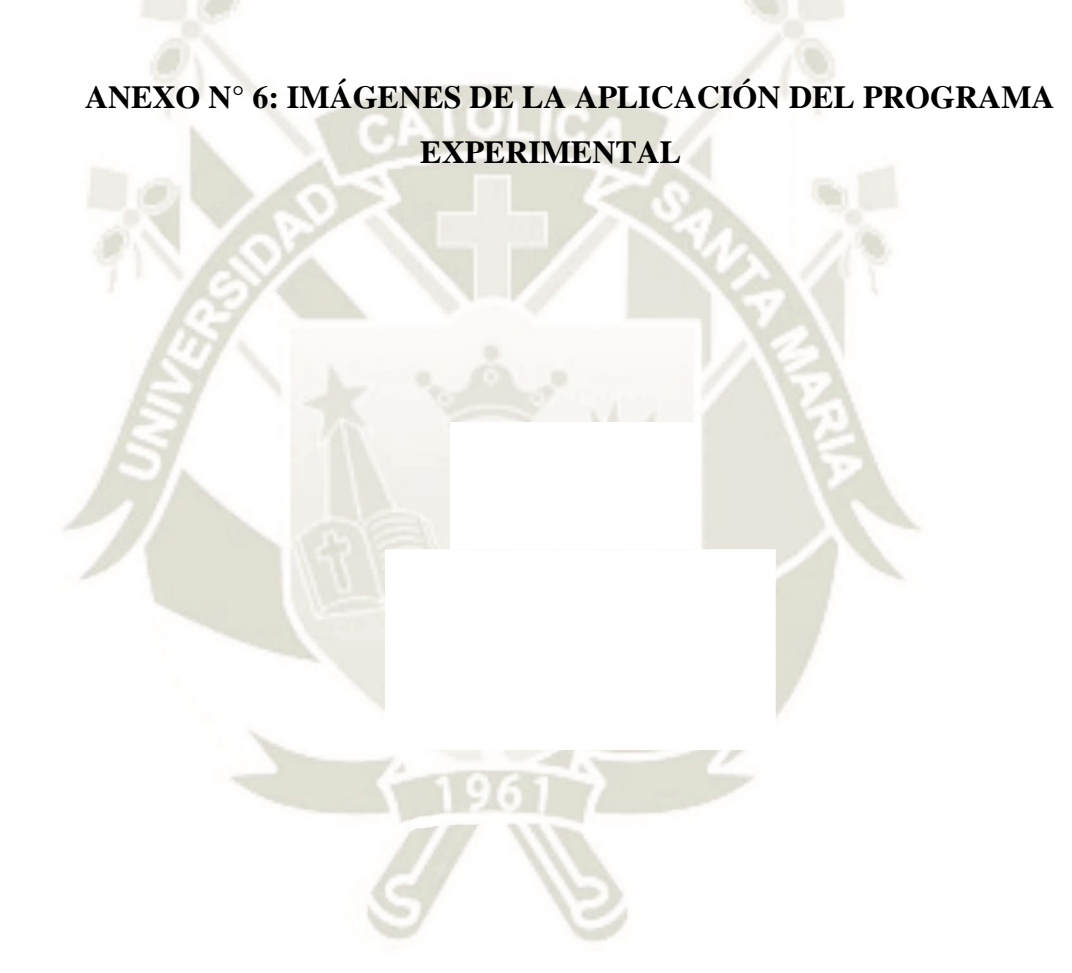

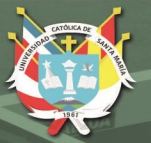

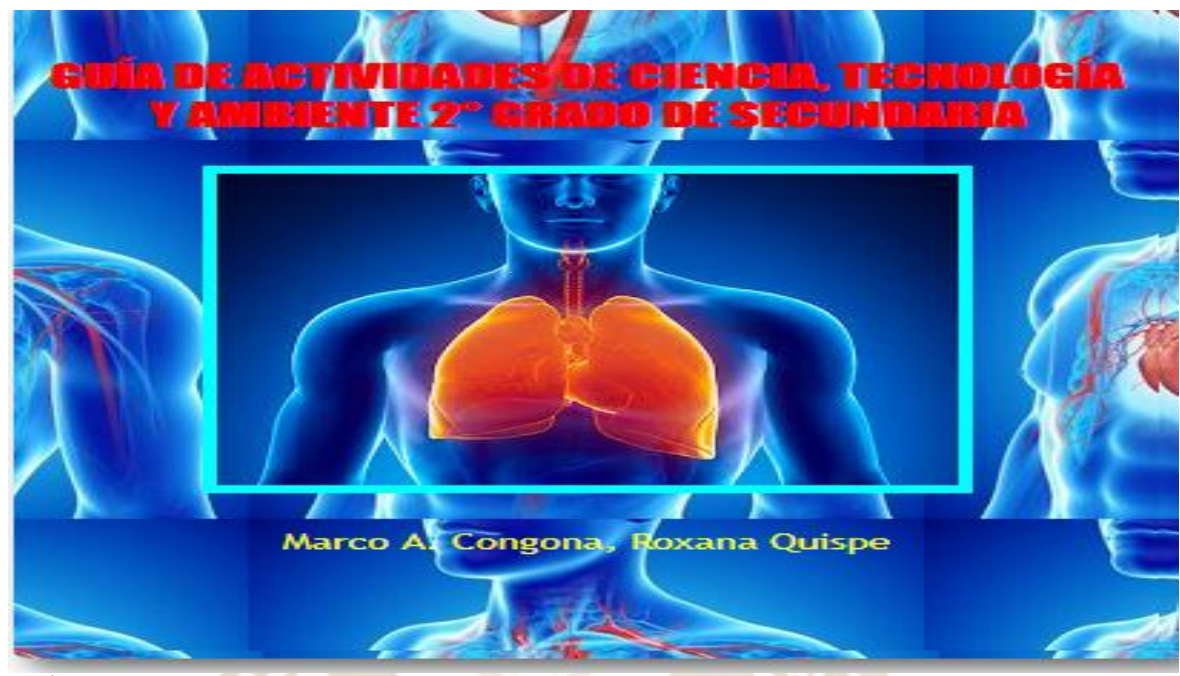

GRÁFICO N°16: Carátula de la guía de actividades Fuente: Elaboración propia y adaptado de la metodología del software Ardora

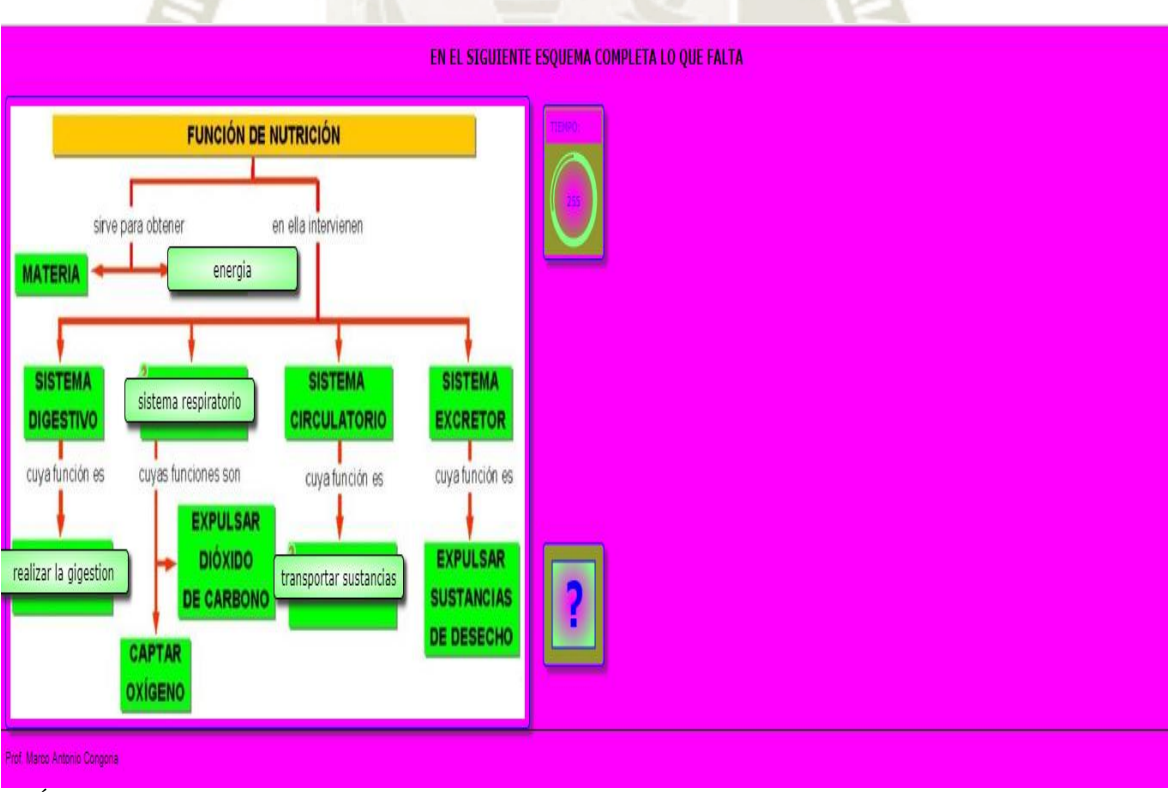

GRÁFICO N° 17: Función de nutrición Fuente: Elaboración propia y adaptado de la metodología del software Ardora

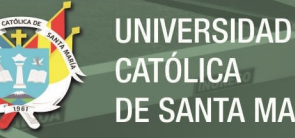

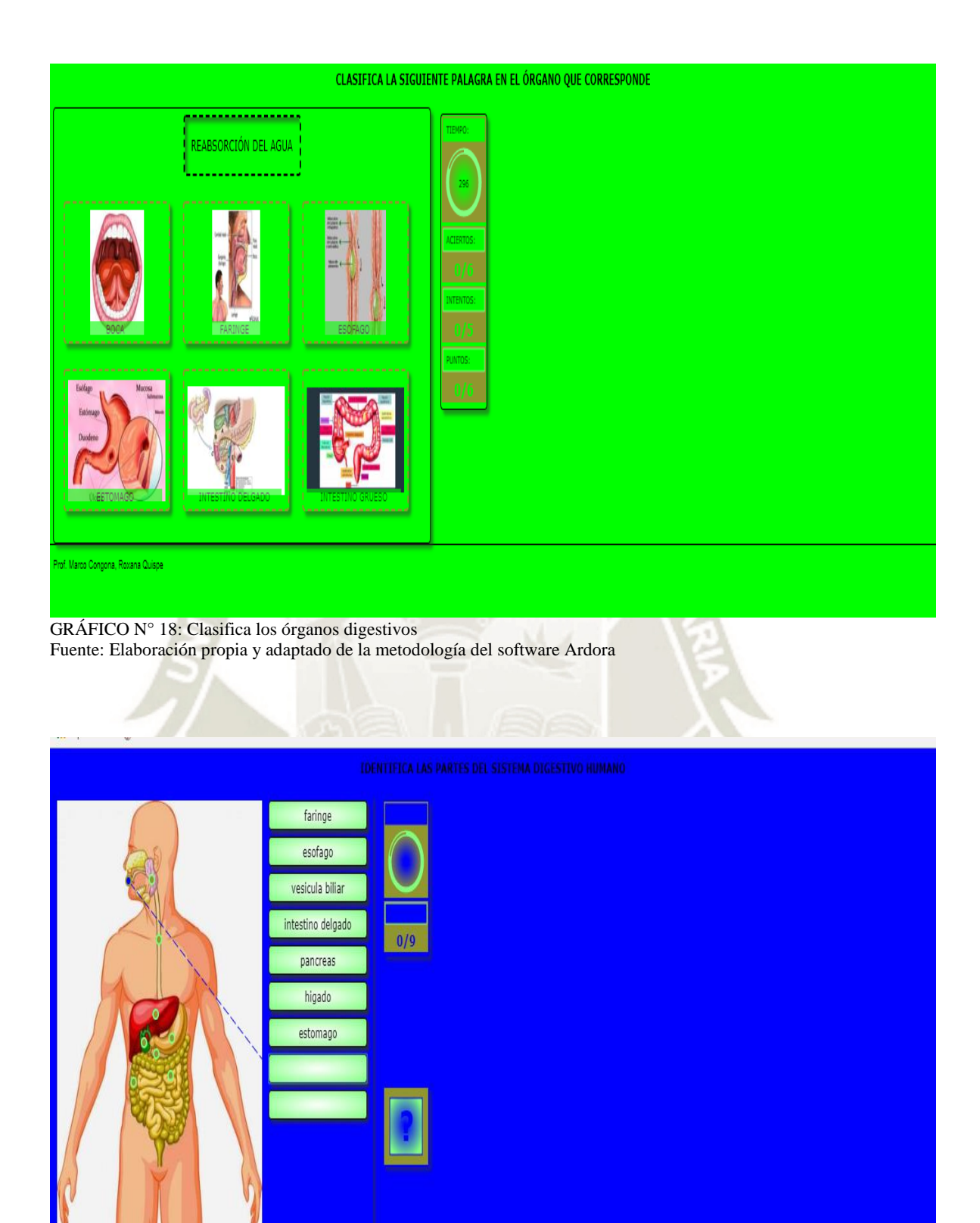

GRÁFICO N°19: Partes del sistema digestivo humano Fuente: Elaboración propia y adaptado de la metodología del software Ardora

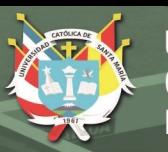

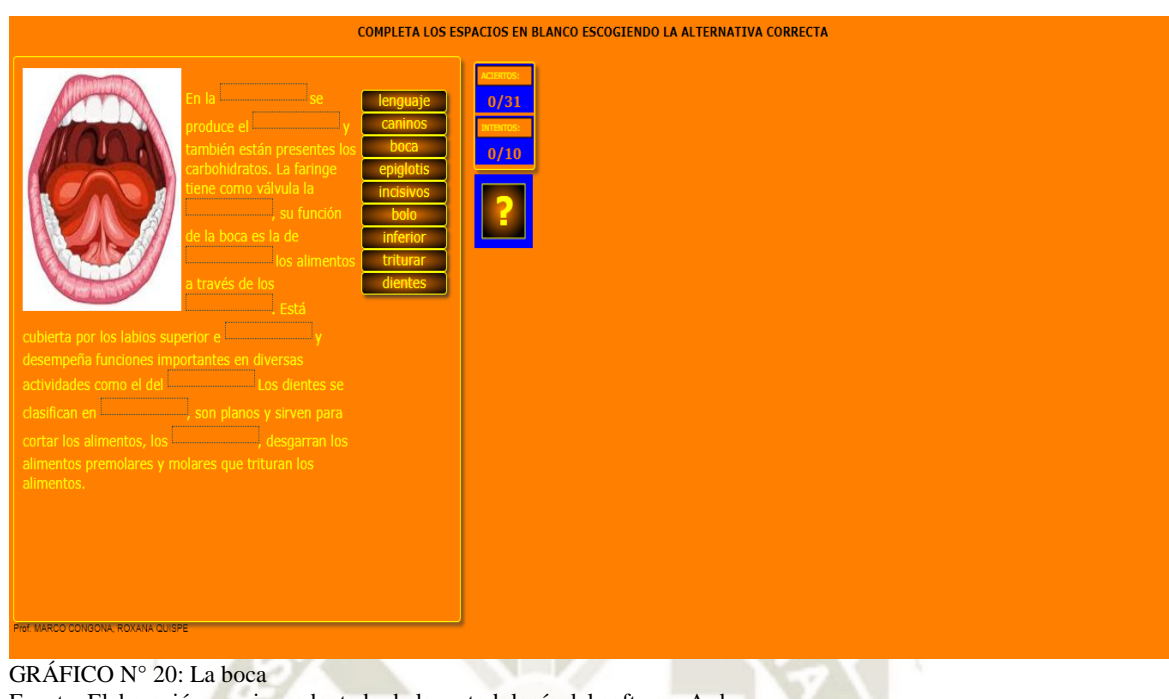

Fuente: Elaboración propia y adaptado de la metodología del software Ardora

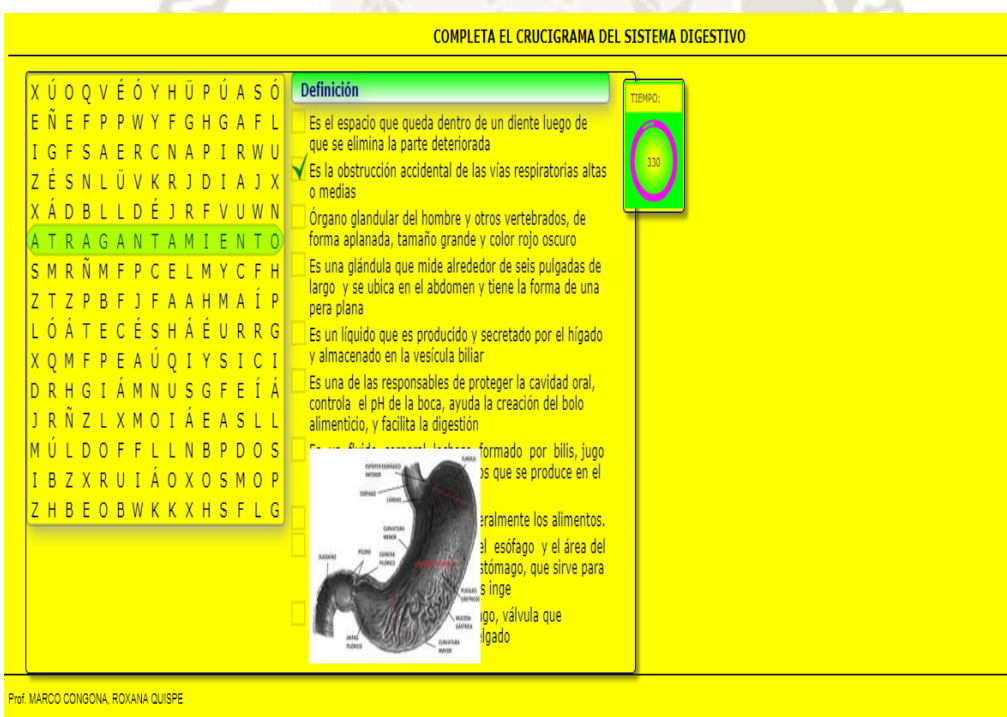

140

GRÁFICO N° 21: Crucigrama del sistema digestivo Fuente: Elaboración propia y adaptado de la metodología del software Ardora

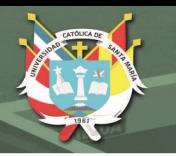

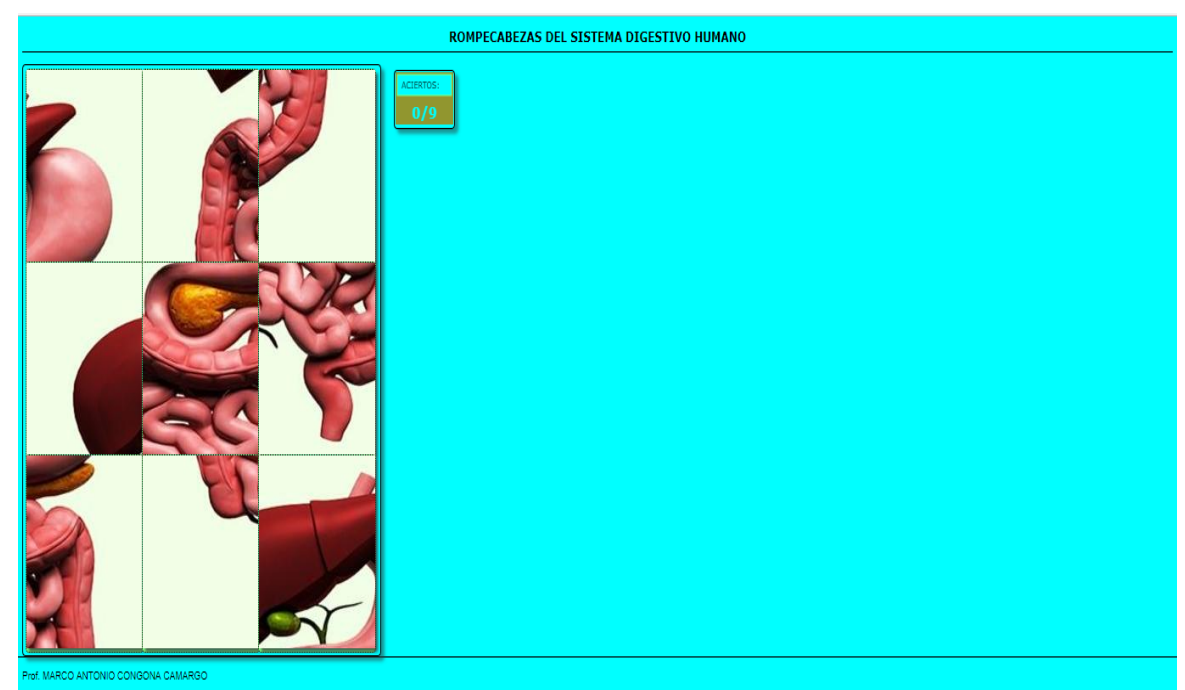

GRÁFICO N° 22: Rompecabezas del sistema digestivo humano Fuente: Elaboración propia y adaptado de la metodología del software Ardora

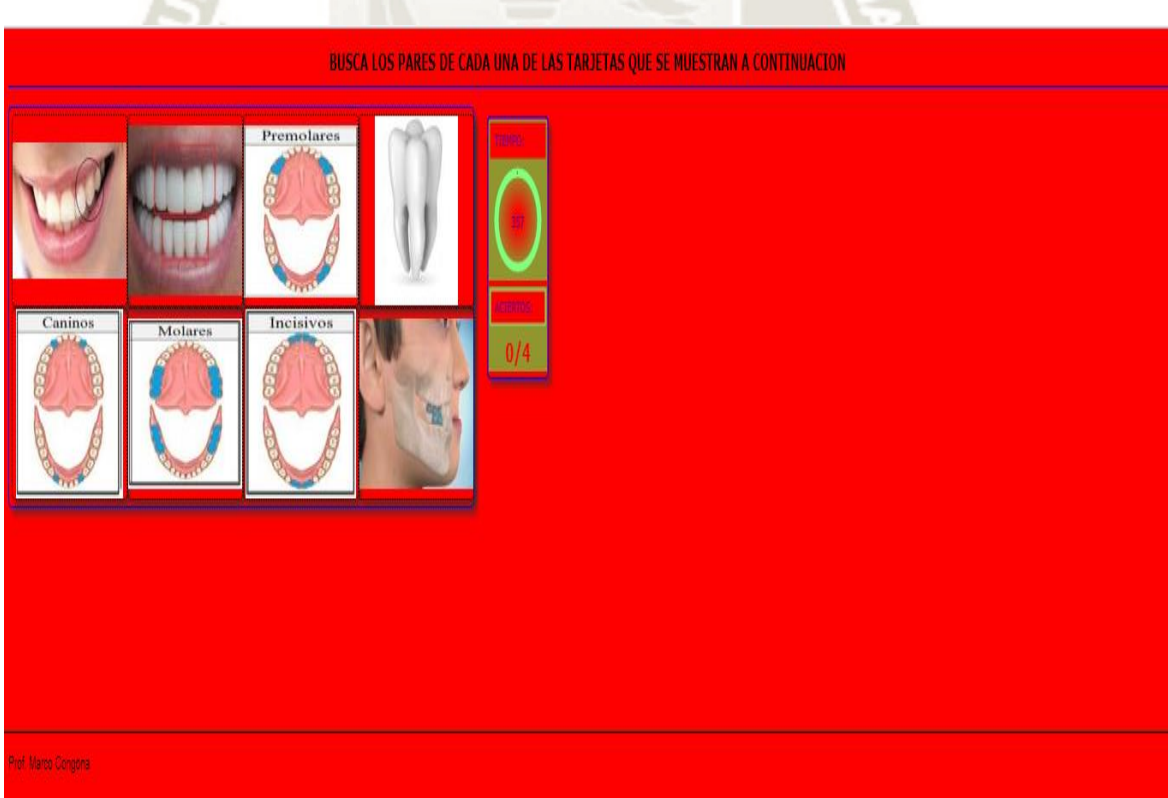

 $\Lambda$ 

GRÁFICO N° 23: Formando pares del sistema digestivo Fuente: Elaboración propia y adaptado de la metodología del software Ardora

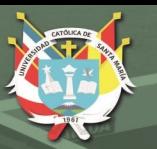

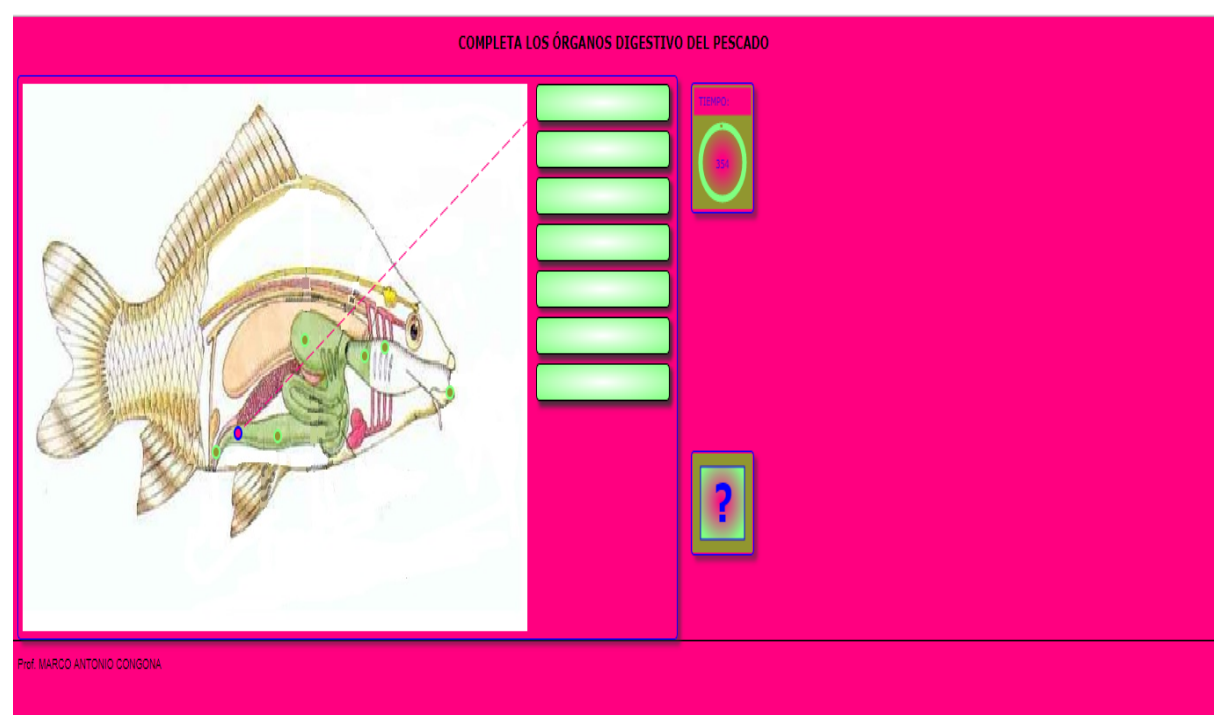

GRÁFICO N° 24: Órganos digestivos del pez Fuente: Elaboración propia y adaptado de la metodología del software Ardora

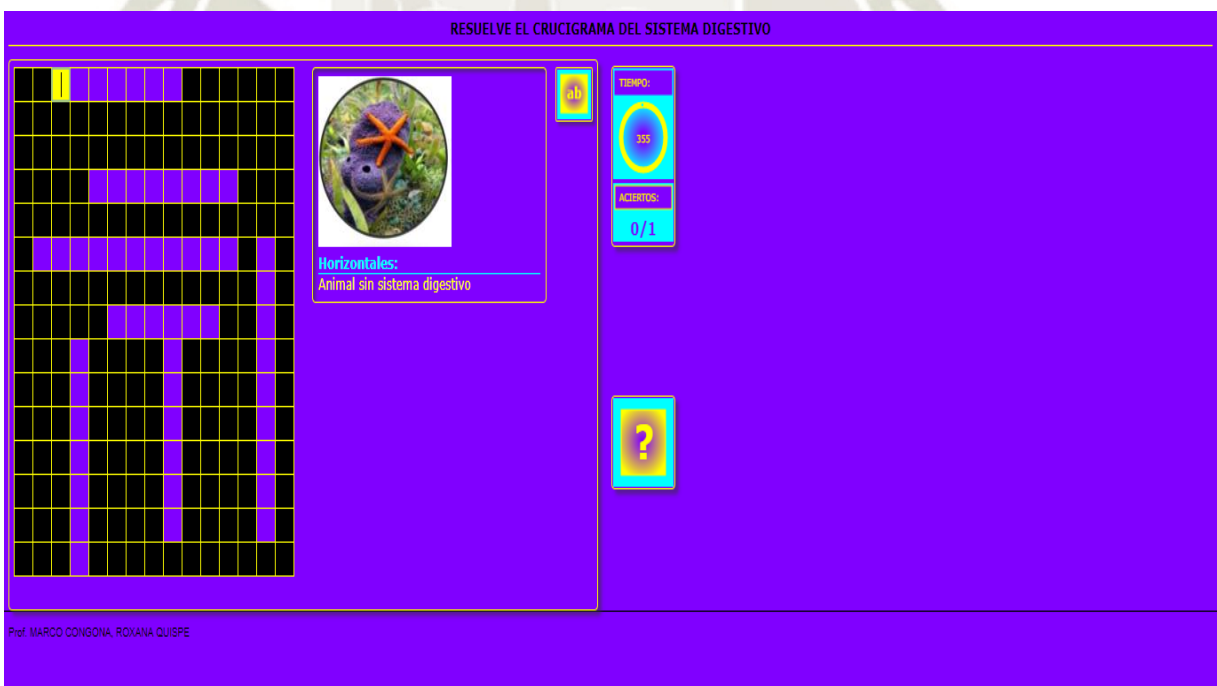

 $142$ 

GRÁFICO N° 25: Crucigrama del sistema digestivo en animales Fuente: Elaboración propia y adaptado de la metodología del software Ardora

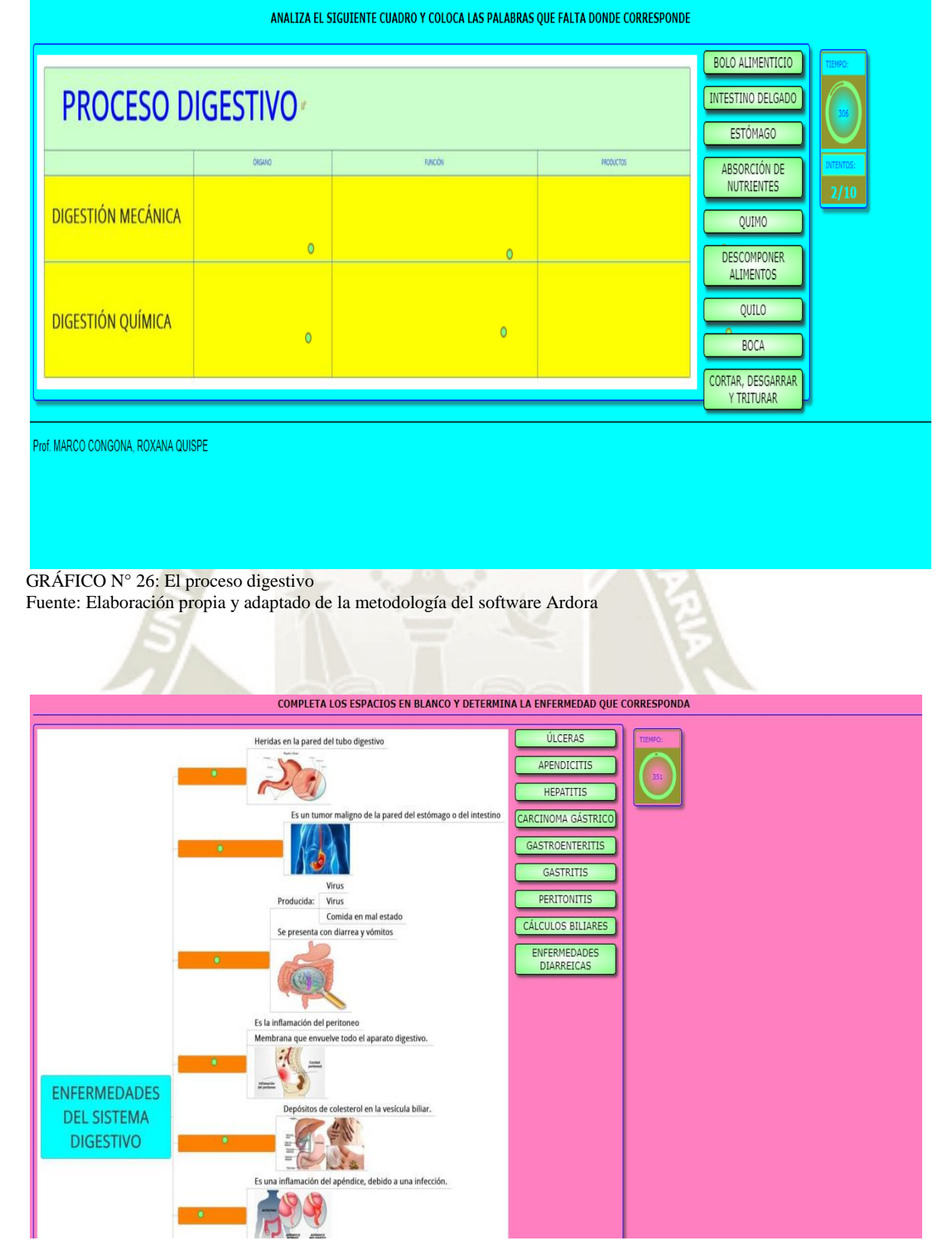

 $1/3$ 

**UNIVERSIDAD** 

**DE SANTA MARÍA** 

**CATÓLICA** 

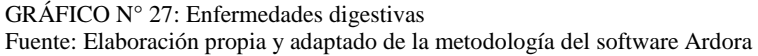

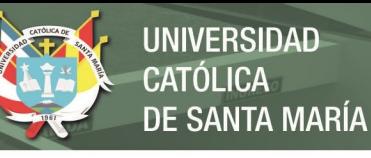

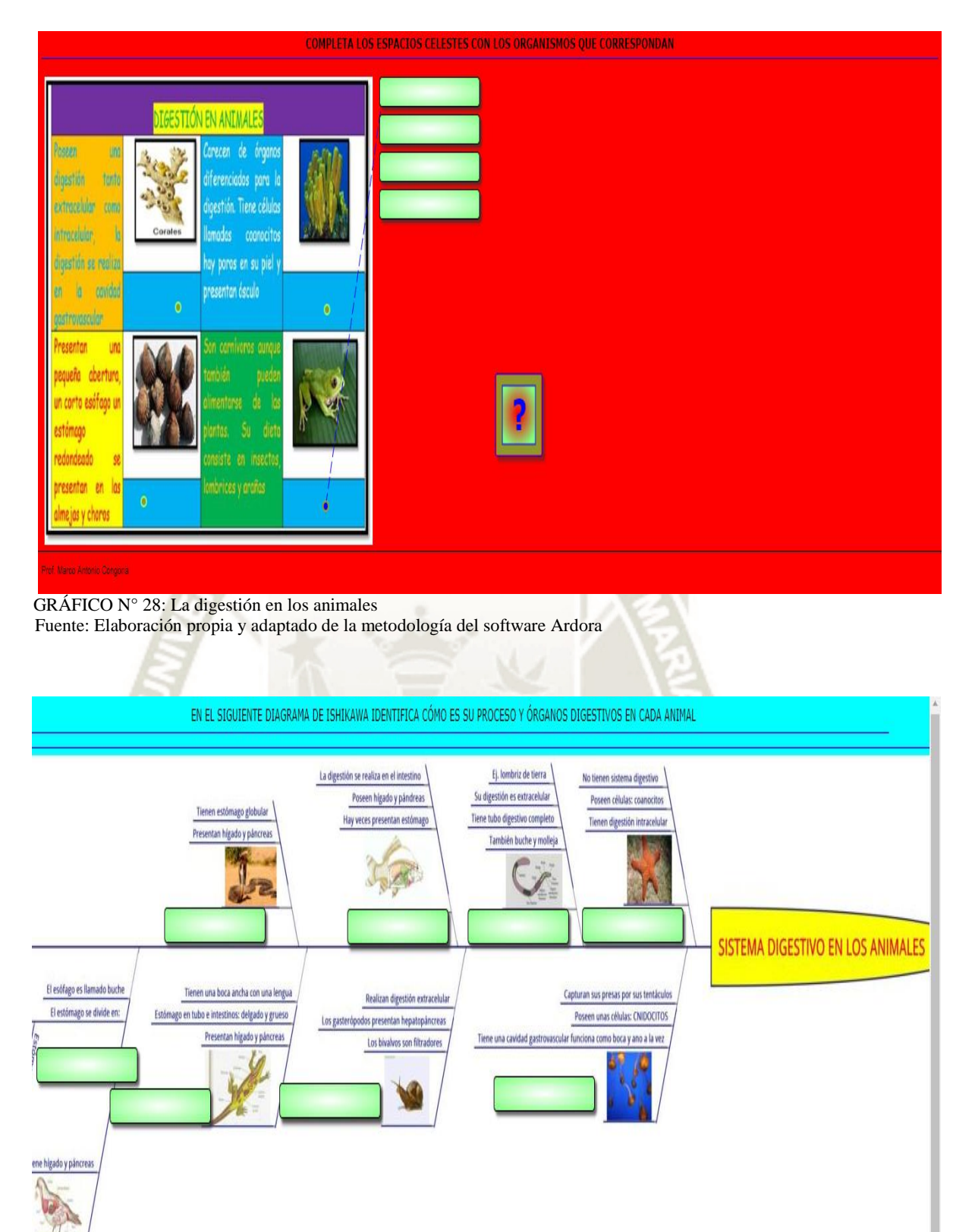

GRÁFICO N°29: Órganos y procesos en la digestión en los animales Fuente: Elaboración propia y adaptado de la metodología del software Ardora

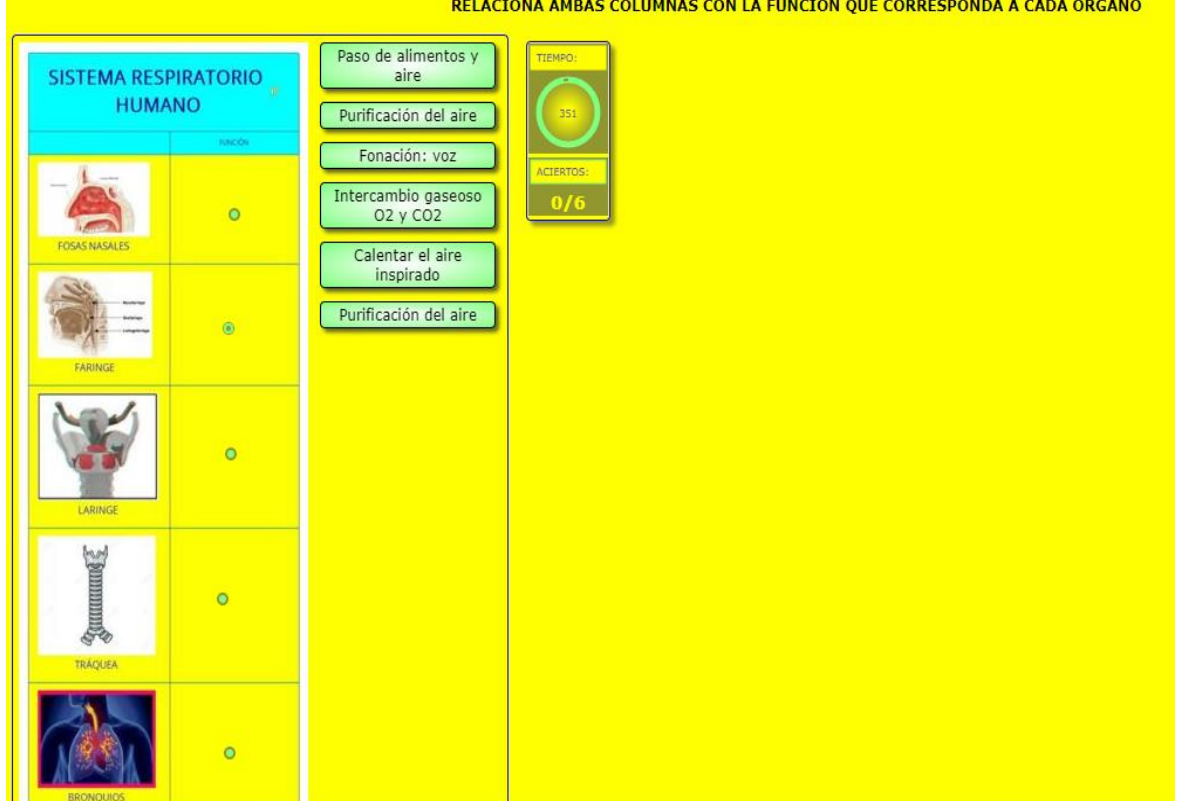

GRÁFICO N°30: Sistema respiratorio humano Fuente: Elaboración propia y adaptado de la metodología del software Ardora

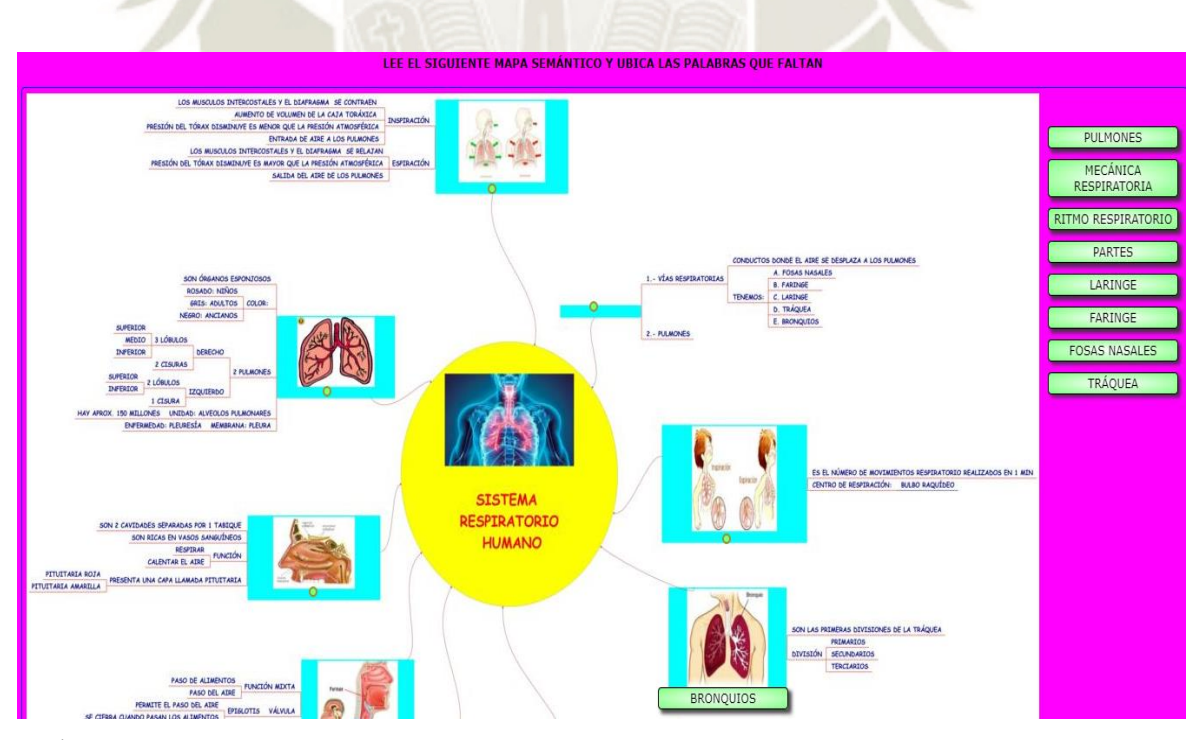

 $1/15$ 

GRÁFICO N° 31: Características del sistema respiratorio Fuente: Elaboración propia y adaptado de la metodología del software Ardora

RELACIONA AMBAS COLUMNAS CON LA FUNCIÓN QUE CORRESPONDA A CADA ÓRGANO

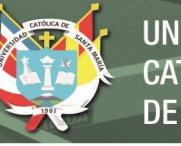

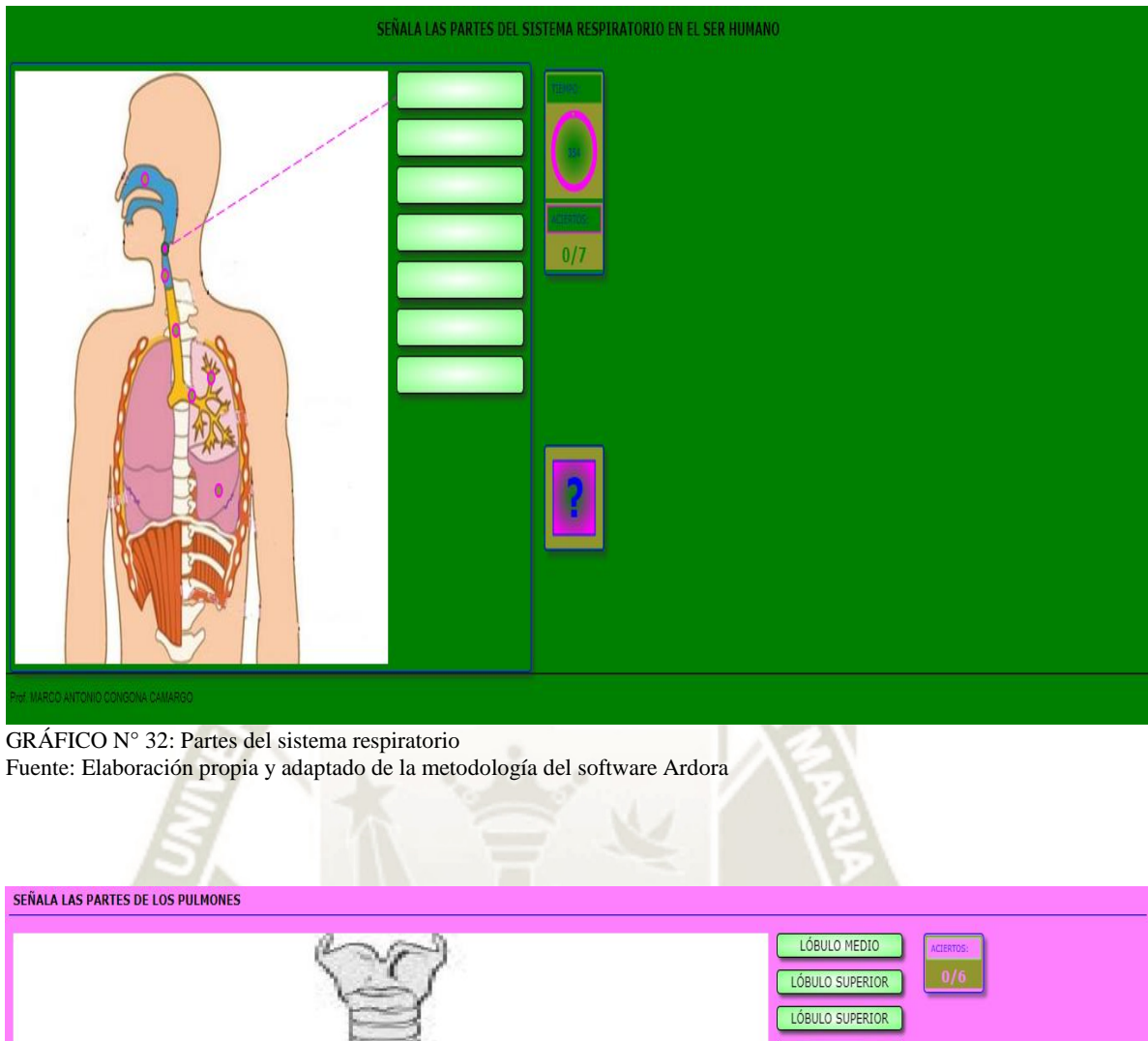

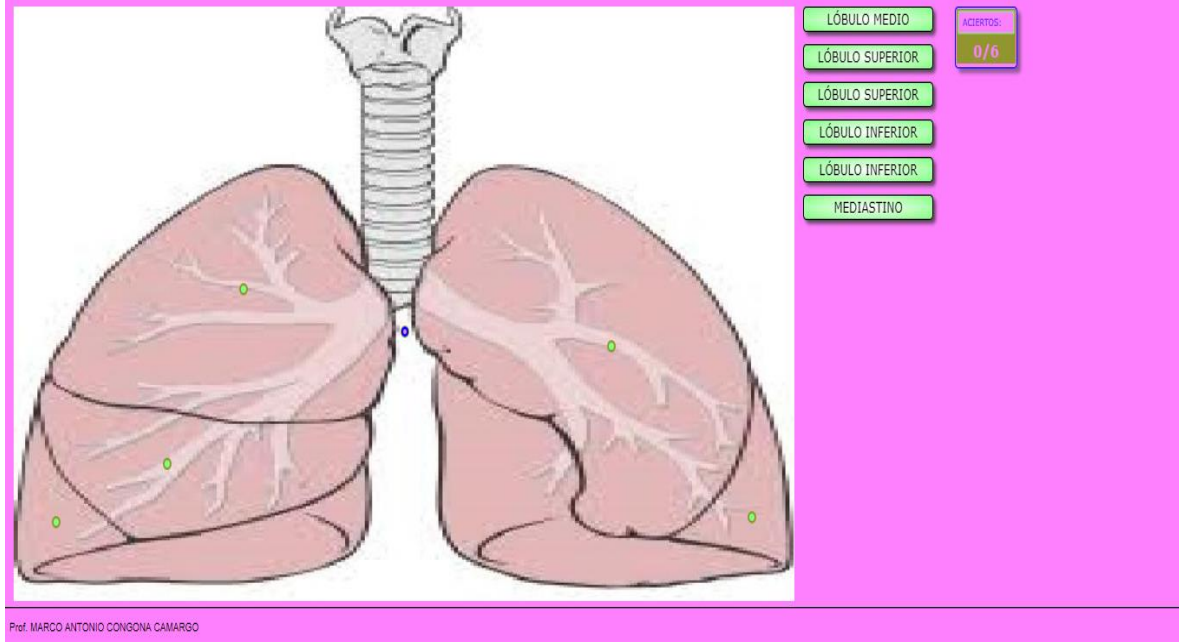

GRÁFICO Nº 33: Partes de los pulmones Fuente: Elaboración propia y adaptado de la metodología del software Ardora

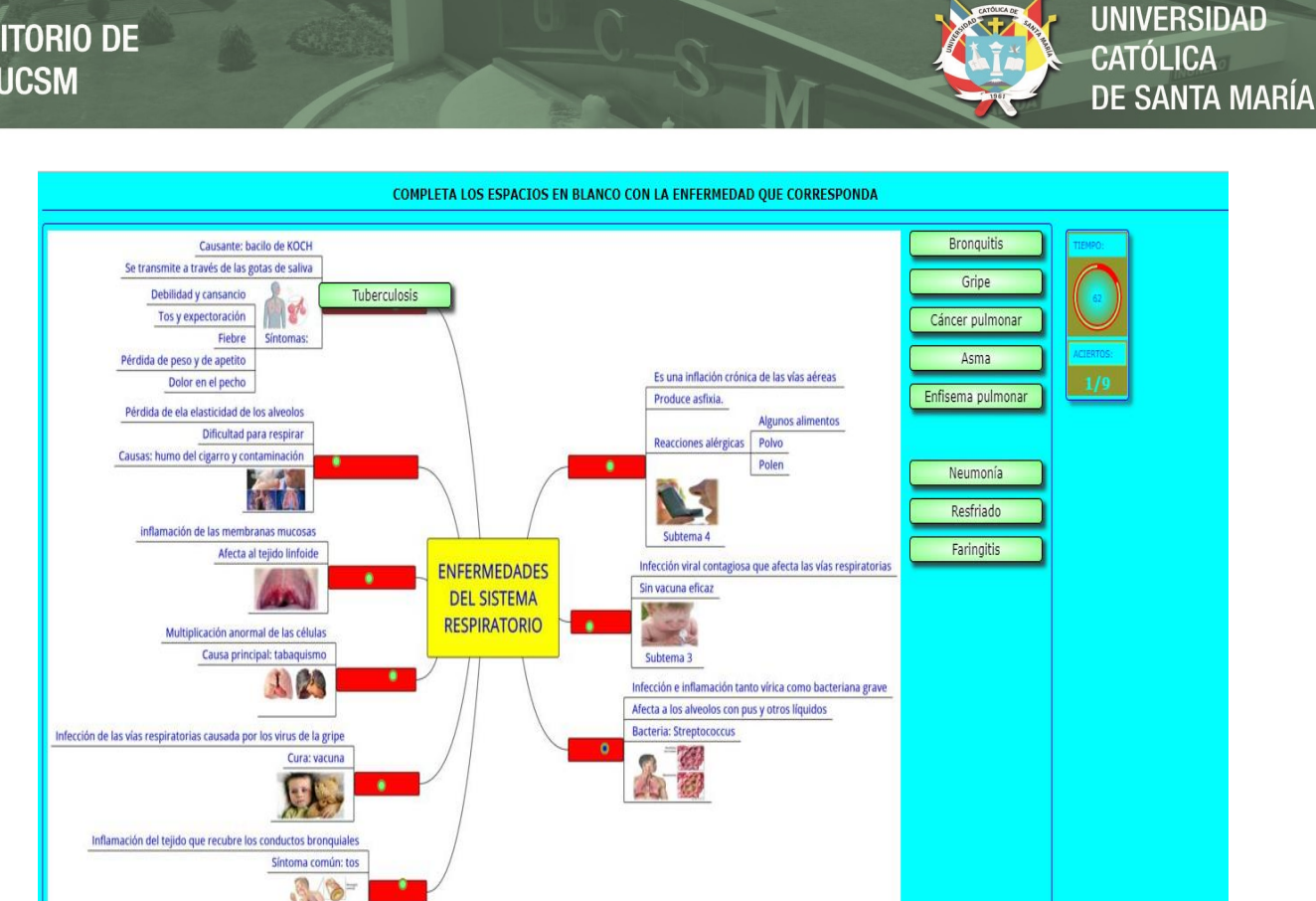

GRÁFICO N° 34: Enfermedades del sistema respiratorio Fuente: Elaboración propia y adaptado de la metodología del software Ardora

VM b-

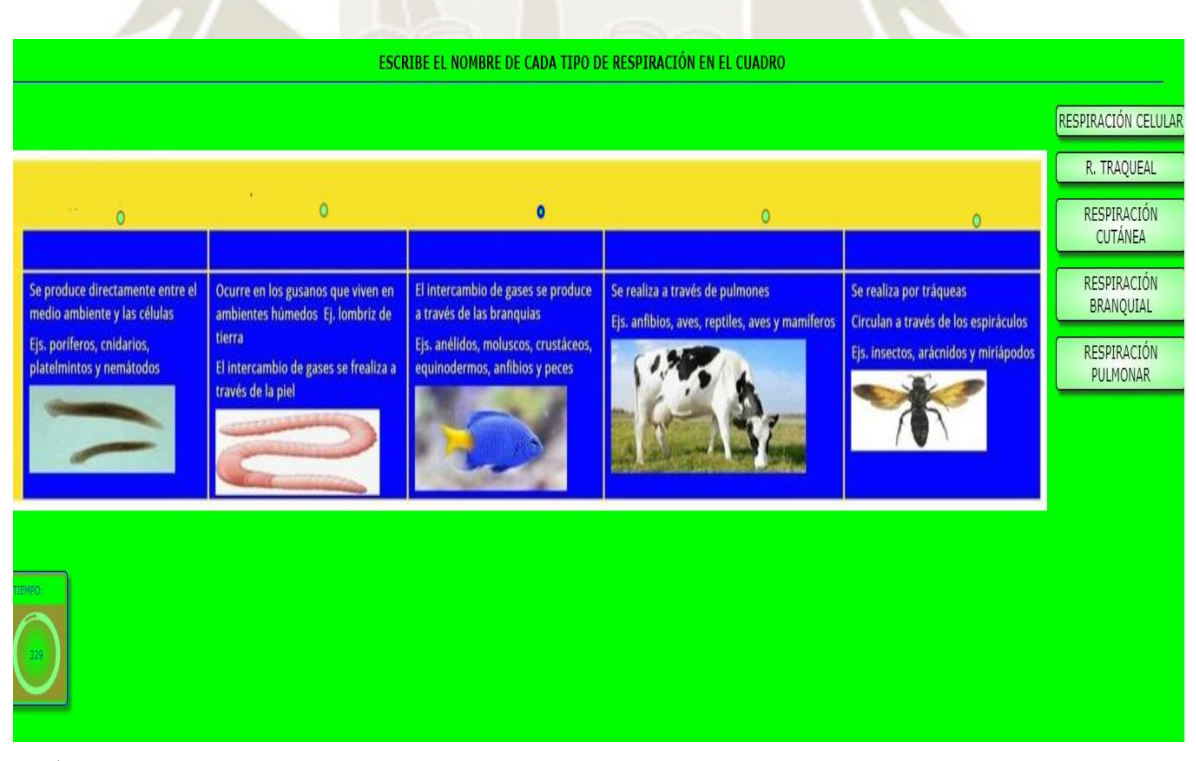

 $147$ 

GRÁFICO N°35: Tipos de respiración en los animales Fuente: Elaboración propia y adaptado de la metodología del software Ardora

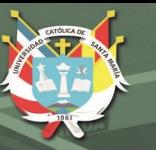

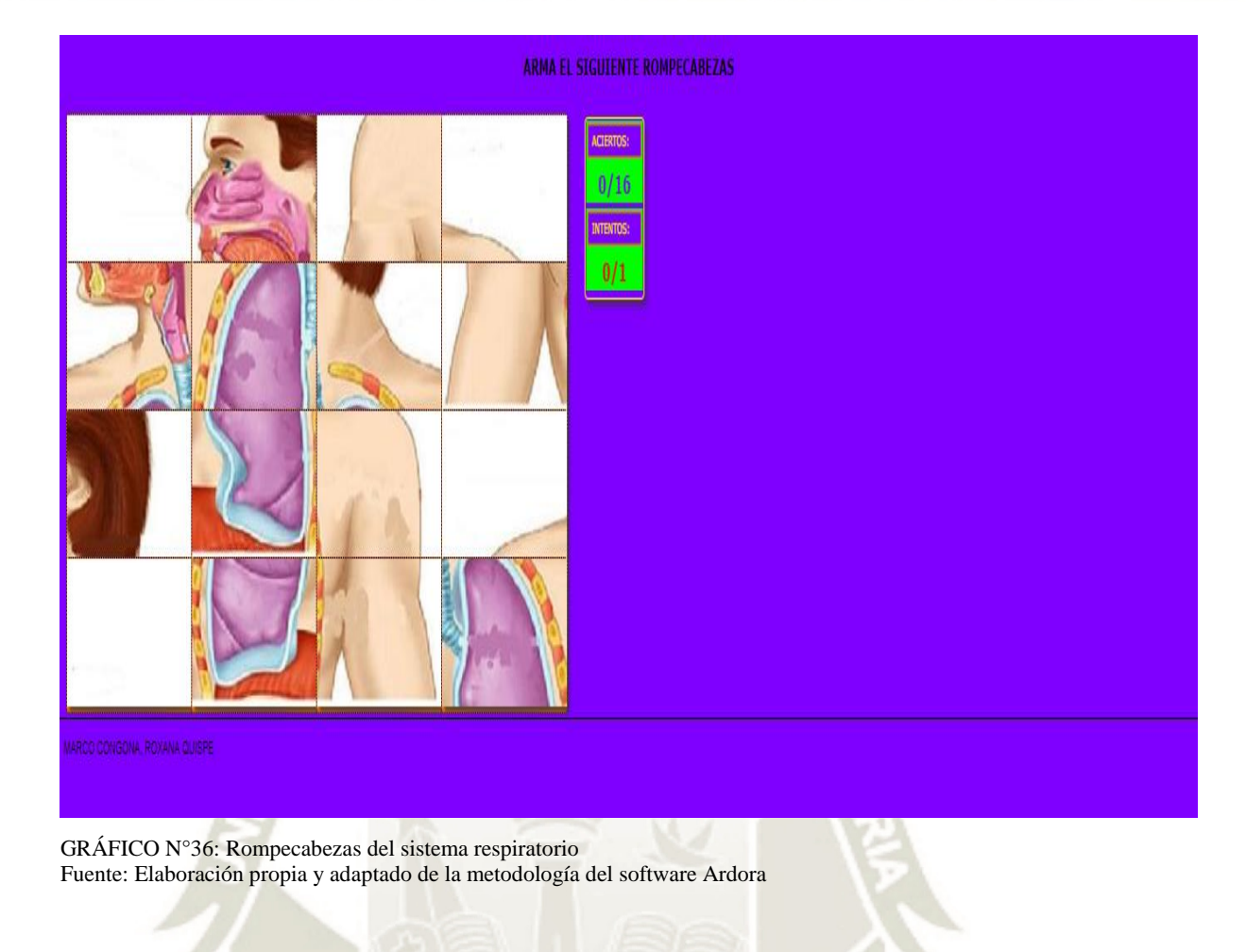

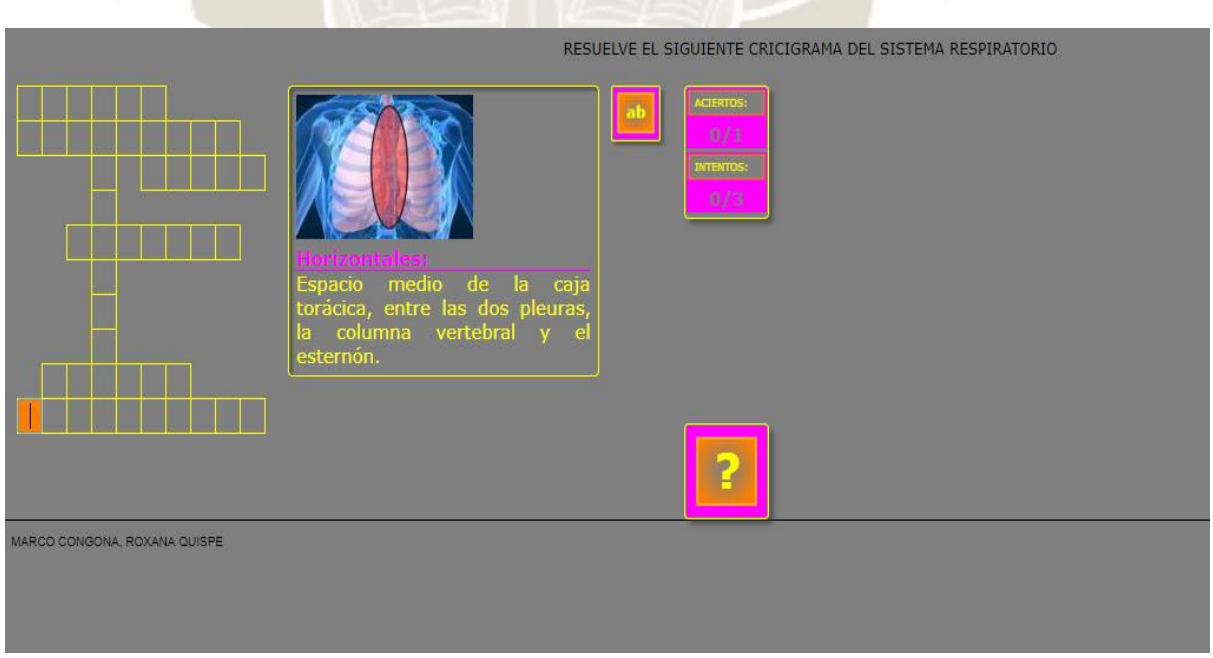

 $1/1$ 

GRÁFICO Nº 37: Crucigrama del sistema respiratorio Fuente: Elaboración propia y adaptado de la metodología del software Ardora

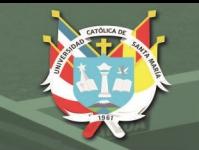

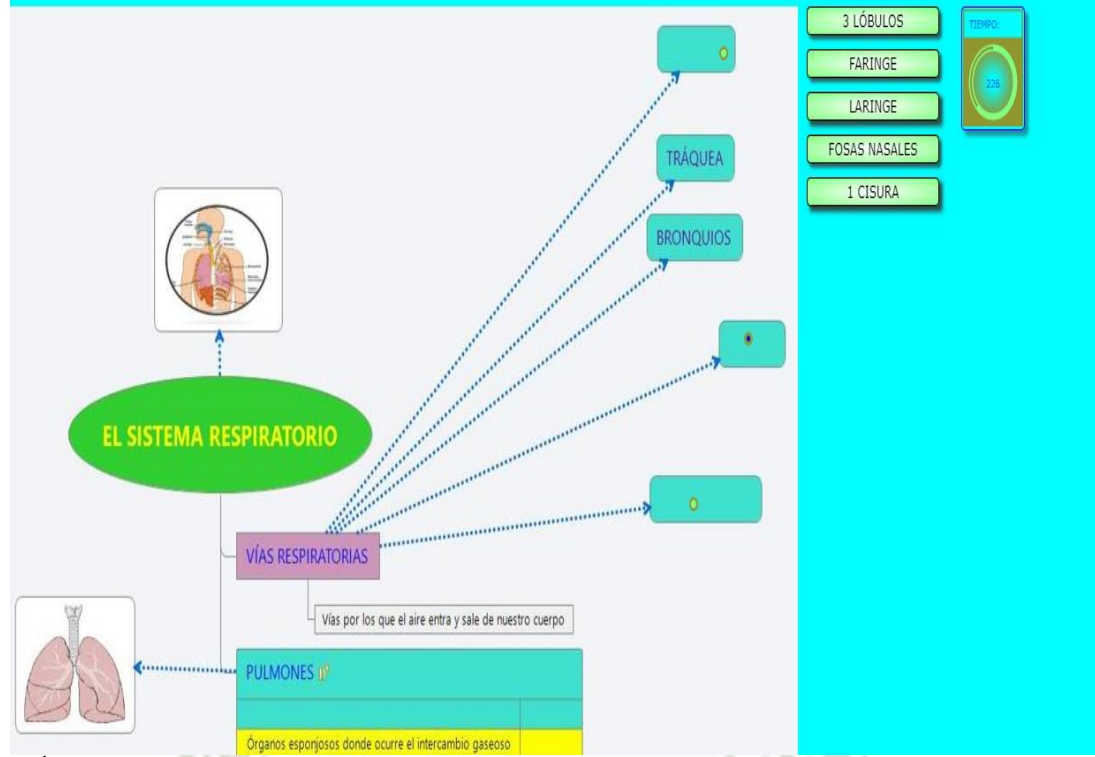

 GRÁFICO N° 38: Características del sistema respiratorio Fuente: Elaboración propia y adaptado de la metodología del software Ardora

## Lee la minilectura y completa los espacios en blanco

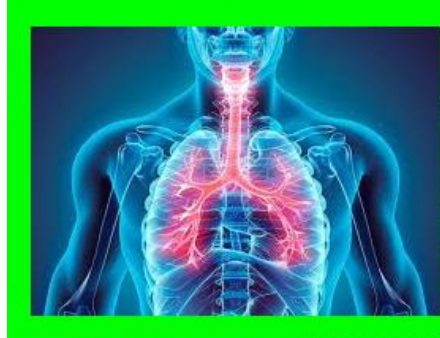

La respiración permite el ingreso de  $\overline{a}$ cuerpo. Con su avuda las células alimentos y obtienen energía para sus actividades.Cuando el aire entra por la nariz,

140

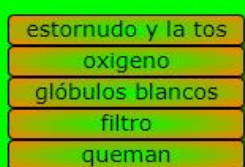

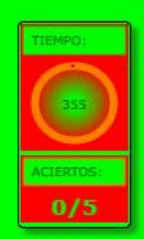

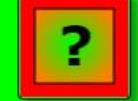

pasa a través como un que captura las partículas pequeñas, cuando se presenta -el constituyen los primeros intentos por deshacerse de los agentes irritantes inhalados. Las barreras biológicas son los mecanismos que tienes los para ennglobar a los microbios que ingresan al cuerpo y poder asi destruirlos.

GRÁFICO N° 39: Características de la respiración Fuente: Elaboración propia y adaptado de la metodología del software Ardora

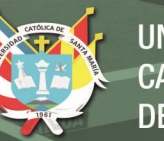

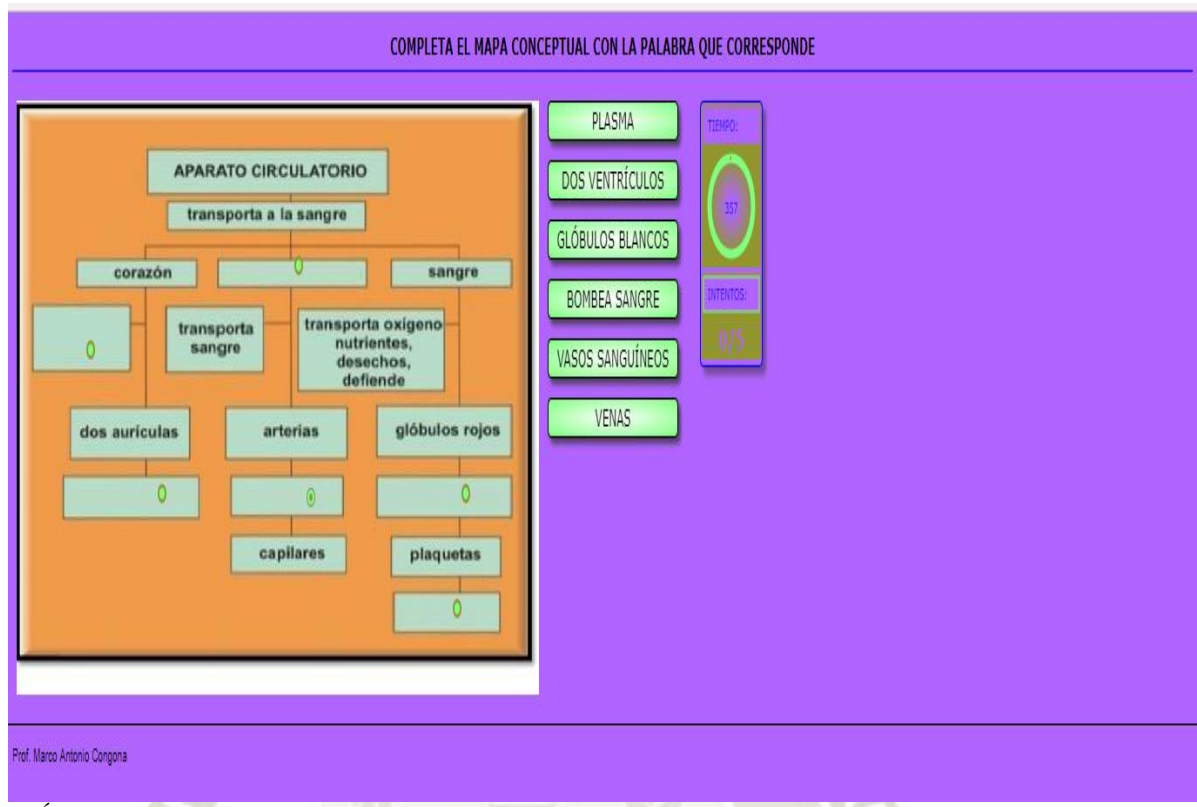

GRÁFICO N° 40: Características de la circulación en el ser humano Fuente: Elaboración propia y adaptado de la metodología del software Ardora

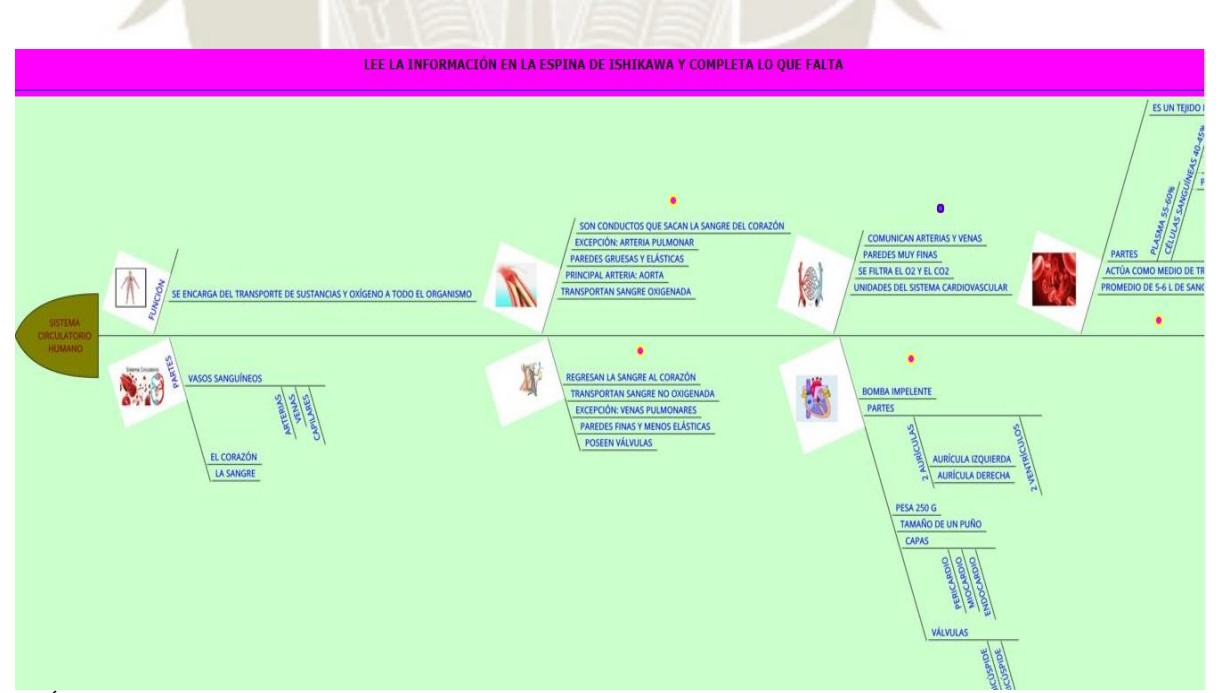

GRÁFICO N° 41: La circulación en el ser humano Fuente: Elaboración propia y adaptado de la metodología del software Ardora

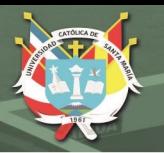

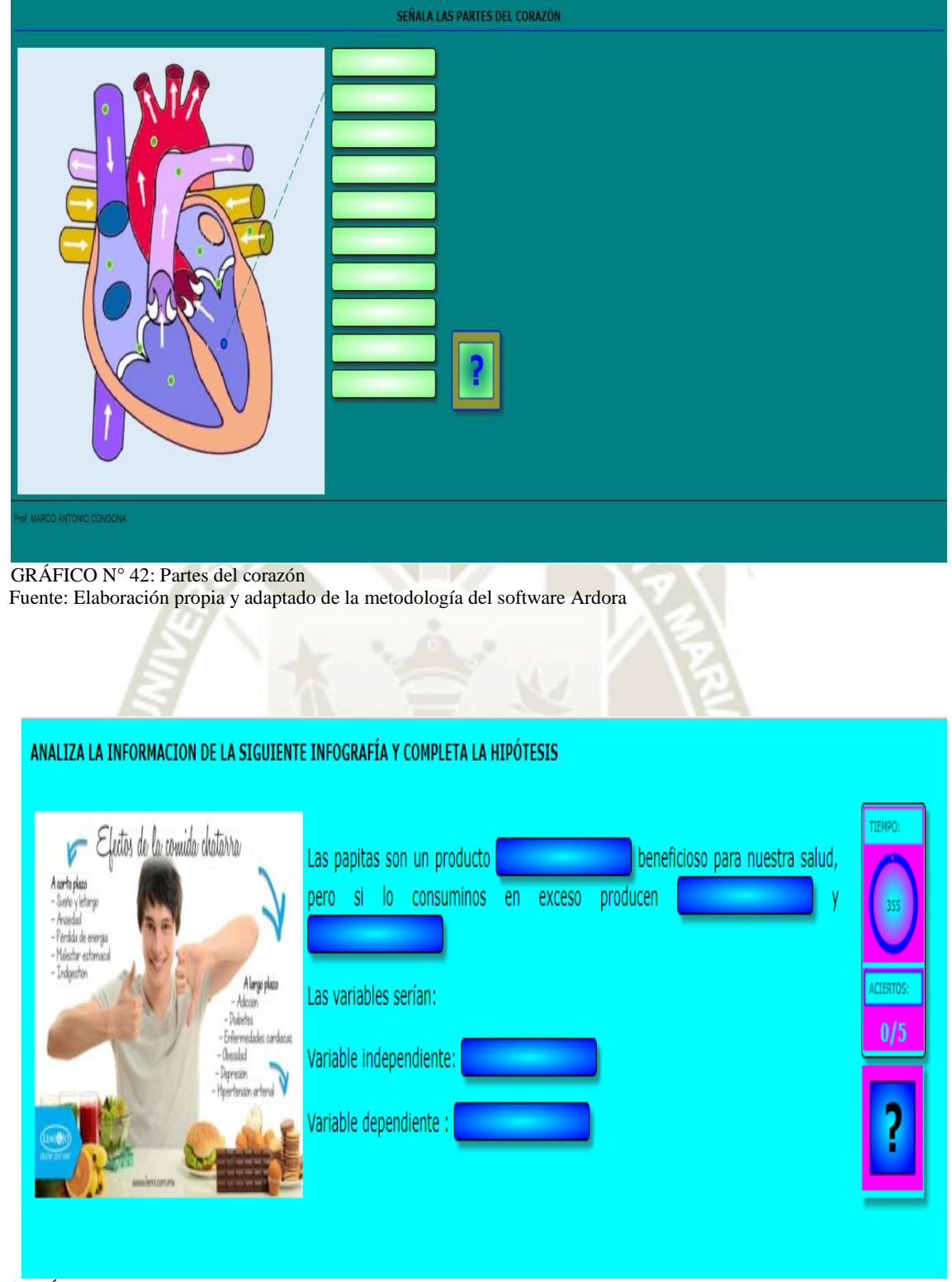

 GRÁFICO N° 43: Formulando la hipótesis y sus variables Fuente: Elaboración propia y adaptado de la metodología del software Ardora

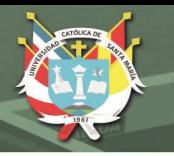

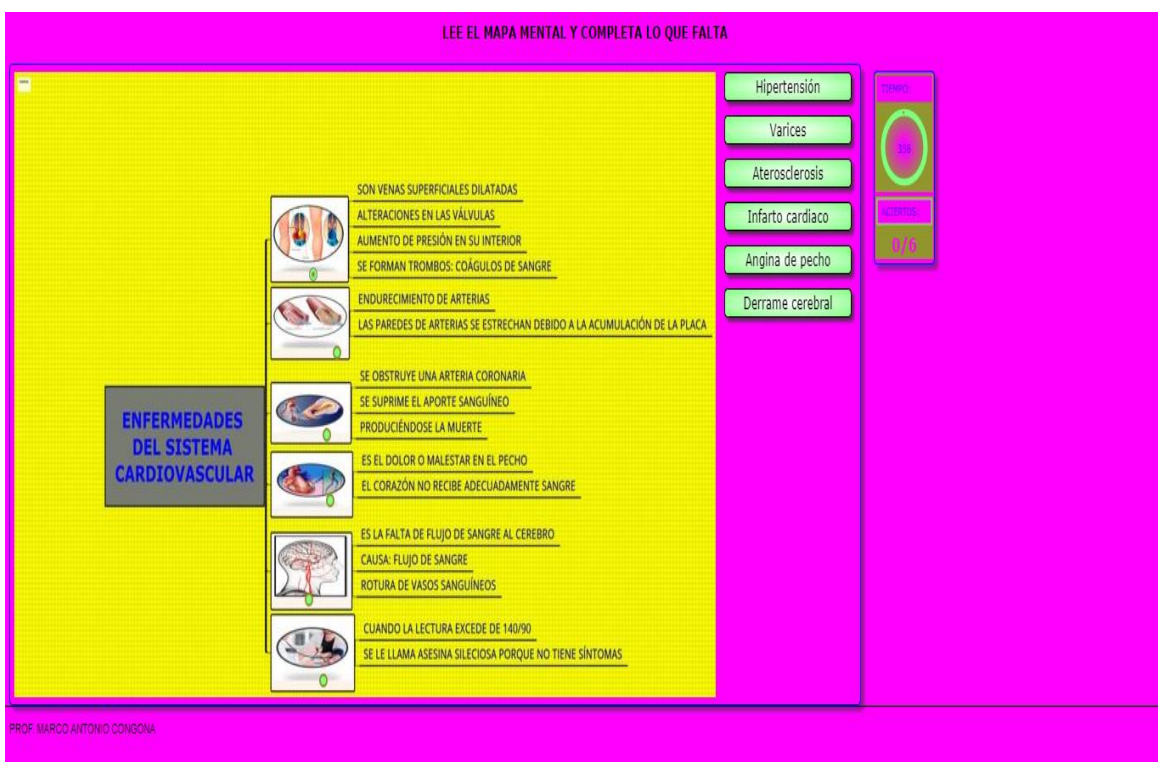

GRÁFICO N° 44: Enfermedades del sistema circulatorio Fuente: Elaboración propia y adaptado de la metodología del software Ardora

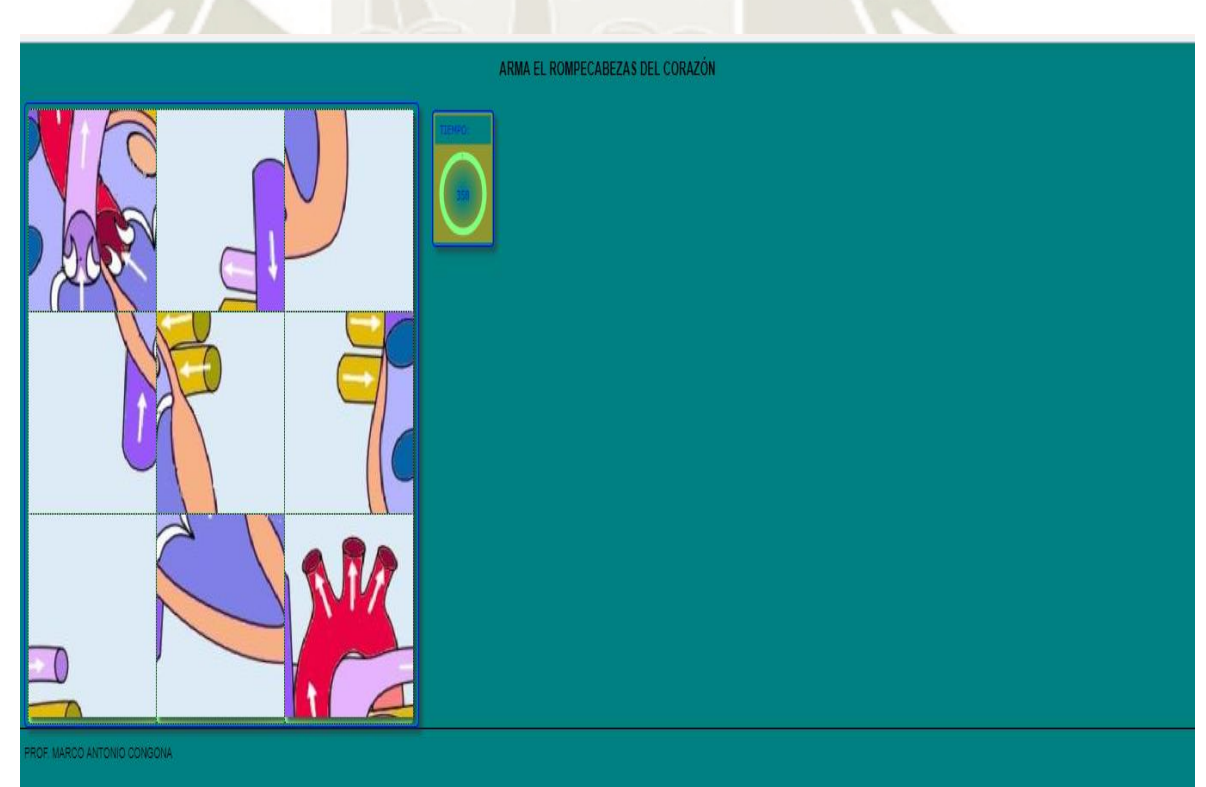

 $152$ 

GRÁFICO N° 45: Rompecabezas del corazón Fuente: Elaboración propia y adaptado de la metodología del software Ardora

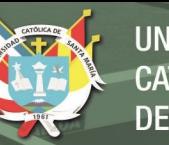

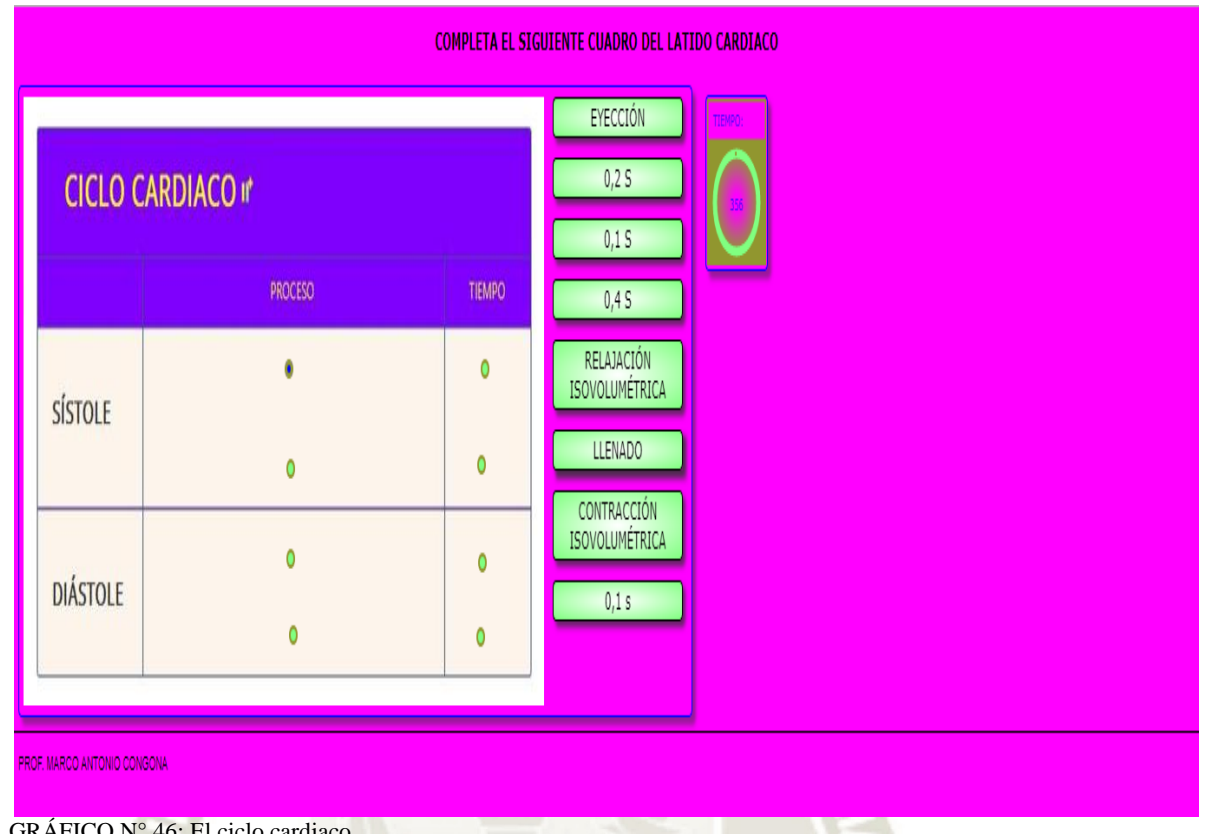

 GRÁFICO N° 46: El ciclo cardiaco Fuente: Elaboración propia y adaptado de la metodología del software Ardora

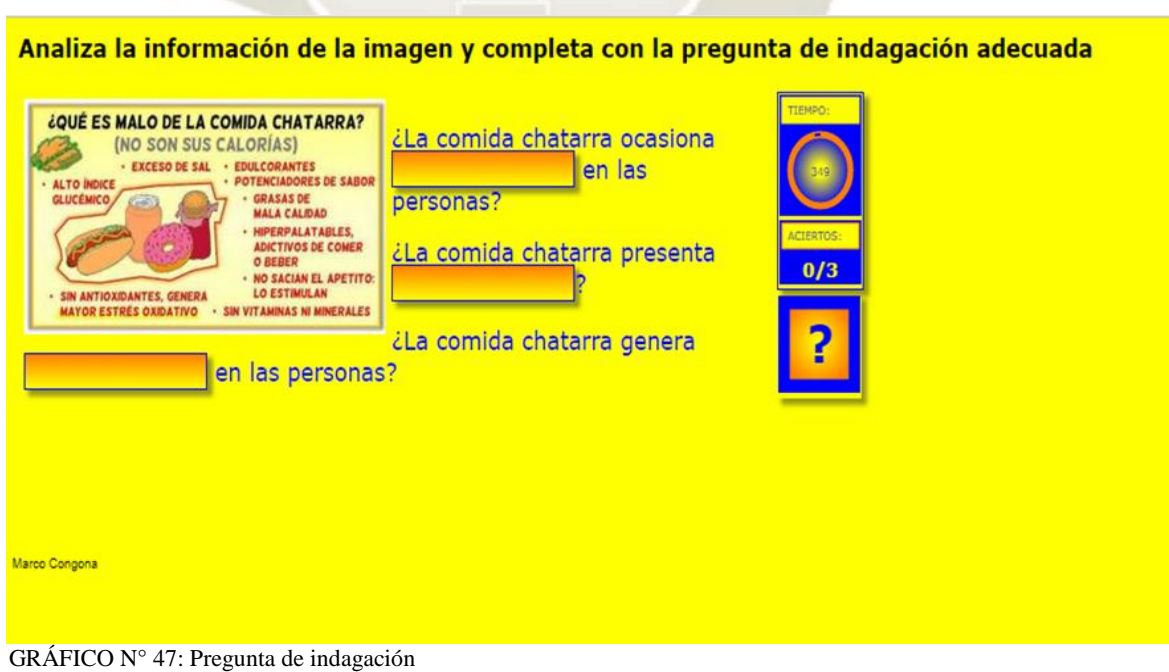

153

Fuente: Elaboración propia y adaptado de la metodología del software Ardora

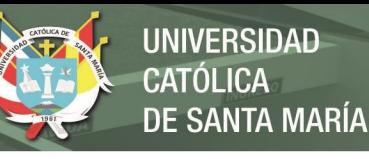

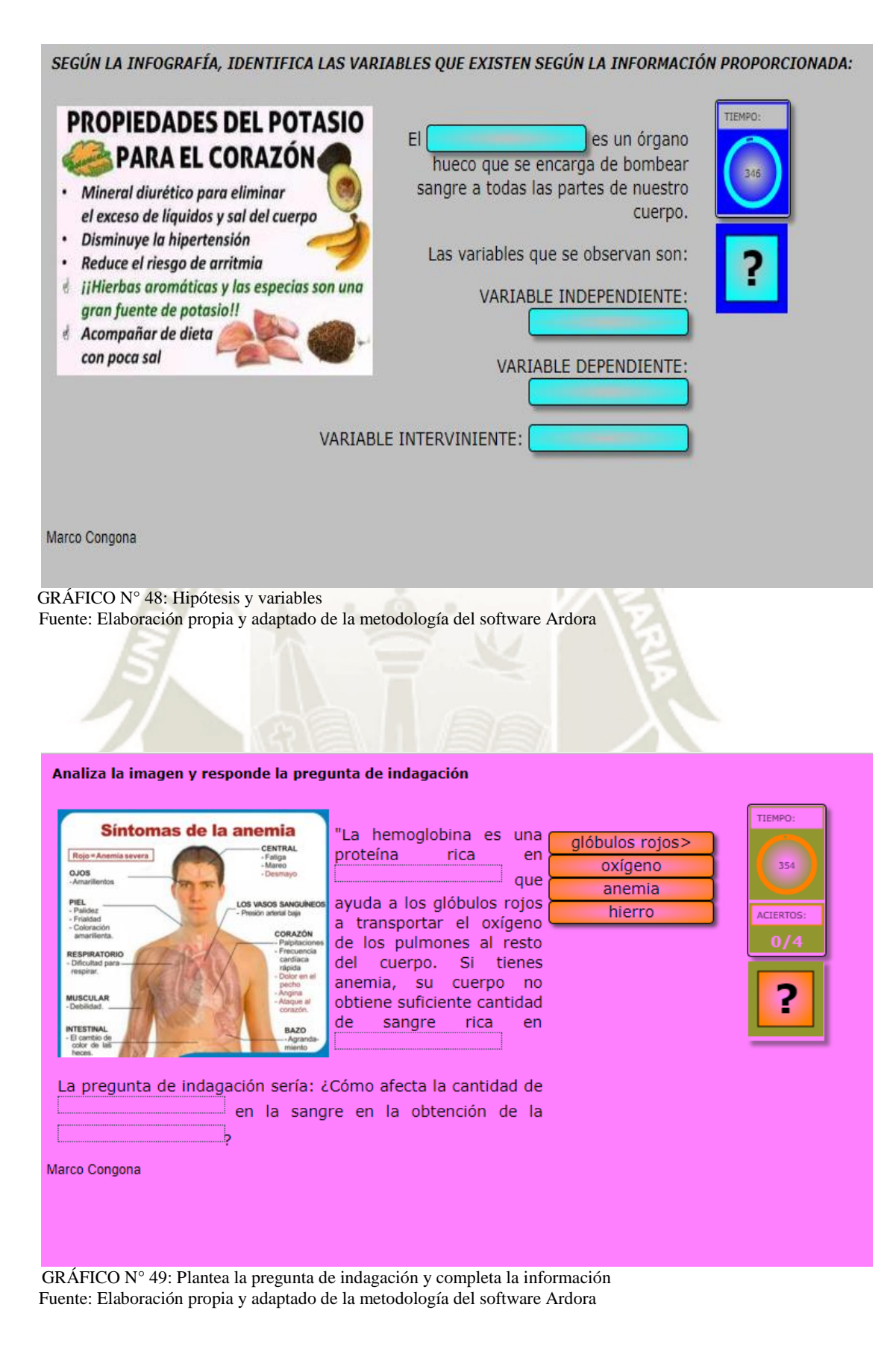